Faculdade de Medicina de Ribeirão Preto Universidade de São Paulo

## **RFM0010/RCG3023 Bioestatística**

Cursos de Graduação em Fisioterapia

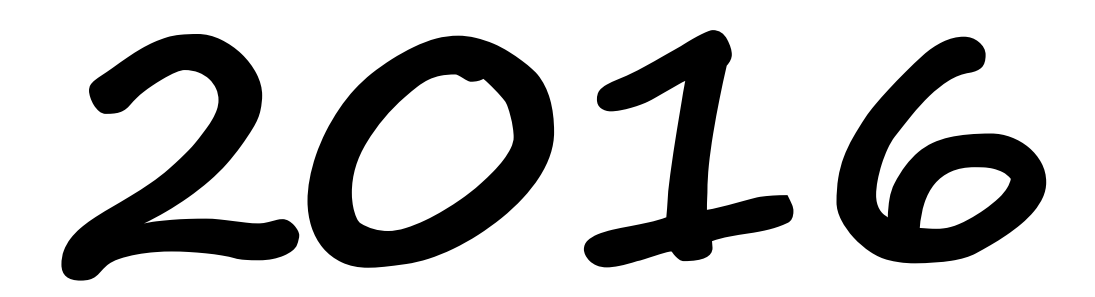

Atualizado para o primeiro semestre de 2016

Edson Zangiacomi Martinez

'Faculdade de Medicina de Ribeirão Preto - Universidade de São Paulo 1 Prof. Dr. Edson Zangiacomi Martinez Departamento de Medicina Social

"*Perhaps the most important contribution of statistics comes not from the direct use of statistical methods in science and technology, but rather in helping us learn about the world.*"

(Andrew Gelman, 2014)

**Estatística:** Ramo do conhecimento que explora a coleta, a organização, a análise e a interpretação de dados. Quando o foco está nas ciências biológicas e da saúde, usamos o termo *bioestatística*.

"*Ao nível da iniciação, a Estatística não deve ser apresentada como um ramo da Matemática. A boa Estatística não deve ser identificada com rigor ou pureza matemáticos mas ser mais estreitamente relacionada com pensamento cuidadoso. Em particular, os alunos devem apreciar como a Estatística é associada com o método científico: observamos a natureza e formulamos questões, coligimos dados que lançam luz sobre essas questões, analisamos os dados e comparamos os resultados com o que tínhamos pensado previamente, levantamos novas questões e assim sucessivamente*." (Hogg, 1991)

**Método científico:** conjunto de estratégias, ferramentas e ideias resultantes da experiência humana e consequentes do acúmulo de saberes, que, estruturadas e sistematizadas, possibilitam alcançar um objetivo, que é responder a uma pergunta.

Toda pesquisa científica é baseada em uma **pergunta**. São exemplos:

- Qual é a prevalência da tuberculose na cidade do Rio de Janeiro?
- Qual é a incidência de aids na cidade de São Paulo?
- O consumo de alimentos transgênicos pode elevar o risco de doenças gástricas?

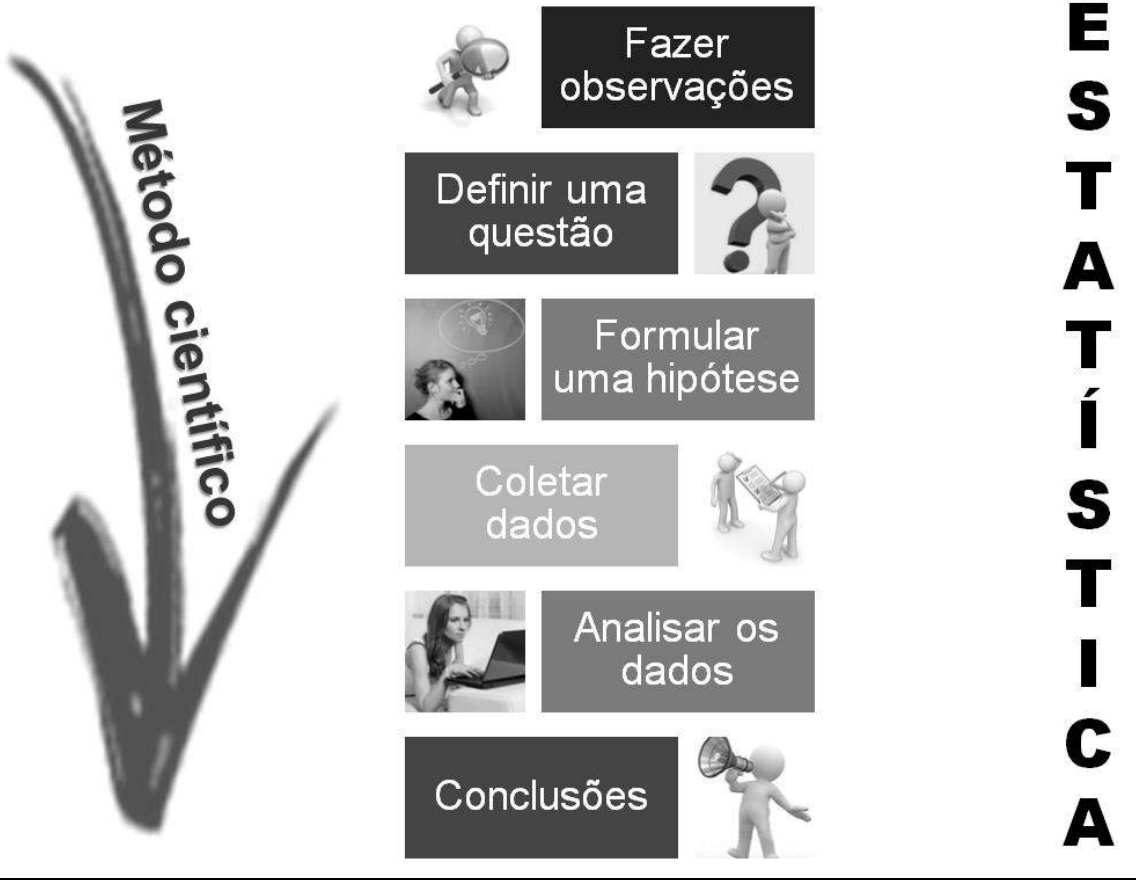

'Faculdade de Medicina de Ribeirão Preto - Universidade de São Paulo 2 Prof. Dr. Edson Zangiacomi Martinez Departamento de Medicina Social

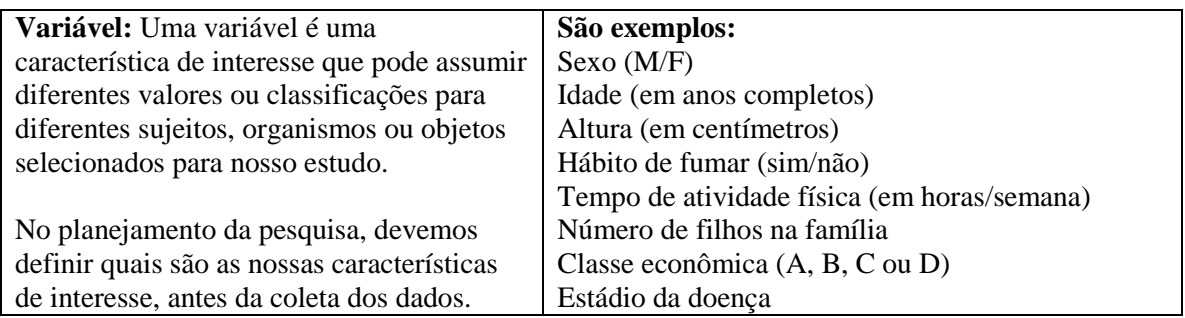

#### **Classificação de uma variável conforme sua natureza:**

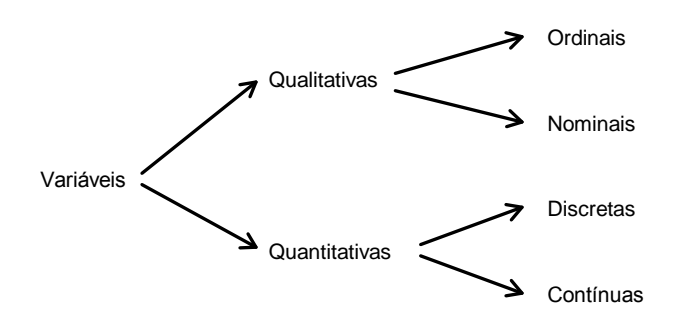

As variáveis **qualitativas** são aquelas cujos possíveis valores representam atributos e/ou qualidades.

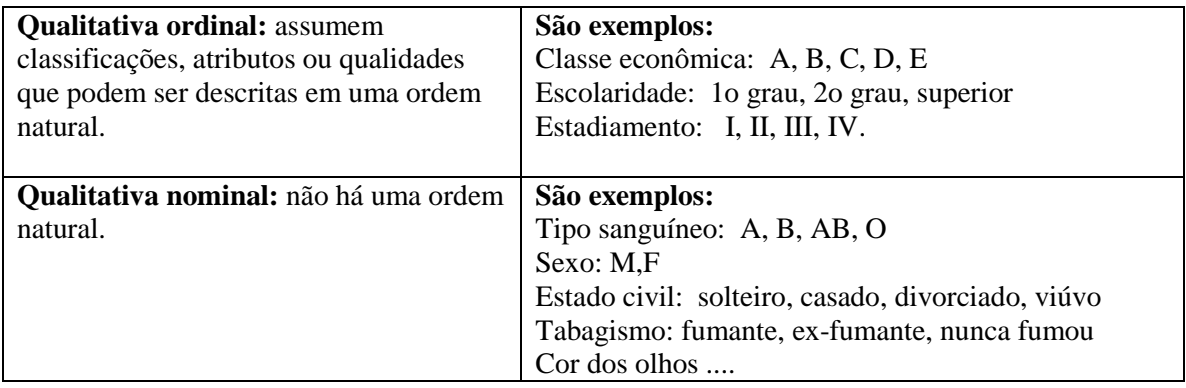

As variáveis "numéricas" são chamadas **quantitativas.**

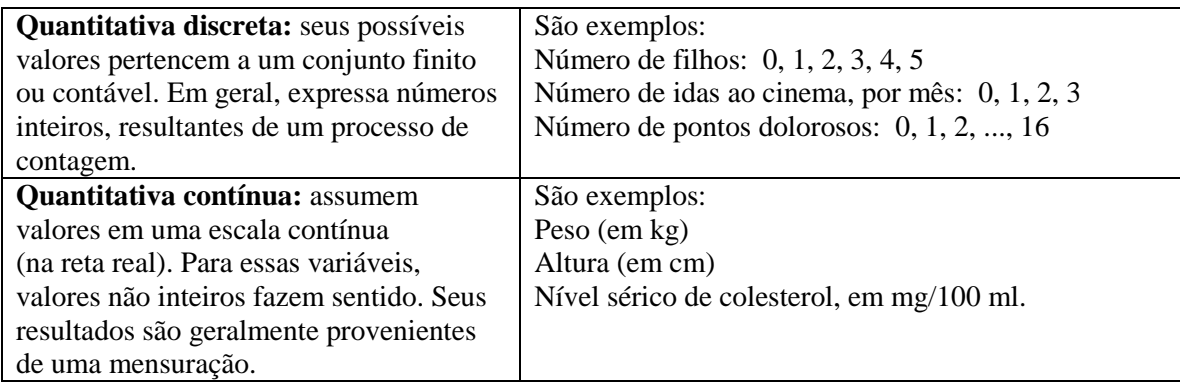

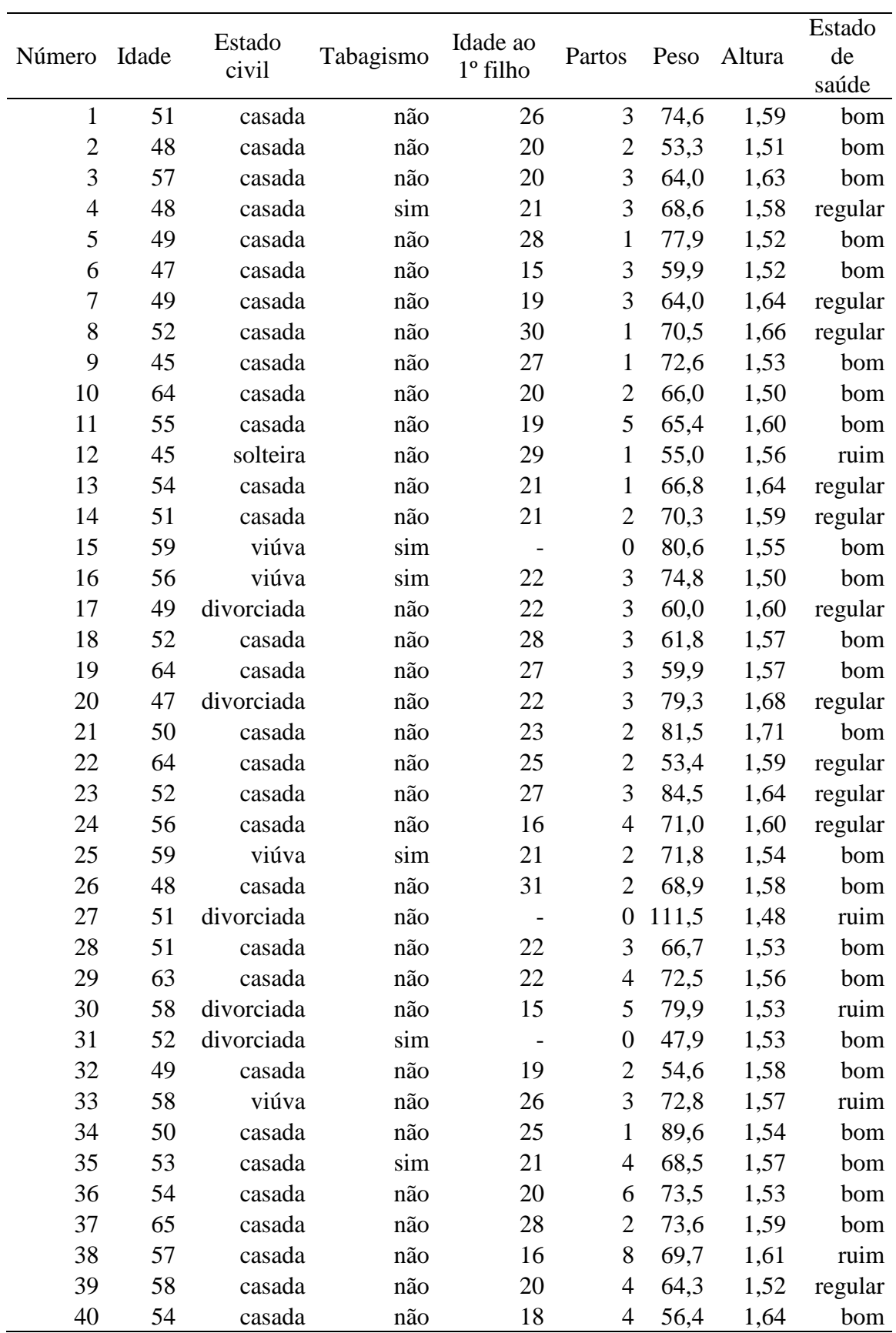

'Faculdade de Medicina de Ribeirão Preto - Universidade de São Paulo 4 Prof. Dr. Edson Zangiacomi Martinez Departamento de Medicina Social

*n*

**Estatística descritiva:** é a parte da Estatística que abrange métodos destinados a resumir a informação contida nos dados, destacando os aspectos mais marcantes.

#### Exemplo:

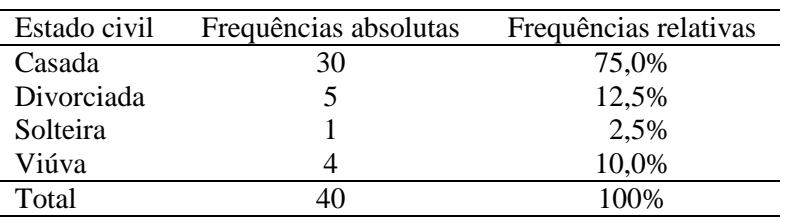

**Tabela 2.2.** Tabela de frequências para o estado civil.

**Medidas resumo:** são medidas que buscam sumarizar as informações disponíveis sobre o comportamento de uma variável. O interesse é caracterizar o conjunto de dados através de medidas que resumam a informação nele contida.

- (a) **Medidas de posição ou de tendência central:** São medidas ao redor das quais as observações tendem a se agrupar. Ex.: média, mediana, moda.
- (b) **Medidas de dispersão:** Medem a variabilidade dos dados. Ex. variância, desvio padrão.

#### **Medidas de posição ou de tendência central**

#### **Média amostral:** *x*

Seja uma amostra de *n* individuos. 
$$
\bar{x} = \frac{x_1 + x_2 + x_3 + \dots + x_n}{n}
$$
 ou  $\bar{x} = \frac{\sum_{i=1}^{n} x_i}{n}$ 

**Ex.:** *X* : idade das pacientes (em anos)

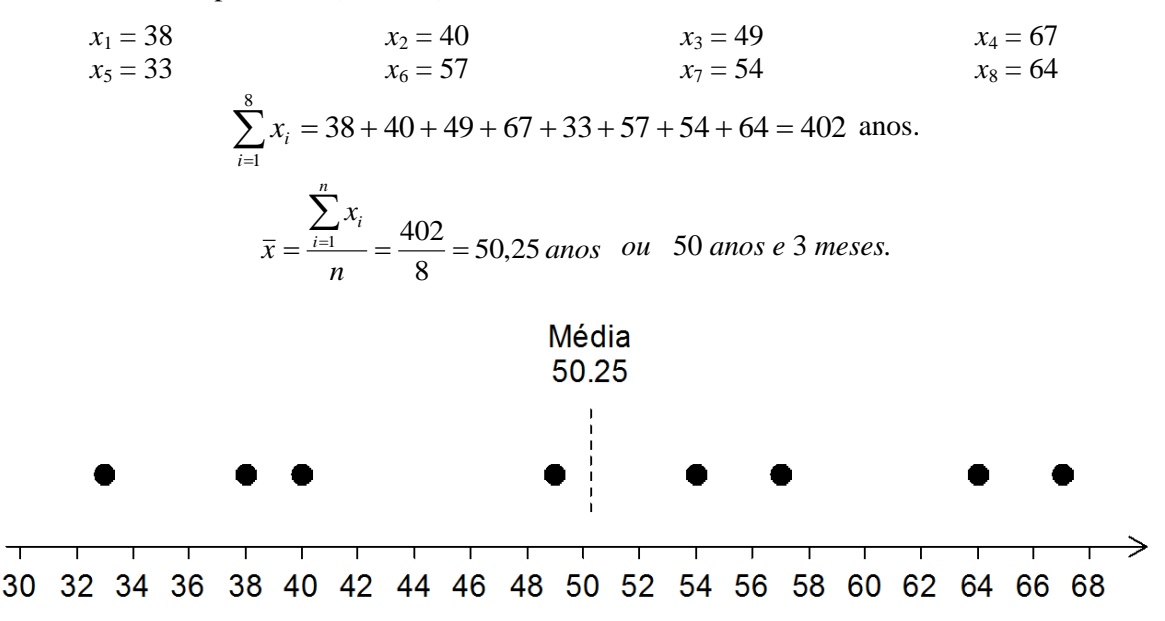

## **Ex.:** *X* : número de filhos Seja uma amostra de *n* = 8 famílias 1 1 2 2 2 3 4  $Média =$ Seja uma outra amostra de *n* = 8 famílias 1 1 2 2 3 3 4  $Média =$

#### **Mediana**

Se as observações são ordenadas da menor até a maior, metade dos valores é maior ou igual à mediana, enquanto a outra metade é menor ou igual a ela.

**Ex. 1:** seja *X* o volume expiratório forçado (VEF) em um segundo (em litros) para uma amostra de *n* = 13 adolescentes que sofrem de asma.

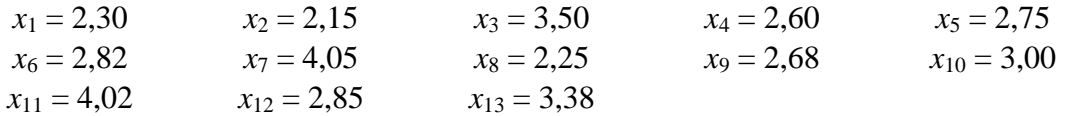

#### **1 o passo:** ordenar as observações 2,15 2,25 2,30 2,60 2,68 2,75 2,82 2,85 3,00 3,38 3,50 4,02 4,05 **2 o passo:** a mediana é o "número do meio" 2,15 2,25 2,30 2,60 2,68 2,75 2,82 2,85 3,00 3,38 3,50 4,02 4,05  $median =$  litros Mediana<br>2.82  $\bullet\bullet$ ۰  $\bullet\bullet$  $\frac{1}{3}$  $3.5$  $\overline{2}$  $2.5$  $\overline{4}$  $4.5$ **Ex. 2:**  $x_1 = 38$   $x_2 = 40$   $x_3 = 49$   $x_4 = 67$  $x_5 = 33$   $x_6 = 57$   $x_7 = 54$   $x_8 = 64$ **1 o passo:** ordenar as observações 33 38 40 49 54 57 64 67

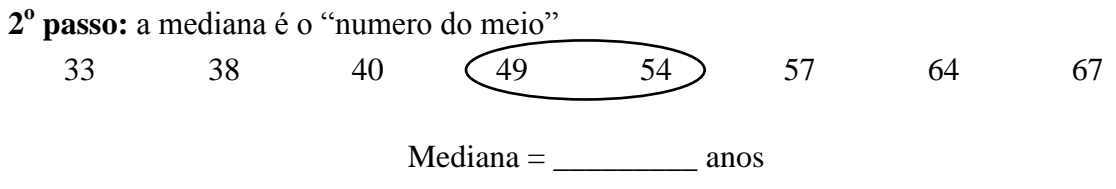

#### **Moda**

É a observação que ocorre mais frequentemente.

**Ex.:** Imagine que em uma loja de sapatos femininos foram vendidos 20 pares de sapatos em um único dia.

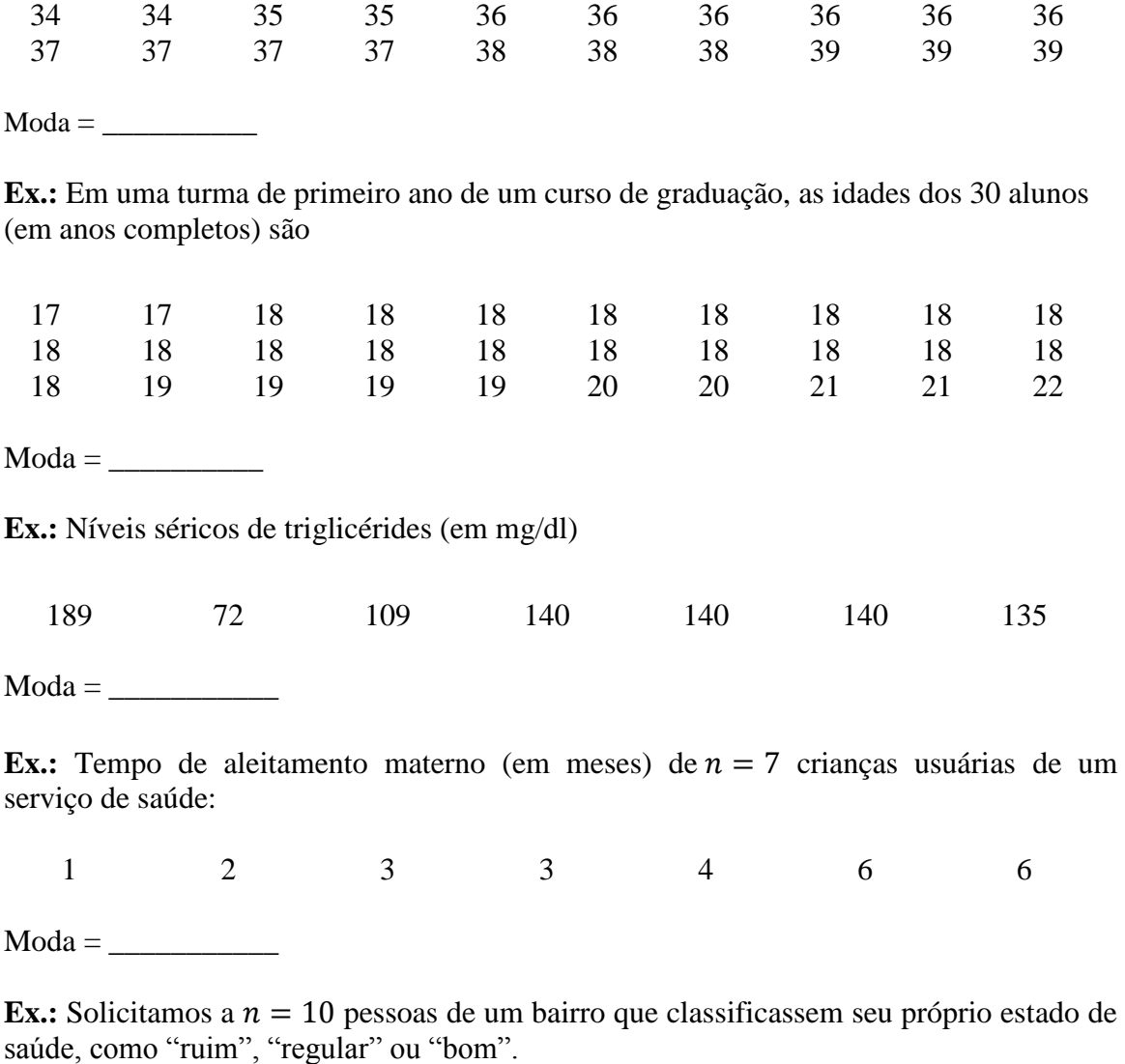

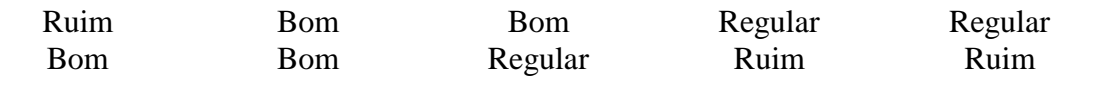

 $\text{Moda} =$ 

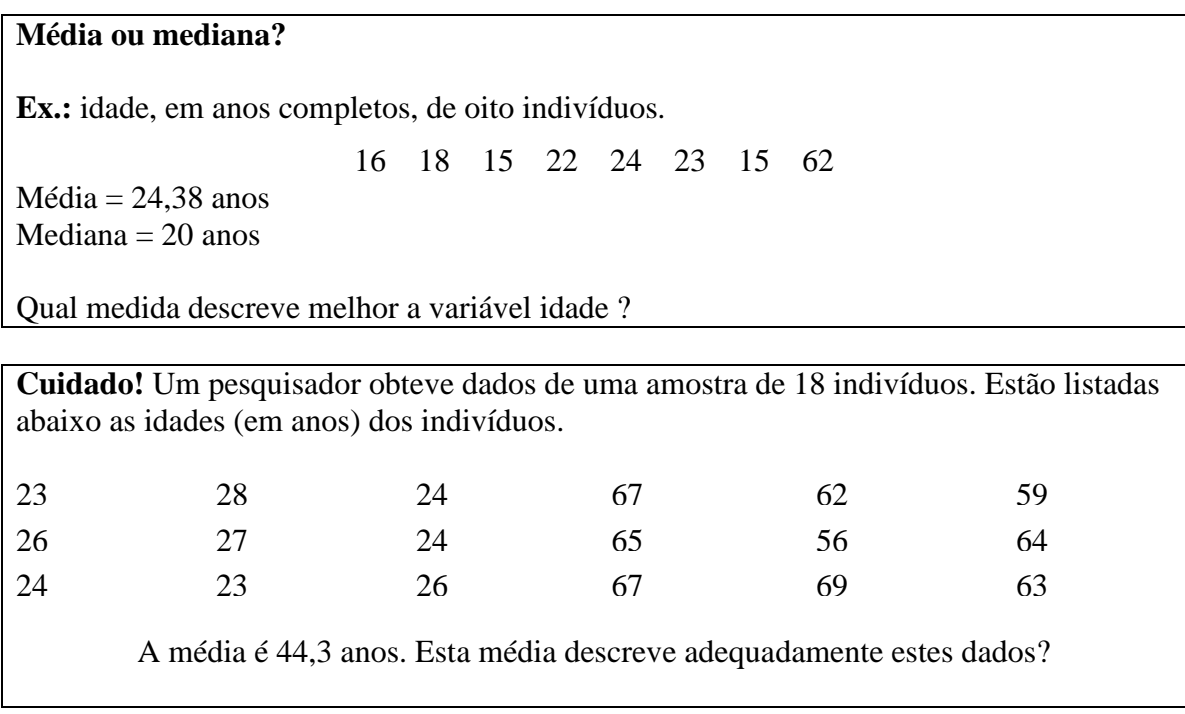

### **Medidas de Dispersão**

**Medidas de dispersão:** Medem a variabilidade dos dados.

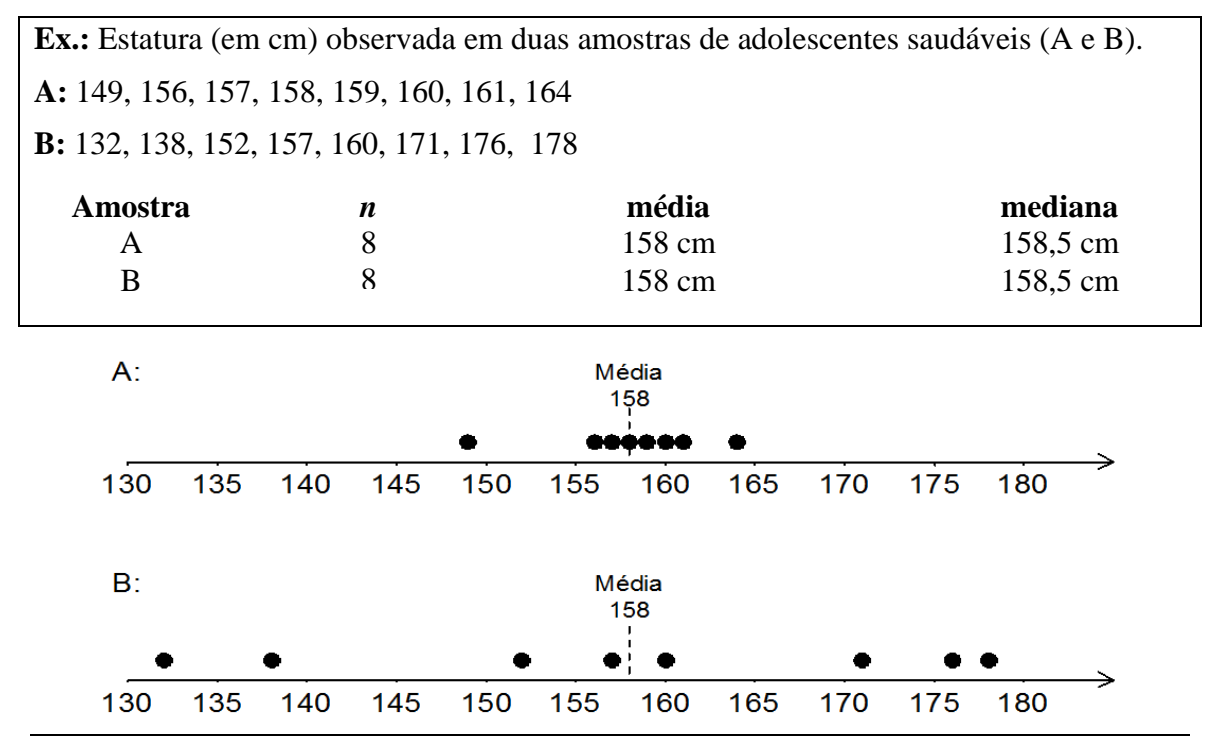

#### **Amplitude amostral**

É a diferença entre o maior e o menor valor das observações.

**Ex.:** seja *X* o volume expiratório forçado (VEF) em um segundo (em litros) para uma amostra de *n* = 13 adolescentes que sofrem de asma.

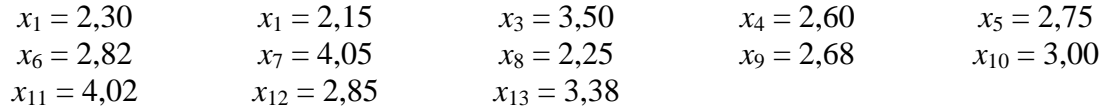

Amplitude amostral =  $4,05 - 2,15 = 1,9$  litros.

#### **Desvio médio**

**Ex.:** sejam as idades de oito indivíduos (média = 50,25 anos)

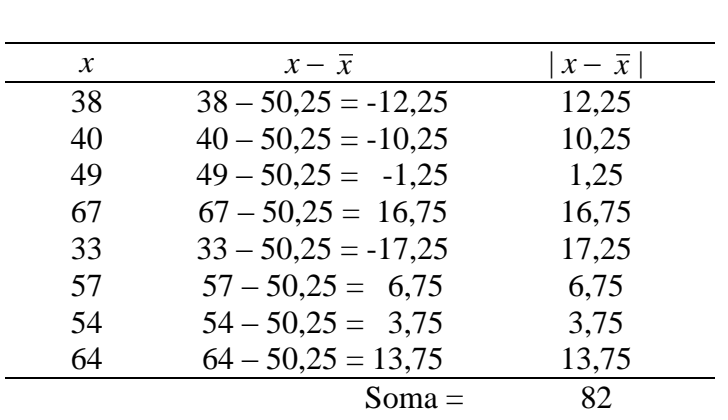

38 40 49 67 33 57 54 64

Desvio médio =  $82/8 = 10,25$  anos = 10 anos e 3 meses.

O desvio médio é a distância média das observações individuais a partir de *x* . Apesar de ser uma intuitiva medida de variabilidade, o desvio médio não é usado na prática. A medida mais usada é o *desvio padrão*.

#### **Variância**

| $\chi$ | $x - \overline{x}$    | $(x-\bar{x})^2$ |
|--------|-----------------------|-----------------|
| 38     | $38 - 50,25 = -12,25$ | 150,06          |
| 40     | $40 - 50,25 = -10,25$ | 105,06          |
| 49     | $49 - 50,25 = -1,25$  | 1,56            |
| 67     | $67 - 50,25 = 16,75$  | 280,56          |
| 33     | $33 - 50,25 = -17,25$ | 297,56          |
| 57     | $57 - 50,25 = 6,75$   | 45,56           |
| 54     | $54 - 50,25 = 3,75$   | 14,06           |
| 64     | $64 - 50,25 = 13,75$  | 189,06          |
|        | $Soma =$              | 1083,5          |
|        |                       |                 |

<sup>&#</sup>x27;Faculdade de Medicina de Ribeirão Preto - Universidade de São Paulo 9 Prof. Dr. Edson Zangiacomi Martinez Departamento de Medicina Social

variância = 
$$
s^2 = \frac{\sum_{i=1}^{n} (x_i - \overline{x})^2}{n-1} = 1083,5 / 7 = 154,8 \text{ anos}^2
$$
.

#### **Desvio padrão** O desvio padrão é a raiz quadrada da variância: *s* =  $(x_i-\overline{x})^2$ 1 1 2  $\overline{a}$  $\sum_{i=1}^{n} (x_i$ *n*  $\sum_{i=1}^{n} (x_i - \overline{x})$ *i i*  $= 12,44$  anos. Tem a mesma interpretação do desvio médio. **Retornando ao exemplo:** Estatura (em cm) observada em duas amostras de adolescentes saudáveis (A e B). **A:** 149, 156, 157, 158, 159, 160, 161, 164 **B:** 132, 138, 152, 157, 160, 171, 176, 178

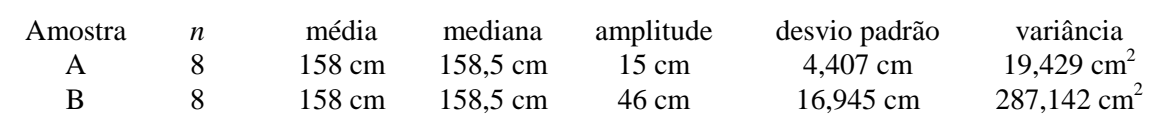

#### **Exercícios**

**1. (Samuels, 1989)** Seis homens com altos níveis de colesterol participaram de um estudo que objetivou avaliar os efeitos de uma dieta sobre os níveis de colesterol. No início do estudo, as medidas de seus níveis séricos de colesterol (mg/dl) foram as seguintes:

366 327 274 292 274 230

Determine a média amostral e a mediana.

**2. (Samuels, 1989)** Os ganhos de peso de bezerros foram medidos em um período de 140 dias. O ganho regular diário de peso (libras/dia) de 9 bezerros submetidos a uma única dieta são os seguintes:

3,89 3,51 3,97 3,31 3,21 3,36 3,67 3,24 3,27

Determine a média amostral e a mediana.

**3. (Samuels, 1989)** Um pesquisador aplicou um agente carcinogênico na pele de cinco camundongos e mediu a sua concentração em tecidos do fígado após 48 horas. Os resultados (nmoles/gm) são os seguintes:

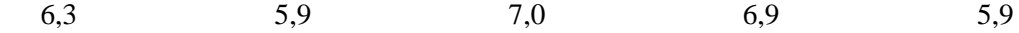

Determine a média amostral e a mediana.

**4. (Samuels, 1989)** As medidas de pressão sanguínea sistólica (mmHg) de sete homens são:

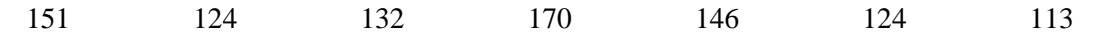

Determine a amplitude, a média amostral e a mediana.

**5.** As notas de 15 estudantes inscritos no curso de estatística foram as seguintes:

2,0 3,5 3,5 4,5 5,0 5,5 6,5 7,5 7,5 7,5 8,5 8,5 9,5 9,5 10.

Após calcular a média, a mediana e a moda, descobriu-se um erro: uma das notas registradas como 7,5 é na realidade 8,5. As medidas de tendência central que vão mudar serão:

- a) somente a média.
- b) somente a moda.
- c) somente a mediana.
- d) a média e a moda.
- e) a média, a moda e a mediana.

**6.** Uma investigadora pesou cada um dos 30 peixes enviados para análise. Obteve uma média de 30 g e um desvio padrão de 2 g. Após ter completado as pesagens, verificou que a balança estava mal calibrada em menos 2 g, ou seja, um peixe que na realidade pesava 26 g foi registrado com um peso de 24 g (por exemplo). Respectivamente, qual é o valor da média e do desvio padrão após efetuar a devida correção nos dados? (Escolha a alternativa correta).

- a) 28 g, 2 g.
- b) 30 g, 4 g.
- c) 32 g, 2 g.
- d) 32 g, 4 g.
- e) 28 g, 4 g.

**7.** Oito pessoas estão em um elevador, sendo 2 mulheres e 6 homens. O peso médio das mulheres é de 65 kg e o peso médio dos homens é de 80 kg. Qual é o peso médio das 8 pessoas que estão no elevador ?

**8.** Classifique as variáveis abaixo utilizando cada um dos critérios:

(i) qualitativa ou quantitativa; (ii) discreta, contínua, nominal ou ordinal.

- (a) O número de mortes de câncer no estado de São Paulo no ano de 1996,
- (b) Os conceitos (A, B, C, D, ou E) recebidos em um curso de graduação,
- (c) A pressão sanguínea de um adulto,
- (d) O sexo de uma criança,
- (e) A renda mensal de uma família,
- (f) A idade de um homem,
- (g) O estado civil de uma mulher,
- (h) O número de pacientes que sobreviveram após um tratamento.

**9.** Os números abaixo se referem aos salários (em reais) de 10 indivíduos.

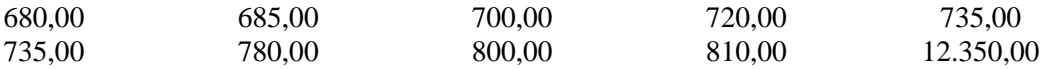

(a) Qual medida você usaria para descrever os salários destes indivíduos? Média ou mediana? Justifique a sua resposta.

(b) calcule a medida que você propôs no item (a) e interprete-a.

#### **Respostas:**

**1.** A média amostral é 293,8 mg/dl e a mediana é 283 mg/dl.

**2.** A média amostral é 3,49 libras/dia e a mediana é 3,36 libras/dia.

**3.** A média amostral é 6,4 nmoles/gm e a mediana é 6,3 nmoles/gm.

**4.** A amplitude é 170 – 113 mmHg, a média amostral é 137,1 mmHg e a mediana é 132 mmHg.

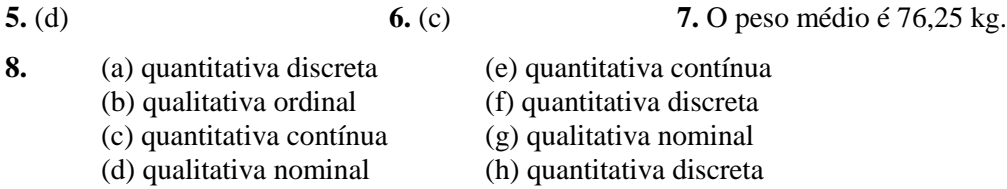

#### **O coeficiente de variação**

Permite comparar a variabilidade entre dois ou mais conjuntos de dados que representam quantidades variadas com diferentes unidades de medida.

$$
CV = \frac{desvio padrão}{média} 100\%
$$

**Ex.1:** A Tabela abaixo mostra o peso (kg) e o comprimento (cm) de 10 cães.

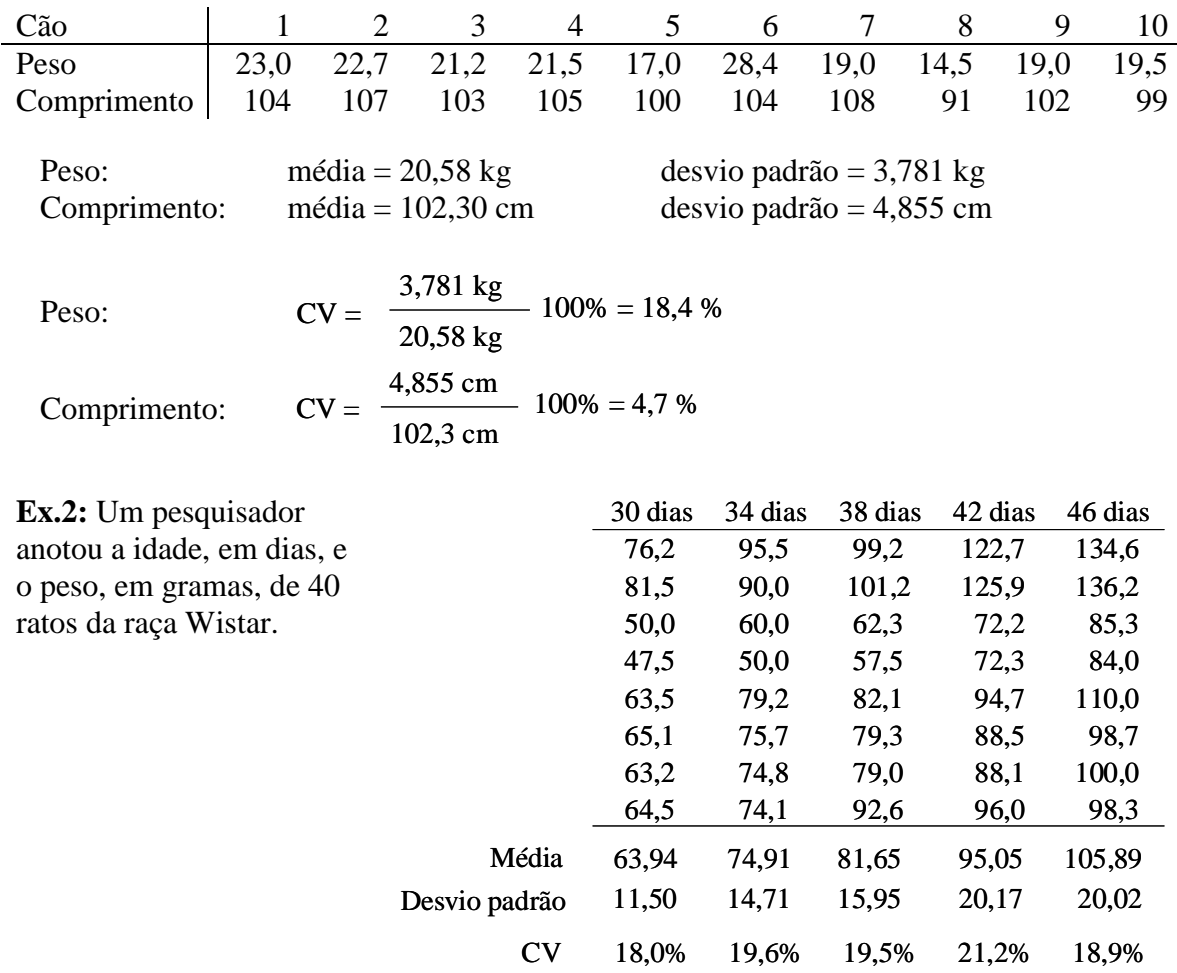

**Ex.3:** Alturas (em cm) de meninos de uma amostra e alturas (em cm) de homens adultos de uma outra amostra.

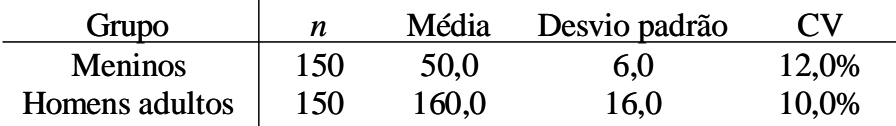

#### **Quartis**

Os quartis são medidas que permitem dividir a distribuição dos dados em quatro partes iguais quanto ao número de elementos de cada uma. Dado um conjunto ordenado de valores, definimos então:

**Primeiro quartil ( ):** é o valor que divide o conjunto em duas partes tal que um quarto (ou 25%) dos valores é menor ou igual a  $Q_1$  e três quartos (ou 75%) são maiores ou igual a  $Q_1^{\phantom i}$ .

**Segundo quartil**  $(Q_2)$ **:** é igual à mediana. Metade dos valores é menor ou igual a  $Q_2$ , enquanto outra metade é maior ou igual a  $Q_2$ .

**Terceiro quartil**  $(Q_3)$ **:** é o valor que divide o conjunto em duas partes tal que três quartos (ou 75%) dos valores são menores ou iguais a  $Q_3$  e um quarto (ou 25%) é maior ou igual.

**Ex.:** Seja o peso de *n* = 20 indivíduos (em kg)

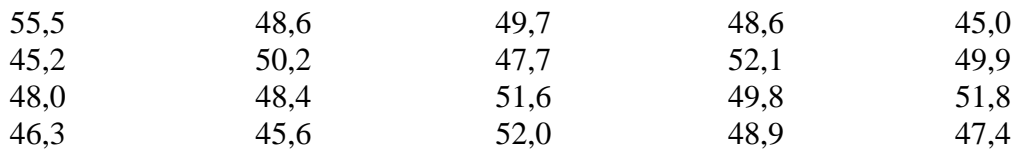

O primeiro passo é ordenar os dados...

45,0 45,2 45,6 46,3 47,4 47,7 48,0 48,4 48,6 48,6 48,9 49,7 49,8 49,9 50,2 51,6 51,8 52,0 52,1 55,5 O primeiro quartil é 47,55 kg  $\bigcup$  O terceiro quartil é 50,9 kg O segundo quartil é 48,7 kg

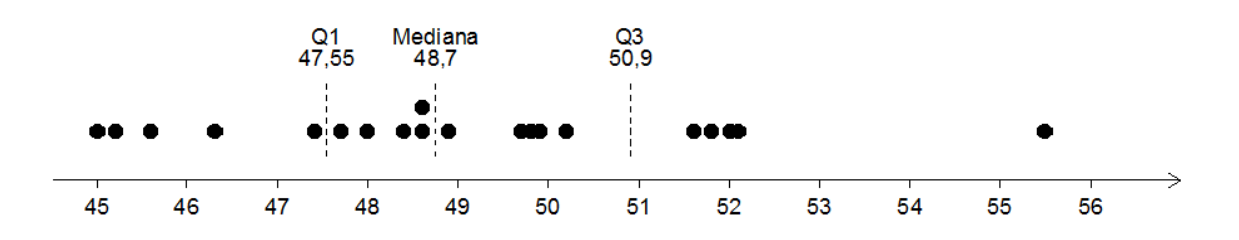

#### **Intervalo interquartil**

O intervalo interquartil é  $(Q_1; Q_3)$ , e sua amplitude  $Q_3 - Q_1$  é uma medida de dispersão. No exemplo anterior, a amplitude do intervalo interquartil é de 50,9 kg – 47,5 kg = 3,4 kg.

A vantagem desta medida é não ser facilmente influenciada por valores extremos.

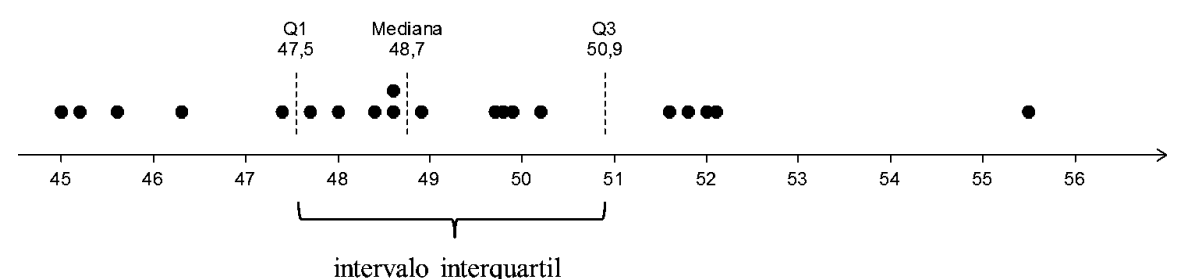

#### **Quantis**

**Tercis**: dividem a distribuição dos dados em três partes iguais quanto ao número de elementos de cada uma.

**Quartis**: dividem a distribuição dos dados em quatro partes iguais quanto ao número de elementos de cada uma.

**Quintis**: dividem a distribuição dos dados em cinco partes iguais quanto ao número de elementos de cada uma.

**Sextis**: dividem a distribuição dos dados em seis partes iguais quanto ao número de elementos de cada uma.

**Percentis**: dividem a distribuição dos dados em cem partes iguais quanto ao número de elementos de cada uma.

## *Box-plot*

O *box-plot* representa os dados (contínuos) através de um retângulo construído com os quartis e fornece informações sobre os valores extremos.

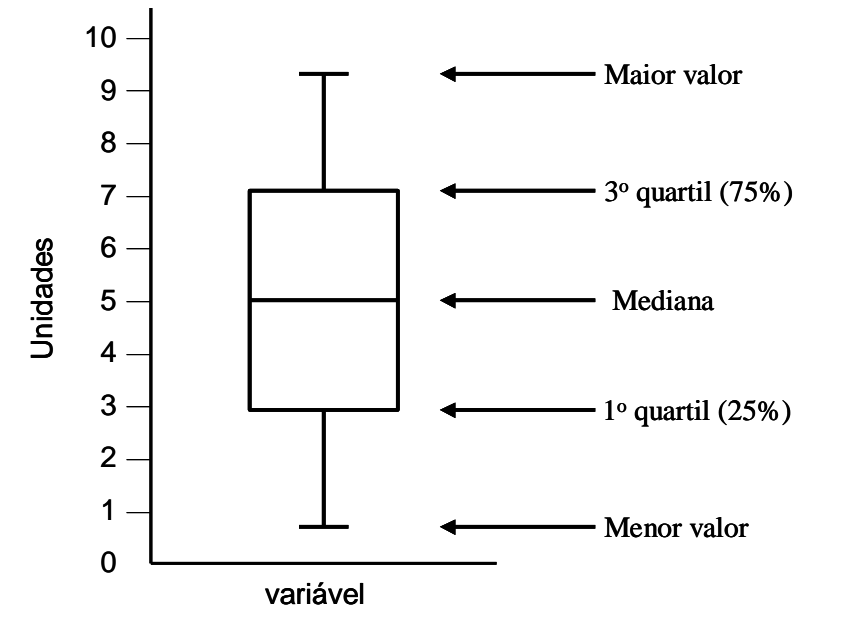

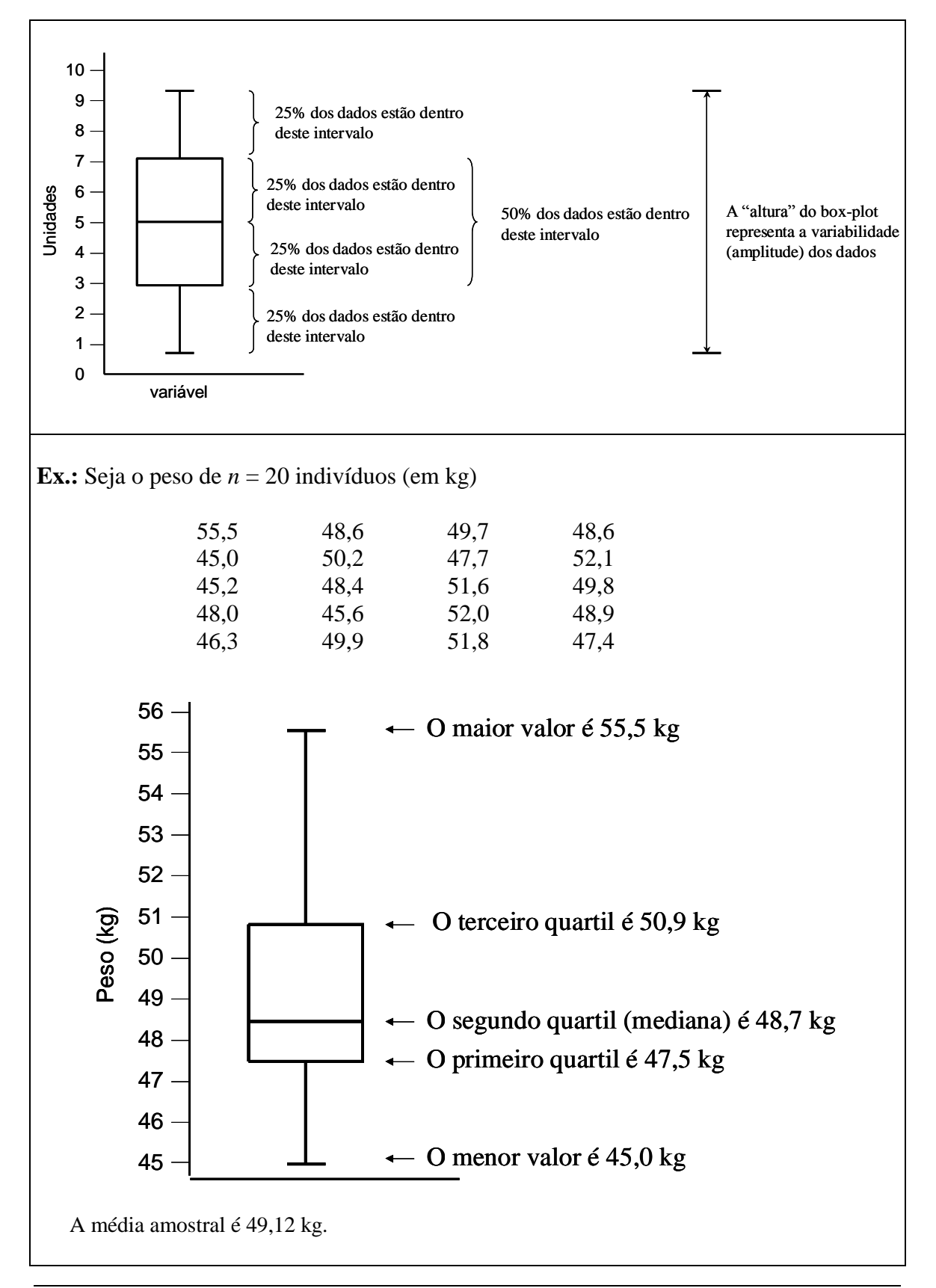

#### **Exemplos:**

#### **1)**

Penna IA, Canella PR, Reis RM, Silva de Sá MF, Ferriani RA. Acarbose in obese patients with polycystic ovarian syndrome: a double-blind, randomized, placebo-controlled study. *Hum Reprod*. 2005 Sep;20(9):2396-401.

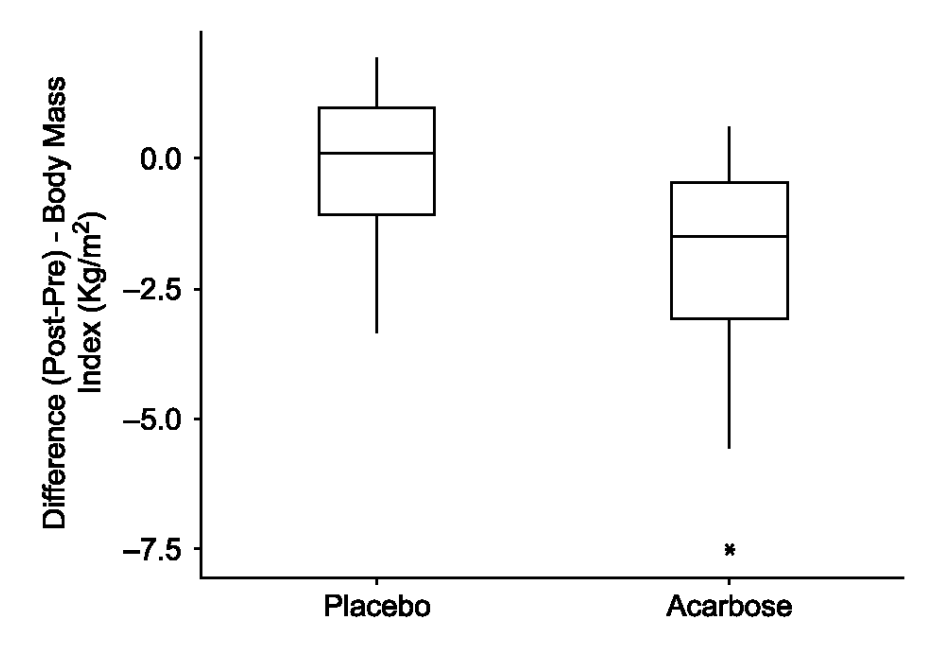

Figure 2. Box-plot of the difference in body mass index before and after treatment of the women in the acarbose and placebo groups.

**2)**

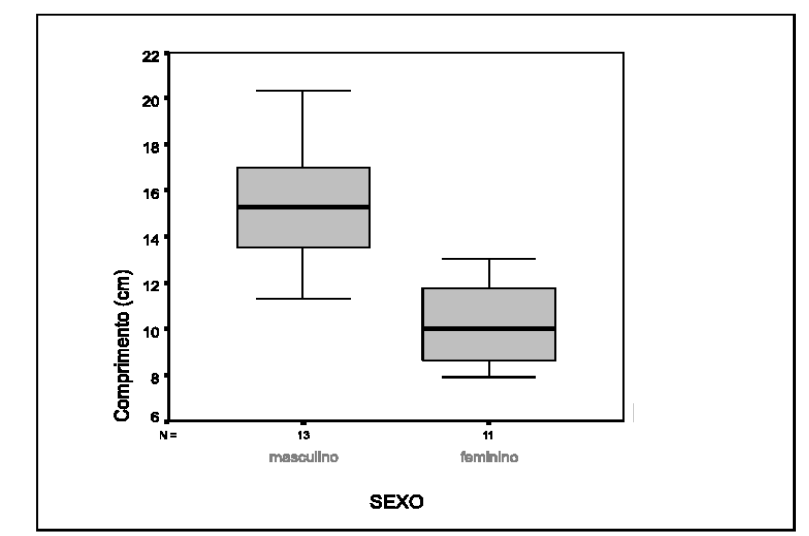

Gráfico 2. Comparação entre os comprimentos das pregas vocais quanto ao sexo.

3) Sejam os pesos (em quilogramas) de  $n = 25$  pessoas mensurados por uma balança eletrônica.

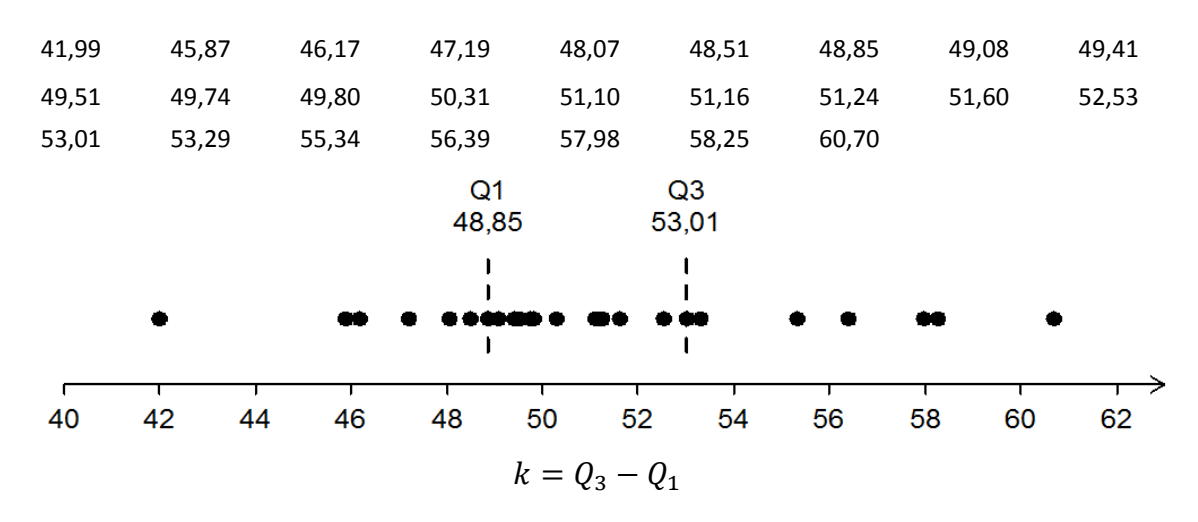

 $Q_3 + 1.5 \times k = 53.01 + 1.5 \times 4.16 = 59.25$  kg

 $Q_1 - 1.5 \times k = 48,85 - 1.5 \times 4,16 = 42,61$  kg.

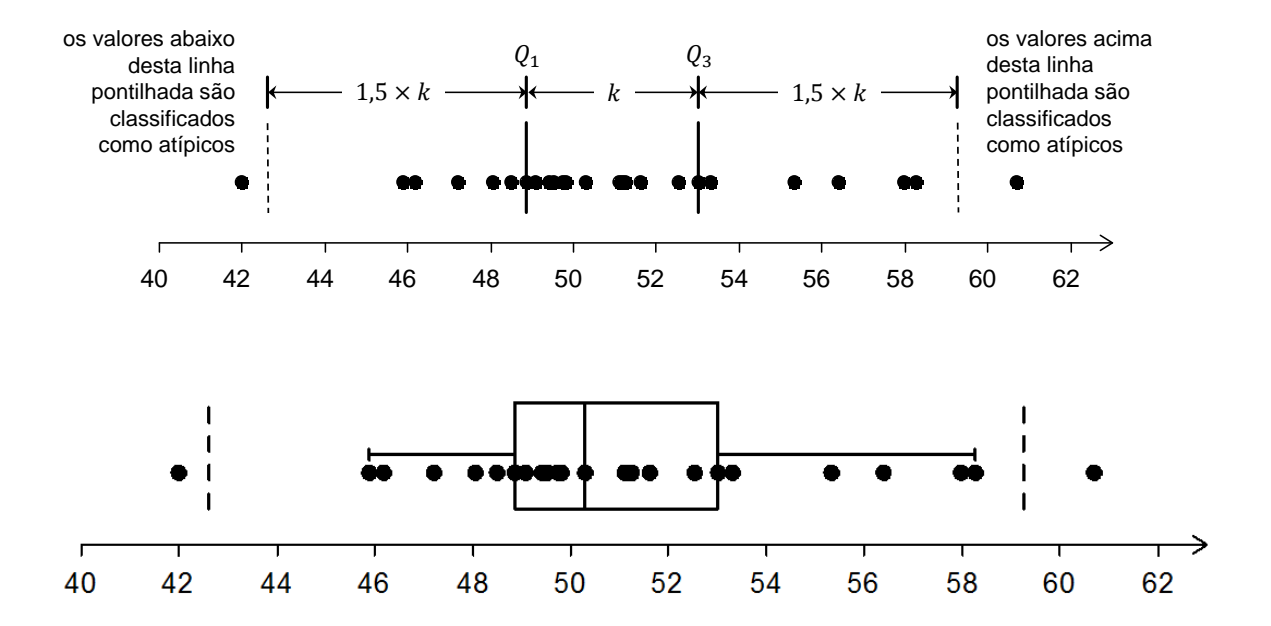

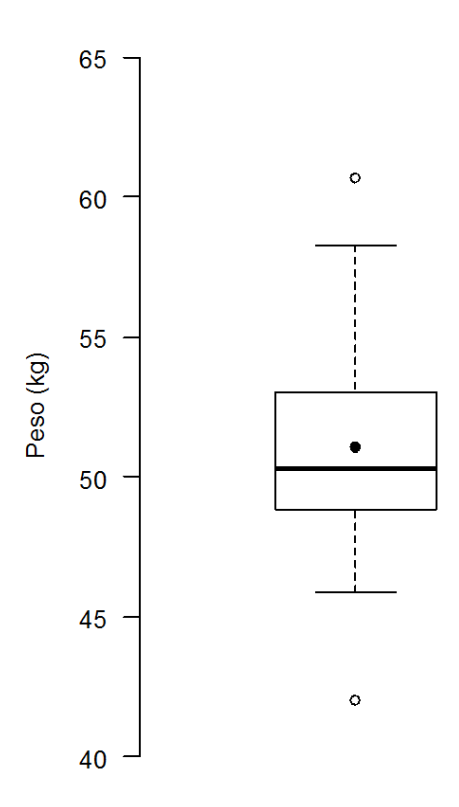

**4)** Em 2011 foi realizada na Alemanha a Copa do Mundo Feminina de futebol da FIFA. São listadas abaixo as alturas (em centímetros) das atletas que defenderam as seleções do Brasil, Alemanha e Japão.

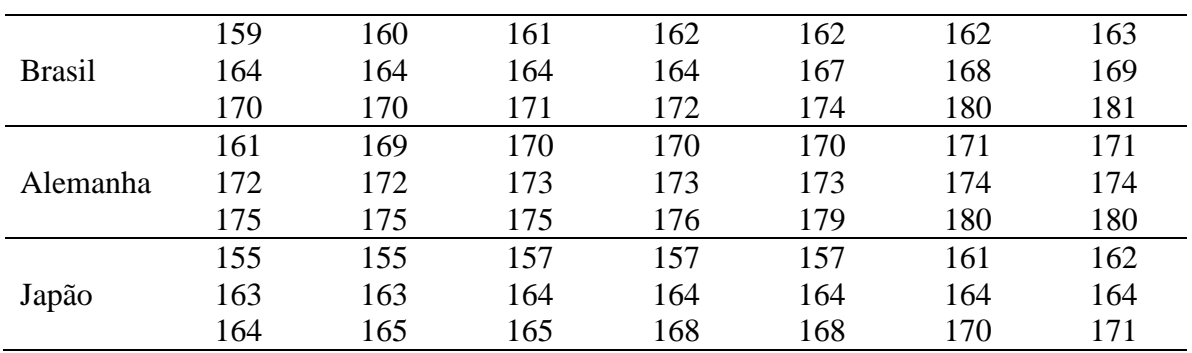

Estes dados foram obtidos da página eletrônica da FIFA. Os *box-plots* para as alturas das atletas, segundo a seleção que defenderam, encontram-se a seguir.

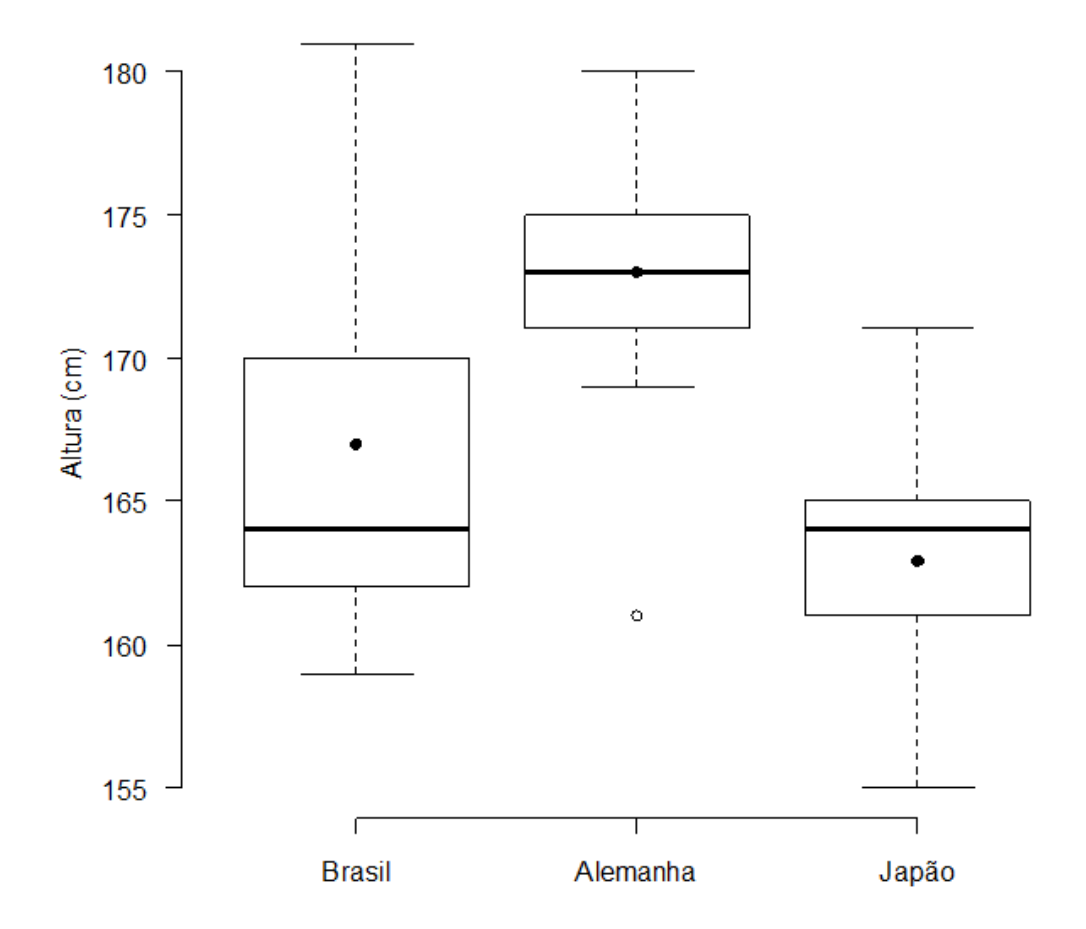

O que você pode dizer sobre as alturas das atletas, com base na observação da figura acima? Qual medida descreve melhor a altura das atletas, a média ou a mediana?

#### **Exercícios**

**10.** A média do peso dos 100 alunos de uma determinada turma de alunos é 68,4 kg. Esta turma possui 25 homens e 75 mulheres. O peso médio das mulheres desta turma é 62,6 kg. Qual é o peso médio dos homens desta turma?

**11. (Samuels, 1989)** Em um estudo sobre a produção de leite em ovelhas, um pesquisador mediu o rendimento em três meses de cada uma de 11 ovelhas. Os rendimentos (em litros) foram os seguintes:

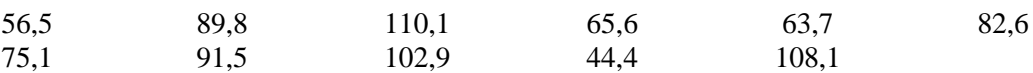

Encontre a amplitude, os quartis e o intervalo interquartil.

**12. (Samuels, 1989)** Um botânico plantou 15 plantas de pimenta em uma mesma floreira de uma estufa. Após 21 dias, ele mediu o comprimento total (cm) da haste de cada planta, obtendo os seguintes valores:

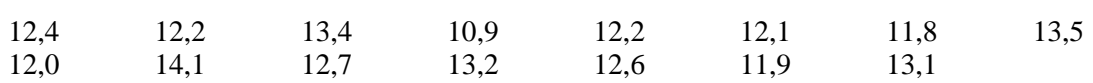

Construa um box-plot para estes dados, indicando no gráfico onde está localizado o intervalo interquartil. Estes dados mostram evidências de valores atípicos?

**13.** Estão listados abaixo os comprimentos dos cascos de uma amostra aleatória de 48 tartarugas, em centímetros, sendo 24 machos e 24 fêmeas.

| machos |  | 35 35 35 37 37 38 38 39 39 40 40 40<br>40 41 41 41 42 43 44 45 45 45 46 47 |  |  |  |  |  |
|--------|--|----------------------------------------------------------------------------|--|--|--|--|--|
|        |  |                                                                            |  |  |  |  |  |
| fêmeas |  | 38 38 42 42 44 46 48 49 50 51 51 51<br>51 51 53 55 56 57 60 61 62 63 63 67 |  |  |  |  |  |
|        |  |                                                                            |  |  |  |  |  |

(a) Complete a tabela de estatísticas descritivas abaixo para a variável "comprimento dos cascos", segundo o sexo da tartaruga.

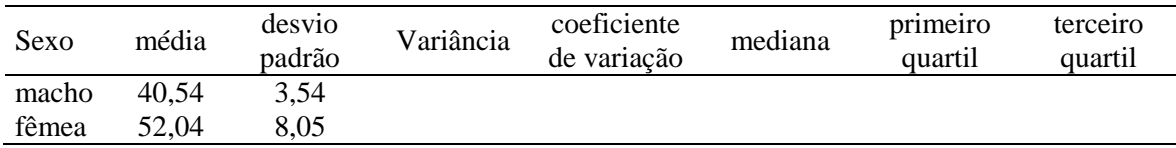

- (b) Construa um *box-plot* para as medidas de comprimento dos cascos de cada sexo. Utilize a mesma escala nos dois *box-plots* para que eles sejam comparáveis. Os *box-plots* construídos indicam alguma evidência de que os cascos das tartarugas fêmeas tendem a ser diferentes dos cascos dos machos, em relação ao comprimento ?
- (c) Estes dados mostram evidências de valores atípicos?

**14.** Em um estudo sobre a influência do treinamento anaeróbio na massa de gordura corporal de adolescentes obesos, uma fisioterapeuta distribuiu ao acaso 54 indivíduos entre dois grupos: (1) grupo de treinamento: treinamento físico anaeróbio, com duração de três meses, com orientação nutricional, consulta à nutricionista a cada mês; e (2) grupo controle: não realizaram nenhum tipo de treinamento físico durante três meses, com orientação nutricional, com consulta à nutricionista a cada mês. A pesquisadora mediu a massa de gordura de membros inferiores, expressa em quilogramas, no período final do estudo. Estas medidas estão apresentadas na tabela a seguir, segundo o grupo.

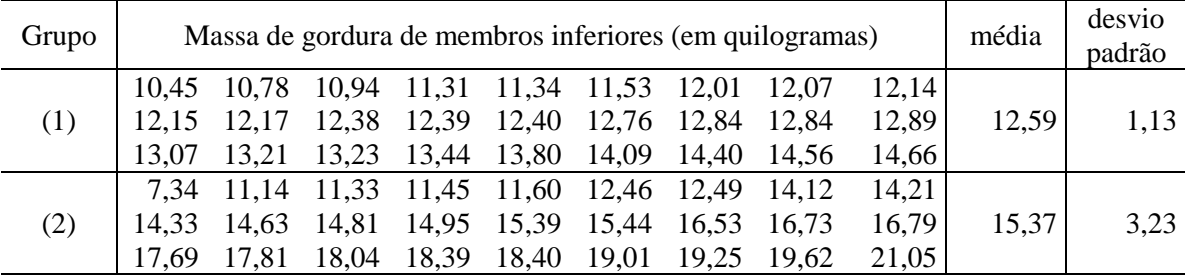

(a) Para a variável massa de gordura de membros inferiores, construa um *box-plot* para cada um dos dois grupos. Utilize a mesma escala nos dois *box-plots* para que eles sejam comparáveis (coloque os dois *box-plots* juntos, em uma única figura).

- (b) Interprete a figura que você obteve no item (a), e escreva se ela evidencia alguma relação entre os grupos e a massa de gordura de membros inferiores.
- (c) Estes dados mostram evidências de valores atípicos?

**15.** O espelho de Glatzel é um instrumento de avaliação da permeabilidade nasal extremamente simples. Consiste em uma placa de metal polida e graduada que, ao ser posicionada sob as narinas, condensa o vapor d'água do ar expirado. A área embaçada é então mensurada e a avaliação da função nasal pode ser realizada. O instrumento pode ser empregado como recurso para visualização e mensuração do escape aéreo nasal, sendo também empregado como auxiliar ao diagnóstico de obstrução mecânica ou desuso nasal. Foi realizado um estudo com uma amostra composta por 43 crianças, com idades variando entre quatro e 11 anos, que se encontravam em atendimento no Ambulatório do Respirador Oral de um grande hospital público. As crianças foram separadas em quatro grupos:

- casos cirúrgicos  $(n=7)$ ,
- casos alérgicos com manifestação de obstrução (*n*=11),
- casos cirúrgicos e concomitantemente alérgicos (*n*=10),
- grupo controle (*n*=15), sem obstrução.

A tabela a seguir mostra a média ( *x* ) e o desvio padrão ( *s* ) para as medidas do escape aéreo nasal (em cm<sup>2</sup> ), por grupo, sendo a média para o grupo controle denotada por *a*.

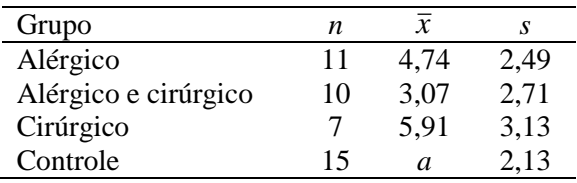

Considerando a média do escape aéreo nasal para toda a amostra de *n* = 43 crianças igual a 5,17 cm<sup>2</sup> , encontre o valor de *a*.

#### **Respostas:**

**10.** Se 
$$
\frac{25x + 75 \times 62,6}{100} = 68,4
$$
, então  $x = 85,8$  kg.

**11.** A amplitude é 65,7 litros, o primeiro quartil é 63,7 litros, o segundo quartil é 82,6 litros, o terceiro quartil é 102,9 litros e o intervalo interquartil é  $102,9 - 63,7 = 39,2$  litros.

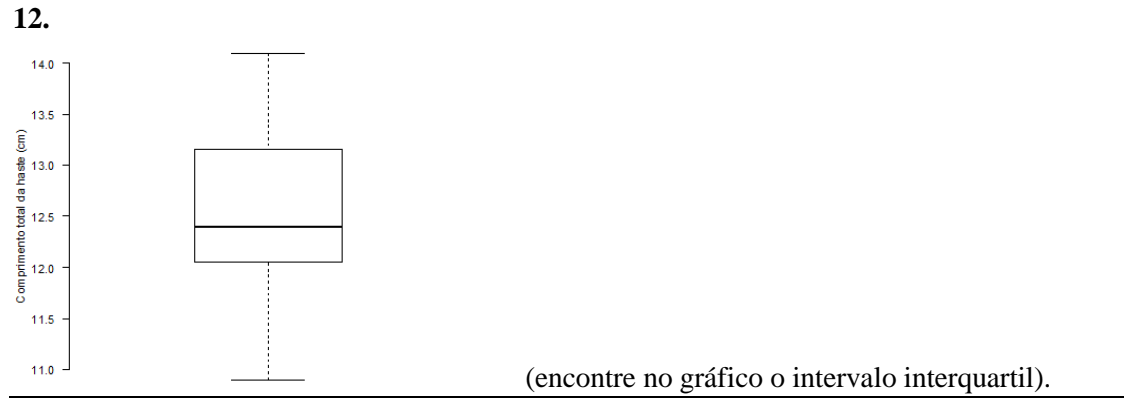

'Faculdade de Medicina de Ribeirão Preto - Universidade de São Paulo 21 Prof. Dr. Edson Zangiacomi Martinez Departamento de Medicina Social

| Sexo  | média  | desvio | Variância | coeficiente | mediana | primeiro | terceiro |
|-------|--------|--------|-----------|-------------|---------|----------|----------|
|       |        | padrão |           | de variação |         | quartil  | quartil  |
| macho | 40,54  | 3,54   | 12,52     | 8,7%        | 40      | 38       | 43,5     |
| fêmea | 52,04  | 8,05   | 64,74     | 15,5%       | 51      | 47       | 58,5     |
|       | 65     |        |           |             |         |          |          |
|       | 60     |        |           |             |         |          |          |
|       | 55     |        |           |             |         |          |          |
|       | 50     |        |           |             |         |          |          |
|       | 45     |        |           |             |         |          |          |
|       | 40     |        |           |             |         |          |          |
|       | $35 -$ |        |           |             |         |          |          |
| (b)   |        | machos |           | fêmeas      |         |          |          |

**13.** (a)

(escreva se os *box-plots* construídos indicam alguma evidência de que os cascos das tartarugas fêmeas tendem a ser diferentes dos cascos dos machos, em relação ao comprimento).

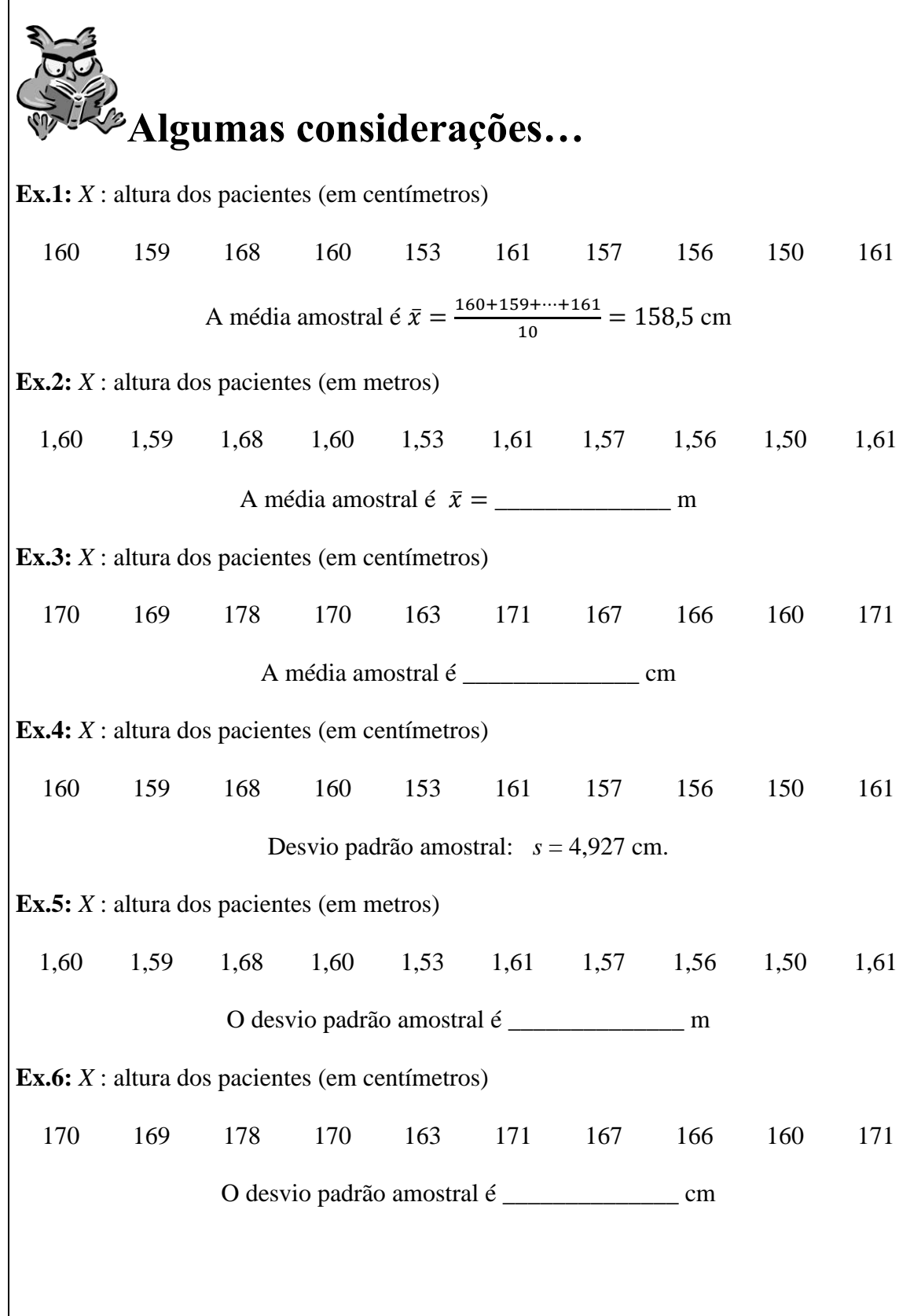

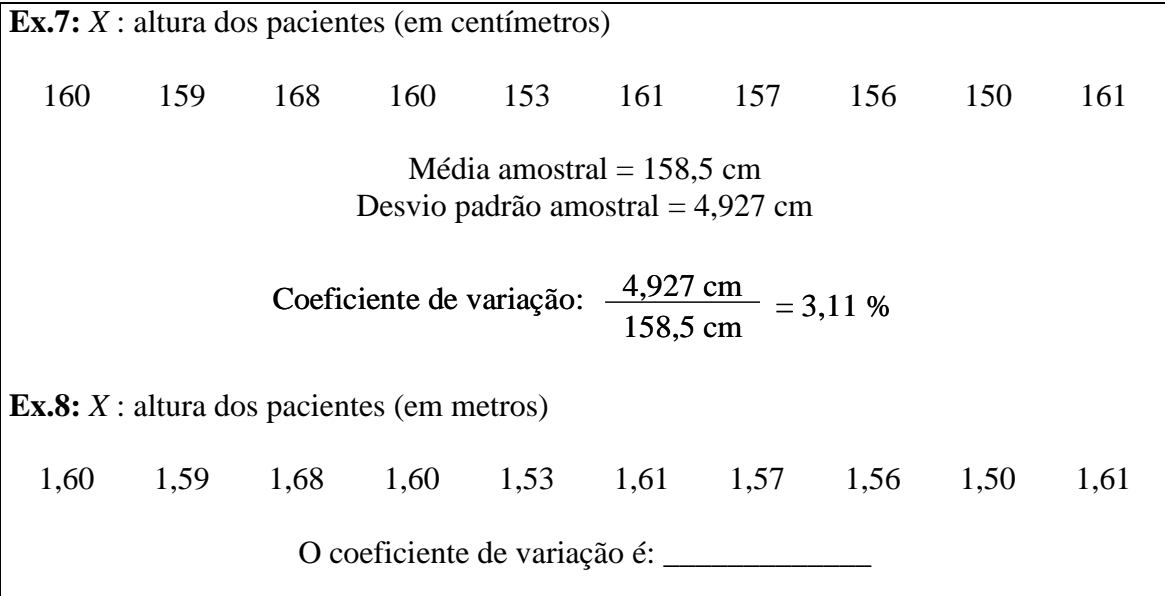

**Uma nota sobre o cálculo do desvio padrão**

O desvio padrão é dado por  $s = \sqrt{\frac{\sum_{i=1}^{n}(x_i - \bar{x})^2}{n}}$  $n-1$ 

Vamos supor que desejamos encontrar o desvio padrão utilizando uma calculadora...

Notar que 
$$
\sum_{i=1}^{n} (x_i - \bar{x})^2 = \sum_{i=1}^{n} x_i^2 - n\bar{x}
$$
, e, portanto,  $s = \sqrt{\frac{\sum_{i=1}^{n} x_i^2 - n\bar{x}}{n-1}}$ 

A expressão pode ser mais conveniente quando usamos a calculadora.

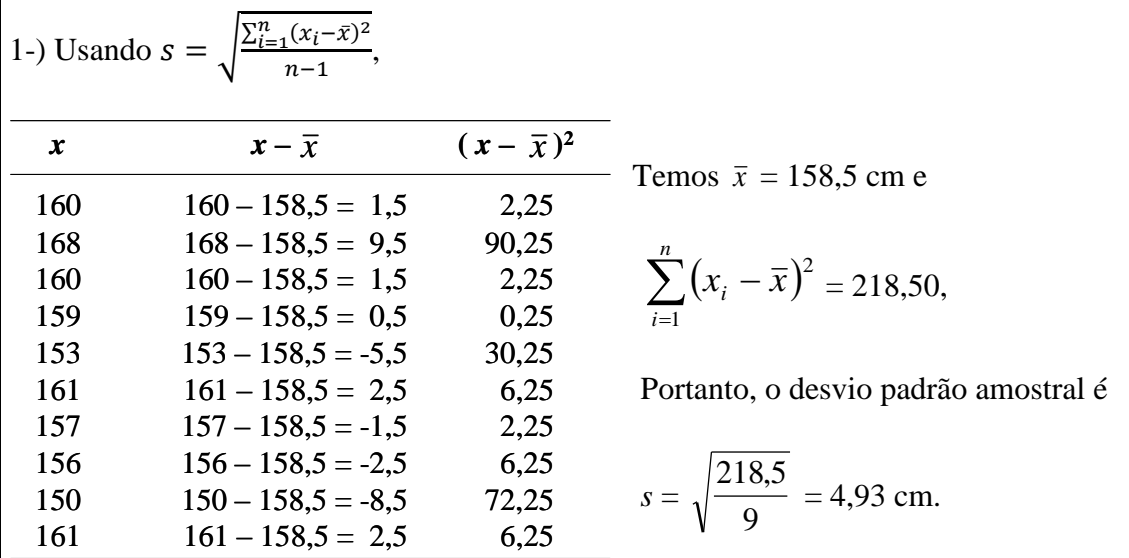

'Faculdade de Medicina de Ribeirão Preto - Universidade de São Paulo 24 Prof. Dr. Edson Zangiacomi Martinez Departamento de Medicina Social

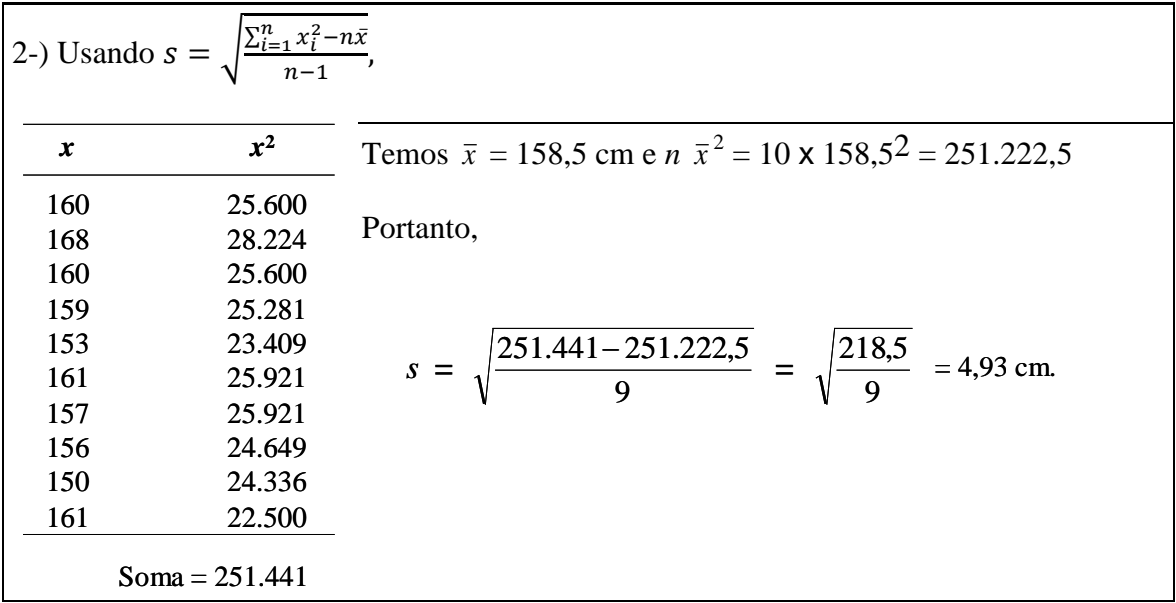

#### **Exercícios**

**16.** Para investigar a composição química e nutricional da alimentação oferecida em um restaurante universitário, foram coletadas amostras das refeições durante cinco dias consecutivos (Fausto e colaboradores, 2001). Para que as amostras correspondessem ao total de alimentos habitualmente porcionados pelos funcionários do restaurante, elas foram coletadas no utensílio próprio utilizado no local (bandejão), durante o horário de funcionamento do restaurante (almoço e jantar). Para evitar modificações nos cardápios ou nas quantidades de alimentos porcionados, os funcionários do local não foram informados a respeito da pesquisa.

A Tabela a seguir apresenta a composição química das refeições (almoço ou jantar) oferecidas no Restaurante Universitário, em g/100 g da refeição. No entanto, algumas informações foram perdidas. Estas informações perdidas estão indicadas na Tabela com um ponto de interrogação (**?**).

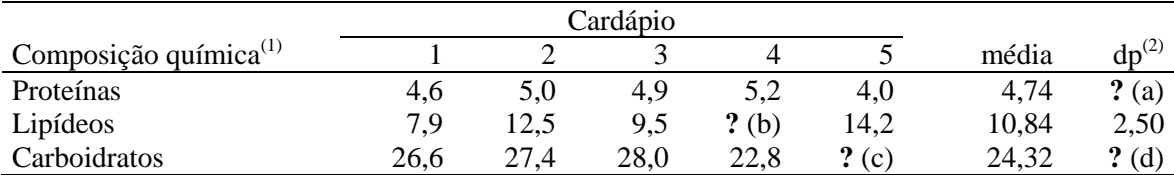

 $(1)$  g/100 g da refeição.

 $^{(2)}$  dp = desvio padrão.

Complete a tabela, encontrando as informações perdidas (a), (b), (c) e (d).

**17. (Samuels, 1989)** A dopamina é uma substância que exerce uma função importante na transmissão de sinais no cérebro. Um farmacologista mediu a quantidade de dopamina no cérebro de cada um de sete ratos. Os níveis de dopamina (nmoles/g) são os seguintes:

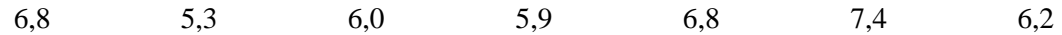

- (a) Encontre a média e o desvio padrão.
- (b) Encontre a mediana e o intervalo interquartil.
- (c) Calcule o coeficiente de variação
- (d) Substitua a observação 7,4 por 10,4 e repita os itens (a) e (b). Quais medidas descritivas sofreram alteração ?

**18. (Samuels, 1989)** Em um estudo sobre o lagarto *Sceloporus occidentalis*, biólogos mediram a distância (m) percorrida em dois minutos por cada um de 15 animais. Os resultados (listados em ordem crescente) são listados a seguir:

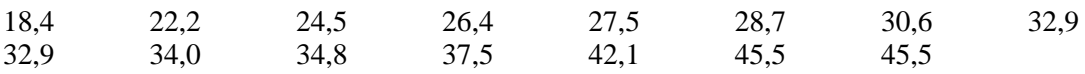

(a) Determine os quartis e o intervalo interquartil.

(b) Determine a amplitude.

**19. (Samuels, 1989)** Estão listados abaixo em ordem crescente os níveis séricos de creatina fosfoquinase (CK, medidos em U/l) de 36 homens sadios.

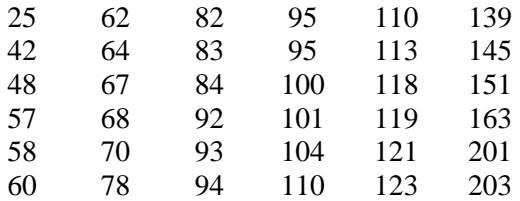

Construa o *box-plot* para estes dados.

**20. (Samuels, 1989)** A anfetamina é uma droga que reduz o apetite. Em um estudo sobre este efeito desta droga, uma farmacologista aleatoriamente alocou 24 ratos em três grupos de tratamento para receber uma injeção de anfetamina em um de dois diferentes níveis de dosagens, ou uma injeção de uma solução salina. Ela mediu a quantidade de alimento consumido por cada animal em um período de três horas, sendo os resultados (em g de alimento consumido por kg de peso do animal) mostrados na tabela ao lado. Construa um *box-plot* apropriado a estes dados, e escreva se esta figura evidencia alguma relação entre a dose de anfetamina e a quantidade de alimento consumido.

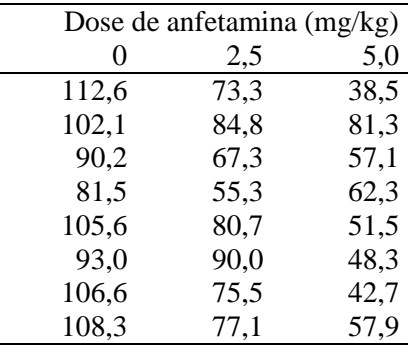

**21.** Quatro alunos matriculados em uma disciplina fizeram cinco provas. Suas notas são mostradas na Tabela abaixo.

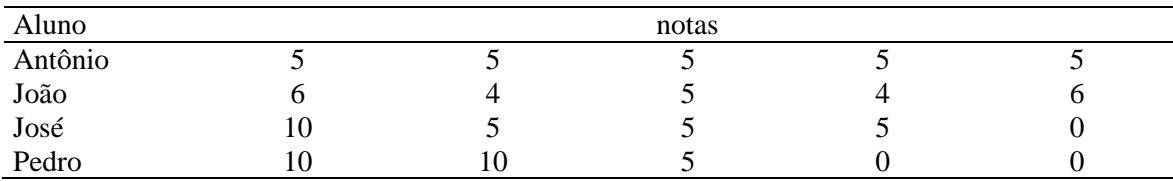

- (a) Calcule a média e a variância das notas de cada aluno, considerando que todas as provas têm o mesmo peso.
- (b) Qual aluno teve maior variação em suas notas ?

**22.** A Tabela abaixo foi extraída de um estudo desenvolvido por Amorim Filho e colaboradores (2003) sobre as variáveis demográficas, ocupacionais e co-carcinogenéticas associadas carcinoma espinocelular da base de língua em mulheres. No entanto, algumas informações da Tabela foram perdidas. Estas informações perdidas são indicadas por um ponto de interrogação (?).

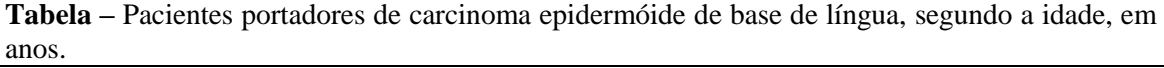

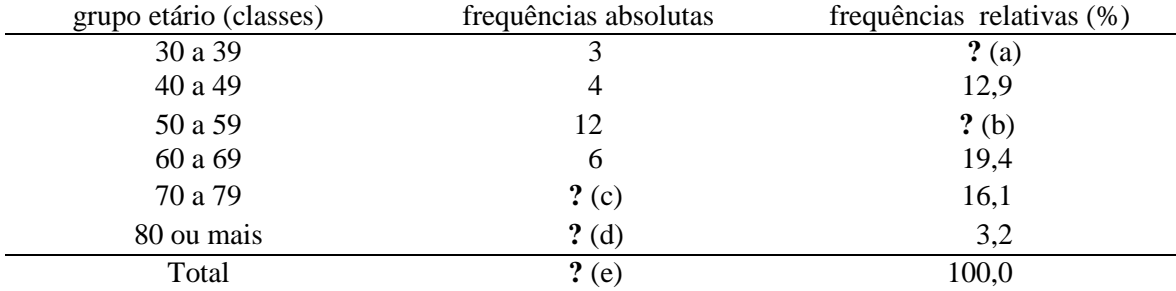

Complete a tabela, encontrando as informações perdidas (a), (b), (c), (d) e (e).

**23.** A Tabela abaixo mostra o peso (kg) e a altura (cm) de 10 pessoas de uma amostra.

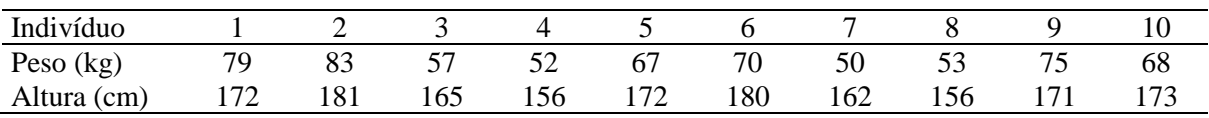

(a) Calcular a média, a variância, o desvio padrão e o coeficiente de variação.

(b) Transformar os dados de altura para metros e recalcular as medidas de posição e dispersão. Compare os resultados e discuta.

**24. (Soares & Siqueira, 2002)** Consideremos 12 observações do tempo de internação (em dias) de pacientes acidentados no trabalho, em um certo hospital: 1, 4, 7, 9, 10, 13, 15, 17, 17, 18, 19, 21. Obtenha os quartis e interprete estes valores.

**25. (Soares & Siqueira, 2002)** O tempo (em meses) entre a remissão de uma doença e a recidiva de 48 pacientes de uma determinada clínica médica foi registrado. Os dados ordenados são apresentados a seguir, separadamente para os sexos masculino (M) e feminino (F).

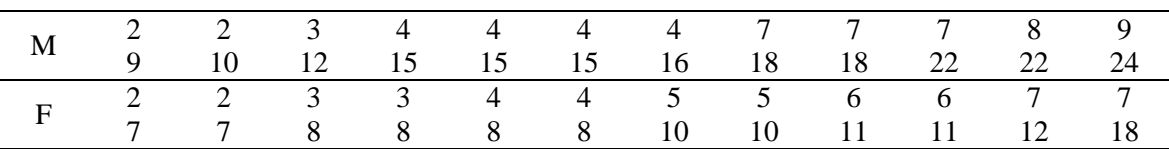

- (a) Calcule a média, o desvio padrão, a mediana e o coeficiente de variação para cada sexo. Interprete.
- (b) Repita os cálculos pedidos em (a) para todos os 48 pacientes. Compare com os resultados de (a).

#### **Respostas**

**16.** (a) 0,47 g/100 g (b) 10,1 g/100 g (c) 16,8 g/100 g (d) 4,67 g/100 g

**17.** (a) a média é 6,34 nmoles/g e o desvio padrão é 0,70 nmoles/g. (b) a mediana é 6,2 nmoles/g e o intervalo interquartil é 0,85 nmoles/g (c) 11,1%

**21.** (a)

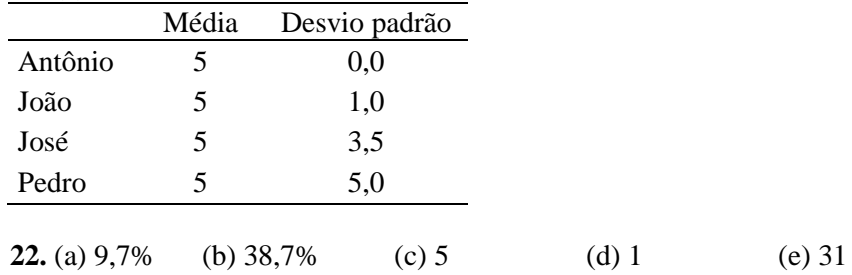

#### **Correlação**

**Objetivo:** Estudar a relação entre duas variáveis quantitativas.

O coeficiente de correlação é uma medida numérica da "força" da relação ou associação entre duas variáveis quantitativas contínuas *X* e *Y*.

Para entendermos o coeficiente de correlação, vamos introduzir outra medida, chamada covariância. A covariância entre *X* e *Y* é uma medida do quanto uma das variáveis se modifica quando a outra se modifica. Se  $\bar{x}$  é a média amostral de *X* e  $\bar{y}$  é a média amostral de *Y*, a covariância amostral é dada pela expressão

$$
cov(X,Y) = \frac{\sum_{i=1}^{n}(x_i - \bar{x})(y_i - \bar{y})}{n-1}
$$

Notar que  $cov(X, Y) = cov(Y, X)$ . Esta expressão também pode ser escrita na forma

$$
cov(X,Y) = \frac{\sum_{i=1}^{n} x_i y_i - n\bar{x}\bar{y}}{n-1}
$$

Se a covariância é igual a zero, entendemos que conforme as observações de uma das variáveis crescem, as observações da outra variável não tendem a crescer ou decrescer. Ou seja, não há então uma relação linear entre estas variáveis. Se a covariância é maior que zero, entendemos que conforme as observações de uma das variáveis crescem, as observações da outra variável tendem a crescer também. E, se a covariância é menor que zero, entendemos que conforme as observações de uma das variáveis crescem, as observações da outra variável tendem a decrescer.

Vamos considerar, como exemplo, estes dados:

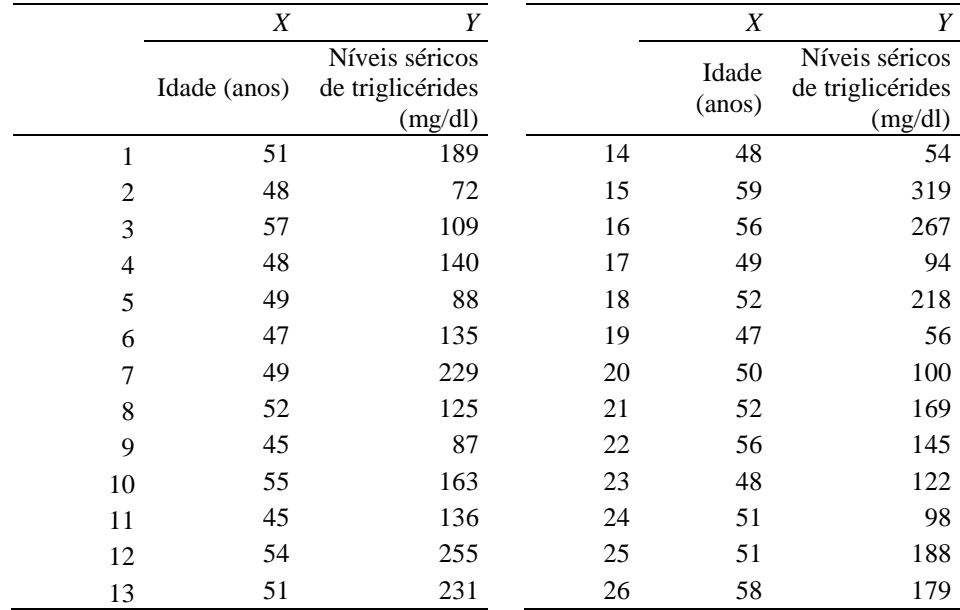

A média da idade é  $\bar{x} = 51,1$  anos e a média dos níveis séricos de triglicérides é  $\bar{y} = 152,6$  mg/dl.

A covariância entre *X* e *Y* é dada por

$$
cov(X,Y) = \frac{\sum_{i=1}^{26} (x_i - 51,1)(y_i - 152,6)}{25} = 158,19.
$$

Como a covariância é maior que zero, entendemos que pessoas mais idosas tendem a apresentar níveis séricos de triglicérides mais elevados. No entanto, como interpretamos a magnitude da covariância? Ou seja, este valor obtido, 158,19, pode nos indicar o "tamanho" da associação entre estas variáveis?

Não é simples "medir" a associação entre duas variáveis com base no valor da variância. Por isso, é bastante usual outra medida, dada pela divisão entre a covariância de *X* e *Y* e o produto dos desvios padrão amostrais destas variáveis. Esta medida é chamada de **coeficiente de correlação de Pearson**, dada matematicamente por

$$
r = \frac{cov(X, Y)}{s_X s_Y}
$$

Esta quantidade *r* sempre assume valores entre -1 e 1.

O desvio padrão da idade é  $s_X = 3.9$  anos e o desvio padrão dos níveis séricos de triglicérides é  $s_Y = 68,93$  mg/dl. Portanto, o coeficiente de correlação entre estas variáveis é

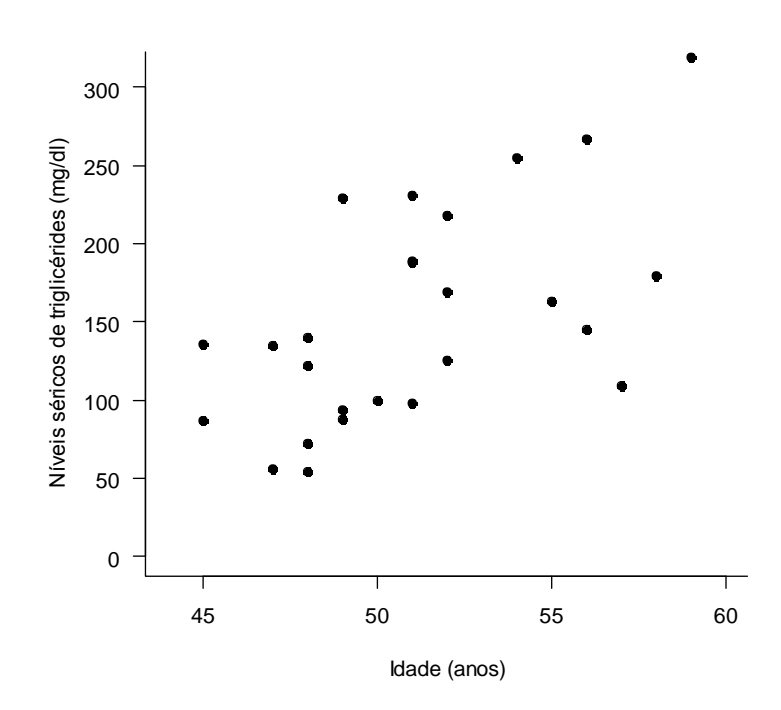

$$
r = \frac{158,19}{3,9 \times 68,93} = 0,588.
$$

O coeficiente de correlação mede a associação linear entre duas variáveis contínuas. Portanto,

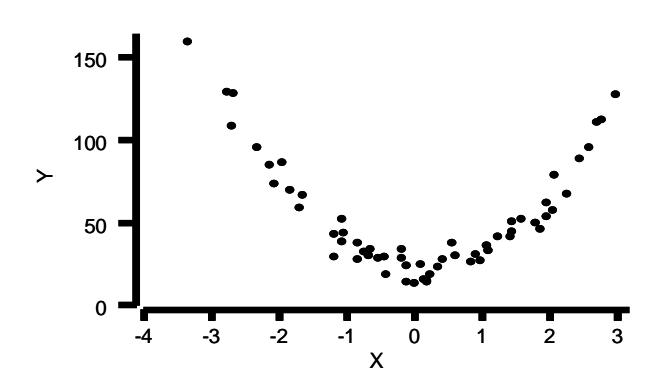

antes de calcular *r*, é aconselhável construir um gráfico de dispersão entre as variáveis para verificar se o pressuposto de linearidade é satisfeito. Portanto, se construirmos o gráfico e encontrarmos, por exemplo, uma dispersão como a ilustrada na Figura ao lado, não é adequado o uso de *r*. Ainda assim, é possível calcular *r* para estes dados  $(r = -0.14)$ , mas o valor encontrado será enganoso e levará o pesquisador a conclusões equivocadas.

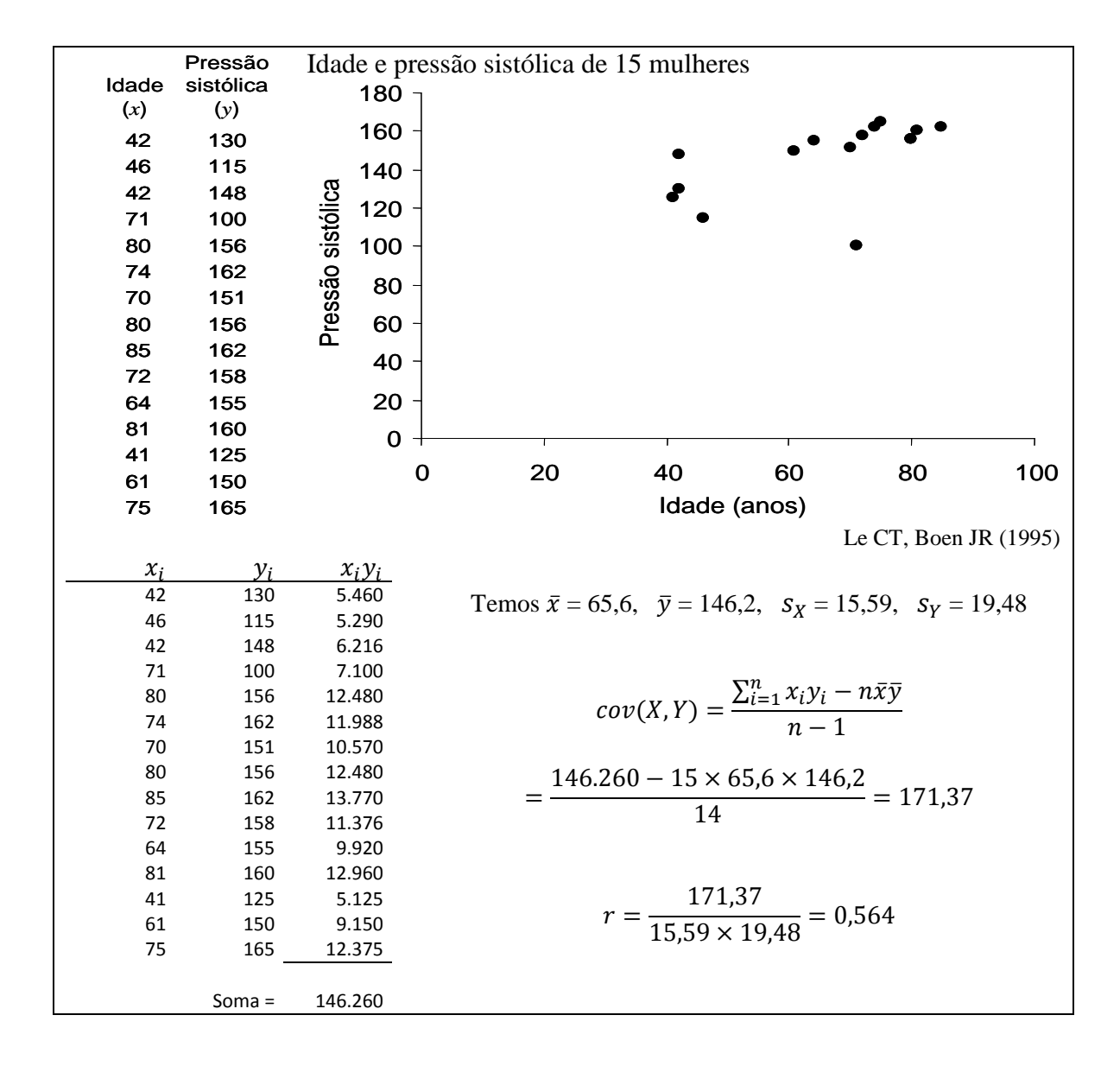

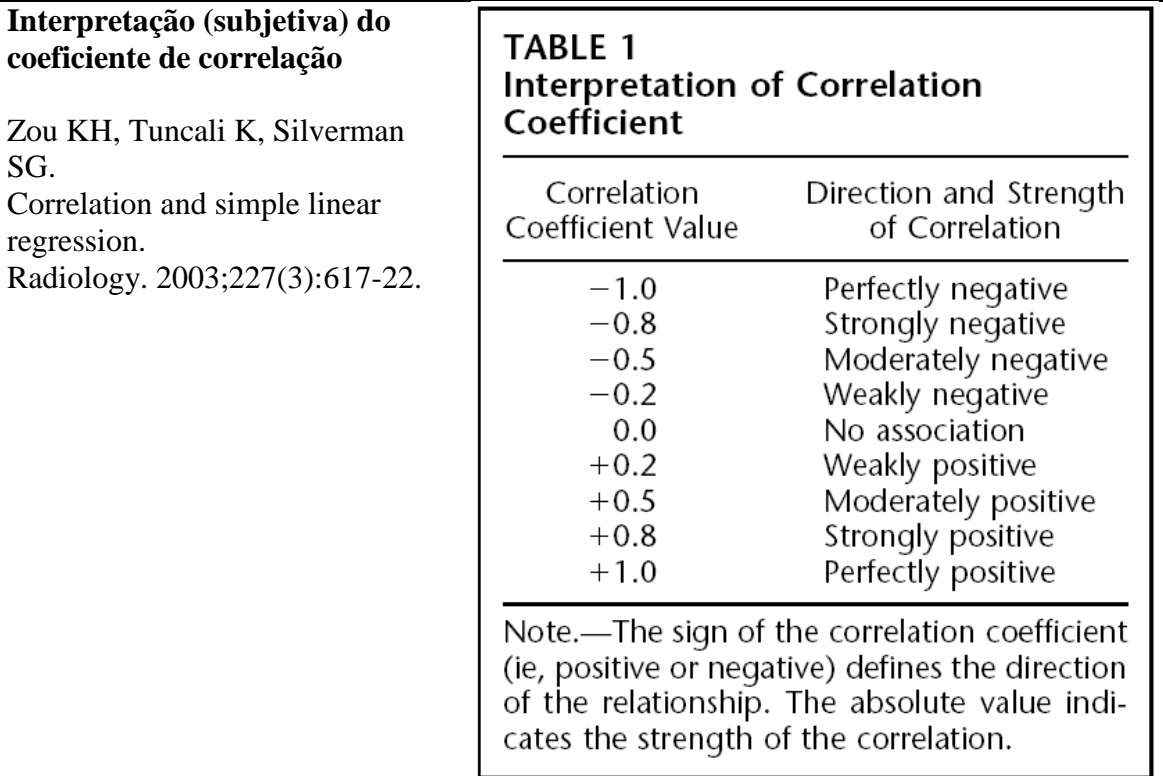

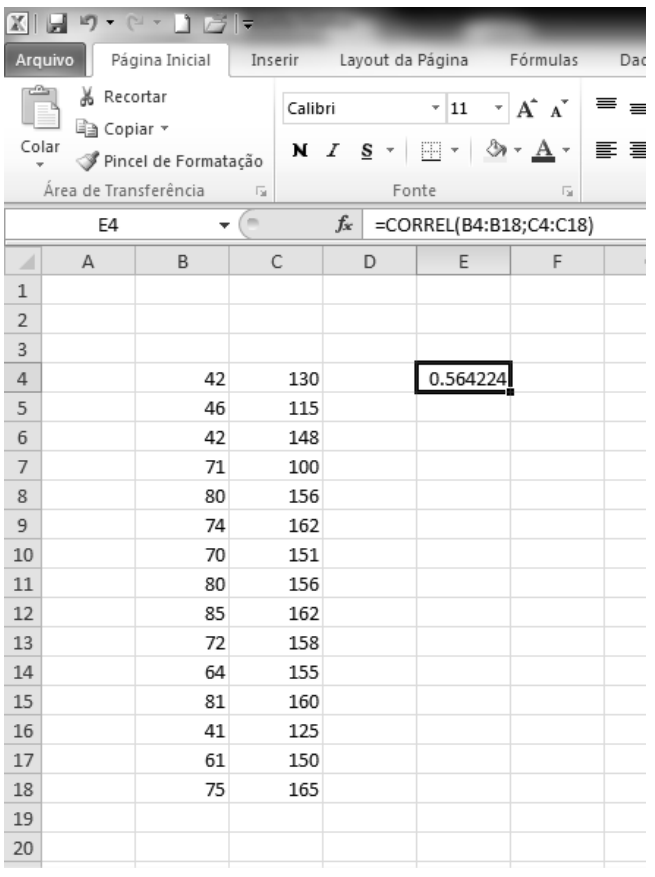

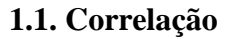

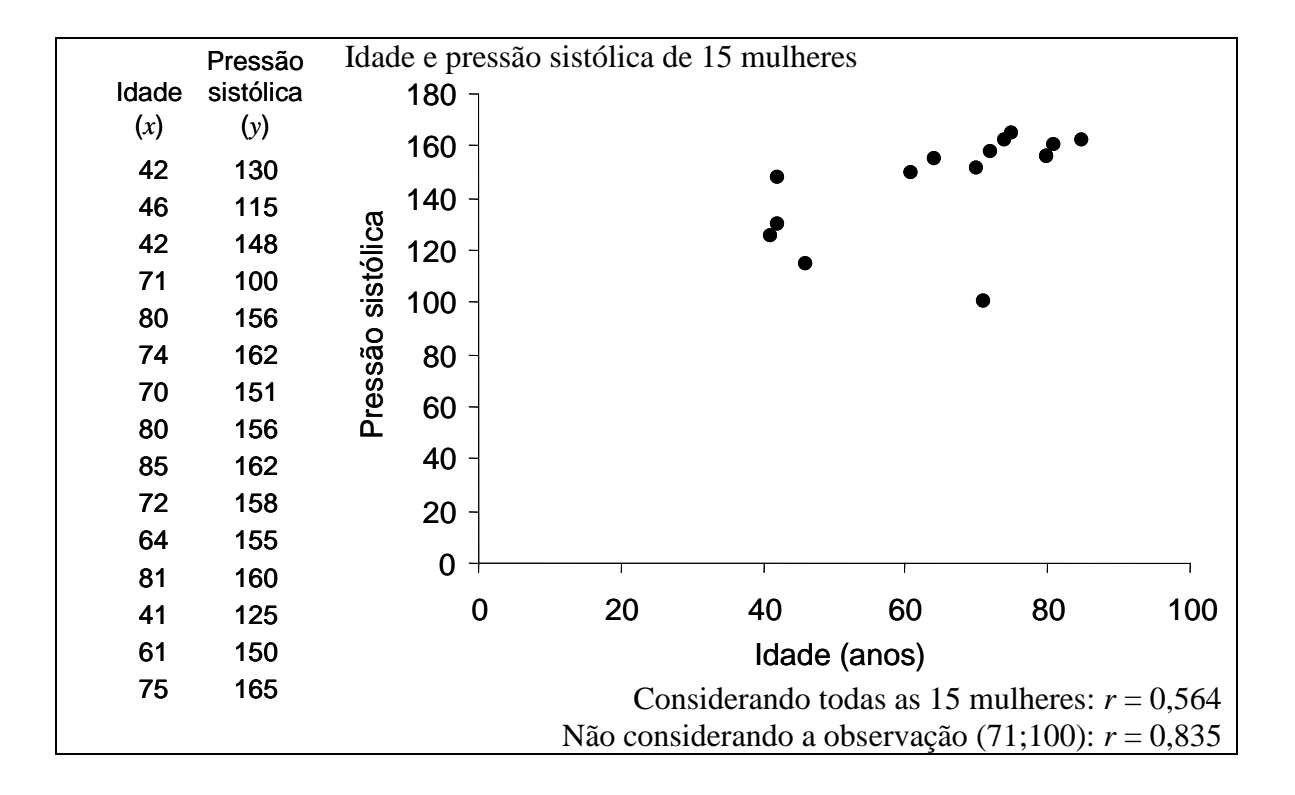

Exemplos:

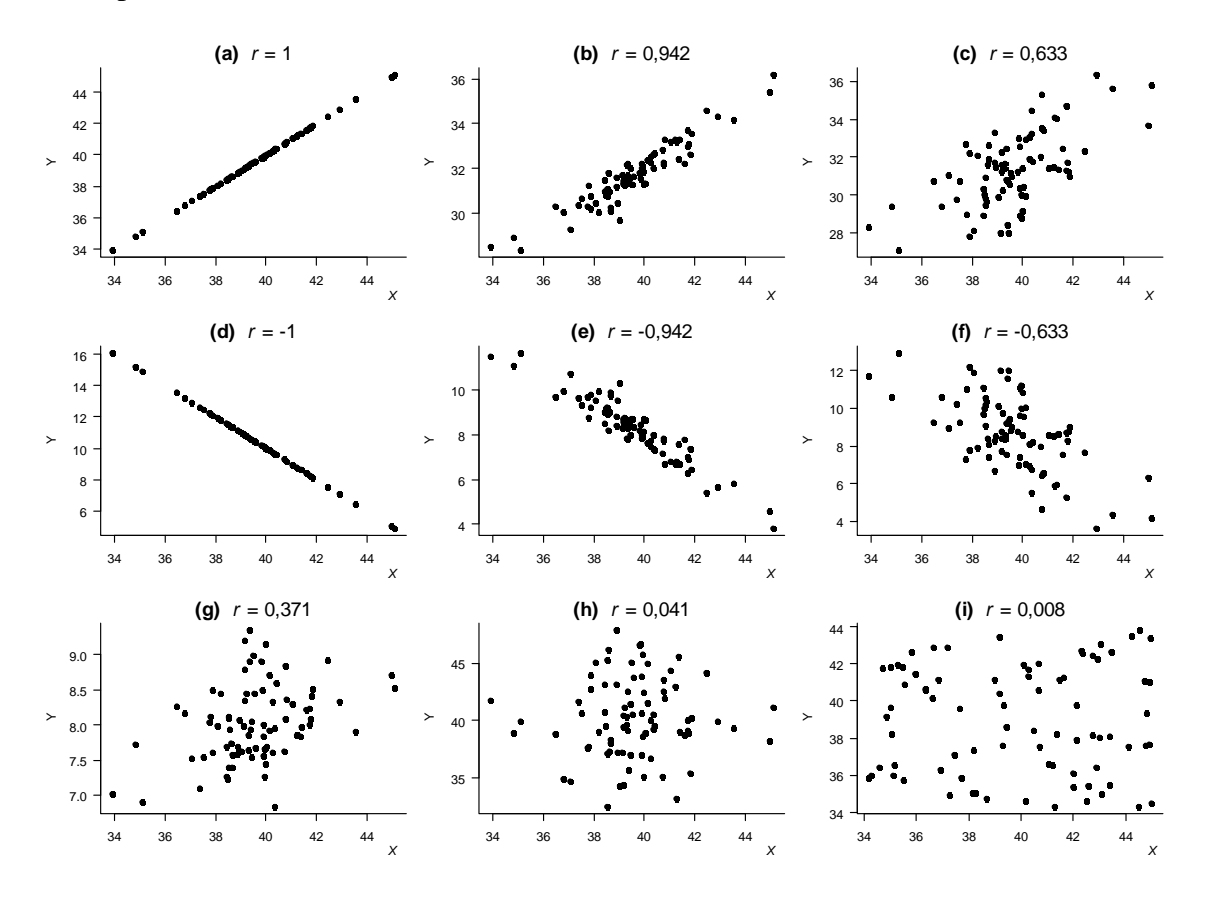

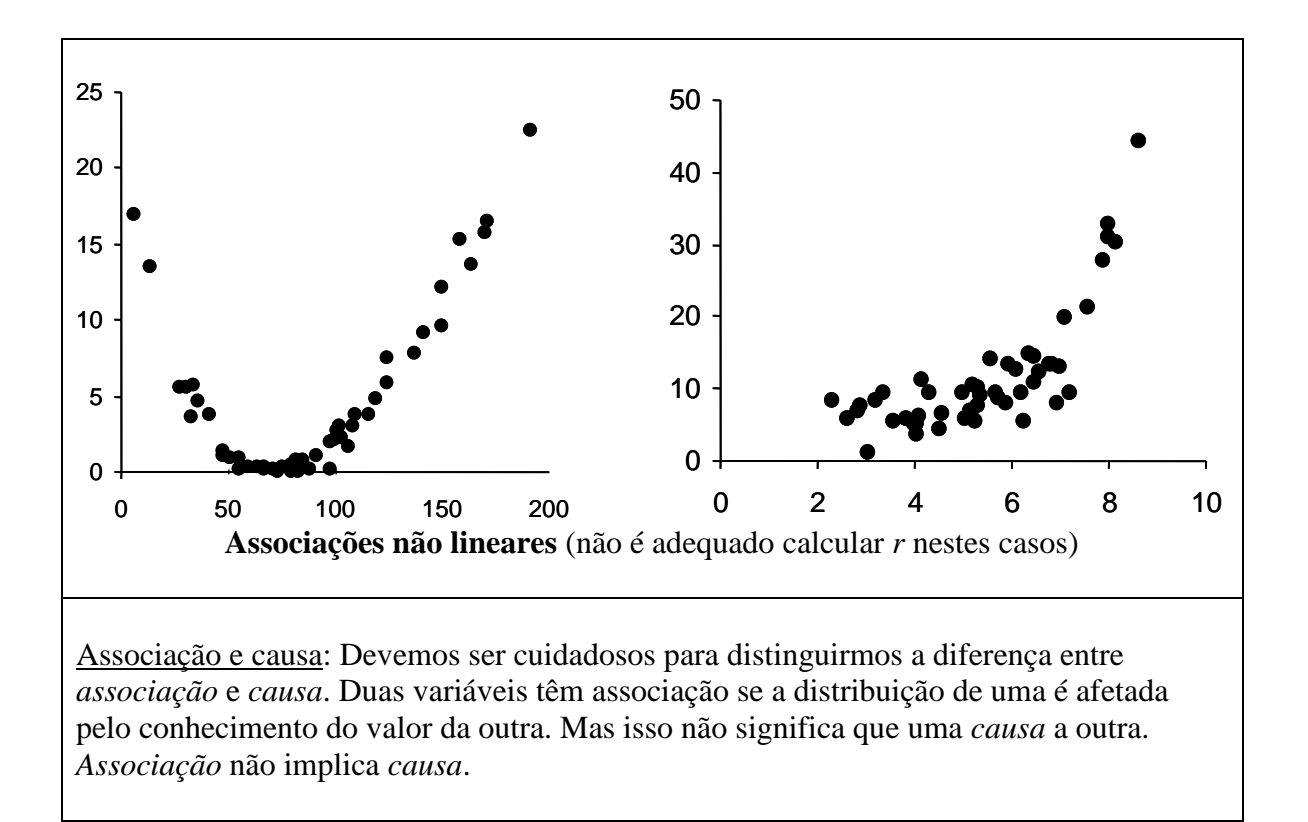

# **Gráficos**

**Referência** Normas para apresentação de documentos científicos Volume 10 – Gráficos Editora da UFPR, Curitiba, 2000. ISBN 85-7335-047-4

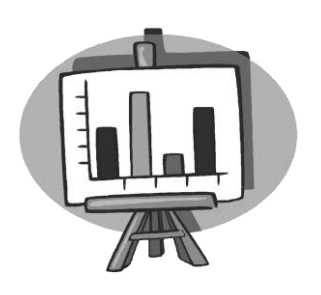

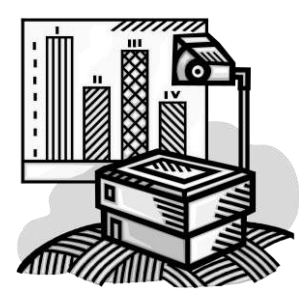

O gráfico, se bem construído, consegue transmitir uma idéia com muita rapidez e de forma simples e atraente, levando o leitor a poupar tempo e a despender menor esforço na compreensão de uma série de dados, os quais são muitas vezes de difícil percepção na forma tabular.

No entanto, se a relação entre os dados apresentados no gráfico não está clara, este deve ser descartado, pois não contribuirá na compreensão destes dados.

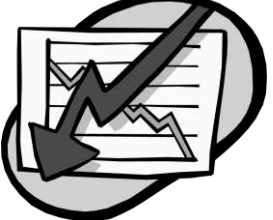

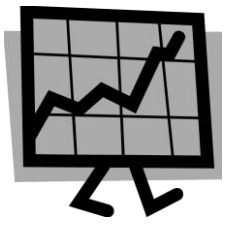

"Remember that graphs must tell their own story; they should be complete in themselves and require little or no additional explanation." (Le e Boen, 1995.)

#### **Diagrama de pontos ou de dispersão**

Cada par de observações é representado por um ponto no cruzamento do sistema de coordenadas cartesianas (abscissa e ordenada, normalmente intituladas como eixos X e Y, respectivamente).

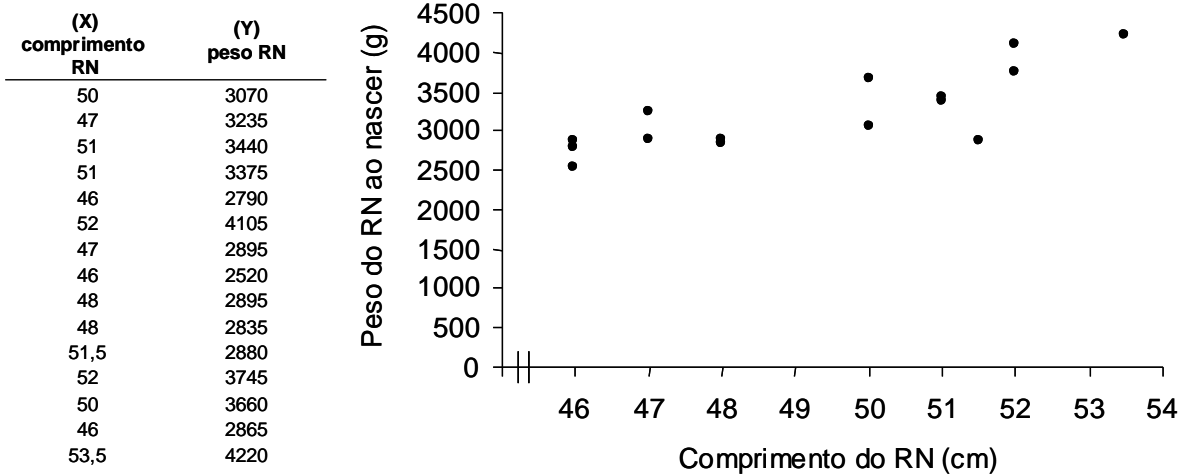

É útil para estudar a correlação entre duas variáveis.

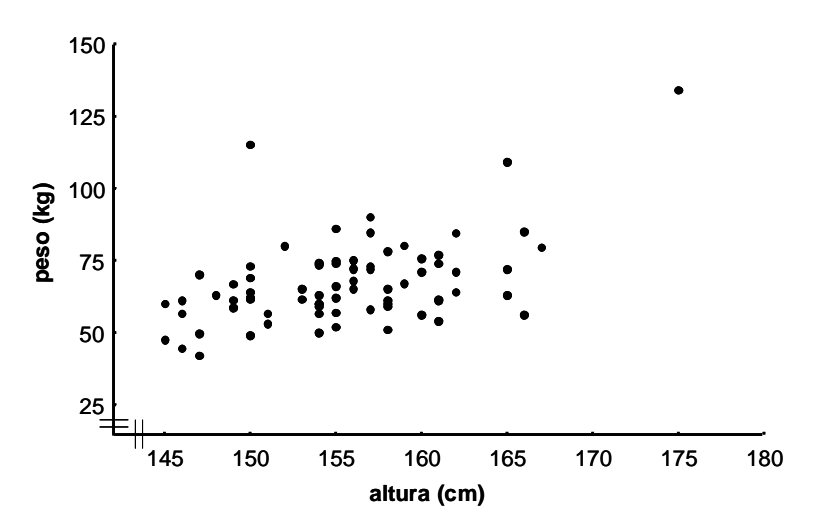

#### **Diagrama de bastões**

A representação da variável é feita no eixo das abscissas (X) e sua frequência no eixo das ordenadas (Y), sendo os dados representados por um ponto e ligados por uma linha até o eixo X, formando os bastões.

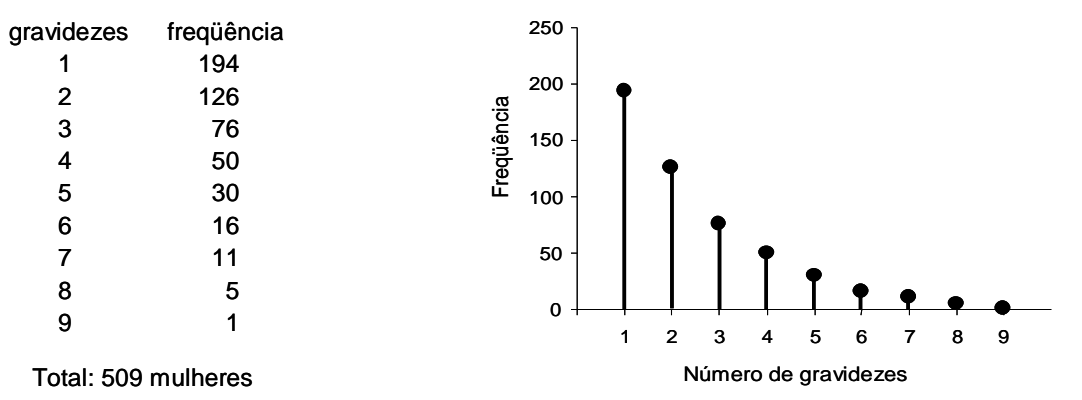

#### **Diagrama de linhas**

Possibilita identificar a variação dos dados em uma série cronológica.

**Ex.1:** Número de escolas fundamentais públicas, de 1930 a 1970.

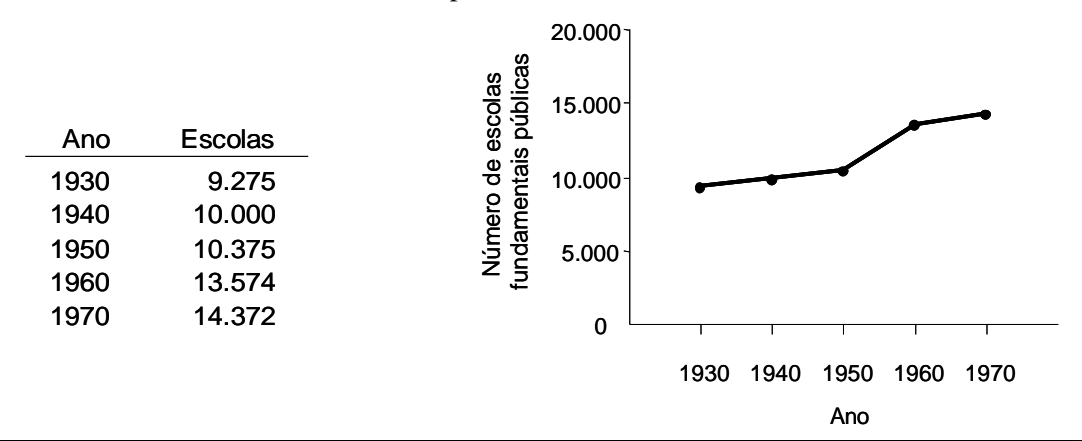
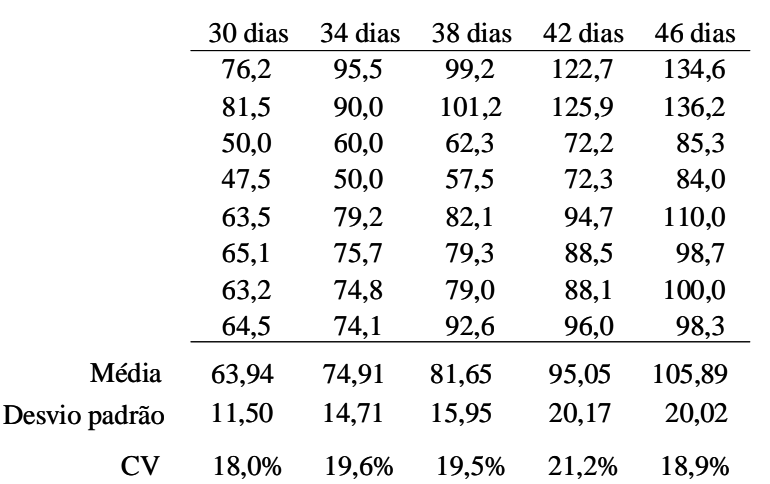

**Ex.2:** Um pesquisador anotou a idade, em dias, e o peso, em gramas, de 40 ratos da raça Wistar.

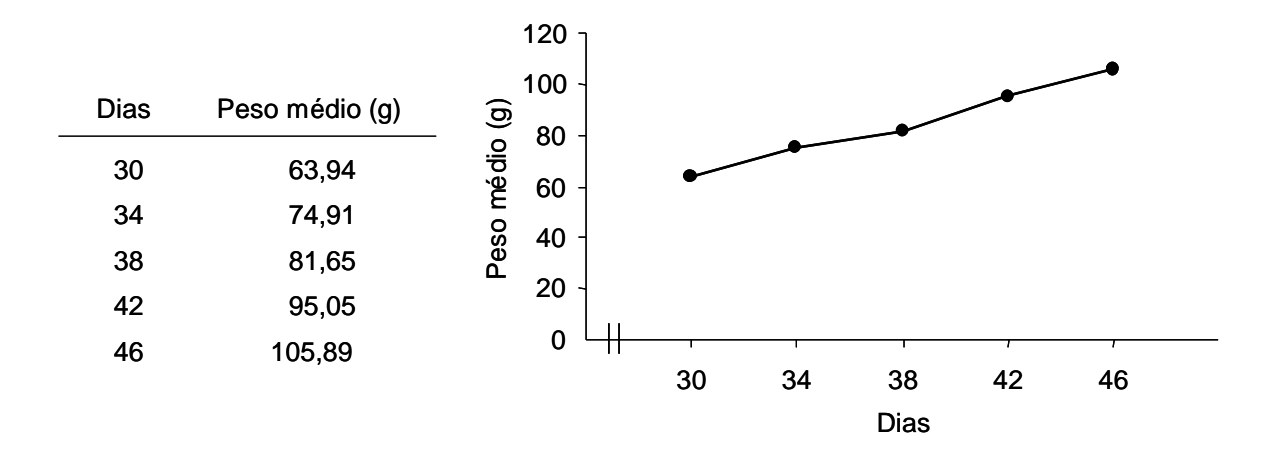

#### **Diagrama de colunas**

Utiliza-se de colunas sucessivas com bases iguais e alturas proporcionais aos valores da série.

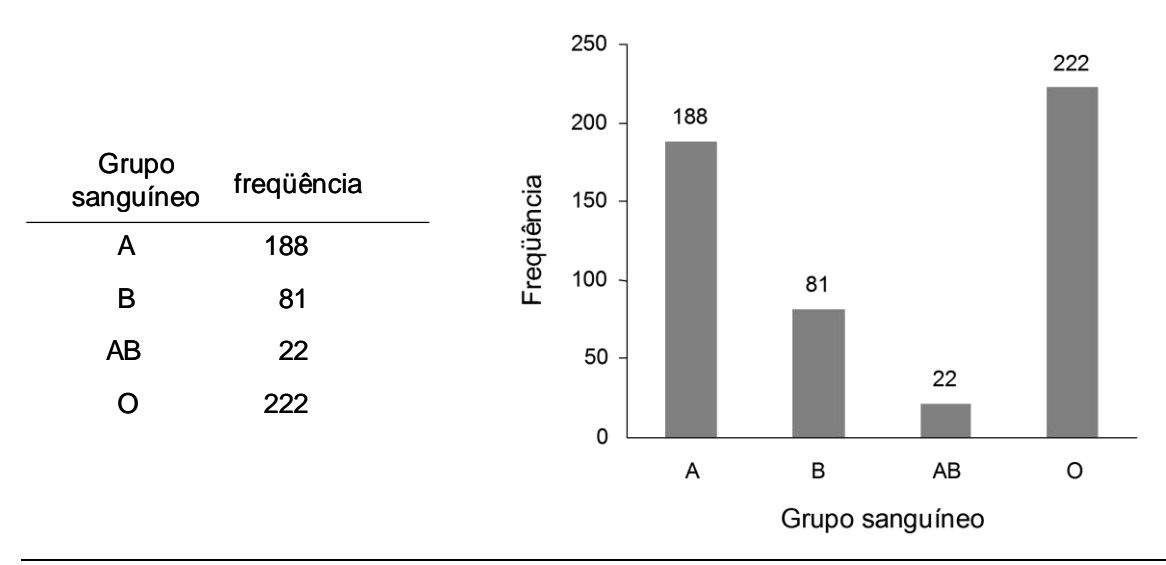

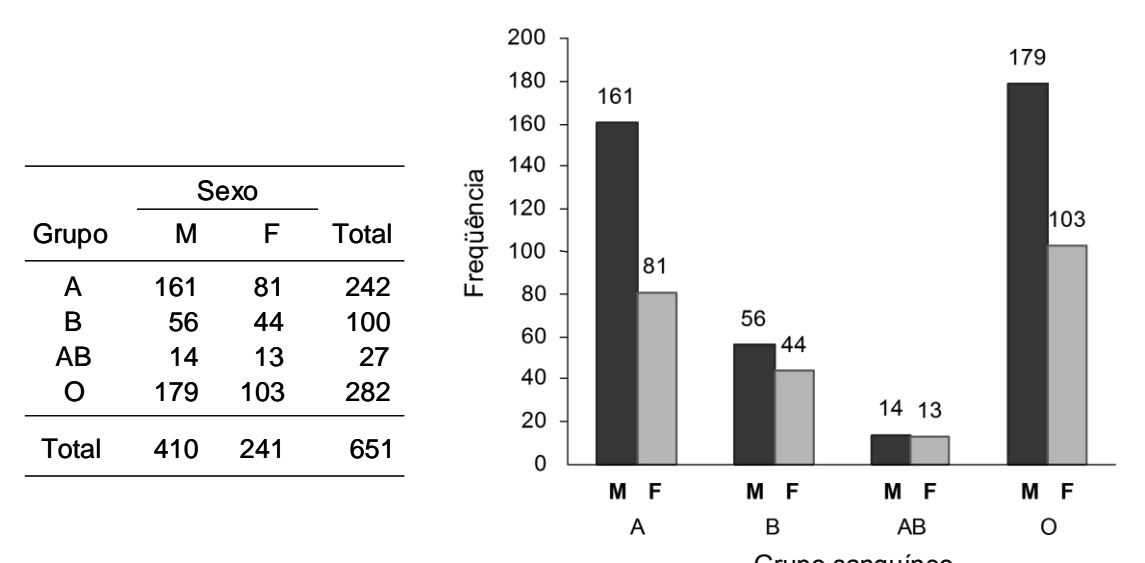

Grupo sanguíneo **(porém…será que este gráfico está correto?)**

#### **Gráfico de setores**

**Ex.:** Número de óbitos devidos a diferentes causas entre os residentes de Minnesota, no ano de 1975.

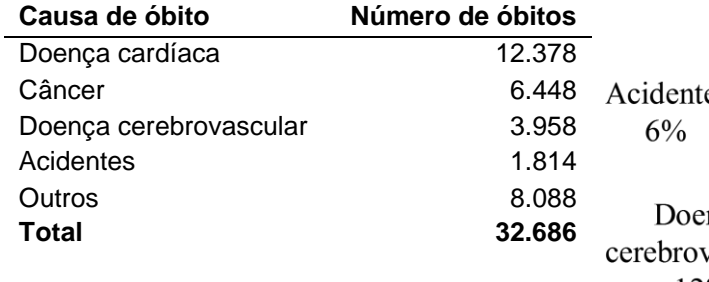

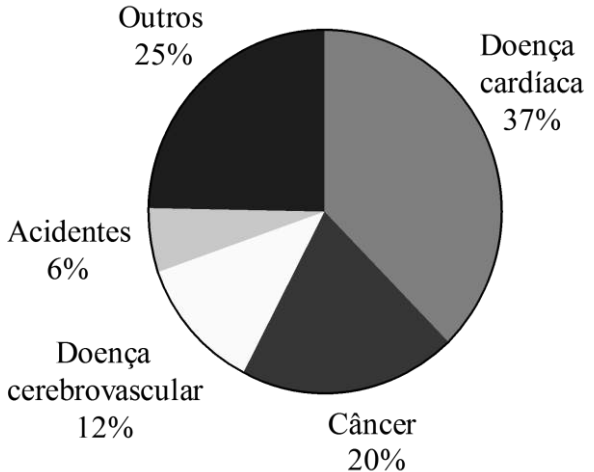

# **Histograma**

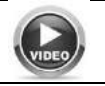

https://www.youtube.com/watch?v=6R7TgA62ARM

Sejam as temperaturas (°F) do corpo de 106 adultos sadios.

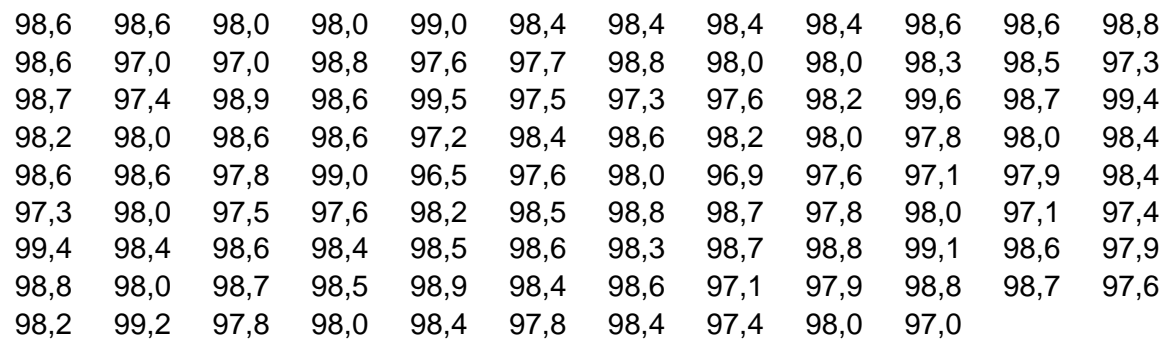

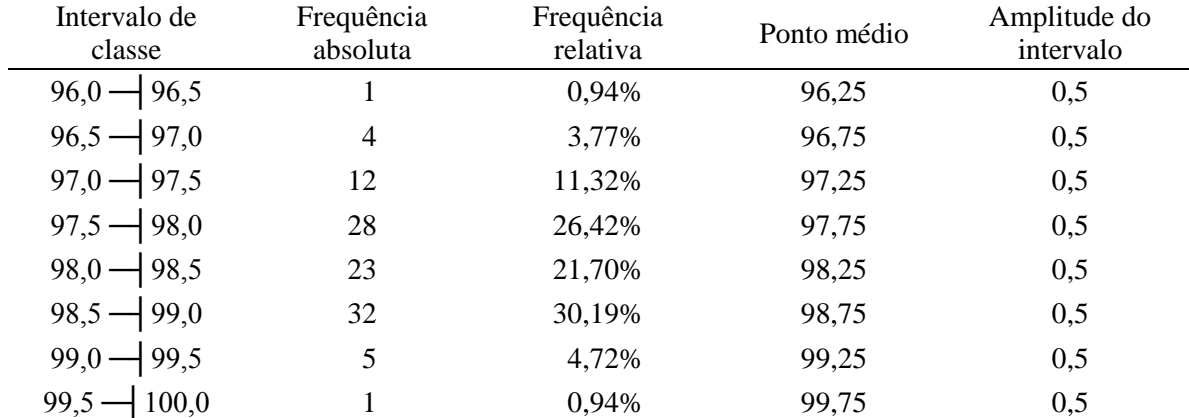

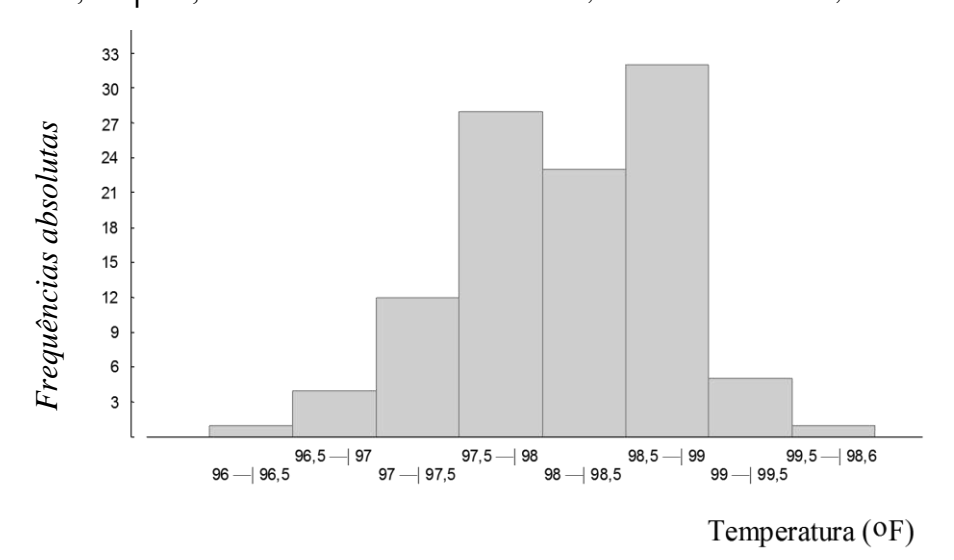

**Não confundir o histograma com o gráfico de colunas!** Não deve haver "espaços" entre os sucessivos retângulos que compõem o histograma.

*Histograma e Box-Plot:* Estas figuras permitem descrever a distribuição de uma variável contínua.

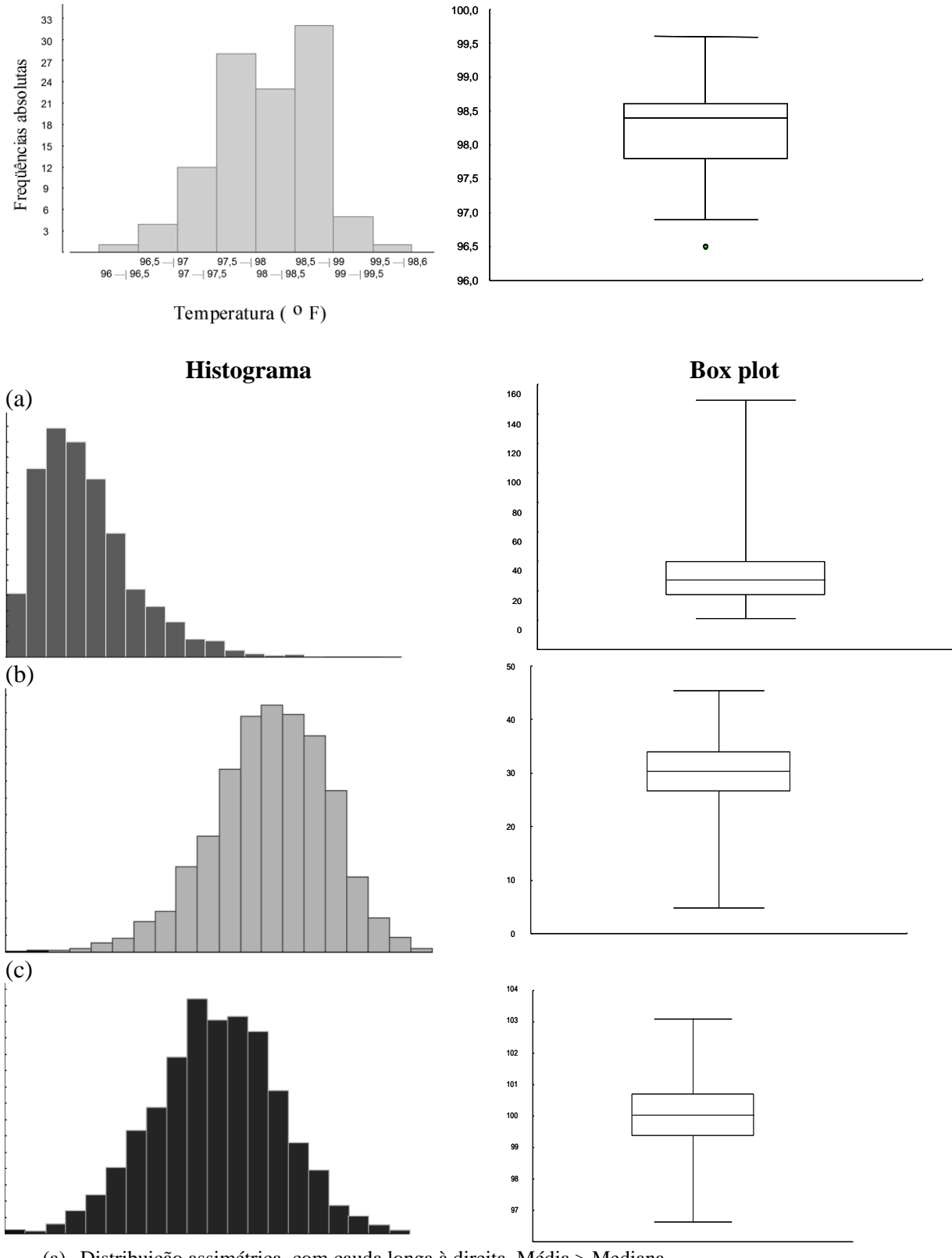

- (a) Distribuição assimétrica, com cauda longa à direita. Média > Mediana.
- (b) Distribuição assimétrica, com cauda longa à esquerda. Média < Mediana.
- (c) Distribuição simétrica, aproximadamente normal. Média amostral aproximadamente igual à mediana amostral.

#### **Proporções das escalas**

O uso de escalas com proporções corretas na elaboração do gráfico está diretamente associado à exatidão da informação nela contida.

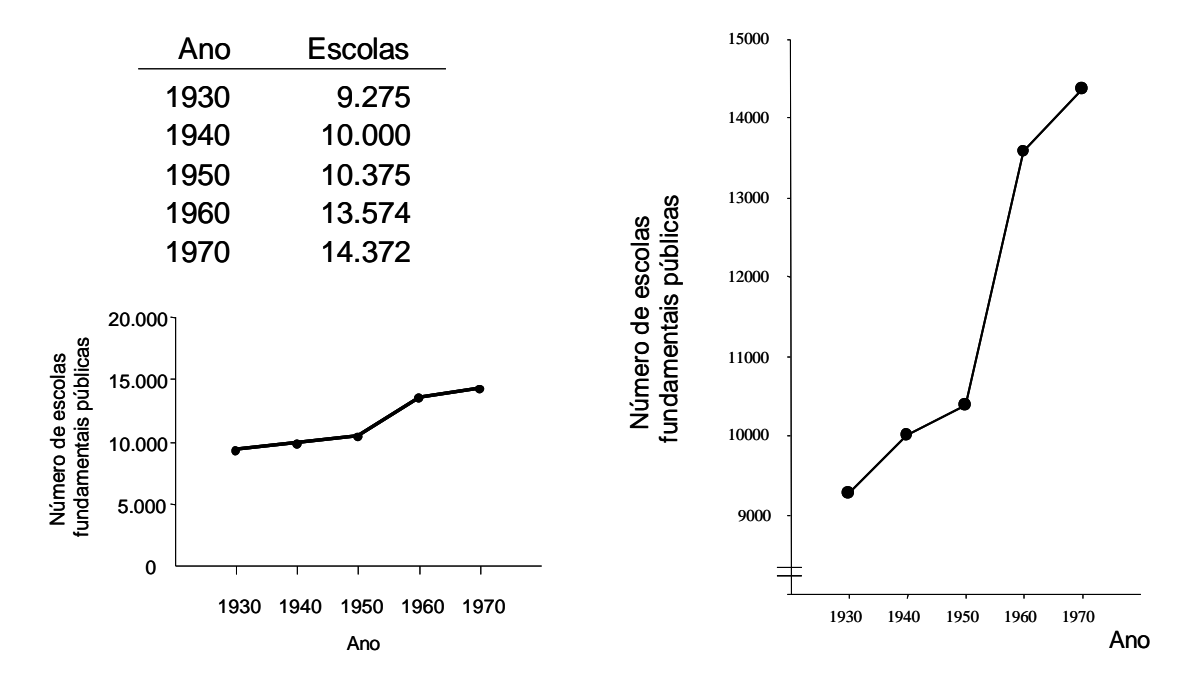

#### **Proporções das escalas**

De acordo com as proporções adotadas nas escalas vertical e horizontal, obtém-se um gráfico "mais alto" ou "mais largo", o que, conforme o caso, pode distorcer o resultado.

**Ex.:** 100 pessoas são submetidas à dieta A e 100 pessoas são submetidas à dieta B.

| Dieta                                             |         | $\boldsymbol{n}$ |         | % com redução de peso                  |         |         |
|---------------------------------------------------|---------|------------------|---------|----------------------------------------|---------|---------|
| Dieta A                                           |         | 100              |         | 46 %                                   |         |         |
| Dieta B                                           |         | 100              |         | 41 %                                   |         |         |
| Gráfico A                                         |         |                  |         | Gráfico B                              |         |         |
| 50%<br>40%<br>30% -<br>$20\%$<br>10% -<br>$0\% -$ | 46%     |                  | 41%     | 48%<br>46%<br>44%<br>42%<br>40%<br>38% | 46%     | 41%     |
|                                                   | dieta A |                  | dieta B |                                        | dieta A | dieta B |

'Faculdade de Medicina de Ribeirão Preto - Universidade de São Paulo 41 Prof. Dr. Edson Zangiacomi Martinez Departamento de Medicina Social

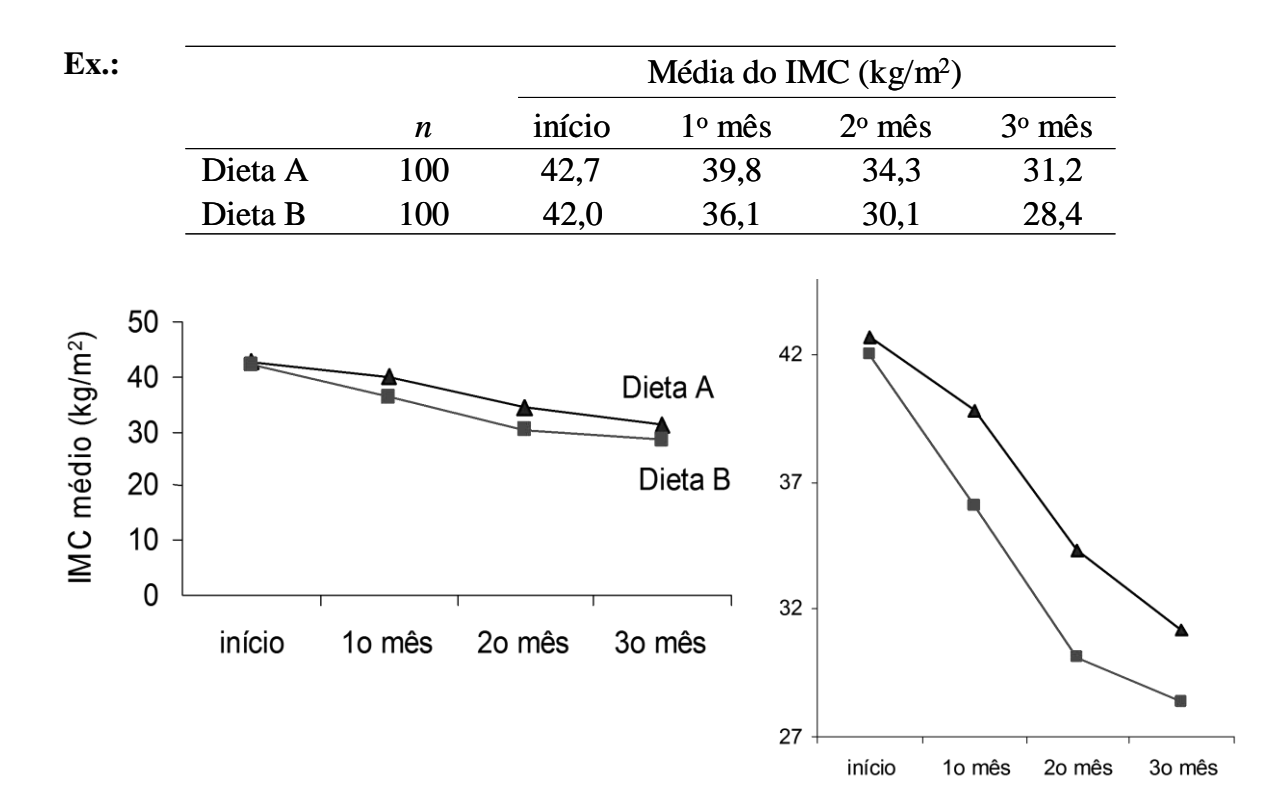

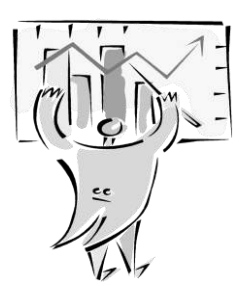

Considere-se que em trabalhos técnico-científicos, a finalidade principal dos gráficos não é apresentar uma composição artística e sim evidenciar informações.

# **Simplicidade**

O gráfico deve trazer ao observador uma percepção rápida do fenômeno descrito.

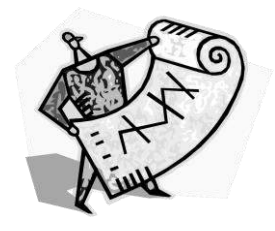

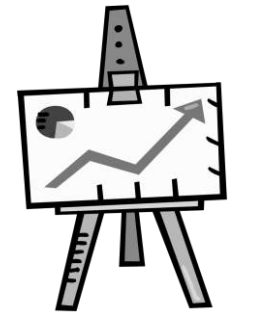

#### **Clareza**

A apresentação do gráfico deve ser clara, de modo a proporcionar a interpretação correta dos valores nele apresentados.

O gráfico deve permitir uma única interpretação.

'Faculdade de Medicina de Ribeirão Preto - Universidade de São Paulo 42 Prof. Dr. Edson Zangiacomi Martinez Departamento de Medicina Social

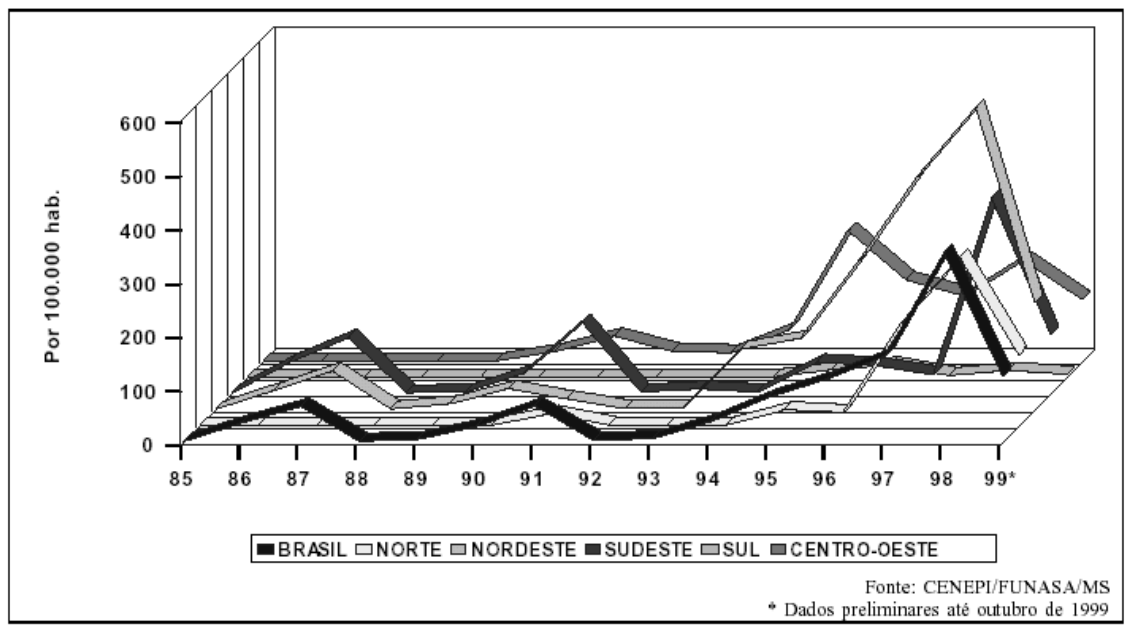

Figura 5 - Taxa de incidência de dengue por ano de ocorrência. Brasil, 1986 - 1999.

**Ex.:**

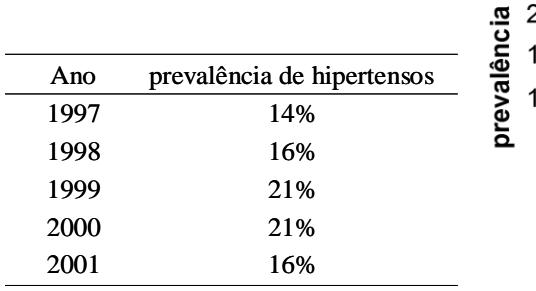

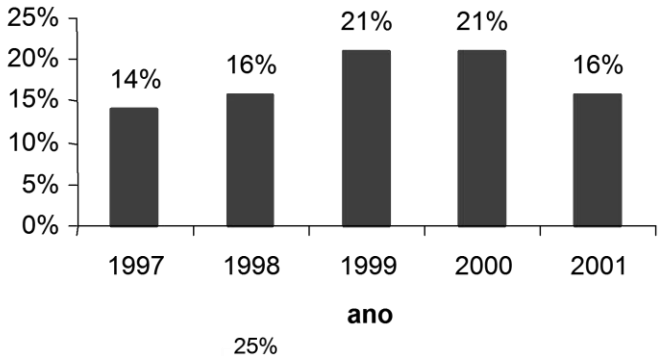

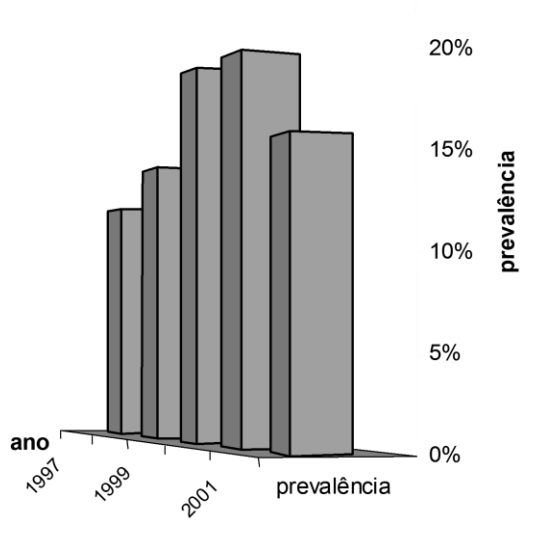

**Ex.:** 

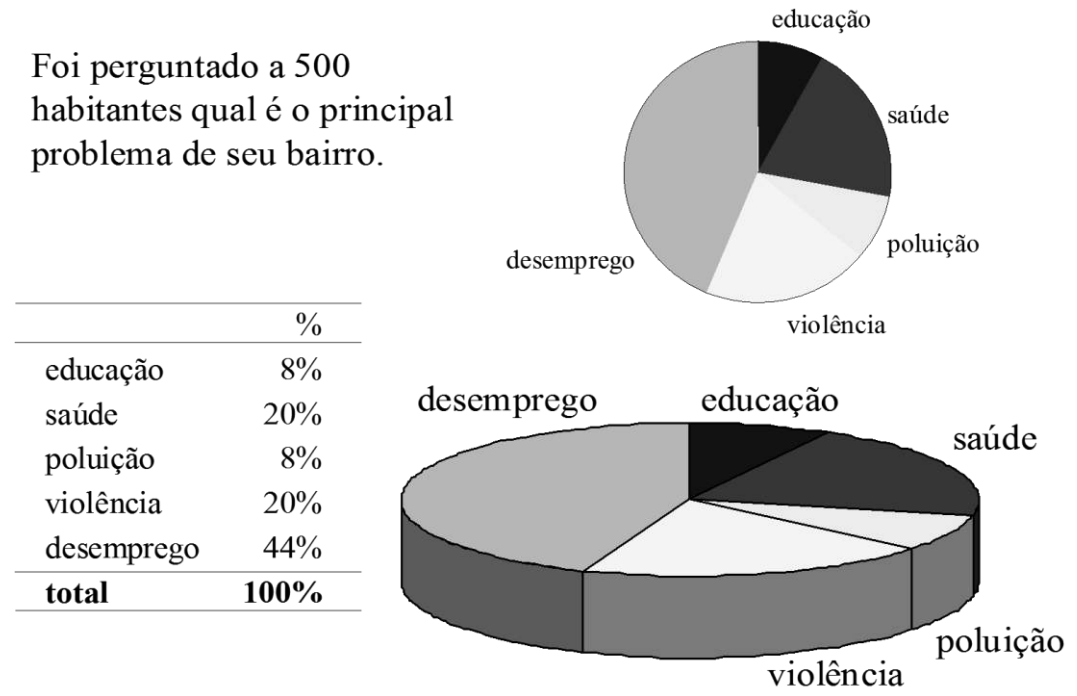

#### **Exercícios**

**26.** Em junho de 2006, o Hospital das Clínicas da Faculdade de Medicina de Ribeirão Preto contava com uma equipe de 4.306 funcionários. As tabelas abaixo mostram a distribuição destes funcionários por nível, tempo de serviço, sexo e idade.

Tabela 1 – Distribuição dos funcionários por nível

| Nível          | Funcionários |
|----------------|--------------|
| Nível Básico   | 1.032        |
| Nível Médio    | 2.263        |
| Nível Superior | 1.011        |
| Total          | 4.306        |

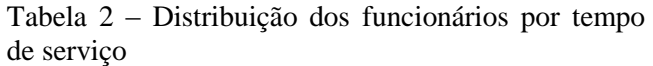

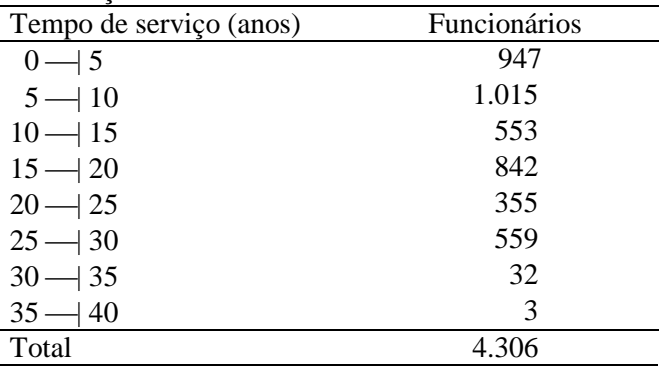

'Faculdade de Medicina de Ribeirão Preto - Universidade de São Paulo 44 Prof. Dr. Edson Zangiacomi Martinez Departamento de Medicina Social

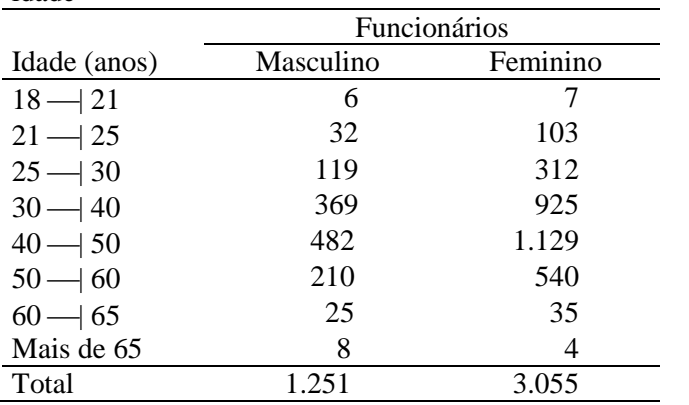

Tabela 3 – Distribuição dos funcionários por sexo e idade

Estes dados foram obtidos do jornal *HC Notícias* de junho de 2006.

Represente as informações das tabelas acima em gráficos adequados.

**27.** Participaram de uma pesquisa 103 indivíduos do sexo masculino, com idades entre 20 a 50 anos, sem queixas vocais, que não faziam uso de tabaco nem de bebidas alcoólicas. Estes sujeitos foram submetidos a uma avaliação acústica da voz. Estão listados abaixo os valores da frequência fundamental (em Hz) para estes indivíduos.

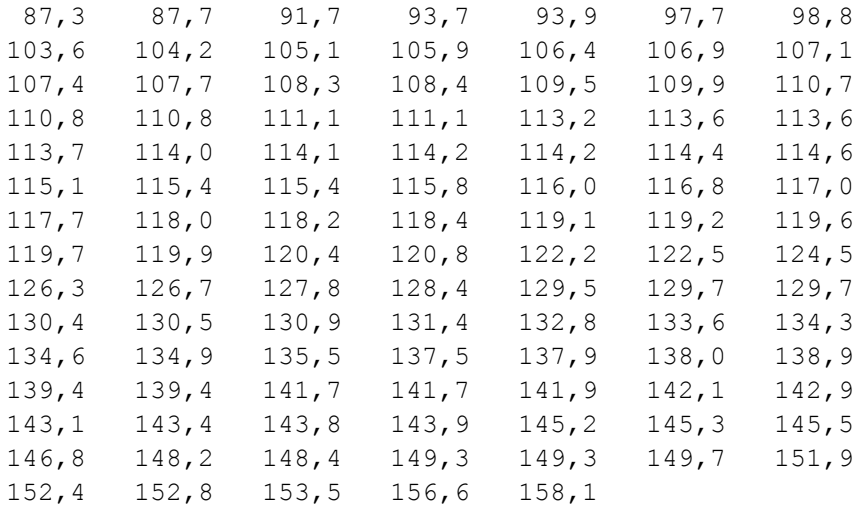

(a) Encontre, para a frequência fundamental, a mediana e os quartis.

(b) Construa um *box-plot* para esta variável.

(c) Construa um histograma para esta variável.

**28.** O colesterol sérico foi medido em uma amostra aleatória de 100 homens, representativa da população de 20 a 74 anos de um município. Os valores encontrados, em mg/dl, são listados a seguir.

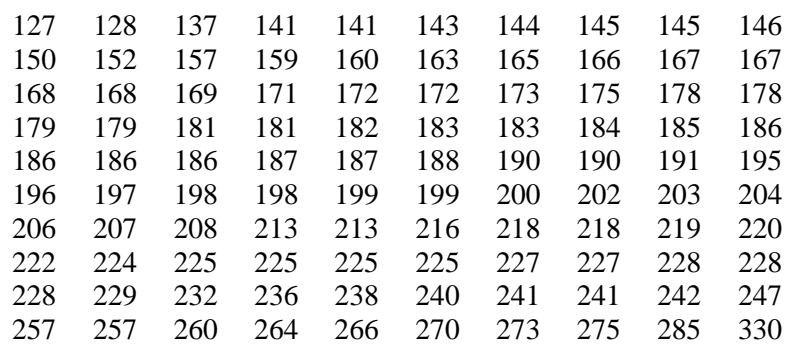

- (a) Encontre os quartis para estes dados.
- (b) Construa um *box-plot* para estes dados.
- (c) Construa um histograma para estes dados.
- (d) Com base nas figuras que você construiu nos itens (b) e (c), o que você pode dizer sobre a distribuição dos dados?
- (e) Se você sortear um indivíduo desta amostra, ao acaso, qual a probabilidade dele possuir um valor de colesterol sérico entre 160 e 190?

**29.** Os números a seguir referem-se às concentrações séricas de hemoglobina (em g/dl) em uma amostra de 200 crianças.

```
10,6 10,6 10,8 10,9 10,9 11,1 11,1 11,3 11,3 11,3 
11,3 11,3 11,3 11,4 11,4 11,4 11,4 11,4 11,4 11,4
11,4 11,5 11,5 11,5 11,5 11,5 11,5 11,6 11,6 11,6 
11,6 11,7 11,7 11,7 11,7 11,7 11,7 11,7 11,7 11,8 
11,8 11,8 11,8 11,8 11,8 11,8 11,8 11,8 11,8 11,9 
11,9 11,9 11,9 11,9 11,9 11,9 11,9 11,9 11,9 11,9 
11,9 11,9 11,9 11,9 12,0 12,0 12,0 12,0 12,0 12,0
12,0 12,0 12,0 12,0 12,0 12,0 12,1 12,1 12,1 12,1 
12,1 12,1 12,1 12,1 12,1 12,1 12,1 12,2 12,2 12,2 
12,2 12,2 12,2 12,2 12,2 12,2 12,2 12,2 12,3 12,3 
12,3 12,3 12,3 12,3 12,3 12,3 12,4 12,4 12,4 12,4 
12,4 12,4 12,4 12,4 12,4 12,4 12,4 12,4 12,5 12,5 
12,5 12,5 12,6 12,6 12,6 12,6 12,6 12,6 12,6 12,7 
12,7 12,7 12,7 12,7 12,7 12,7 12,8 12,8 12,8 12,8 
12,8 12,8 12,8 12,8 12,8 12,8 12,9 12,9 12,9 12,9 
12,9 12,9 13,0 13,0 13,0 13,0 13,0 13,1 13,1 13,1 
13,2 13,2 13,2 13,2 13,3 13,3 13,3 13,3 13,3 13,4
13,4 13,4 13,4 13,4 13,5 13,5 13,5 13,5 13,6 13,6 
13,6 13,7 13,7 13,7 13,8 13,8 13,8 13,8 13,9 13,9 
13,9 13,9 14,0 14,1 14,2 14,2 14,2 14,3 14,4 14,8
```
(a) Encontre a mediana e os outros quartis.

(b) Construa um histograma para esta variável, considerando amplitudes de 0,5 g/dl.

#### **Respostas**

**29.** (a) A mediana é 12,3 g/dl, o primeiro quartil é 11,9 g/dl e o terceiro quartil é 12,9 g/dl.

# **Noções de probabilidade**

**Experimento:** ensaio científico objetivando a verificação de um fenômeno.

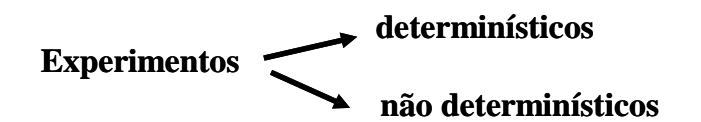

**Experimentos determinísticos:** as condições sob as quais um experimento é executado determinam o resultado do experimento.

**Experimentos não determinísticos ou probabilísticos:** o resultado do experimento é aleatório, ou seja, existe a incerteza do resultado.

**Fenômeno aleatório**: situação ou acontecimento cujos resultados não podem ser determinados com certeza.

### **Exemplos:**

- 1. Resultado do lançamento de um dado;
- 2. Hábito de fumar de um estudante selecionado ao acaso em sala de aula;
- 3. Condições climáticas do próximo domingo;
- 4. Taxa de inflação do próximo mês;
- 5. Resultado de um exame de sangue.

**Ex.:** lanço uma moeda uma vez.

Antes de lançar a moeda, não temos o conhecimento do resultado.

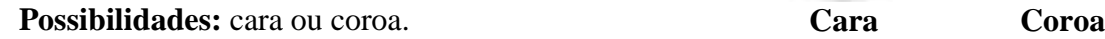

**Evento:** resultado ou conjunto de resultados de um experimento. Representado por letras maiúsculas.

**Ex.:** A: cara B: coroa.

**Ex.:** lanço um dado uma vez e observo o número impresso na face voltada para cima.

Antes de lançar o dado, não temos o conhecimento do resultado.

**Possibilidades:** 1, 2, 3, 4, 5 ou 6.

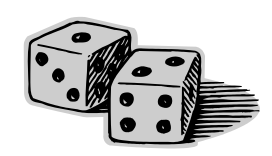

**Espaço amostral:** o conjunto Ω de todos os resultados possíveis de um experimento é chamado espaço amostral.

 $\Omega =$ 

#### **Exemplos de espaço amostral:**

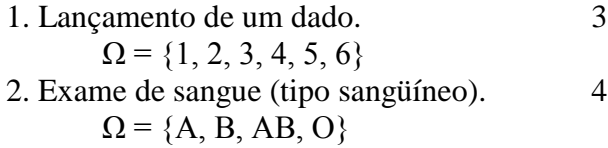

3. Hábito de fumar.  $\Omega = \{Fumante, Não fumante\}$ 4. Tempo de duração de uma lâmpada.  $\Omega = \{t: t \geq 0\}$ 

**Ex.:** lanço um dado uma vez e observo o número impresso na face voltada para cima.

 $\Omega = \{1,2,3,4,5,6\}$ 

**Evento:** resultado ou conjunto de resultados de um experimento. Representado por letras maiúsculas.

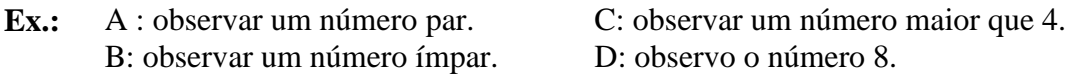

A =\_\_\_\_\_\_\_\_\_\_\_\_\_ B = \_\_\_\_\_\_\_\_\_\_\_\_\_ C =\_\_\_\_\_\_\_\_\_\_\_\_\_ D =\_\_\_\_\_\_\_\_\_\_\_\_\_

 $\varnothing$  (conjunto vazio): evento impossível

P(A) : probabilidade de ocorrer o evento A

#### **Definição clássica de probabilidade:**

 $P(A) = \frac{\text{múmero de possibilidades de ocorrência do evento A}}{A}$ número total de possibilidades do experimento

**Ex.:** A : observar um número par. B: observar um número ímpar. C: observar um número maior que 4. D: observo o número 8.

P(A) = \_\_\_\_\_\_\_\_\_ P(B) = \_\_\_\_\_\_\_\_\_ P(C) = \_\_\_\_\_\_\_\_\_ P(D) = \_\_\_\_\_\_\_\_\_

## **Definição frequentista de probabilidade:**

**Ex.:** lanço uma moeda uma vez.

**Possibilidades:** cara ou coroa.

 $\Omega = \{cara, coroa\}$ 

**Eventos:** A: cara B: coroa.

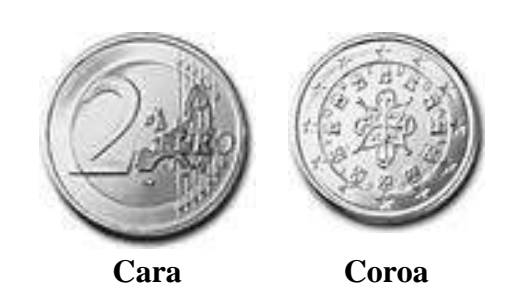

 $P(A) =$ 

Se lançarmos a moeda um número grande de vezes,

#### $P(A) =$ número de vezes que o evento A ocorre número de vezes que o experimento é realizado

**Ex.:** em uma determinada população, qual a probabilidade de um indivíduo portar uma doença ?

 $\Omega = \{doente, não doente\}$ 

**Eventos:** A: o indivíduo porta a doença. B: o indivíduo não porta a doença.

**Ou**

**Eventos:** A: o indivíduo porta a doença. A<sup>C</sup>: o indivíduo não porta a doença.

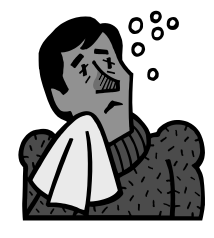

**Notação:**

**A C : o complemento do evento A**

# **Definições de probabilidade**

# **1-) Definição clássica de probabilidade:**

Experimento: lanço um dado uma vez e observo o número impresso na face voltada para cima

A : observar o número 4  $A = \{4\}$   $\Omega = \{1, 2, 3, 4, 5, 6\}$ 

$$
P(A) = \frac{\text{número elementos em A}}{\text{número elementos em } \Omega}
$$

# **2-) Definição frequentista de probabilidade:**

Experimento: lanço uma moeda uma vez.

A : observar uma cara  $A = \{cara\}$   $\Omega = \{cara, coroa\}$ 

Realizo o experimento muitas vezes e

$$
P(A) = \frac{\text{número de ocorrências de A}}{\text{número de realizações}}
$$

Definições clássica e frequentista: independem do observador.

Definição frequentista: a probabilidade é o valor do qual se aproxima a freqüência relativa de ocorrências do evento em um grande número de repetições do experimento.

As duas definições: são bastante intuitivas.

# **Definição axiomática de probabilidade** (Kolmogorov, aprox. 1930)

Axiomas (regras) matemáticas que definem a probabilidade. Estas regras são mais formais e têm por consequências:

1.)  $0 \le P(A) \le 1$  (A probabilidade é sempre um número entre 0 e 1).

2.)  $P(A^C) = 1 - P(A)$  $(A)$  probabilidade de um evento não ocorrer é 1 menos a probabilidade dele ocorrer).

**Ex.:** em uma comunidade, 20% dos indivíduos adultos são hipertensos, 40% são diabéticos e 15% são hipertensos e diabéticos. Se um indivíduo for escolhido ao acaso, qual a probabilidade dele:

- (a) Ser diabético, mas não hipertenso ?
- (b) Ser hipertenso ou diabético (ou ambos) ?
- (c) Não ser hipertenso e nem diabético ?

Se um indivíduo for escolhido ao acaso, qual a probabilidade dele ser hipertenso, dado que ele é diabético?

Probabilidade condicional:

 $P(H | D) = ?$ 

#### **Eventos mutuamente exclusivos**

Dois eventos A e B que não podem ocorrer simultaneamente são denominados **mutuamente exclusivos** ou disjuntos.

**Ex.:** sejam os eventos A: o indivíduo é vegetariano B: o indivíduo é fumante

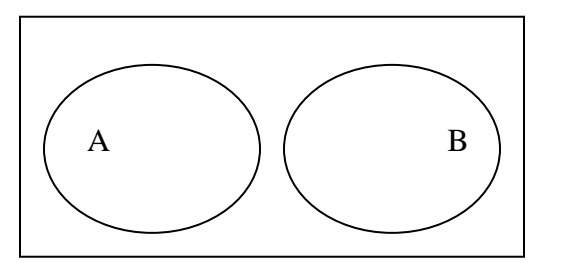

Neste caso,

\n
$$
P(A \cup B) = P(A) + P(B) - P(A \cap B)
$$

\n
$$
= P(A) + P(B)
$$

\nSe P(A) = 2% e P(B) = 13%

\n
$$
P(A \cup B) = 2% + 13% = 15%
$$

#### **Eventos independentes**

Se A e B são eventos tais que a ocorrência de um não torna o outro mais provável ou menos provável, diz-se que os eventos são **independentes**.

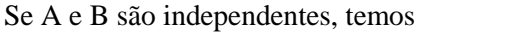

 $P(A | B) = P(A)$  $P(B | A) = P(B)$ 

**Ex.:** sejam os eventos A: doença cardiovascular A e B são independentes? B: depressão  $P(A) = 15\%$   $P(B) = 35\%$  $P(A \cap B) = 10\%$  $P(A|B) =$ A B 10% 5% 25% 60%

 $P(B|A) =$ 

**Nota:** Se A e B são independentes, temos  $P(A | B) = P(A)$  e  $P(B | A) = P(B)$ , o que implica  $(A | B) = \frac{P(A \cap B)}{P(A \cap B)}$  $(B)$ | *P*(*B*)  $P(A | B) = \frac{P(A \cap B)}{P(A)} \cdot P(A) = \frac{P(A \cap B)}{P(A)}$ *P*(*B*)  $P(A) = \frac{P(A \cap B)}{P(A)}$ .

Ou seja, se A e B são independentes, então P(A∩B) = P(A) P(B).

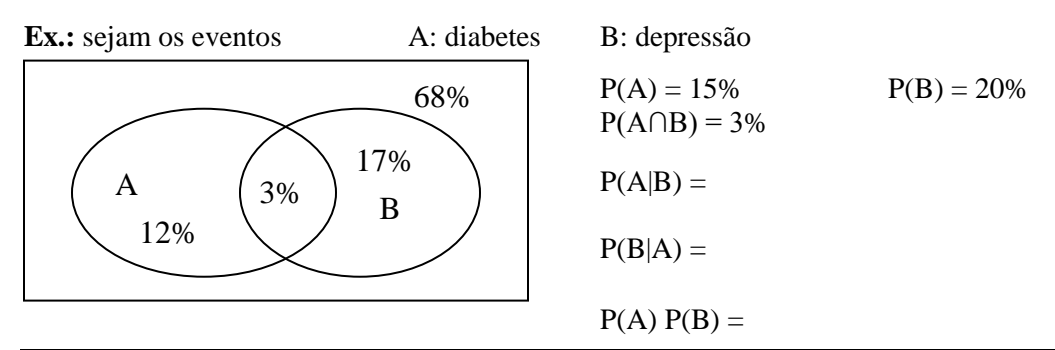

Faculdade de Medicina de Ribeirão Preto - Universidade de São Paulo Prof. Dr. Edson Zangiacomi Martinez Departamento de Medicina Social

## **Exercícios**

**1.** Sejam  $\Omega = \{a, b, c, d, e\}$ ,  $A = \{a, b, d\}$ ,  $B = \{b, d, e\}$ . Encontre:

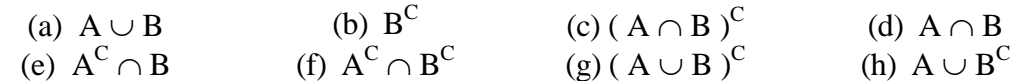

**2.** Nos diagramas de Venn, sombreie:

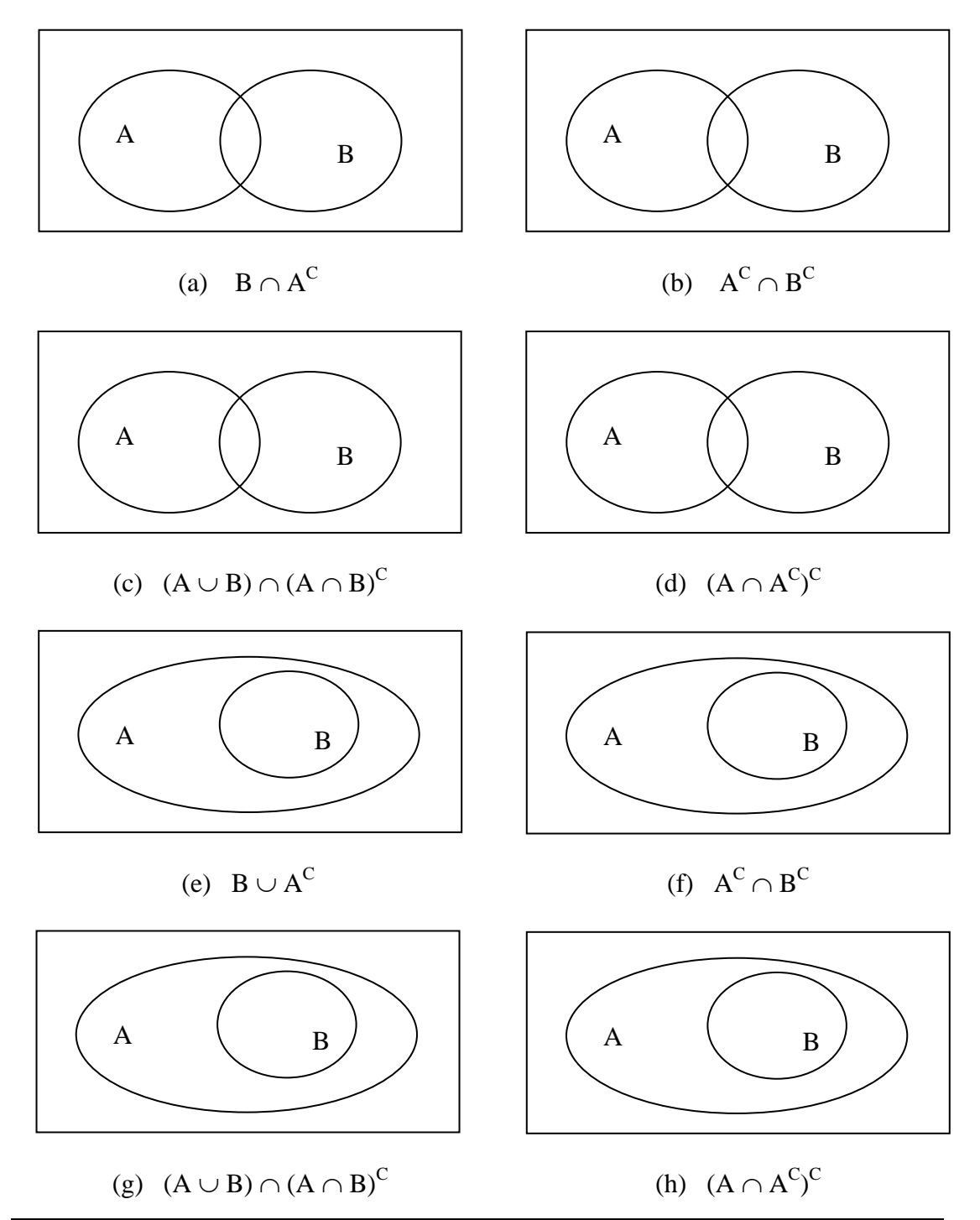

Faculdade de Medicina de Ribeirão Preto - Universidade de São Paulo Prof. Dr. Edson Zangiacomi Martinez Departamento de Medicina Social

**3.** Numa classe de 150 alunos, 80 usam calça Lee e 30 usam tênis. Sabendo-se que 10 usam calça Lee e tênis, quantos não usam calça Lee nem tênis ?

**4.** Sejam  $\Omega = \{1, 2, 3, 4, 5, 6, 7, 8, 9\}$ ,  $A = \{1, 2, 3, 4\}$ ,  $B = \{2, 4, 6, 8\}$  e  $C = \{3, 4, 5, 6\}$ . Encontre:

(a)  $A^C$ (b) A  $\cap$  C (c)  $(A \cap C)^C$  (d)  $A \cup B$ 

**5.** O questionário de uma pesquisa de mercado inquiria:

- (i) Eventualmente você toma a bebida A ?
- (ii) Eventualmente você toma a bebida B ?

O resumo do resultado dos pesquisados que responderam a ambas as perguntas foi:

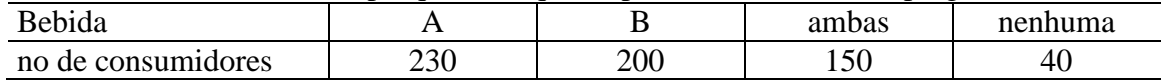

Qual o número de pesquisados ?

**6.** Em uma universidade são lidos dois jornais, A e B. Exatamente 80% dos alunos lêem o jornal A e 60% o jornal B. Sabendo que todo aluno é leitor de pelo menos um dos jornais, qual o percentual de alunos que lêem ambos ?

**7.** Dado o diagrama de Venn ao lado, hachure a parte que representa o conjunto  $(A \cup B) \cap (A \cup C)^C$ .

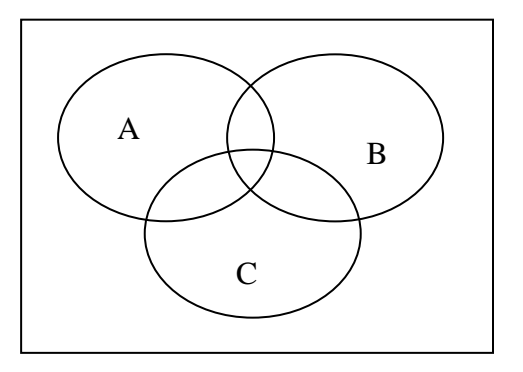

**8.** Defina um espaço amostral para cada um dos seguintes experimentos aleatórios:

- (a) *E*1: Lançam-se dois dados e anota-se a configuração obtida.
- (b) *E*2: Conta-se o número de peças defeituosas, no intervalo de uma hora, de uma linha de produção.
- (c) *E*3: Investigam-se famílias com 4 crianças e anota-se a configuração obtida, segundo o sexo.
- (d) *E*4: Três moedas são lançadas e anota-se a configuração obtida.
- (e) *E*5: Três moedas são lançadas e anota-se o número de caras.
- (f) *E*6: Joga-se um dado e observa-se o número mostrado na face de cima.
- (g) *E*7: Joga-se uma moeda quatro vezes e observa-se o número de caras obtido.
- (h) *E*8: Uma lâmpada é fabricada. Em seguida é testada quanto à sua duração, colocando-a em um soquete e anotando-se o tempo decorrido (em horas) até queimar.
- (i) *E*9: De uma urna, que só contém bolas pretas, tira-se uma bola e verifica-se a sua cor.

(j) *E*10: Verifica-se a variação de peso, em animais que recebem um novo tipo de ração, durante 2 meses.

**9.** Sejam os eventos A, B e C. Encontre uma expressão e indique o diagrama de Venn para o evento em que:

(a) A e B ocorrem, mas C não ocorre (b) somente A ocorre.

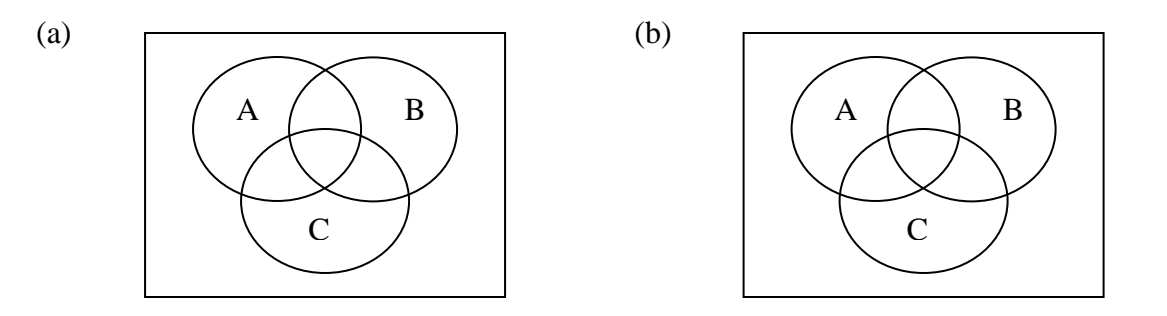

**10.** Considerando uma população de motoristas, os dados contidos no diagrama de Venn referem-se às probabilidades associadas aos eventos

A: o motorista treinou direção defensiva no último ano, e

B : o motorista se acidentou no último ano.

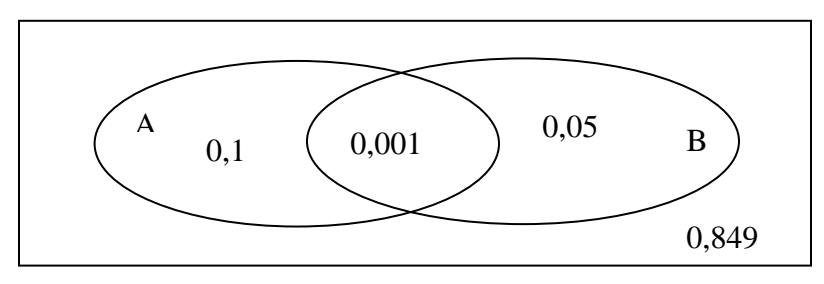

(a) Qual é a probabilidade de um motorista desta população ter se acidentado?

(b) Qual é a probabilidade de um motorista desta população ter se acidentado, dado que ele treinou direção defensiva?

**11.** Suponha  $P(A) = 0.45$  e  $P(B) = 0.32$ . Determine as probabilidades necessárias para preencher as lacunas do diagrama de Venn:

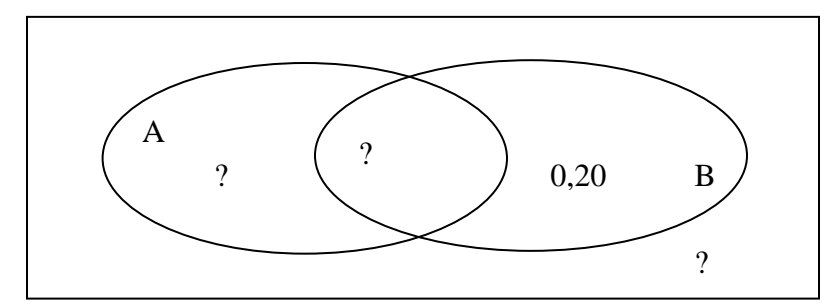

**12.** Um estudo objetivou avaliar o estado nutricional dos indivíduos de uma população. A tabela abaixo mostra as frequências relativas dos indivíduos, segundo o sexo e o

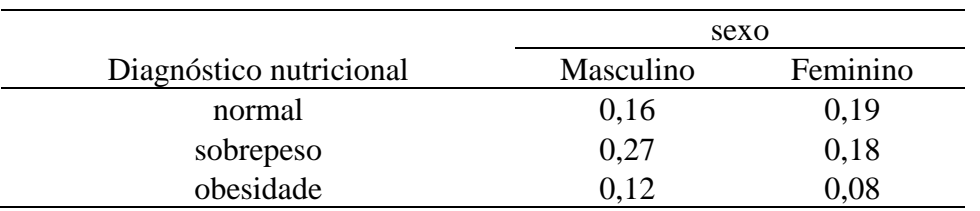

diagnóstico nutricional. Este diagnóstico foi obtido conforme uma classificação baseada no índice de massa corpórea.

Um indivíduo desta população é selecionado aleatoriamente. Sejam os eventos A : o indivíduo é homem, e B : o indivíduo é obeso. Encontre as probabilidades:

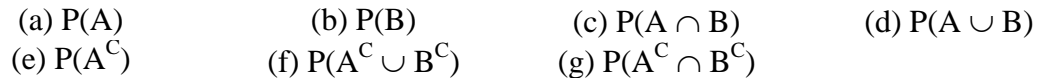

**13.** Em uma dada região, 15% dos adultos são fumantes, 0,86% são fumantes com enfisema pulmonar, e 0,24% são não fumantes com enfisema. Qual é a probabilidade de que uma pessoa, selecionada ao acaso, tenha enfisema?

**14.** Considerando as probabilidades exibidas no diagrama de Venn abaixo, encontre  $P(A^C)$ ,  $P(A \cap B)$ ,  $P(B \cup C)$  e  $P(B \cap C)$ .

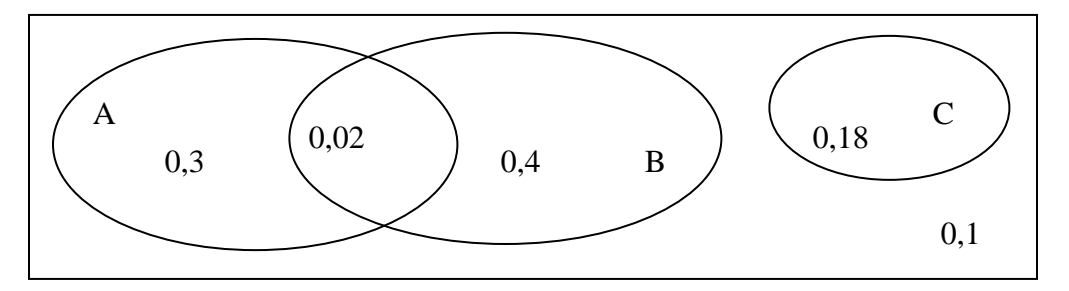

**15.** Sejam três eventos, A, B e C, em que  $P(A) = 0.51$ ,  $P(B) = 0.45$ ,  $P(C) = 0.5$ ,  $P(A \cap B)$  $= 0.17$ ,  $P(B \cap C) = 0.20$ ,  $P(A \cap C) = 0.33$  e  $P(A \cap B \cap C) = 0.12$ .

- (a) Construa um diagrama de Venn, exibindo no diagrama as probabilidades associadas a cada região.
- (b) Encontre  $P(B \cap C^C)$ .
- (c) Considerando os eventos A, B e C, encontre a probabilidade de exatamente dois destes eventos ocorrerem.
- (d) Encontre a probabilidade de nenhum dos eventos (A, B e C) ocorrerem.

**16.** Sejam dois eventos, A e B, sendo  $P(A \cup B) = 0.8$  e  $P(A) = 0.5$ . Encontre  $P(B)$  se:

- (a) A e B são mutuamente exclusivos
- (b) A e B são independentes

**17.** Se A e B são eventos de um mesmo espaço amostral, com  $P(A) = 0.2$ ,  $P(A \cup B) = 0.5$  $P(A \cap B) = 0.1$ , encontre P(B).

**18.** Uma fonoaudióloga está investigando a possível associação entre o tabagismo, o etilismo (alcoolismo) e um determinado distúrbio de voz. Em uma comunidade onde 6% dos indivíduos são portadores deste distúrbio de voz e 24% são tabagistas, todos os indivíduos etilistas são tabagistas (mas nem todos os tabagistas são etilistas). Nota-se que 3% dos indivíduos são, ao mesmo tempo, tabagistas, etilistas e portadores do distúrbio de voz. É conhecido também que 7% dos indivíduos são ao mesmo tempo tabagistas e etilistas; e que 5% dos indivíduos são ao mesmo tempo tabagistas e portadores do distúrbio de voz.

(a) Se selecionado ao acaso um indivíduo desta comunidade, qual é a probabilidade deste indivíduo ser etilista?

(b) Se selecionado ao acaso um indivíduo desta comunidade, qual é a probabilidade deste indivíduo ser portador do distúrbio de voz, dado que ele é tabagista?

(c) Se selecionado ao acaso um indivíduo desta comunidade, qual é a probabilidade deste indivíduo ser portador do distúrbio de voz, dado que ele é etilista?

**19.** A importância da Fisioterapia na prevenção de quedas em idosos vem sendo estudada por muitos pesquisadores. Em uma população de idosos, foi implantado por fisioterapeutas um programa de prevenção de quedas que contou com a adesão de 30% dos integrantes. Seis meses após a implementação do programa, verificou-se que 53% dos idosos (dentre todos, que aderiram ou não ao programa) sofreram uma queda. Os fisioterapeutas observaram que, dentre todos os idosos da população, 7% sofreram uma queda e participaram do programa. Ao selecionarmos ao acaso um indivíduo desta população de idosos, encontre a probabilidade deste indivíduo:

(a) não ter participado do programa e ter sofrido uma queda;

(b) ter participado do programa e não ter sofrido uma queda;

(c) não ter participado do programa e nem ter sofrido uma queda;

(d) ter sofrido uma queda, dado que participou do programa;

(e) ter sofrido uma queda, dado que não participou do programa.

(f) Ao comparar os resultados encontrados nos itens (d) e (e), temos alguma evidência de que o programa cumpriu com o seu objetivo? Justifique sua resposta.

**20.** Em uma empresa trabalham 340 pessoas, sendo que 170 fazem com regularidade alguma atividade física e 90 fazem uso regular de algum tipo de bebida alcoólica. Foi observado que 70 pessoas fazem com regularidade alguma atividade física e também uso regular de algum tipo de bebida alcoólica. Se selecionarmos ao acaso uma pessoa dentre estas 340, qual a probabilidade desta pessoa:

(a) Não ser uma praticante de atividades físicas?

(b) Ser uma praticante de atividades físicas, mas não fazer uso regular de algum tipo de bebida alcoólica?

(c) Fazer com regularidade alguma atividade física ou uso regular de algum tipo de bebida alcoólica (ou ambos)?

(d) Considere que você sabe que a pessoa selecionada faz atividades físicas regularmente. Qual é a probabilidade dela usar regularmente alguma bebida alcoólica?

(e) Considere agora que você sabe que a pessoa selecionada não faz atividades físicas regularmente. Qual é a probabilidade dela usar regularmente alguma bebida alcoólica?

(f) Com base nas respostas aos itens (d) e (e), responda a esta questão: nesta turma de estudantes que participaram da pesquisa, o hábito de ingerir bebidas alcoólicas com regularidade está mais presente em quem pratica atividades físicas ou em quem não pratica atividades físicas regularmente?

**21.** O bruxismo é o hábito de ranger os dentes. É considerado uma patologia de ocorrência comum, podendo ser observado em todas as faixas etárias. Uma fonoaudióloga deseja estudar a relação entre o bruxismo e perdas auditivas. Em um grupo de 140 pessoas, ela observou que 57 eram portadoras de perdas auditivas e 20 eram portadoras de bruxismo. E ainda, observou que 5 pessoas eram portadoras de bruxismo mas **não** portadoras de perdas auditivas. Se uma pessoa é selecionada ao acaso deste grupo,

(a) qual é a probabilidade dela ser portadora de perda auditiva, dado que ela é portadora de bruxismo?

(b) qual é a probabilidade dela ser portadora de perda auditiva, dado que ela não é portadora de bruxismo?

(c) De acordo com as suas respostas aos itens (a) e (b), há evidências de uma relação entre bruxismo e perdas auditivas? Justifique a sua resposta.

**22.** Uma empresa possui 200 funcionários. Uma fonoaudióloga constatou que 80 funcionários desta empresa são portadores de perda auditiva. Foi também verificado que 100 funcionários frequentam bailes *funk*, o que levou a fonoaudióloga a acreditar que este hábito seria um fator de risco para as perdas auditivas. Considere que 75 funcionários frequentam bailes *funk* e possuem perda auditiva. Se selecionarmos ao acaso um funcionário desta empresa, encontre:

(a) A probabilidade do funcionário selecionado não frequentar bailes *funk* e não possuir perda auditiva;

(b) A probabilidade do funcionário possuir perda auditiva e não frequentar bailes *funk*;

(c) A probabilidade do funcionário frequentar bailes *funk* e não possuir perda auditiva;

(d) A probabilidade do funcionário possuir perda auditiva dado que ele frequenta bailes *funk*;

(e) A probabilidade do funcionário possuir perda auditiva dado que ele não frequenta bailes *funk*;

(f) Com base nas respostas aos itens anteriores, há alguma evidência de que, entre estes funcionários, a frequencia a bailes *funk* está associada a perdas auditivas?

**23.** Em uma comunidade, dentre as crianças maiores de 2 anos, 22% são portadoras de anemia e 43% pertencem a famílias com renda familiar per capita (RFPC) **menor** que 1 salário mínimo (SM). Sabe-se ainda que 56% das crianças maiores de 2 anos pertencem a famílias com RFPC **maior ou igual** a 1 SM e **não são** portadoras de anemia. Ao escolhermos ao acaso uma criança maior de 2 anos desta população, encontre a probabilidade da criança assim selecionada:

(a) ser portadora de anemia e pertencer a família com RFPC igual ou superior a 1 SM; (b) ser portadora de anemia e pertencer a família com RFPC inferior a 1 SM;

(c) ser portadora de anemia dado que pertence a família com RFPC igual ou superior a 1 SM; (d) ser portadora de anemia dado que pertence a família com RFPC inferior a 1 SM.

(e) Ao comparar os resultados encontrados nos itens (c) e (d), é possível constatar que a anemia é mais frequente em crianças de famílias com RFPC inferior a 1 SM?

**24.** Dentre as crianças maiores de 2 anos de uma comunidade, 10% são portadoras de anemia ferropriva (AF) e 60% apresentam níveis adequados de aprendizagem escolar. Sabe-se ainda que 31% das crianças maiores de 2 anos não são portadoras de AF e não apresentam níveis adequados de aprendizagem escolar. Ao escolhermos ao acaso uma criança maior de 2 anos desta comunidade, encontre a probabilidade da criança assim selecionada:

(a) ser portadora de AF e apresentar níveis adequados de aprendizagem escolar;

(b) ser portadora de AF e não apresentar níveis adequados de aprendizagem escolar;

(c) apresentar níveis adequados de aprendizagem escolar dado que é portadora de AF;

(d) apresentar níveis adequados de aprendizagem escolar dado que não é portadora de AF.

(e) Ao comparar os resultados encontrados nos itens (c) e (d), é possível constatar que há alguma relação entre AF e a adequação da aprendizagem escolar?

**25.** Um estudo avaliou a possível associação entre o sobrepeso e as condições de moradia das mulheres adultas de uma comunidade. As condições de moradia destas mulheres foram classificadas como adequadas ou inadequadas. Em adição, as mulheres foram classificadas como portadoras ou não portadoras de sobrepeso, conforme critérios préestabelecidos. Verificou-se que 15% das mulheres tinham condições inadequadas de moradia, e 20% eram portadoras de sobrepeso. Foi observado também que 70% das mulheres adultas desta comunidade tinham condições adequadas de moradia e **não** eram portadoras de sobrepeso. Quando escolhida ao acaso uma mulher adulta desta comunidade, encontre a probabilidade desta mulher:

(a) ter condição inadequada de moradia **e** portar sobrepeso;

(b) ter condição inadequada de moradia **e** não portar sobrepeso;

(c) ser portadora de sobrepeso, dado que tem condições adequadas de moradia;

(d) ser portadora de sobrepeso, dado que tem condições inadequadas de moradia.

(e) Ao comparar os resultados encontrados nos itens (c) e (d), é possível constatar que há alguma relação entre as condições de moradia e o sobrepeso?

**Respostas**

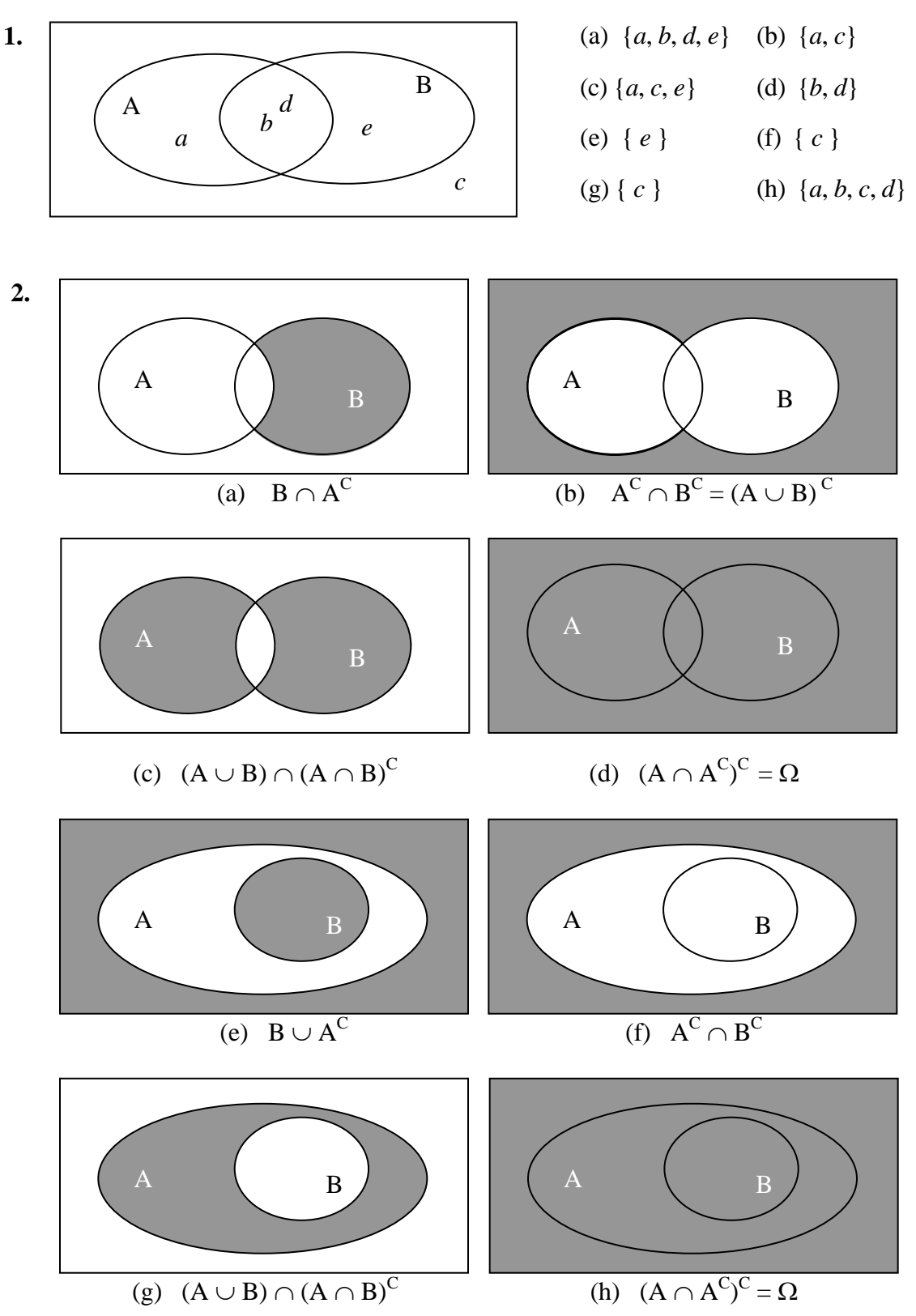

Faculdade de Medicina de Ribeirão Preto - Universidade de São Paulo Prof. Dr. Edson Zangiacomi Martinez Departamento de Medicina Social

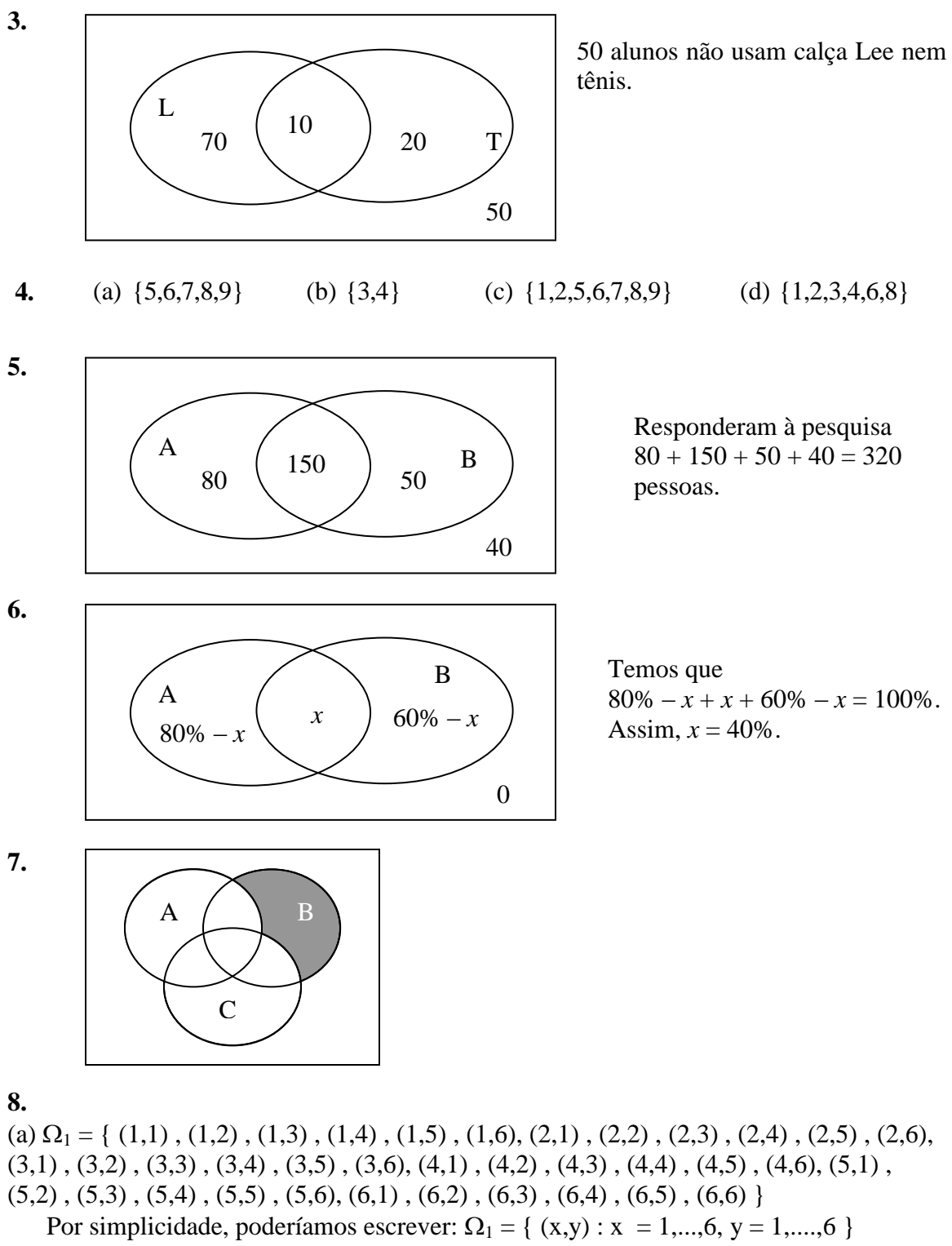

(a) 
$$
\Omega_2 = \{0, 1, 2, 3, 4, \dots\}
$$

(b) Se M:masculino e F:feminino, então  $\Omega_3 = \{ (M, M, M, M, M, M, F) \}$  $(M, M, F, M)$ ,  $(M, F, M, M)$ ,  $(F, M, M, M)$ ,  $(M, M, F, F)$ ,  $(M, F, M, F)$ ,  $(F, M, M, F)$ ,

 $(M,F,F,M)$ ,  $(F,M,F,M)$ ,  $(F,F,M,M)$ ,  $(M,F,F,F)$ ,  $(F,M,F,F)$ ,  $(F,F,M,F)$ ,  $(F,F,K,M)$ ,  $(F,F,F,F)$ }

Por simplicidade, poderíamos escrever:  $\Omega_3 = \{ (x,y,w,z) : x,y,w,z = M \text{ ou } F \}$ 

- (c) Se C:cara e C<sup>c</sup>:coroa, então  $\Omega_4 = \{ (C, C, C)$ ,  $(C^c, C, C)$ ,  $(C, C^c, C)$ ,  $(C, C, C^c)$ ,  $(C^c, C^c, C)$  ,  $(C^c, C, C^c)$  ,  $(C, C^c, C^c)$  ,  $(C^c, C^c, C^c)$  }
- (d)  $\Omega_5 = \{0, 1, 2, 3\}$
- (e)  $\Omega_6 = \{1, 2, 3, 4, 5, 6\}$
- (f)  $\Omega_7 = \{0,1,2,3,4\}$
- (g)  $\Omega_8 = \{t : t \ge 0\}$
- (h)  $\Omega_9 = \{ \text{preta} \}$
- (i)  $\Omega_{10} = \Re$  (o conjunto dos números reais)

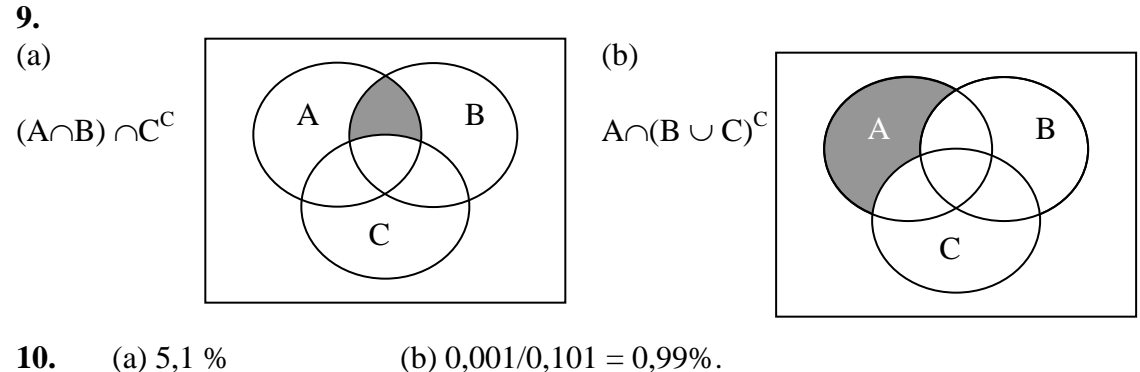

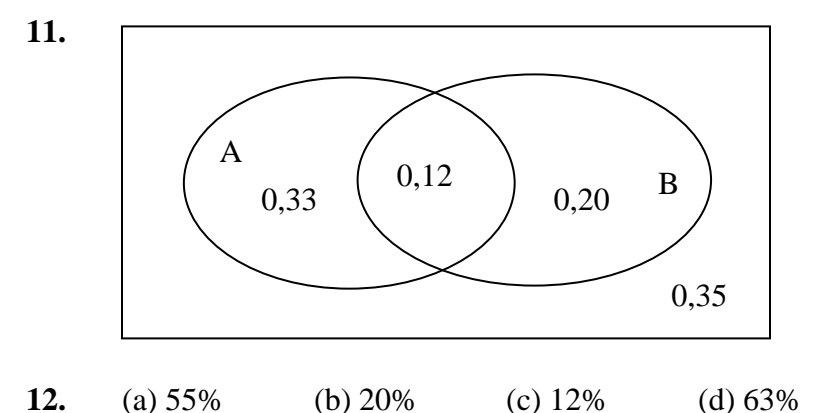

**13.** Sejam os eventos F: fumante e E: enfisema.

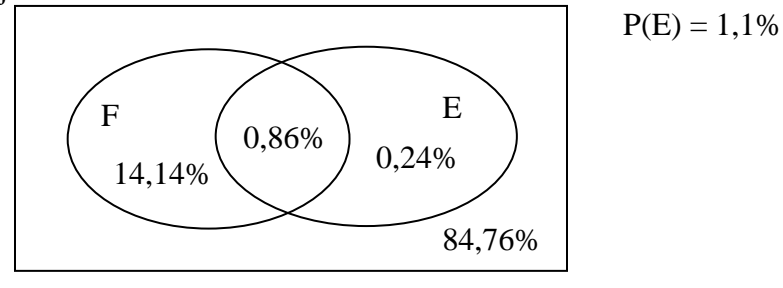

**14.** 
$$
P(A^C) = 68\%
$$
,  $P(A \cap B) = 2\%$ ,  $P(B \cup C) = 60\%$  e  $P(B \cap C) = 0$ .

Faculdade de Medicina de Ribeirão Preto - Universidade de São Paulo Prof. Dr. Edson Zangiacomi Martinez Departamento de Medicina Social

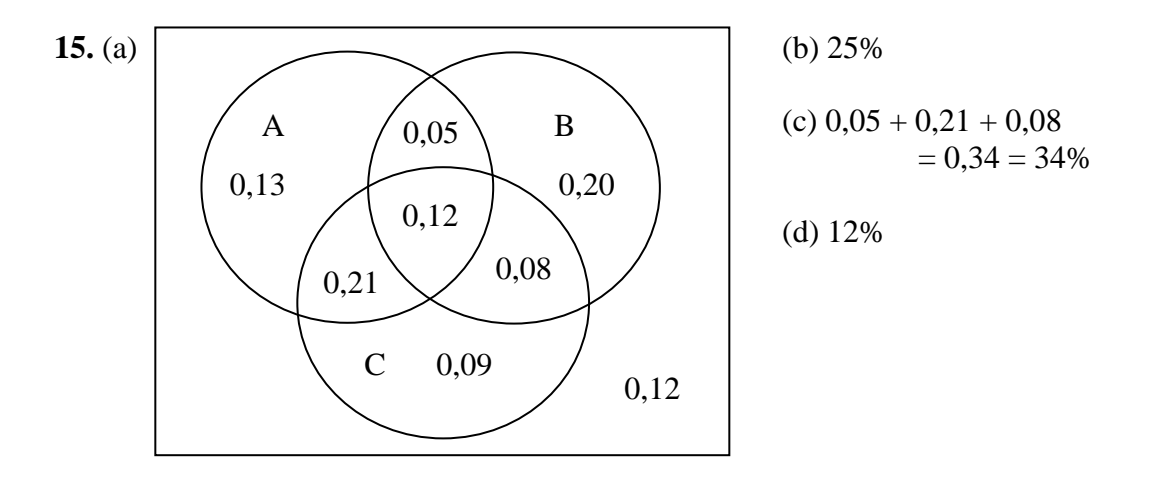

**16.** (a) Se A e B são mutuamente exclusivos,  $P(A \cup B) = P(A) + P(B)$ , portanto  $P(B) = 0.8$  $-0.5 = 0.3$ ; (b) Se A e B são independentes, então P(A∩B) = P(A) P(B) = 0.5 P(B). Considerando que  $P(A \cup B) = P(A) + P(B) - P(A \cap B)$ , temos  $0.8 = 0.5 + P(B) - 0.5$  P(B). Isolando P(B) desta expressão, temos  $P(B) - 0.5 P(B) = 0.8 - 0.5$ , ou seja, 0.5  $P(B) = 0.3$ , e, finalmente  $P(B) = 0,6.$ 

**17.**  $P(B) = 0,4$ .

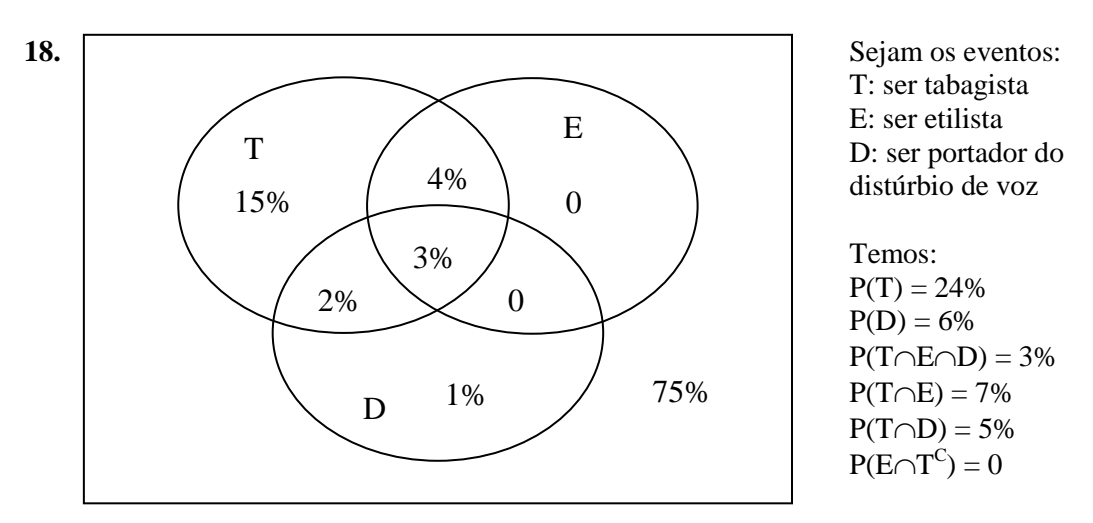

(a)  $4\% + 3\% + 0 + 0 = 7\%$ .

(b) Dentre um total de 24% de tabagistas, o diagrama acima nos mostra que 5% destes indivíduos são portadores do distúrbio de voz. Assim, a probabilidade de um indivíduo ser portador do distúrbio de voz, dado que ele é tabagista, é de 5%/24% = 20,8%. Ou, utilizando as definições de probabilidade condicional, temos:

$$
P(D | T) = \frac{P(D \cap T)}{P(T)} = \frac{5\%}{24\%} = 20,8\%.
$$

(c) Dentre um total de 7% de etilistas, o diagrama acima nos mostra que 3% destes indivíduos são portadores do distúrbio de voz. Assim, a probabilidade de um indivíduo ser portador do distúrbio de voz, dado que ele é etilista, é de 3% / 7% = 42,9%.

Ou, utilizando as definições de probabilidade condicional, temos:

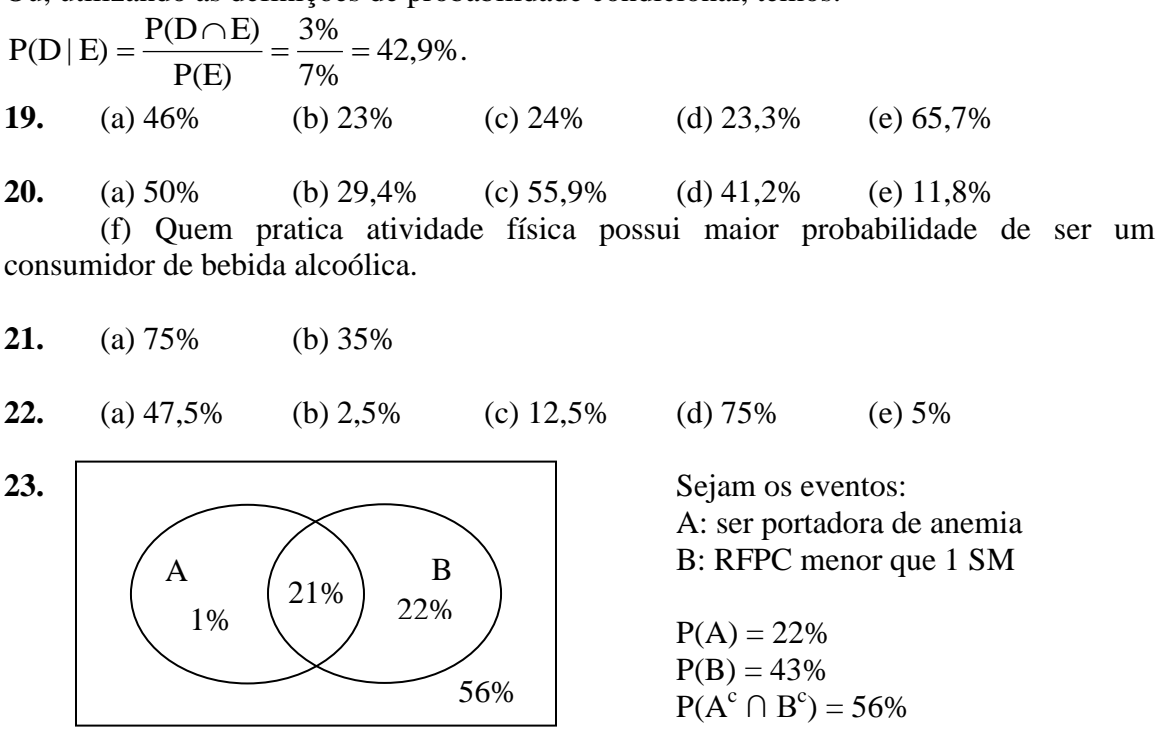

(a)  $1\%$  (b)  $21\%$  (c)  $1\%$  /  $57\% = 1,75\%$  (d)  $21\%$ / $43\% = 48.8\%$ (e) Sim. A anemia é frequente em 48,8% das crianças com RFPC menor que 1 SM e é frequente em apenas 1,75% das crianças com RFPC maior ou igual a 1 SM.

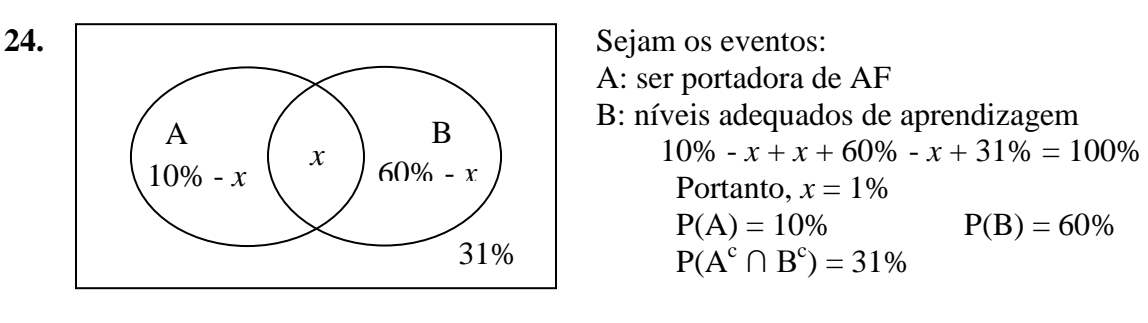

(a) 1% (b) 9% (c) 1% / 10% = 10% (d) 59%/90% = 65,6% (e) Sim. Notar que apenas 10% das crianças com AF apresentam níveis adequados de aprendizagem, enquanto este percentual é de 65,6% para as crianças não portadoras de AF.

**25.** (a) 5% (b) 10% (c) 17,6% (d) 33,3%

Faculdade de Medicina de Ribeirão Preto - Universidade de São Paulo Prof. Dr. Edson Zangiacomi Martinez Departamento de Medicina Social

# **Distribuição normal**

#### **Referências:**

Capítulo 7 – "Distribuições teóricas de probabilidade" do livro: Pagano M, Gauvreau K. Princípios de Bioestatística. São Paulo: Pioneira Thomson Learning, 2004.

Capítulo 7 – "A distribuição normal" do livro: Martinez EZ. Bioestatística para os cursos de graduação da área da saúde.

**Ex.:** Índice de massa corpórea (IMC) de n= 154 mulheres adultas, medido em kg/m<sup>2</sup>.

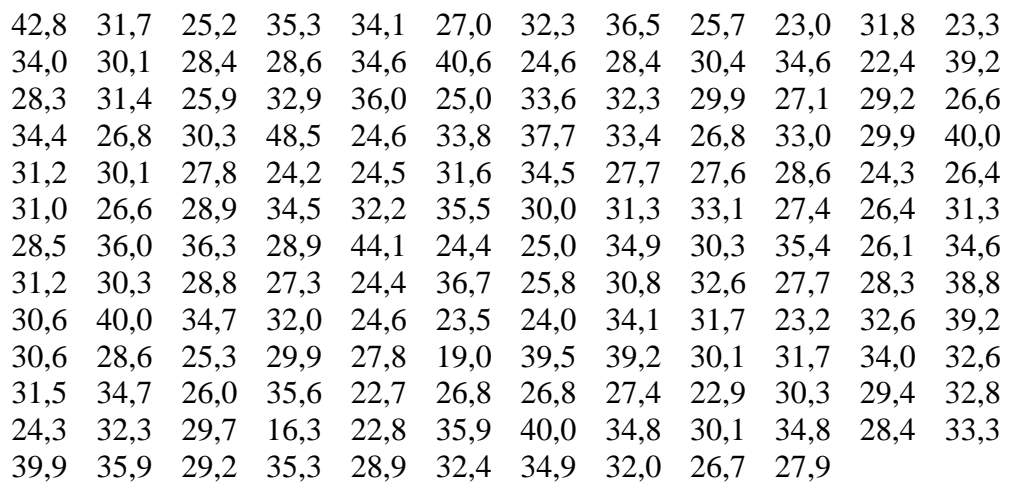

Tabela de frequências:

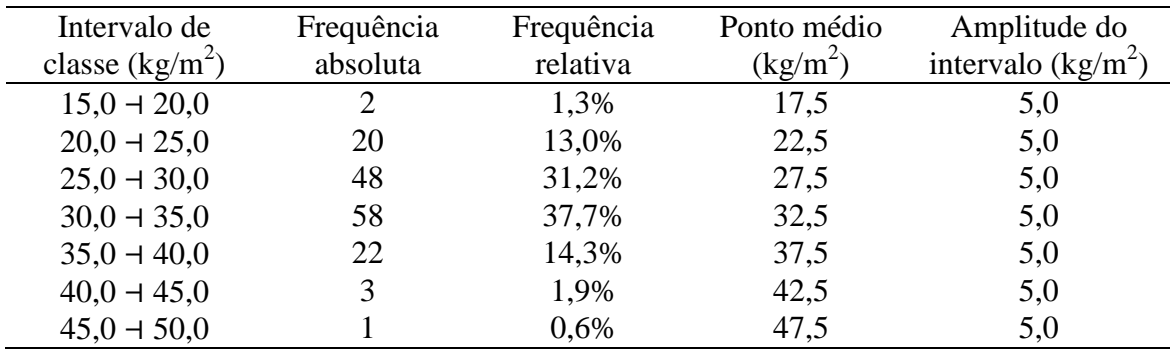

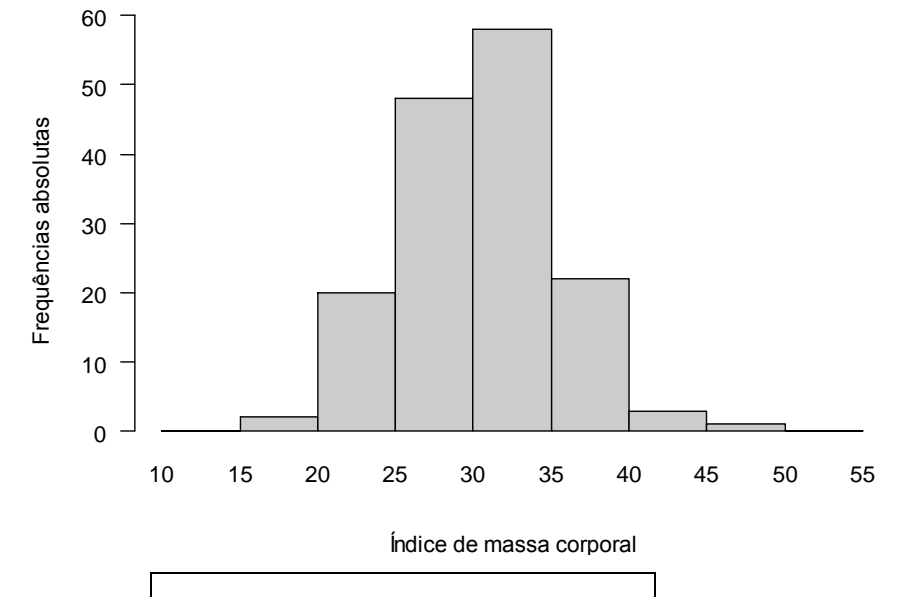

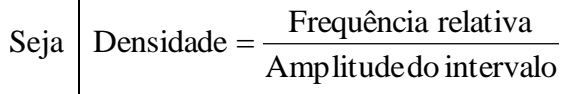

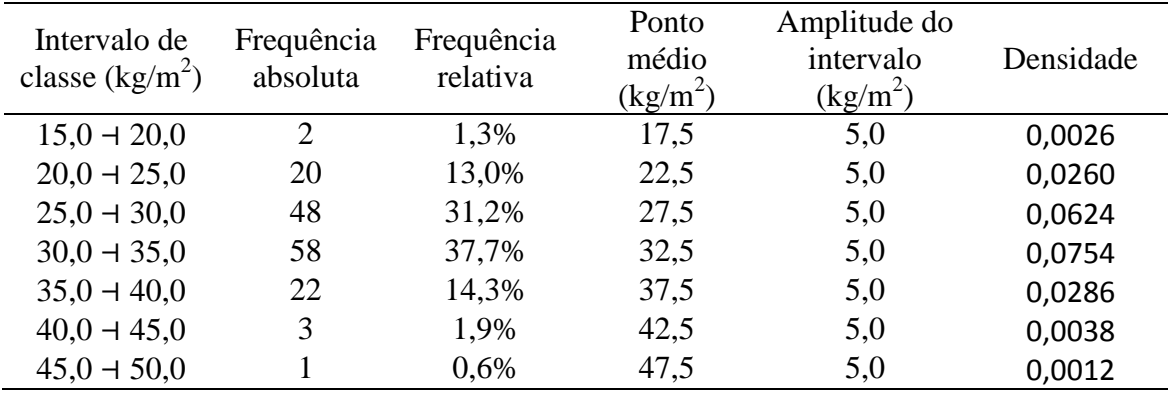

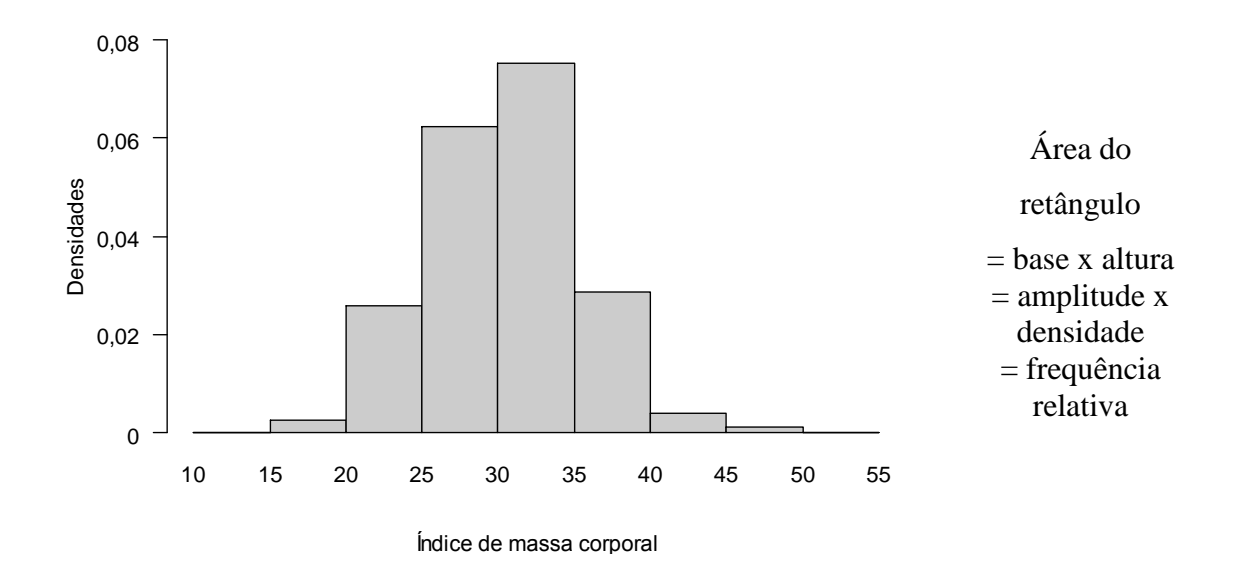

Faculdade de Medicina de Ribeirão Preto - Universidade de São Paulo Prof. Dr. Edson Zangiacomi Martinez Departamento de Medicina Social

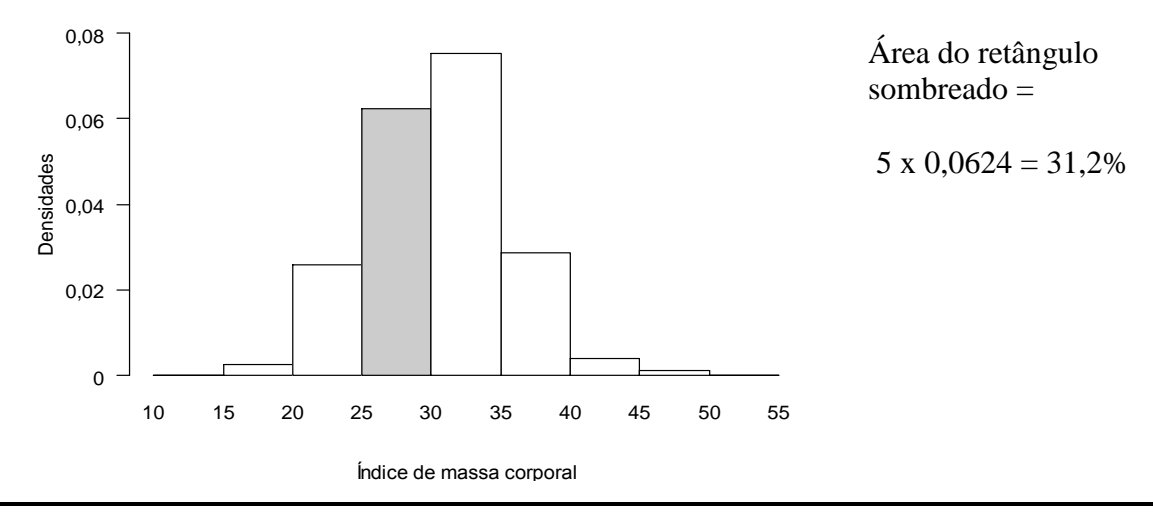

1) Se eu sorteio casualmente um indivíduo, dentre estes 154, qual a probabilidade de seu IMC estar entre 25 e 30 kg/m<sup>2</sup> ?

**R.:**  $P(25 < X \leq 30) = 31,2\%$ 

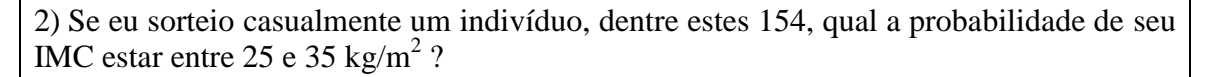

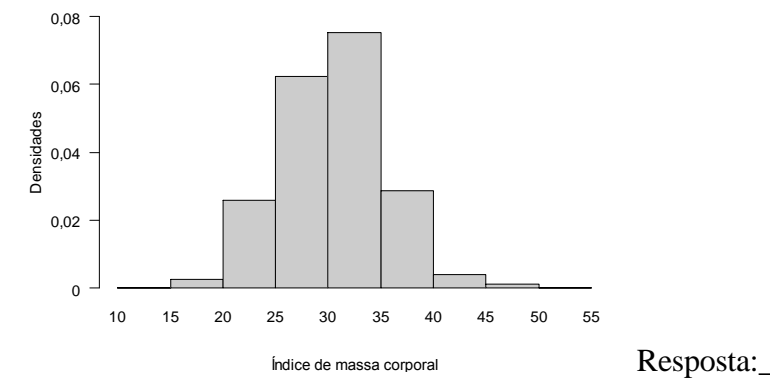

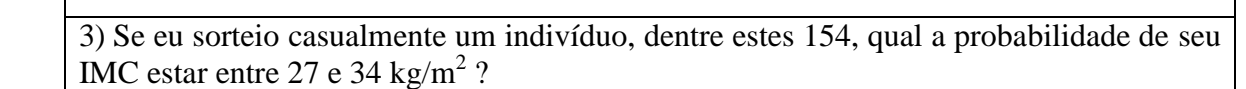

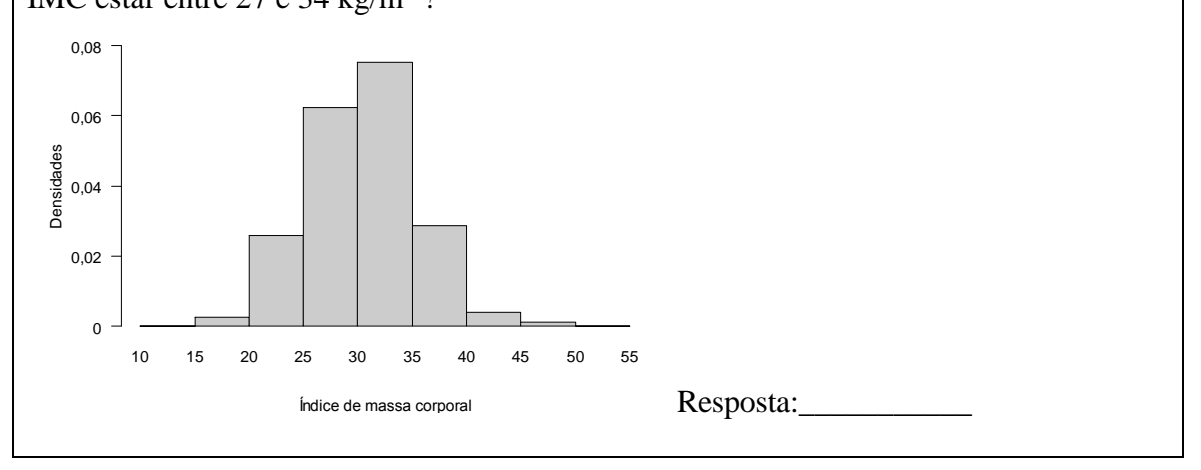

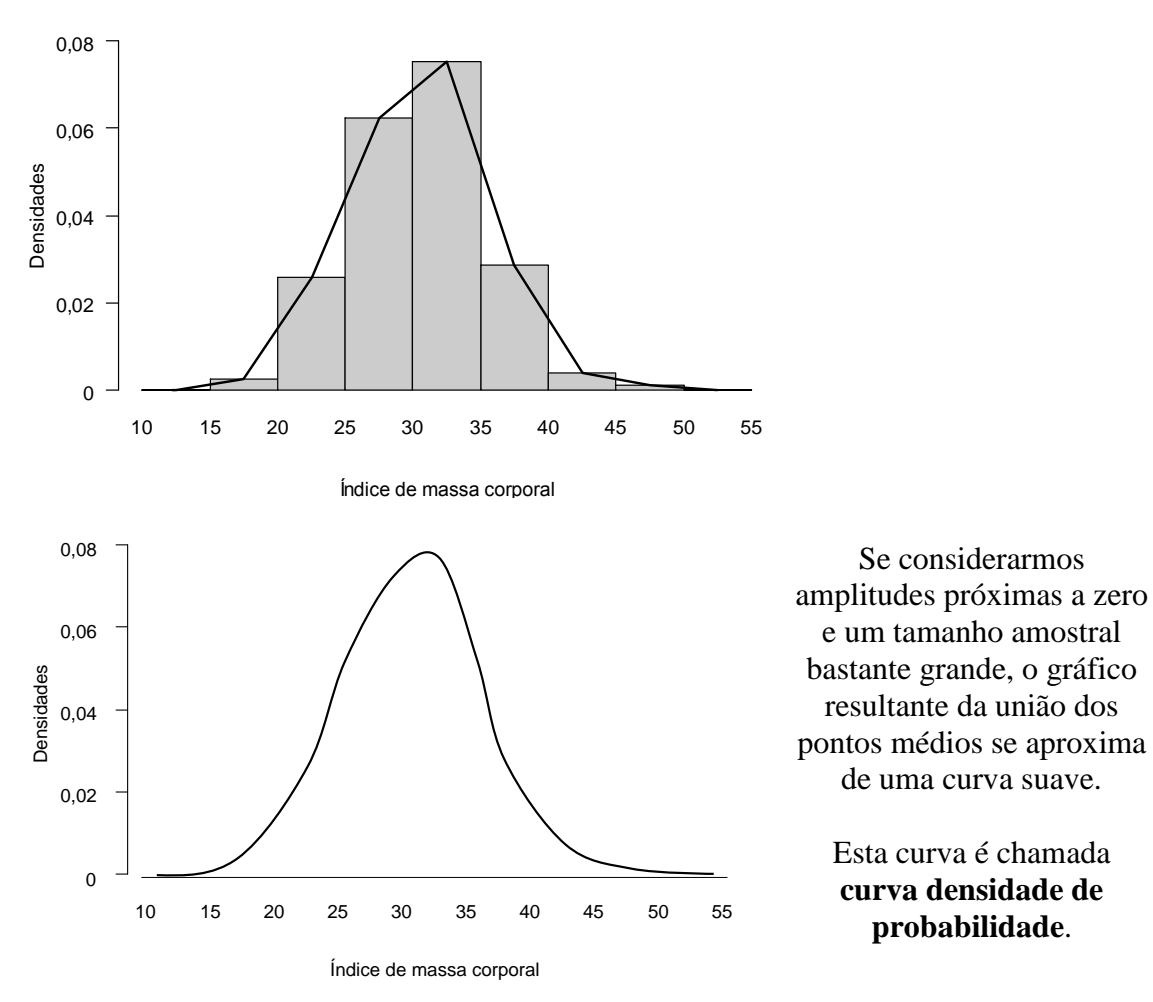

Se eu sorteio casualmente um indivíduo desta população, qual a probabilidade de seu IMC estar entre 28 e 36 kg/m<sup>2</sup> ?

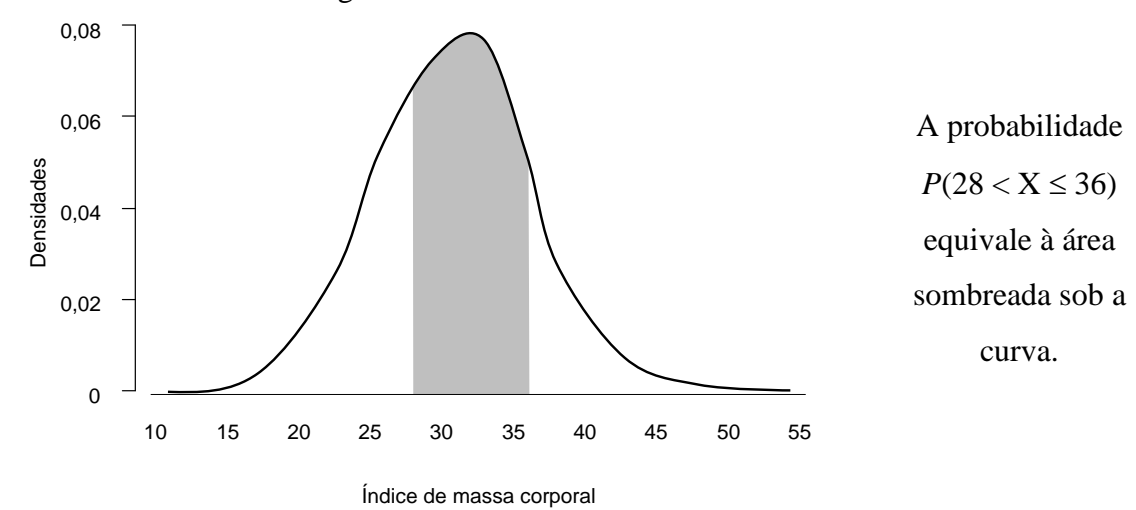

Se esta curva é dada matematicamente por uma função *f*(*x*), esta função é chamada **função densidade de probabilidade**. Os cálculos de probabilidades podem tornar-se bastante complexos...  $P(28 < X \le 36) =$  $\int_{28}^{36}$  $\int_{28}^{6} f(x) dx$ 

# **Distribuição normal**

Dizemos que a variável aleatória contínua *X* segue uma distribuição normal se a sua **função densidade de probabilidade** *f*(*x*) é dada por

$$
f(x) = \frac{1}{\sqrt{2\pi\sigma^2}} \exp\left[-\frac{(x-\mu)^2}{2\sigma^2}\right]
$$

Em que : *x* é uma observação da variável *X*

é a média (populacional) da variável *X*

 $\sigma$  é o desvio padrão (populacional) da variável *X* (sendo  $\sigma$  sempre maior que 0)  $\pi$  é a constante pi = 3,141592...

 $f(x)$  tem a forma simétrica em torno de  $\mu$ :

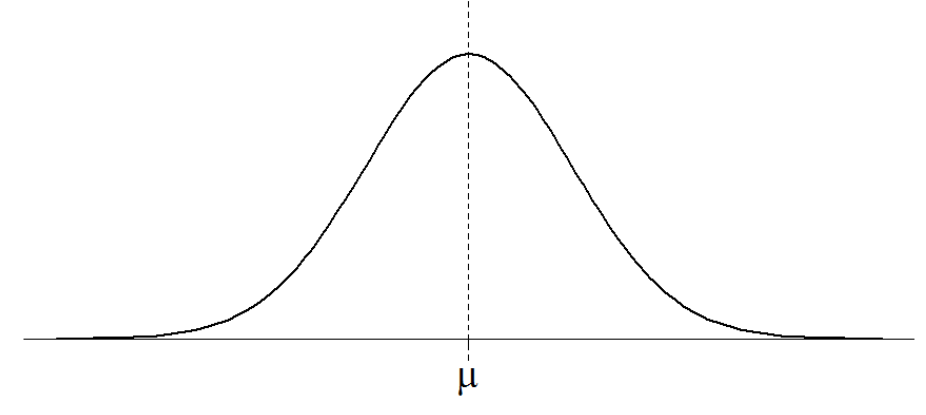

Seja uma variável aleatória *X* com distribuição normal com média  $\mu$  e variância  $\sigma^2$ .

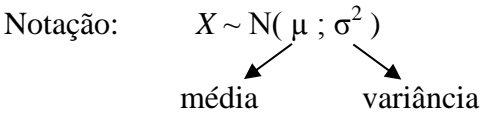

A variância 2 é responsável pela **forma** da curva:

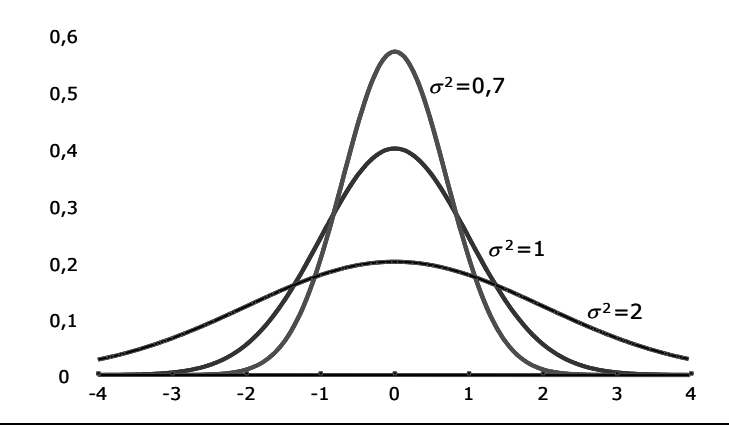

A média é responsável pela **locação (posição)** da curva:

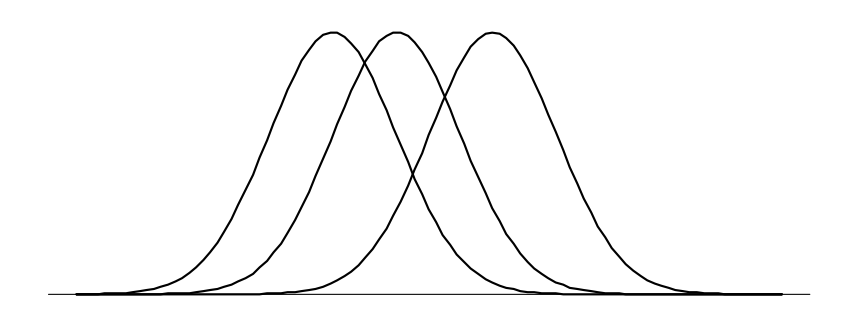

**Exemplo:** seja *X* uma variável aleatória que representa a pressão sanguínea sistólica. Vamos considerar que, para a população de homens de 18 a 74 anos de certo país, a pressão sistólica tem distribuição aproximadamente normal com média de 129 mmHg e desvio padrão de 19,8 mmHg.

 $X \sim N(129 ; 19,8^2)$ 

Qual é a probabilidade de encontrarmos nesta população um indivíduo com pressão sanguínea sistólica entre 90,2 mmHg e 167,8 mmHg ?

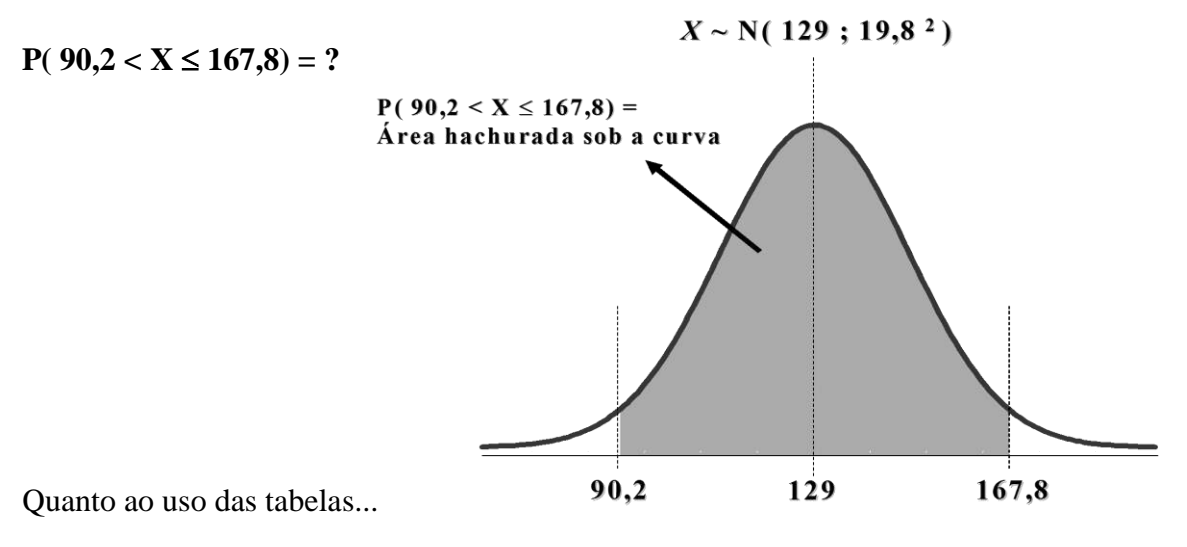

O problema é que temos infinitas possibilidades para  $\mu$  e infinitas possibilidades para  $\sigma^2$ .

 $X \sim N(\mu; \sigma^2)$ 

Geralmente, apenas temos disponíveis tabelas para o caso especial em que  $\mu = 0$  e  $\sigma^2 = 1$ .

**SOLUÇÃO:** Podemos transformar qualquer variável *X* com distribuição normal com média e variância **2** em uma variável *Z* com média **0** e variância **1**.

 $Z \sim N(0; 1)$ 

Se  $X \sim N(\mu; \sigma^2)$  temos que  $Z = \frac{X-\mu}{\sigma^2}$ σ

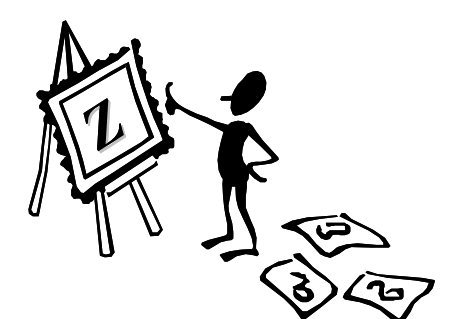

segue distribuição normal com média **0** e variância **1**.

Quando *Z* ~ N( 0 ; 1 ), dizemos que *Z* segue distribuição *normal padrão* ou *normal standard*.

Um resultado da variável aleatória *Z* é conhecido como um *escore z***.**

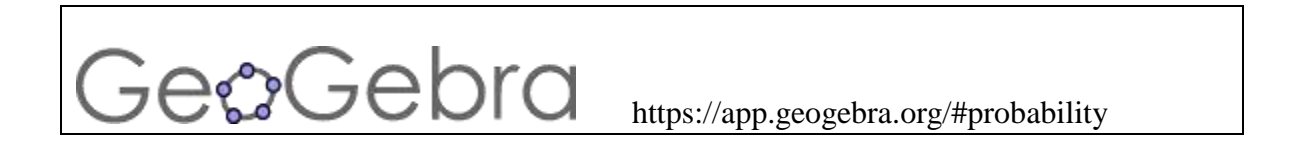

# **Tabelas da distribuição normal**

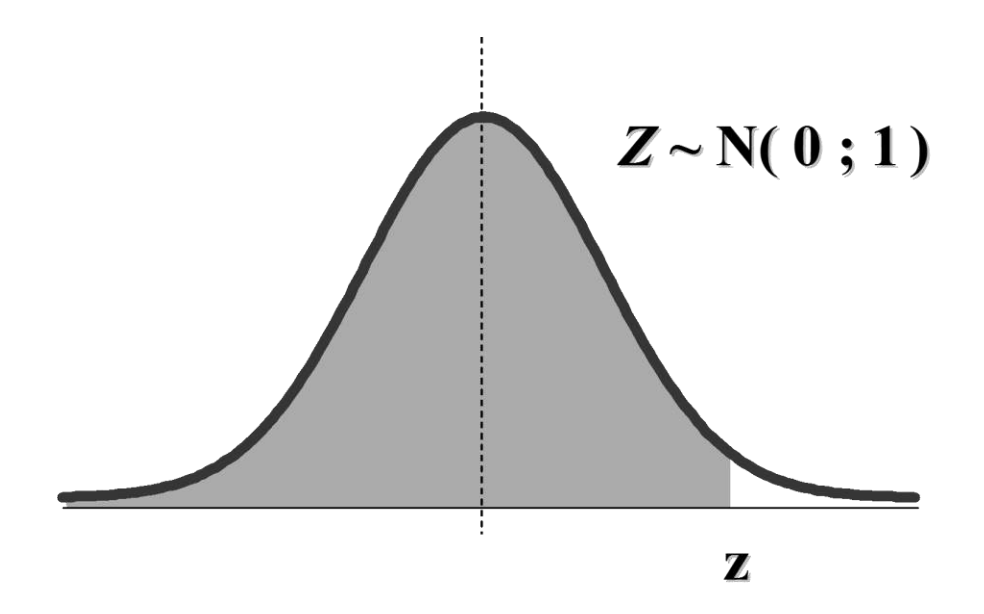

Trazem **P(Z < z)**

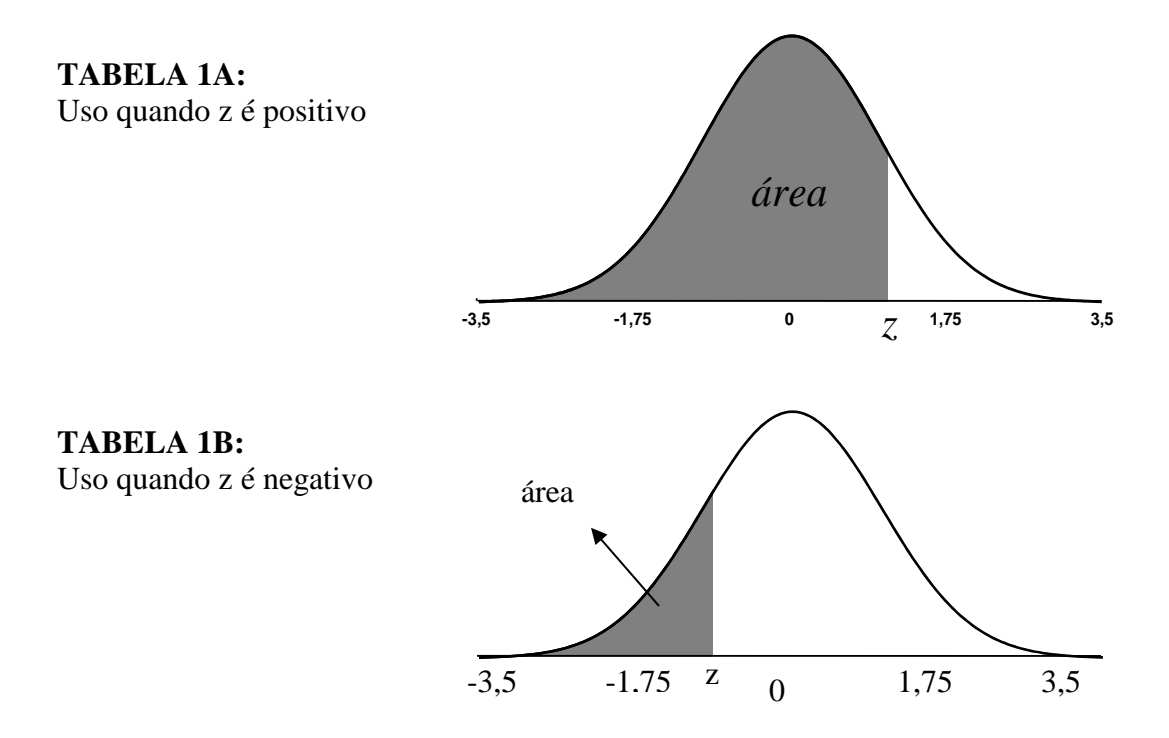
### **TABELA 1A**

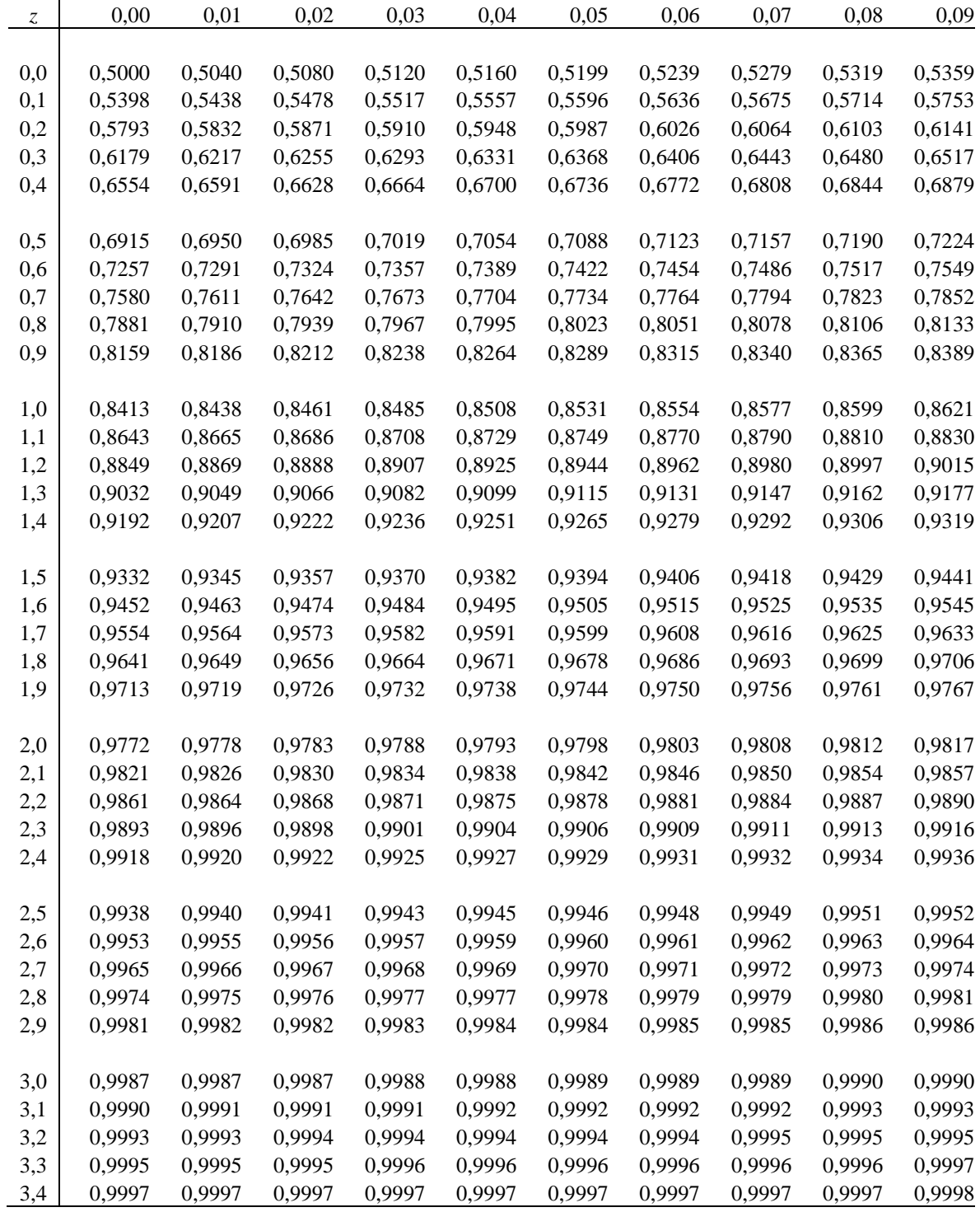

### **TABELA 1B**

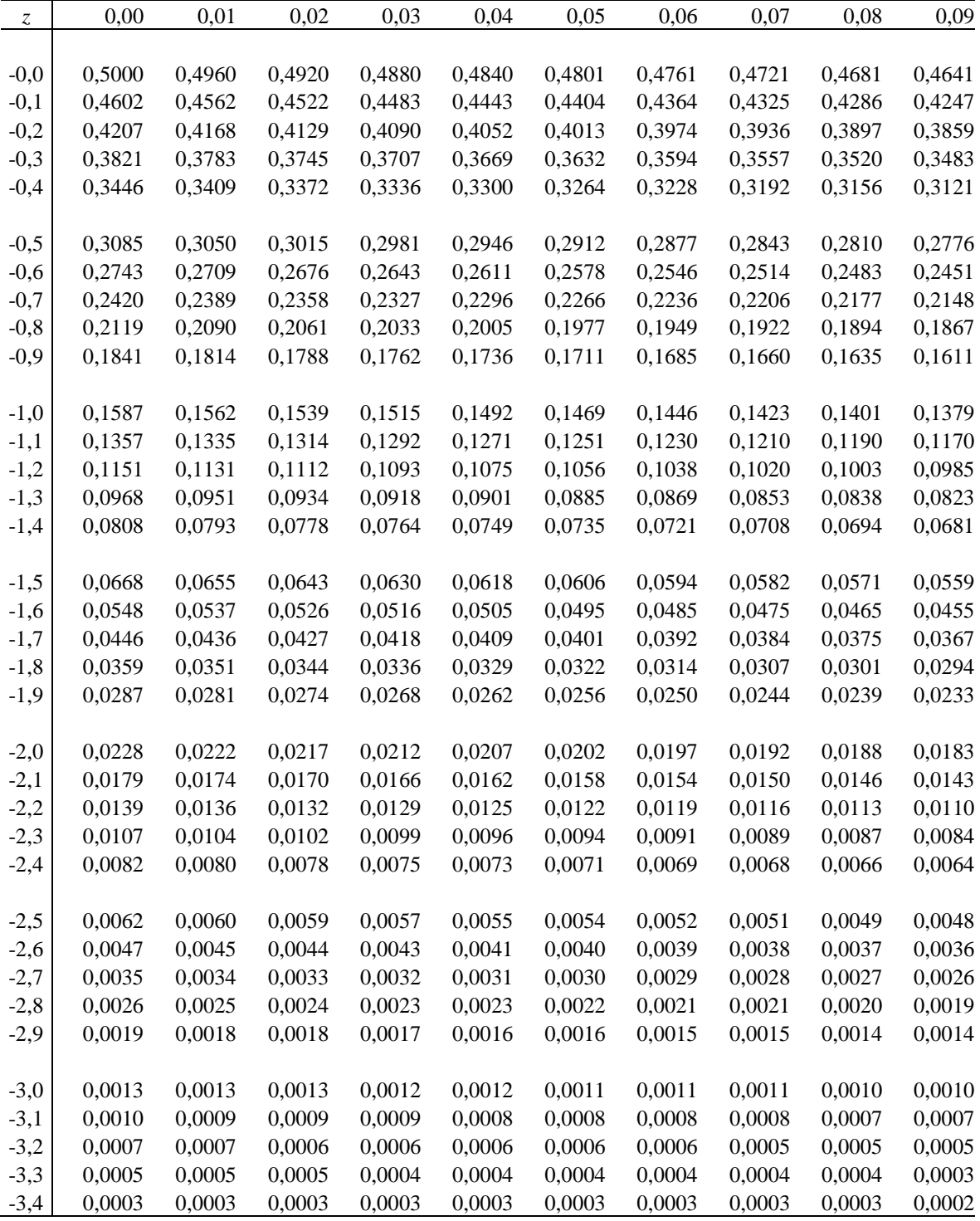

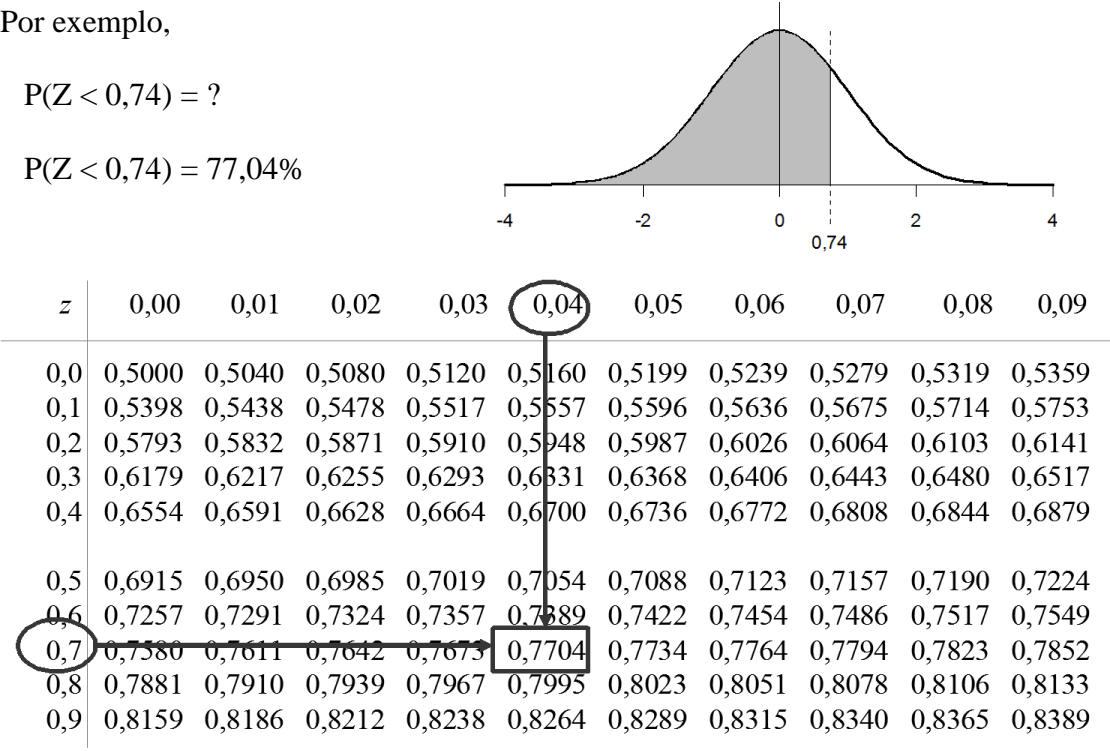

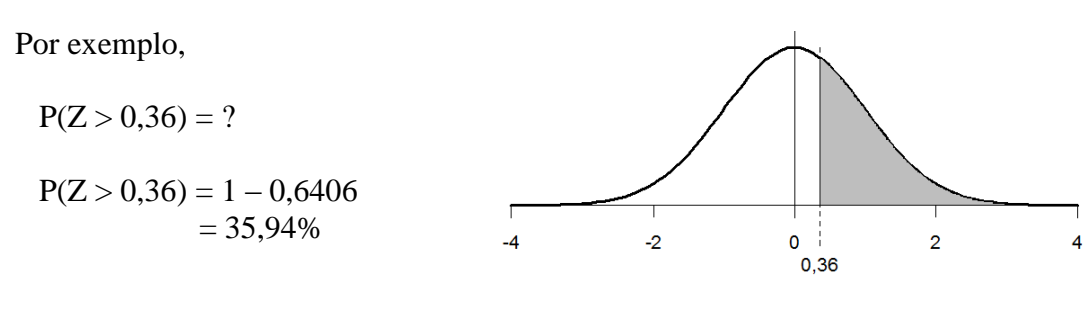

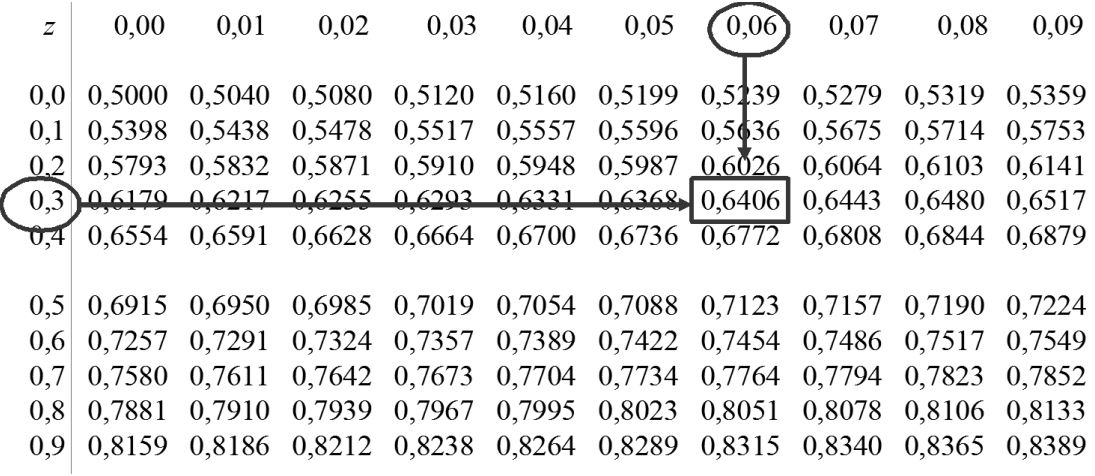

Faculdade de Medicina de Ribeirão Preto - Universidade de São Paulo Prof. Dr. Edson Zangiacomi Martinez Departamento de Medicina Social

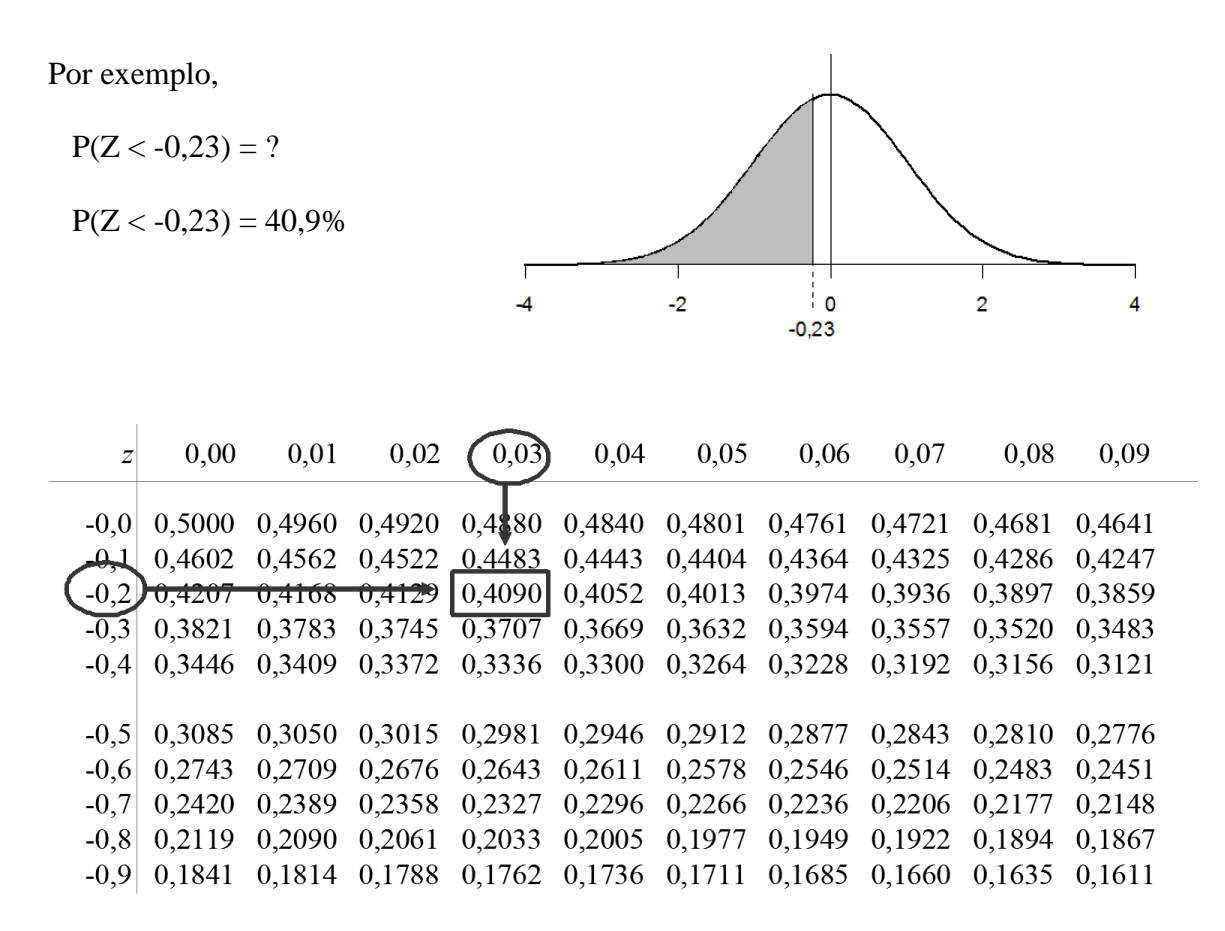

**Por exemplo,**  $P(Z > -0.56) = ?$ 

### **Voltando ao exemplo:**

Seja *X* uma variável aleatória que representa a pressão sanguínea sistólica. Vamos considerar que, para a população de homens de 18 a 74 anos de um certo país, a pressão sistólica tem distribuição aproximadamente normal com média de 129 mmHg e desvio padrão de 19,8 mmHg.

*X* **~ N( 129 ; 19,8<sup>2</sup> )**

Qual é a probabilidade de encontrarmos nesta população um indivíduo com pressão sanguínea sistólica entre 90,2 mmHg e 167,8 mmHg ?

 $P$ **( 90,2**  $< X \le 167,8$ ) = ?

A probabilidade  $P(90,2 < X \le 167,8)$  corresponde à área sombreada na curva a seguir.

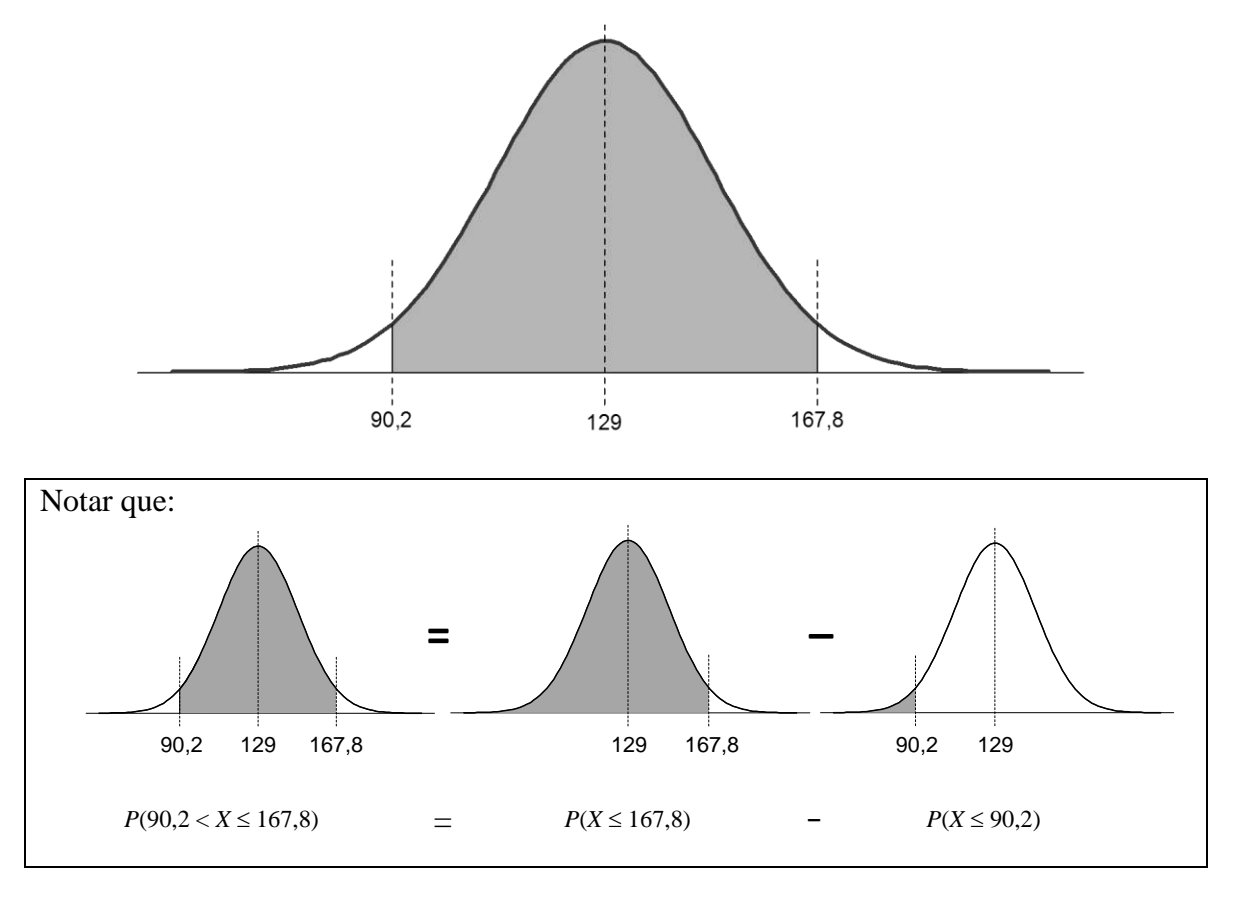

$$
X \sim N(129; 19.8^2)
$$

( $P(X \le 167,8) = ?$   $P(X \le 90,2) = ?$ 

$$
Z = \frac{X - \mu}{\sigma} = \frac{X - 129}{19,8}
$$

$$
P(X \le 167,8) = P\left(Z \le \frac{167,8 - 129}{19,8}\right) = P(Z \le 1,96) = \underline{\hspace{1cm}}.
$$
  

$$
P(X \le 90,2) = P\left(Z \le \frac{90,2 - 129}{19,8}\right) = P(Z \le -1,96) = \underline{\hspace{1cm}}.
$$

**Resposta:** *P*( 90,2 < *X* 167,8) = \_\_\_\_\_\_\_\_\_\_\_\_\_\_\_\_\_\_\_\_\_\_\_\_\_\_\_\_\_\_\_\_\_\_\_\_\_\_\_\_\_\_\_

Faculdade de Medicina de Ribeirão Preto - Universidade de São Paulo Prof. Dr. Edson Zangiacomi Martinez Departamento de Medicina Social

### **Exercícios**

**1.** Observe a figura abaixo e escolha a alternativa mais adequada.

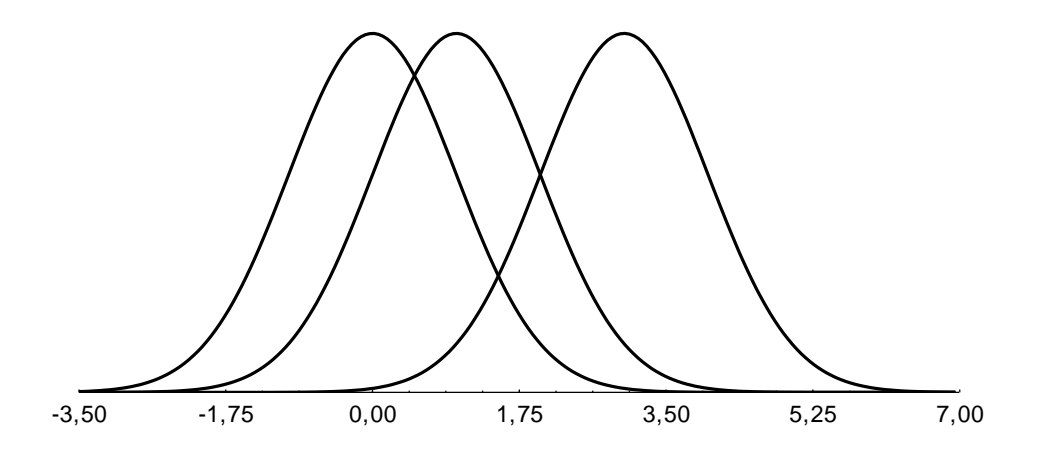

- (a) A figura representa as distribuições de três variáveis, todas com distribuição normal, médias iguais e variâncias iguais.
- (b) A figura representa as distribuições de três variáveis, todas com distribuição normal, médias diferentes e variâncias iguais.
- (c) A figura representa as distribuições de três variáveis, todas com distribuição normal, médias iguais e variâncias diferentes.
- (d) Nenhuma das alternativas acima é adequada.
- **2.** Observe a figura abaixo e escolha a alternativa mais adequada.

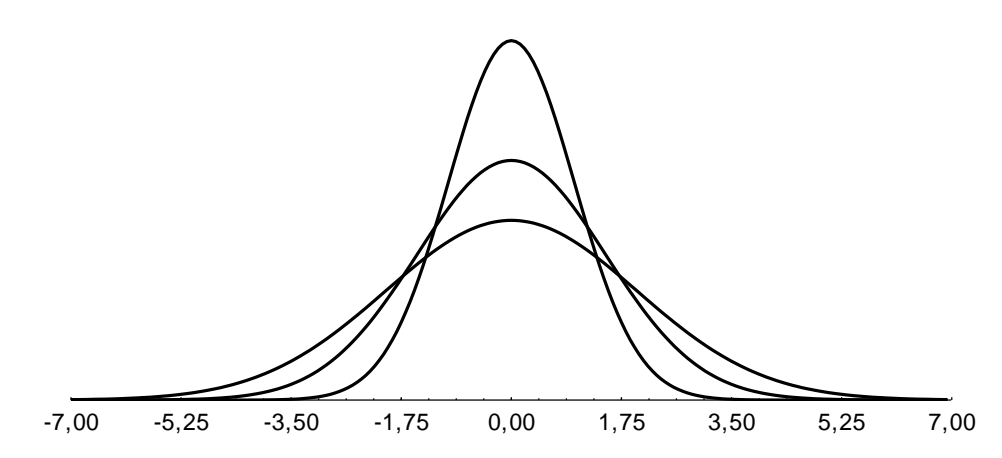

- (a) A figura representa as distribuições de três variáveis, todas com distribuição normal, médias iguais e variâncias iguais.
- (b) A figura representa as distribuições de três variáveis, todas com distribuição normal, médias diferentes e variâncias iguais.
- (c) A figura representa as distribuições de três variáveis, todas com distribuição normal, médias iguais e variâncias diferentes.
- (d) Nenhuma das alternativas acima é adequada.

**3.** Observe a figura abaixo e escolha a alternativa mais adequada.

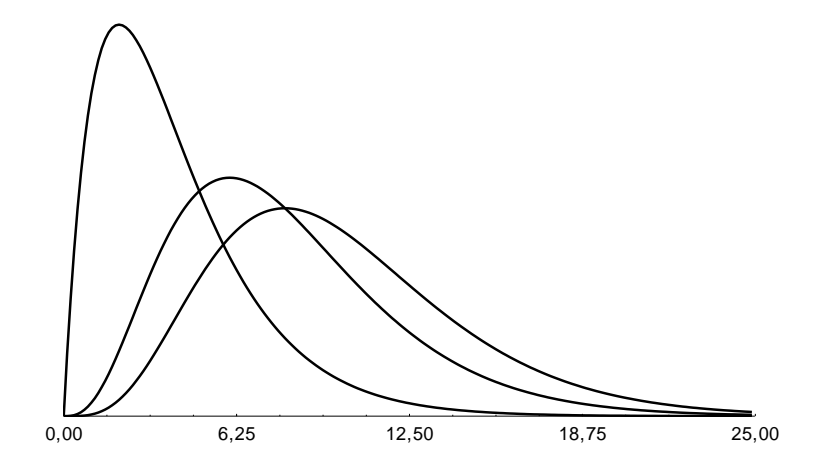

- (a) A figura representa as distribuições de três variáveis, todas com distribuição normal, médias iguais e variâncias iguais.
- (b) A figura representa as distribuições de três variáveis, todas com distribuição normal, médias diferentes e variâncias iguais.
- (c) A figura representa as distribuições de três variáveis, todas com distribuição normal, médias iguais e variâncias diferentes.
- (d) Nenhuma das alternativas acima é adequada.
- **4.** Seja *Z* uma variável aleatória com distribuição normal padrão. Encontre:

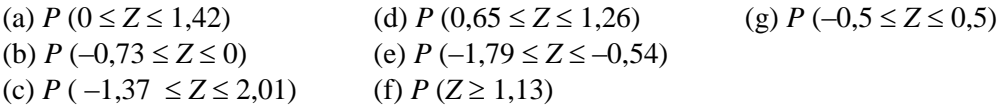

- **5.** Seja *Z* uma variável aleatória com distribuição normal padrão. Encontre o valor de *a* se:
	- (a)  $P (0 \le Z \le a) = 0.4236$  (b)  $P (Z \le a) = 0.7967$  (c)  $P (a \le Z \le 2) = 0.1$

**6.** Seja *X* uma variável aleatória com distribuição normal, com média 8 e desvio padrão 4. Encontre:

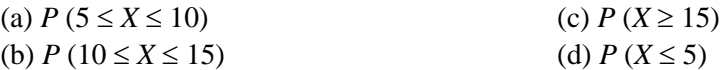

- **7. (Soares & Siqueira, 2002)** A vida de um certo aparelho cirúrgico pode ser descrita pela distribuição normal com média de oito anos e desvio padrão de 1,4 anos. O contrato de garantia diz que o fabricante substituirá os aparelhos que apresentarem defeito dentro do prazo de garantia. Se ele deseja substituir no máximo 5% dos aparelhos que fabrica, qual deve ser o prazo de garantia a ser estabelecido ?
- **8. (Soares & Siqueira, 2002)** Um teste de aptidão para o exercício de certa profissão exige uma sequência de operações a serem executadas rapidamente uma após a outra. Para passar no teste, o candidato deve completá-lo em 80 minutos no máximo. Admita que o tempo para completar o teste seja uma variável aleatória com distribuição *N*(90;20<sup>2</sup>).
	- (a) Qual porcentagem de candidatos tem chance de ser aprovados ?
- (b) Os melhores 5% receberão um certificado especial. Qual o tempo máximo para fazer jus a tal certificado ?
- **9. (Soares & Siqueira, 2002)** A distribuição da altura de 500 estudantes do sexo masculino de uma escola é aproximadamente normal, com média 1,70 m e desvio padrão 2,5 cm.
	- (a) Quantos têm altura inferior a 1,75 m ?
	- (b) Quantos têm altura entre 1,72 e 1,80 m ?
- **10. (Soares & Siqueira, 2002)** É sabido que, para os adultos do sexo masculino, gozando de boa saúde, em uma certa população, a temperatura corporal segue distribuição normal com média de 36,8 graus e desvio padrão de 0,15 graus. Se considerarmos 1000 dessas pessoas, quantas se esperariam com temperatura entre 36,8 e 37,2 graus ?
- **11. (Soares & Siqueira, 2002)** Para a população masculina dos Estados Unidos (1976-1980) com idade entre 18 e 74 anos, a pressão sistólica tem distribuição aproximadamente normal com média 129 mmHg e desvio padrão 19,8 mmHg. Recomendações do *Joint National Commitee of Hypertension* e *American Heart Association* consideram níveis pressóricos normais menores que 130/85 mmHg.
	- (a) Qual a probabilidade de um homem dessa população possuir pressão sistólica normal ?
	- (b) Selecionando-se ao acaso 1000 homens dessa população, quantos seriam diagnosticados com hipertensão moderada (pressão sistólica entre 160 e 179 mmHg) ?
- **12. (Soares & Siqueira, 2002)** A fosfatase alcalina em uma população de pessoas gozando de boa saúde tem distribuição normal com média 42 mU/dL e desvio padrão 13 mU/dL. Calcule a porcentagem de pessoas com fosfatase alcalina entre 15 e 69 mU/dL.
- **13. (Soares & Siqueira, 2002)** Desde o isolamento em 1983 do *Helicobacter pylori* na mucosa gástrica humana, inúmeros estudos têm sido realizados objetivando determinar uma possível relação causal entre sua presença e algumas entidades gastroduodenais: úlceras, gastrite crônica, etc. A presença do microrganismo tem sido diagnosticada através do exame de cultura. Um outro método, mais simples e rápido é o teste respiratório que emprega uréia marcada com carbono 14 ( $C_{14}$ ). Por possuir uma urease, enzima capaz de degradar uréia a gás carbônico CO<sub>2</sub>, a presença da bactéria pode ser evidenciada pela detecção de carbono marcado no ar expirado após administração, por via oral, da uréia marcada. Suponha que a quantidade de C<sub>14</sub>, liberada sob a forma de CO<sub>2</sub> para pacientes não portadores da bactéria *H*. *pylori*, seja uma variável com distribuição aproximadamente normal com média 0,07 unidades de  $C_{14}$  e desvio padrão igual a 0,03 unidades de  $C_{14}$ . A partir dessas informações, calcular:
	- (a) A probabilidade de uma pessoa não infectada liberar entre  $0.04 \text{ e } 0.10$  unidade de C<sub>14</sub>.
	- (b) A probabilidade de uma pessoa não infectada liberar mais de  $0,15$  unidade de  $C_{14}$ .
- **14.** O índice de massa corporal (IMC) é uma medida frequentemente utilizada para indicar se um indivíduo está abaixo ou acima de seu peso ideal. O IMC é calculado por IMC = peso /  $(altura)<sup>2</sup>$ , sendo o peso medido em quilogramas e a altura medida em metros. Alguns pesquisadores utilizam a tabela a seguir, para classificar indivíduos adultos como portadores de baixo peso, peso normal, pré-obeso, e portadores de obesidade classe I, II ou III.

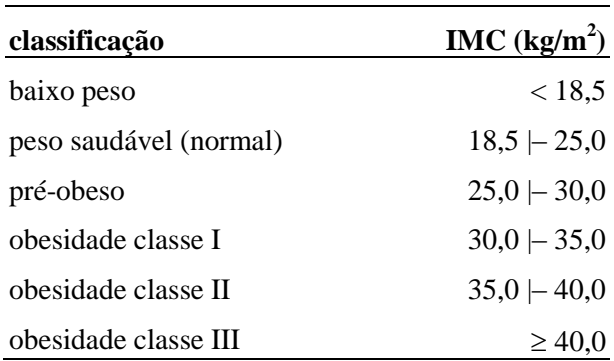

Em um grande município, o IMC dos indivíduos adultos da população tem média  $\mu = 25.2$ kg/m<sup>2</sup> e desvio padrão  $\sigma = 4.5 \text{ kg/m}^2$ . Considerando que o IMC tem distribuição normal nesta população, encontre:

- (a) a proporção de indivíduos de baixo peso;
- (b) a proporção de indivíduos com peso saudável (normal);
- (c) a proporção de indivíduos pré-obesos;
- (d) a proporção de indivíduos com obesidade classe I;
- (e) a proporção de indivíduos com obesidade classe II e
- (f) a proporção de indivíduos com obesidade classe III.

**15.** Na análise antropométrica do estado nutricional, é frequentemente utilizado o índice de massa corporal (IMC), calculado a partir da divisão da massa corporal em quilogramas pela estatura em metro elevado ao quadrado ( $\overline{kg/m^2}$ ). Os pontos de corte recomendados pela Organização Mundial de Saúde (OMS) para avaliação da população adulta e idosa são: magreza severa (IMC < 16,0 kg/m<sup>2</sup>), magreza moderada (16,0 kg/m<sup>2</sup> $\leq$  IMC < 17,0 kg/m<sup>2</sup>), magreza leve (17,0 kg/m<sup>2</sup> $\leq$  IMC < 18,5 kg/m<sup>2</sup>), adequado (18,5 kg/m<sup>2</sup>  $\leq$  IMC < 25,0 kg/m<sup>2</sup>), sobrepeso grau I (25,0 kg/m<sup>2</sup>  $\leq$  IMC < 30,0 kg/m<sup>2</sup>), sobrepeso grau II (30,0 kg/m<sup>2</sup>  $\leq$  IMC < 40,0 kg/m<sup>2</sup>) e sobrepeso grau III (IMC  $\geq$  40,0 kg/m<sup>2</sup>). Em uma determinada população, o IMC tem média  $\mu = 26.4 \text{ kg/m}^2$  e desvio padrão  $\sigma =$  $3.9 \text{ kg/m}^2$ . Suponha que o IMC segue uma distribuição normal nesta população. Encontre:

- (a) A proporção de indivíduos com magreza severa;
- (b) A proporção de indivíduos com magreza moderada;
- (c) A proporção de indivíduos com magreza leve;
- (d) A proporção de indivíduos com peso adequado;
- (e) A proporção de indivíduos com sobrepeso grau I;
- (f) A proporção de indivíduos com sobrepeso grau II; e
- (g) A proporção de indivíduos com sobrepeso grau III;

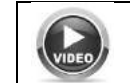

https://www.youtube.com/watch?v=ENlygEM0CWs

**16.** Em uma população de indivíduos a média da circunferência do braço (CB) é 26,4 cm e o desvio padrão é 2,3 cm. Se nesta população a CB segue uma distribuição normal, encontre a probabilidade de um indivíduo aleatoriamente selecionado desta população possuir:

- (a) CB menor ou igual a 28,5 cm. (c) CB maior que 30 cm.
	-
- (b) CB maior ou igual a 28,5 cm. (d) CB menor que 25 cm.
- -
- 

**17.** Sabemos que as alterações específicas do desenvolvimento da linguagem devem ser identificadas precocemente, pois tais alterações podem interferir nos aspectos sociais e escolares da criança. Um pesquisador propôs um índice que mede o desenvolvimento da linguagem em crianças. Chamaremos este índice de IDL. Valores do IDL entre 68 e 85 pontos teriam implicações em termos de acompanhamento. Valores abaixo de 68 pontos indicariam atraso significativo em uma ou mais áreas do desenvolvimento da linguagem. Seja uma população de crianças de 3 a 6 anos, onde o IDL tem distribuição normal com média 90 e desvio padrão de 10 pontos. Encontre:

- (a) A proporção de crianças desta população com IDL abaixo de 68 pontos.
- (b) A proporção de crianças desta população com IDL entre 68 e 85 pontos.
- (c) A proporção de crianças desta população com IDL acima de 85 pontos.

**18.** Suponha que o tempo médio de permanência de pacientes com doenças crônicas em um hospital é de 50 dias, com desvio padrão igual a 10 dias. Admitindo que o tempo de permanência segue uma distribuição normal, qual é a probabilidade de um paciente permanecer no hospital:

- (a) mais de 30 dias ?
- (b) menos de 30 dias ?
- (c) mais de 50 dias ?

(d) entre 40 e 60 dias ?

#### (e) entre 35 e 70 dias ?

**19. (Díaz e López, 2007)** Entre os diabéticos, podemos supor que o nível de glicose no sangue, denotado por *X*, segue uma distribuição aproximadamente normal, com média 106 mg/100 ml e desvio padrão 8 mg/100 ml.

(a) Encontre  $P(X \le 120)$ .

(b) Encontre a porcentagem de diabéticos com níveis compreendidos entre 90 e 120 mg/100 ml.

(c) Encontre  $P(106 \le X \le 110)$ .

(d) Encontre o ponto *k* caracterizado pela propriedade de que 25% de todos os diabéticos têm um nível de glicose em jejum inferior ou igual a *k*.

**20.** Uma nutricionista pretende conduzir um estudo de avaliação do estado nutricional de adultos sadios de um município. Ela obteve a informação que a concentração sérica de albumina na população dos indivíduos sadios de sexo masculino deste município, com idade entre 30 e 49 anos, tem média de 4,6 g/dl e desvio padrão de 0,5 g/dl. Se a distribuição desta variável nesta população aproxima-se de uma curva normal, encontre a probabilidade de um indivíduo escolhido ao acaso apresentar uma concentração sérica de albumina:

- (a) maior que  $4,6 \text{ g}/\text{dl}$ ;
- (b) menor que  $5.0 \text{ g/dl}$ ;
- (c) entre  $3.7$  g/dl e  $5.5$  g/dl;
- (d) maior que  $6,5$  g/dl.

(e) Encontre um valor *k* tal que 25% dos indivíduos desta população possuam valores de concentração sérica de albumina menores que *k* g/dl.

**21.** Em uma população de crianças de sexo masculino que estão no período de dentição mista, o comprimento do lábio superior tem uma média de 21,5 mm e um desvio padrão de 1,8 mm. Suponha que esta variável segue uma distribuição aproximadamente normal nesta população. Se uma criança é aleatoriamente selecionada desta população, qual é a probabilidade dela possuir lábio superior com comprimento

(a) maior que 21,5 mm?

(b) entre 19,0 mm e 23,0 mm?

(c) maior que 30,0 mm?

(d) Encontre um valor *k* tal que 95% das crianças desta população possuem comprimento do lábio superior menor que *k* mm.

**22.** A profissional responsável pela clínica ortodôntica de um grande hospital universitário observou que o tempo de permanência em tratamento ortodôntico de seus pacientes segue uma distribuição aproximadamente normal, com média de 28,5 meses e um desvio padrão de 6 meses. (a) Qual é o percentual de pacientes com tempo de permanência em tratamento ortodôntico maior

que 40 meses? (b) Qual é o percentual de pacientes com tempo de permanência em tratamento ortodôntico maior que 6 meses?

(c) Encontre um valor *k* tal que 90% dos pacientes desta população tiveram um tempo de permanência em tratamento maior que *k* dias.

### **RESPOSTAS:**

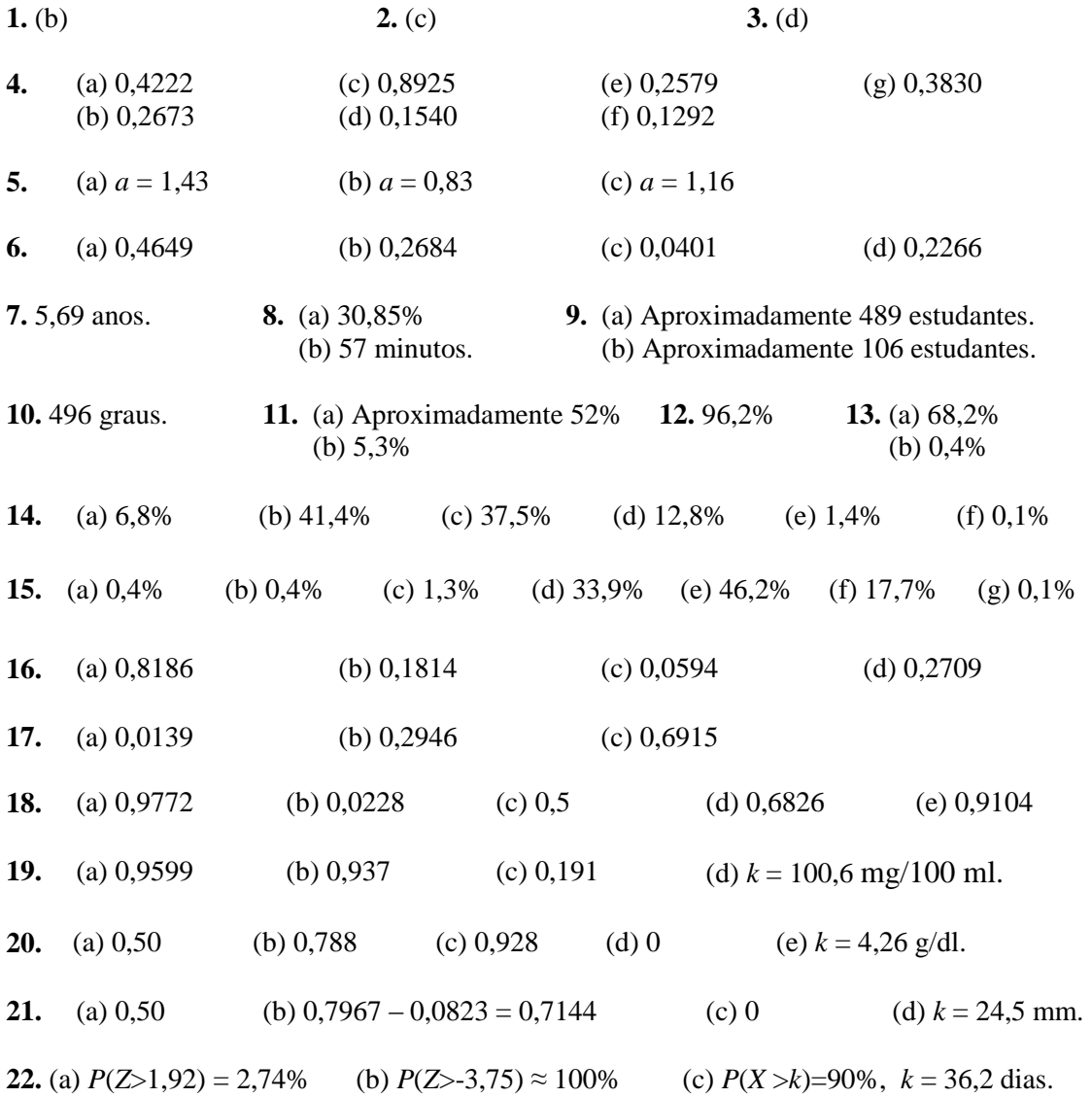

# **Inferência estatística**

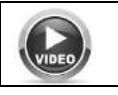

https://www.youtube.com/watch?v=VlBMFNfFt5g

**Objetivo:** obter conclusões sobre algumas características de um conjunto de interesse, denominado população, com base na informação oriunda de um conjunto de dados disponíveis, denominado amostra.

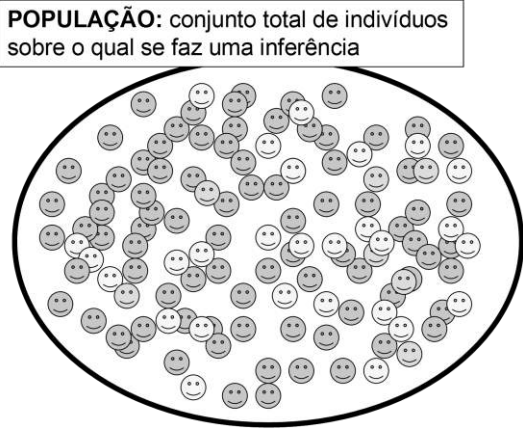

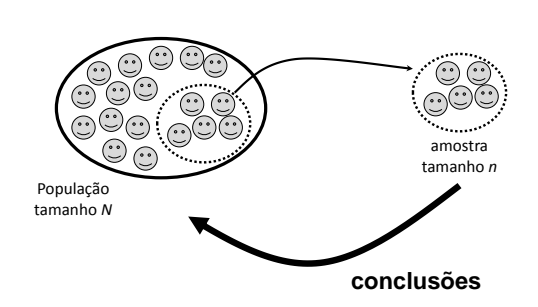

A **população** é o conjunto constituído por todos os indivíduos que apresentam pelo menos uma característica comum.

Um parâmetro é uma característica numérica de uma *população*.

Seja *X* uma variável de interesse.

A média populacional da variável  $X$ ,  $\mu$ , é um parâmetro. A variância populacional da variável  $X$ ,  $\sigma^2$ , é um parâmetro.

### **Um parâmetro é um número fixo, mas geralmente não conhecemos seu valor.**

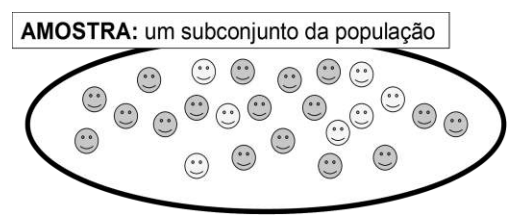

A **amostra** é um subconjunto, uma parte selecionada da totalidade de observações abrangidas pela população, através da qual se faz uma inferência sobre um ou mais **parâmetros** da população.

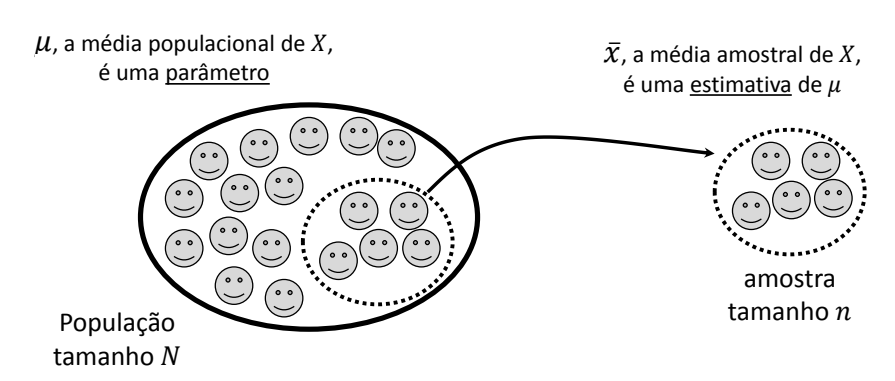

**Estimativas**: quantidades calculadas da amostra com a finalidade de representar um parâmetro de interesse.

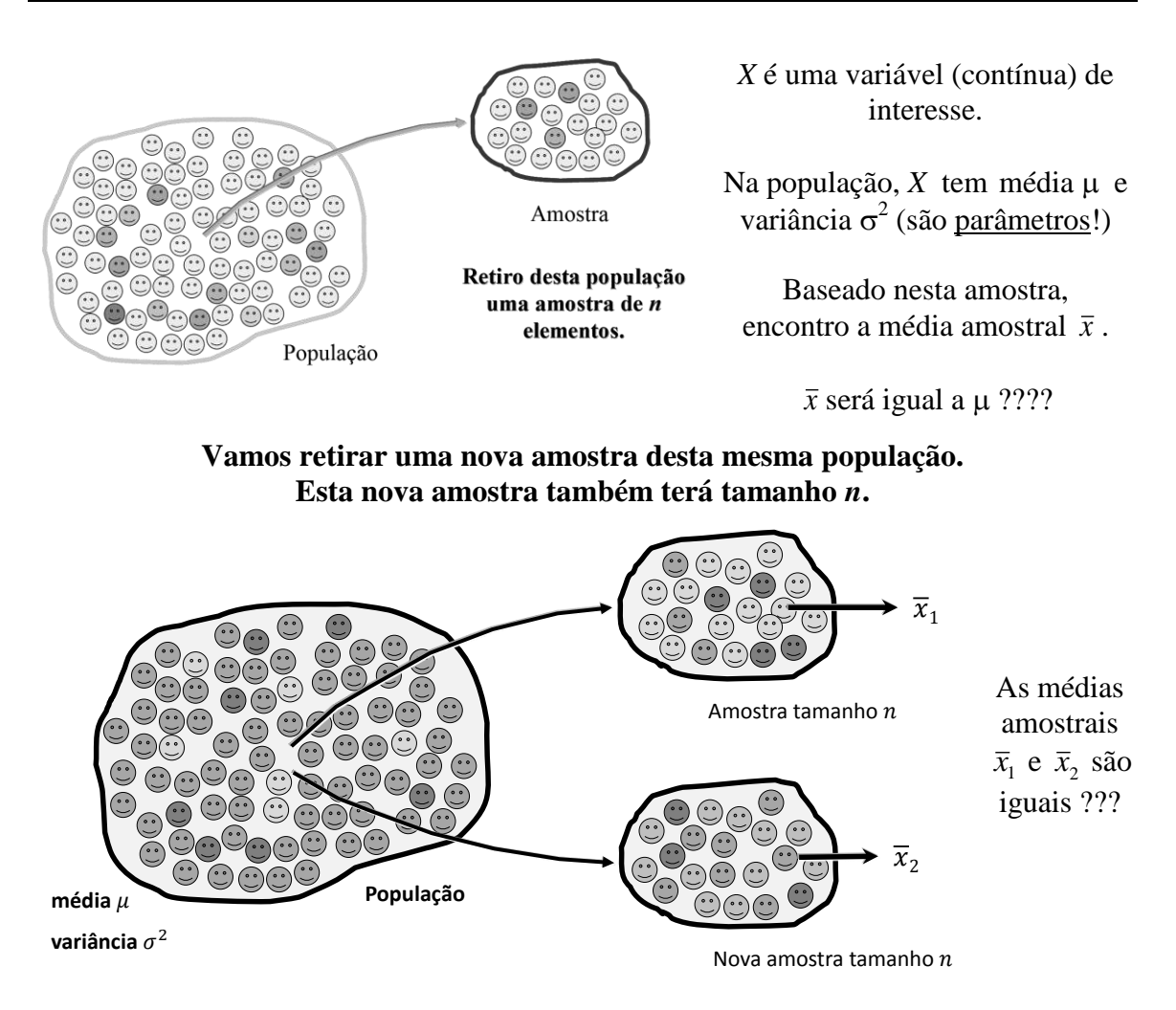

**Vamos agora imaginar a seguinte situação:**

**Estamos retirando** *k* **diferentes amostras tamanho** *n* **da mesma população. Em cada amostra, obtemos uma média amostral.**

**(É claro que, na realidade, ninguém tira** *k* **amostras tamanho** *n* **de uma população, mas uma amostra da população !!!)**

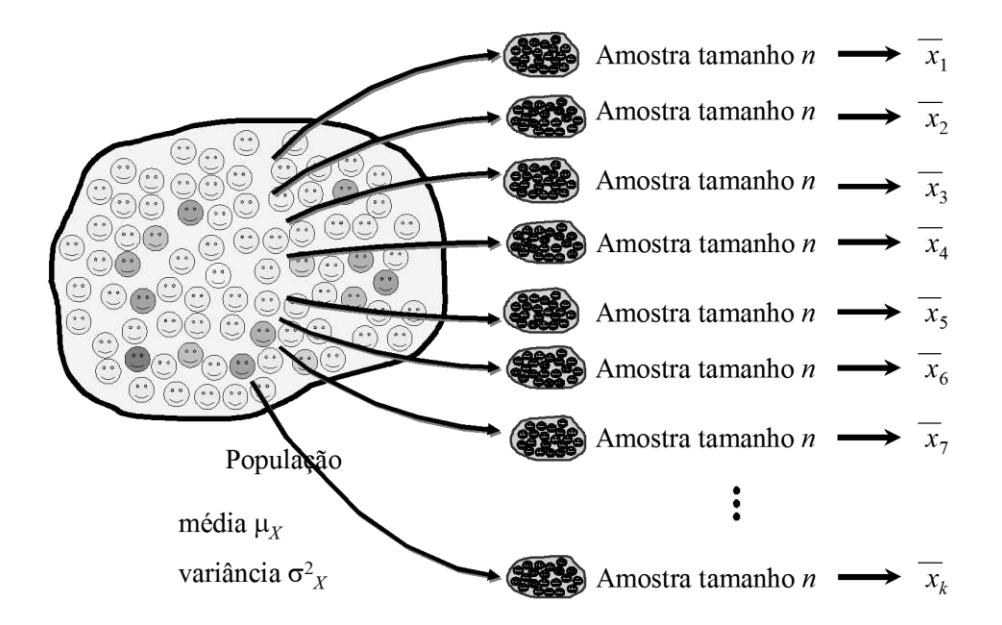

Temos *k* médias amostrais, baseadas em diferentes amostras tamanho *n* retiradas de uma única população.

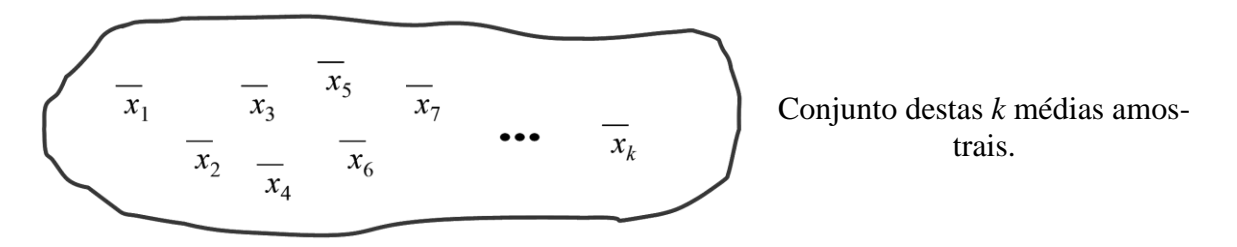

**Vamos agora imaginar o seguinte:**

**Estamos retirando todas as possíveis diferentes amostras tamanho** *n* **da mesma população. Em cada amostra, obtemos uma média amostral.**

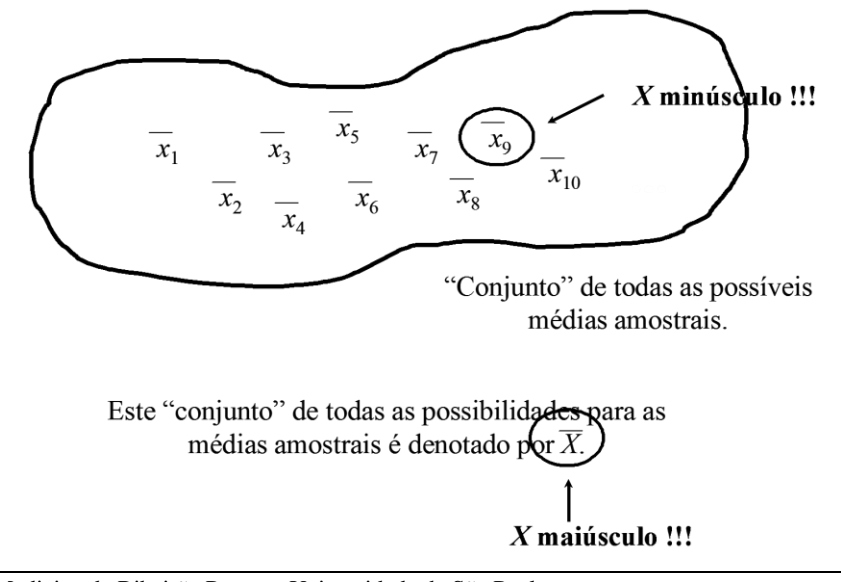

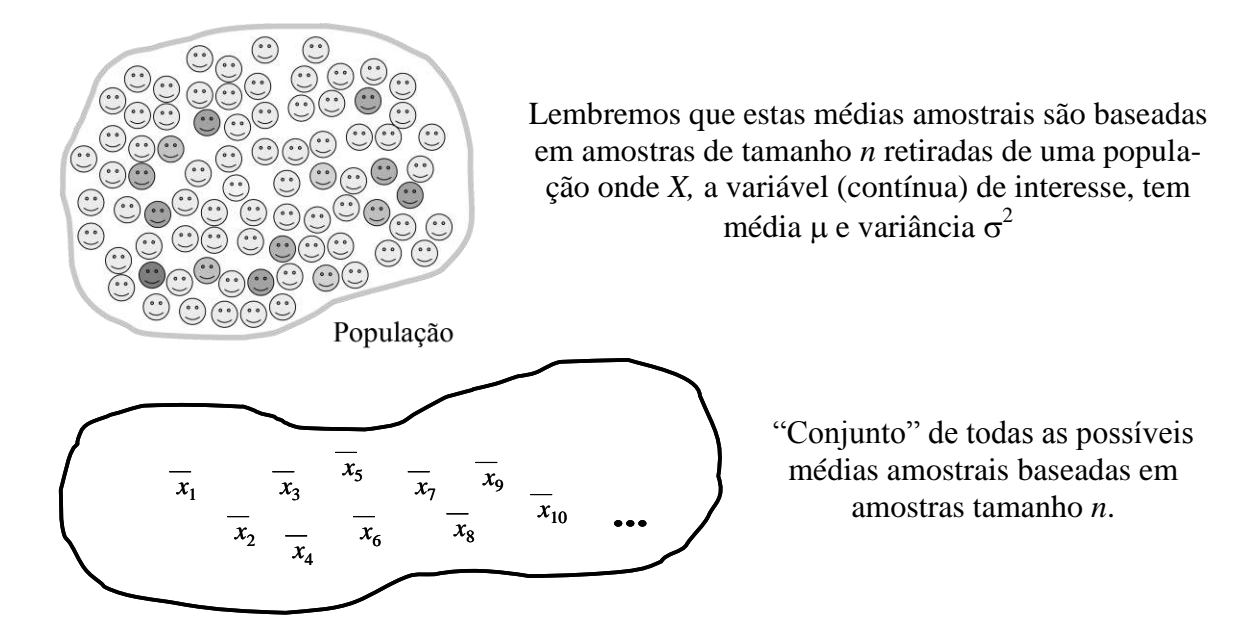

**PROPRIEDADE 1:** a média destas médias amostrais  $\bar{x}_1, \bar{x}_2, \bar{x}_3, \bar{x}_4, \dots, \hat{\epsilon}$   $\mu$ .

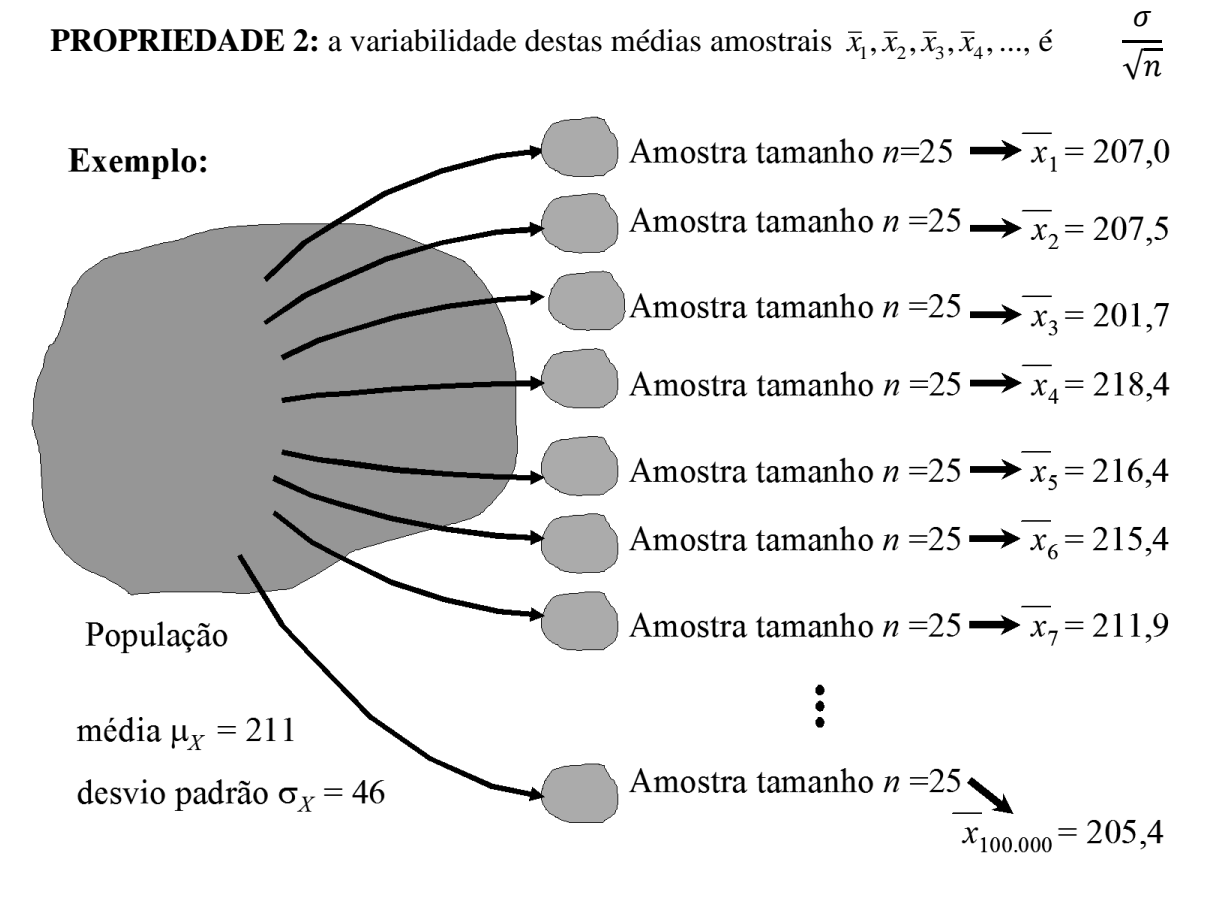

Neste exemplo, seja uma população cujo tamanho é tão grande que nós podemos considerá-lo "infinito". Digamos que nós estamos interessados em uma variável contínua, *X*, que, nesta população, tem média μ = 211 e desvio padrão σ = 46. Usando um programa de computador (um *software* estatístico) simulamos 100 mil amostras retiradas desta população, todas de tamanho *n* = 25. Em cada uma destas amostras, encontramos uma média amostral. Cada uma destas médias amostrais é uma possível observação do "conjunto" *X* . Observe que cada amostra traz uma média amostral diferente.

$$
\begin{array}{|l|l|}\n\hline\n x_1 &= 207,0 & x_2 = 207,5 \\
\hline\n x_3 &= 201,7 & x_4 = 218,4 \\
\hline\n x_5 &= 216,4 & x_6 = 215,4 \\
\hline\n x_7 &= 211,9 & \dots & x_{100,000} = 205,4\n\end{array}
$$
\nNotar que  $\frac{\sigma}{\sqrt{n}} = \frac{46}{\sqrt{25}} = 9,2$ 

\nNotar que  $\frac{\sigma}{\sqrt{n}} = \frac{46}{\sqrt{25}} = 9,2$ 

**PROPRIEDADE 3:** as médias amostrais  $\bar{x}_1, \bar{x}_2, \bar{x}_3, \bar{x}_4, \dots$ , seguem uma distribuição normal, como observamos na figura a seguir.

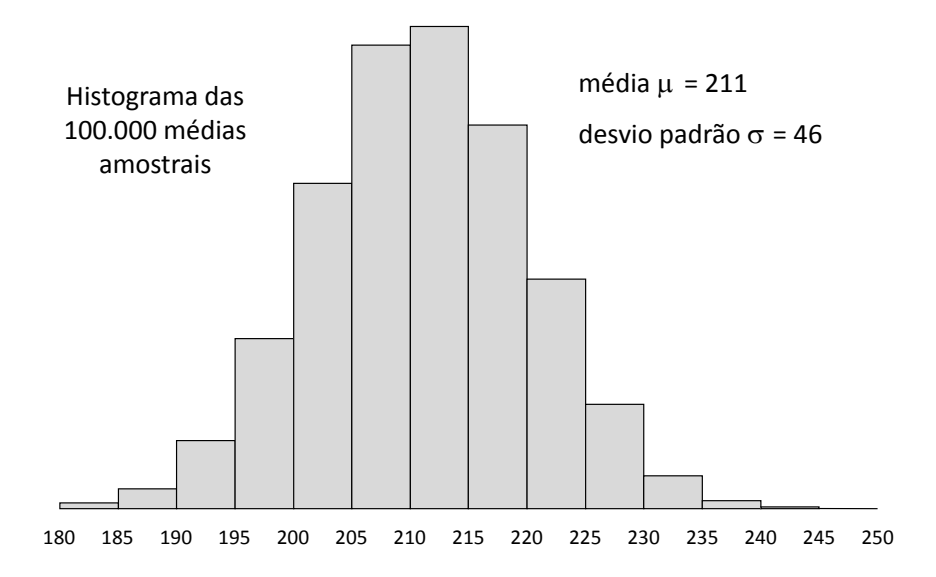

### **Intervalos de confiança**

#### Exemplo:

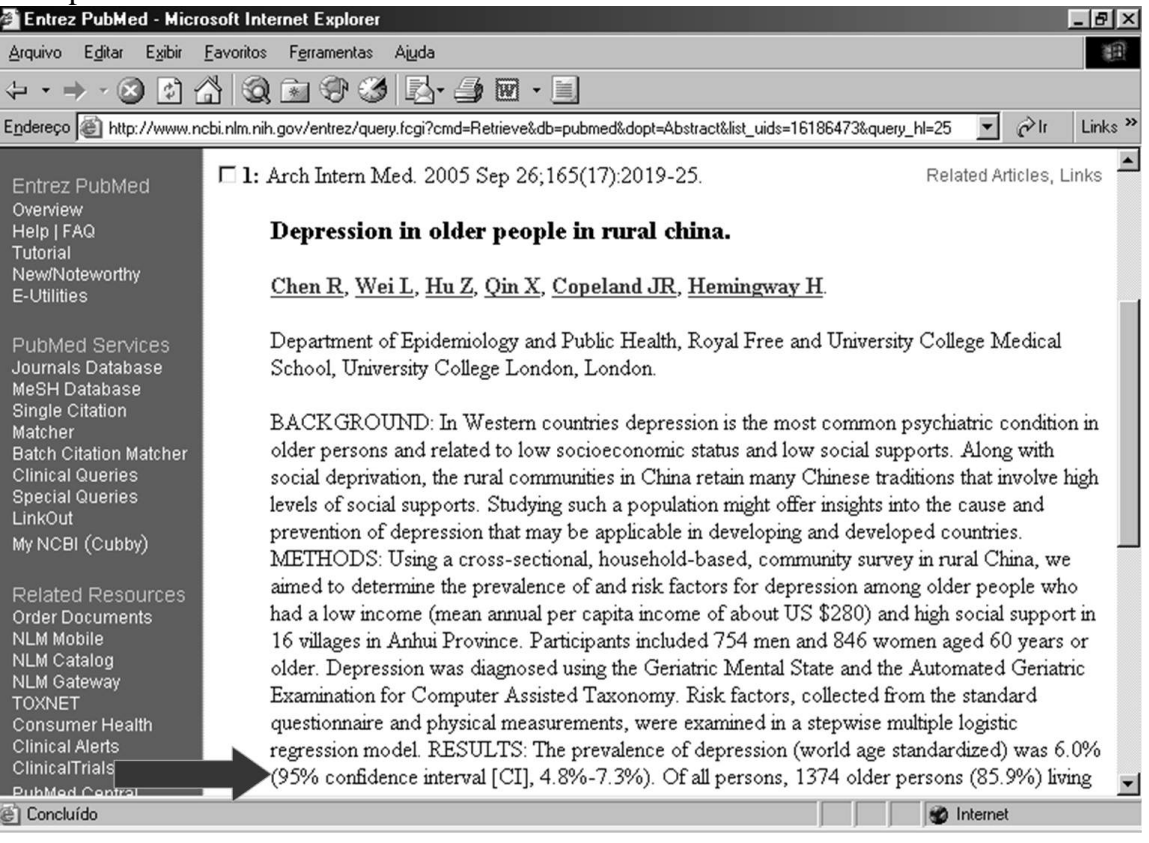

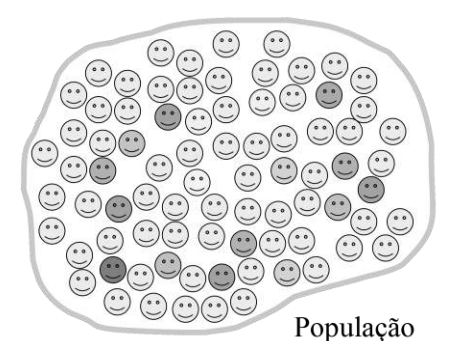

*X* é uma variável (contínua) de interesse.

Na população,  $X$  tem média  $\mu$  e variância σ<sup>2</sup> (são <u>parâmetros</u>)

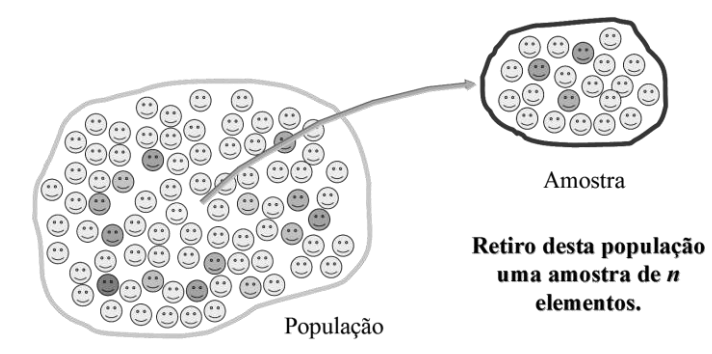

Nosso objetivo é **estimar** a média  $\mu$  (populacional) através de uma **amostra**.

Faculdade de Medicina de Ribeirão Preto - Universidade de São Paulo 89 Prof. Dr. Edson Zangiacomi Martinez Departamento de Medicina Social

Com base nesta amostra, encontramos a média amostral *x* .  $\bar{x}$  nos fornece uma **<u>estimativa</u>** de  $\mu$ .

**Problema:** o quanto  $\bar{x}$  está distante de  $\mu$  ?

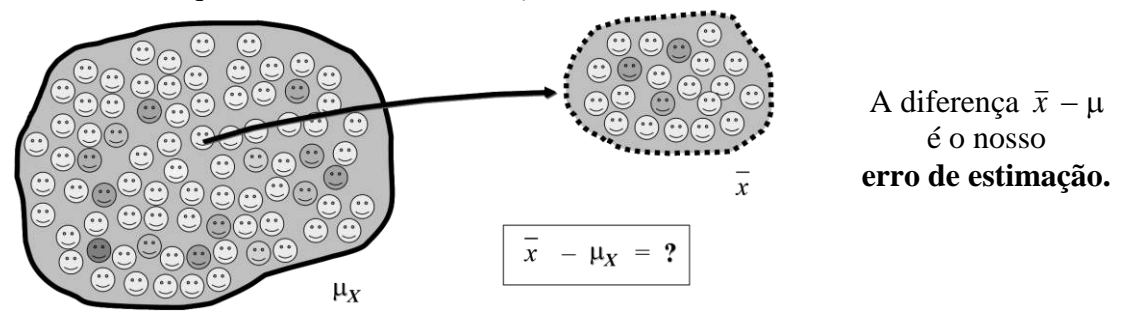

**Intervalo de confiança para a média:** Outro método de estimação, conhecido como **estimação por intervalo**, fornece um intervalo de valores razoáveis no qual se presume que esteja o parâmetro de interesse (no nosso caso, a média  $\mu$ ) com certo grau de confiança. Este intervalo de valores é conhecido como **intervalo de confiança**.

Ideia...

se  $X \sim N(\mu; \sigma^2)$ então  $\bar{X} \sim N(\mu; \frac{\sigma^2}{\sigma^2})$  $\frac{1}{n}$ ), e  $Z = \frac{(\bar{X}-\mu)\sqrt{n}}{n}$  $\sigma$ 

segue uma distribuição normal padrão.

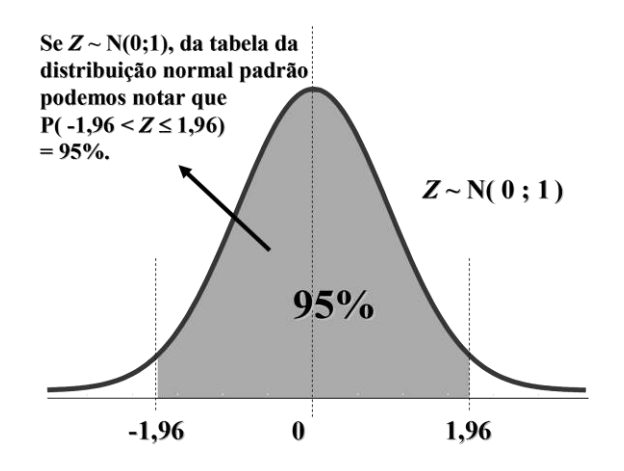

$$
P(-1,96 < Z \le 1,96) = 0,95
$$
\n
$$
P\left(-1,96 < \frac{(\bar{X} - \mu)\sqrt{n}}{\sigma} \le 1,96\right) = 0,95
$$
\n
$$
P(-1,96\,\sigma < (\bar{X} - \mu)\sqrt{n} \le 1,96\,\sigma) = 0,95
$$
\n
$$
P\left(-1,96\,\frac{\sigma}{\sqrt{n}} < \bar{X} - \mu \le 1,96\,\frac{\sigma}{\sqrt{n}}\right) = 0,95
$$
\n
$$
\text{Temos} \quad P\left(\bar{X} - 1,96\,\frac{\sigma}{\sqrt{n}} < \mu \le \bar{X} + 1,96\,\frac{\sigma}{\sqrt{n}}\right) = 0,95
$$
\n
$$
\text{Assim, o interval } \left(\bar{X} - 1,96\,\frac{\sigma}{\sqrt{n}}; \bar{X} + 1,96\,\frac{\sigma}{\sqrt{n}}\right)
$$

 $\acute{\text{e}}$  chamado intervalo de confiança 95% para a média  $\mu$ .

**Atenção...**

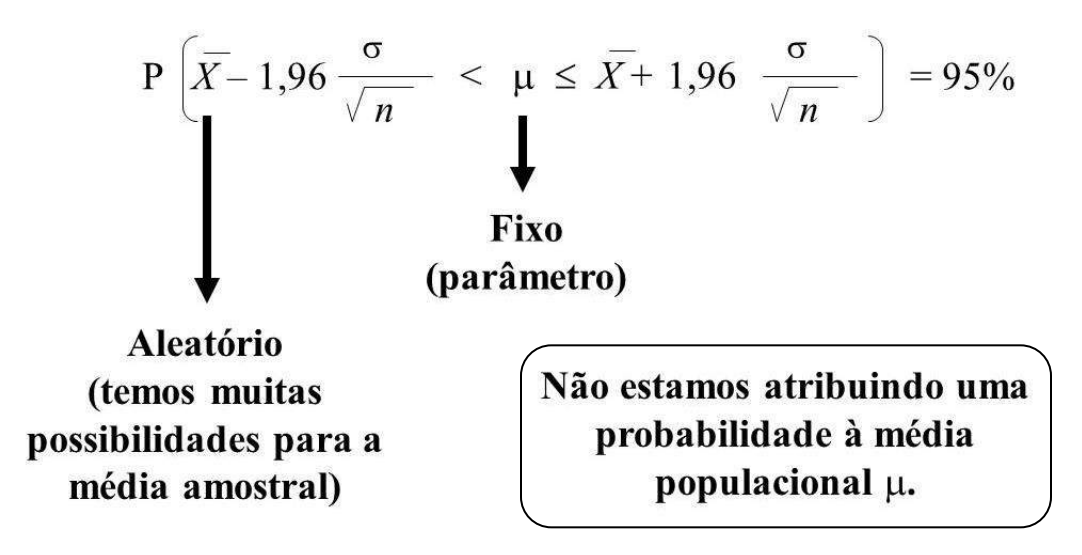

**ERRADO :** a probabilidade da média populacional  $\mu$  pertencer ao intervalo

$$
\left(\overline{X} - 1,96\frac{\sigma}{\sqrt{n}}; \overline{X} + 1,96\frac{\sigma}{\sqrt{n}}\right) \notin 95\%.
$$

**CERTO:** a probabilidade de encontrarmos em uma amostra tamanho *n* um intervalo

 $\overline{\phantom{a}}$ J  $\setminus$  $\overline{\phantom{a}}$  $\setminus$  $\left(\overline{X} - 1,96\frac{\sigma}{\sqrt{n}}\right); \overline{X}$ *n X n*  $\overline{X}$  – 1,96  $\frac{\sigma}{\sqrt{X}}$  + 1,96  $\frac{\sigma}{\sqrt{Y}}$  que contém a média populacional  $\mu$  é 95%.

**Exemplo:** A distribuição dos níveis séricos de colesterol para todos os homens hipertensos e fumantes de um país tem distribuição aproximadamente normal com média  $\mu$  (desconhecida). Desejamos estimar u.

**Antes** que selecionemos uma amostra aleatória tamanho *n* da população em questão, sabemos que a probabilidade da nossa amostra gerar um intervalo

$$
\left(\overline{X} - 1,96\frac{\sigma}{\sqrt{n}}; \overline{X} + 1,96\frac{\sigma}{\sqrt{n}}\right)
$$
que contém μ é 95%. Vamos supor que  $\sigma = 46$  mg/100ml.

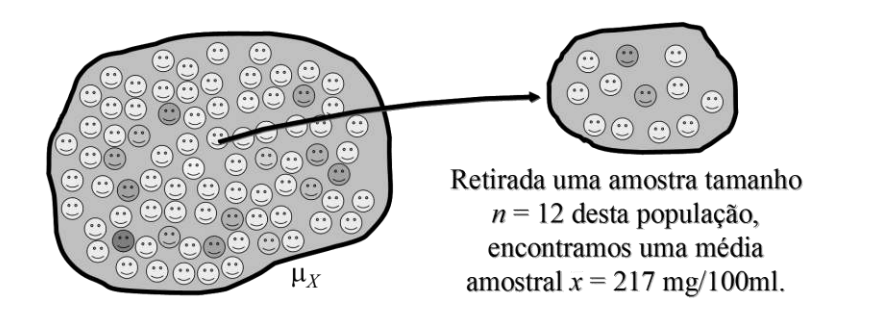

Intervalo de confiança 95% para a média 
$$
\mu
$$
:  $\left(217 - 1,96 \frac{46}{\sqrt{12}};217 + 1,96 \frac{46}{\sqrt{12}}\right)$   
(191 ; 243)

Estamos 95% confiantes de que os limites de 191 e 243 contenham a verdadeira média  $\mu$ . Não estamos dizendo que há uma probabilidade de 95% de que  $\mu$  se encontre entre esses valores; µ é fixo e pode estar entre 191 e 243 ou não.

Intervalo de confiança 95% para a média  $\mu$ : (191; 243)

| Notação inadequada: $P(191 < \mu < 243) = 95\%$ |                                                                                       |
|-------------------------------------------------|---------------------------------------------------------------------------------------|
| Intervalo de confiança 99% para a média $\mu$ : | \n $\left(217 - 2.58 \frac{46}{\sqrt{12}}; 217 + 2.58 \frac{46}{\sqrt{12}}\right)$ \n |
| \n $(183 ; 251)$ \n                             |                                                                                       |

**Interpretação frequentista:** se retirássemos da população um número grande de amostras tamanho  $n$ , 95% destas amostras iriam gerar intervalos de confiança que contém  $\mu$ .

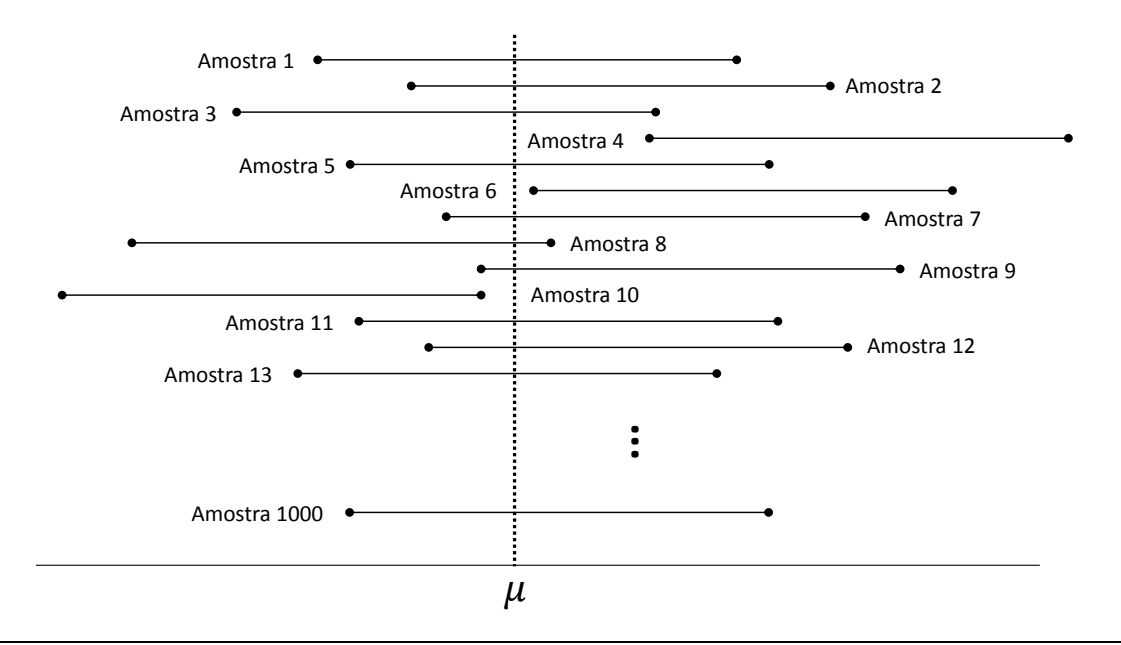

Faculdade de Medicina de Ribeirão Preto - Universidade de São Paulo 92 Prof. Dr. Edson Zangiacomi Martinez Departamento de Medicina Social

### **Dizemos que:**

$$
\overline{X} - 1,96 \frac{\sigma}{\sqrt{n}} \text{ é o } \underline{\text{limite inferior}} \text{ do } IC95\%
$$
\n
$$
\overline{X} + 1,96 \frac{\sigma}{\sqrt{n}} \text{ é o } \underline{\text{limite superior}} \text{ do } IC95\%
$$

A diferença entre os limites superior e inferior é chamada de amplitude do IC95% para *X*.

Amplitude do IC95% para  $\mu$ :

$$
\overline{X} - 1,96\frac{\sigma}{\sqrt{n}} - \left(\overline{X} + 1,96\frac{\sigma}{\sqrt{n}}\right) = 2(1,96)\frac{\sigma}{\sqrt{n}}
$$

**Notas:** Quanto maior  $\sigma$ , maior é a amplitude do IC. Quanto maior *n* , menor é a amplitude do IC.

### **Encontrando um IC95% para a média populacional**

Podemos notar um certo problema quando utilizamos a expressão

 $\overline{\phantom{a}}$  $\bigg)$  $\setminus$  $\overline{\phantom{a}}$  $\setminus$  $\left(\overline{X} - 1,96\frac{\sigma}{\sqrt{n}}\right); \overline{X}$ *n X n*  $\overline{X}$  – 1,96  $\frac{\sigma}{\sqrt{X}}$  ;  $\overline{X}$  + 1,96  $\frac{\sigma}{\sqrt{Y}}$  ara encontrarmos um IC95% para a média  $\mu_X$ .

O desvio padrão  $\sigma$  populacional é desconhecido !

Lembrando que, se  $X \sim N$  ( $\mu$ ; $\sigma^2$ ), usamos a propriedade de  $Z = \frac{(\bar{X} - \mu) \sigma^2}{\sigma^2}$ σ  $Z = \frac{(\overline{X} - \mu)\sqrt{n}}{n}$  seguir uma distribuição normal padrão para obtermos o IC95%, podemos substituir  $\sigma$  por *s* (o desvio padrão amostral) na expressão de *Z* ?

Se a resposta for SIM, o IC95% para a média  $\mu$  será dado por:

$$
\left(\overline{X} - 1,96\frac{S}{\sqrt{n}}; \overline{X} + 1,96\frac{S}{\sqrt{n}}\right)?
$$

**Resposta:** sim, mas a quantidade  $T = \frac{(\overline{X} - \mu)}{n}$ *S*  $T = \frac{(\overline{X} - \mu)\overline{M}}{n}$  não tem distribuição normal padrão. Portanto, o intervalo  $\left| \overline{X} - 1,96 \right| \rightarrow \overline{X} + 1,96 \right| \rightarrow$ J  $\left(\overline{X} - 1,96\frac{S}{\sqrt{2}};\overline{X} + 1,96\frac{S}{\sqrt{2}}\right)$  $\setminus$  $\left(\overline{X} - 1,96\frac{S}{\sqrt{5}}\right); \overline{X}$ *n*  $\overline{X}$  + 1,96 $\frac{S}{\sqrt{2}}$ *n*  $\overline{X}$  – 1,96  $\frac{S}{\sqrt{S}}$ ;  $\overline{X}$  + 1,96  $\frac{S}{\sqrt{S}}$  não é válido !!!

### **Distribuição** *t* **de Student**

Se  $X \sim N$  ( $\mu$ ;  $\sigma^2$ ) e a amostra tamanho *n* foi aleatoriamente escolhida da população,

$$
T = \frac{(\overline{X} - \mu)\sqrt{n}}{S}
$$
segue distribuição *t* de Student com *n* – 1 graus de liberdade (gl).

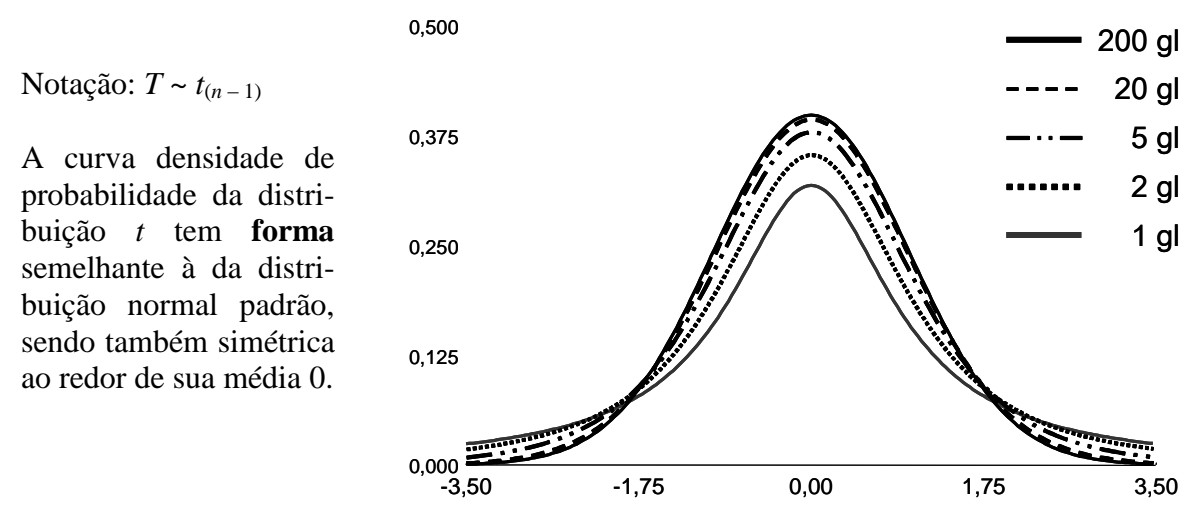

**Exemplo:** Seja uma amostra de dez crianças selecionadas da população de bebês que recebe antiácidos que contêm alumínio e são frequentemente usados para tratar desarranjos pépticos e digestivos.

Seja a distribuição dos níveis de alumínio no plasma aproximadamente normal. O nível médio de alumínio para a amostra de dez bebês é  $\bar{x} = 37.2$  µg/l e seu desvio padrão amostral  $\acute{\rm e}$  *s* = 7,13 µg/l. Calcular o IC95% para µ.

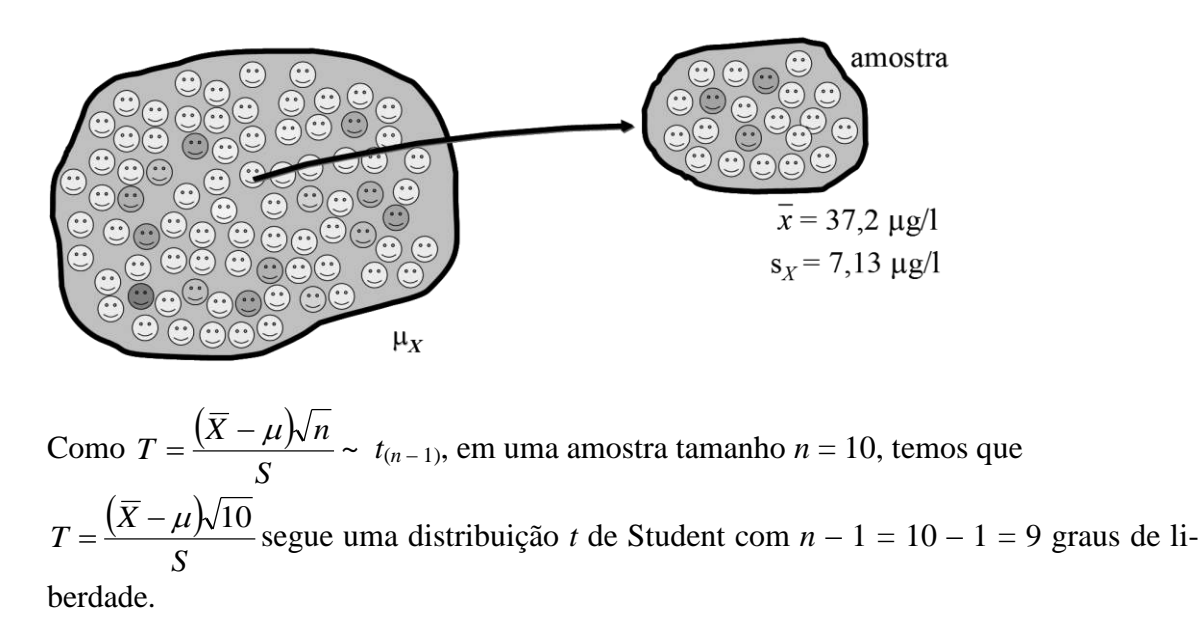

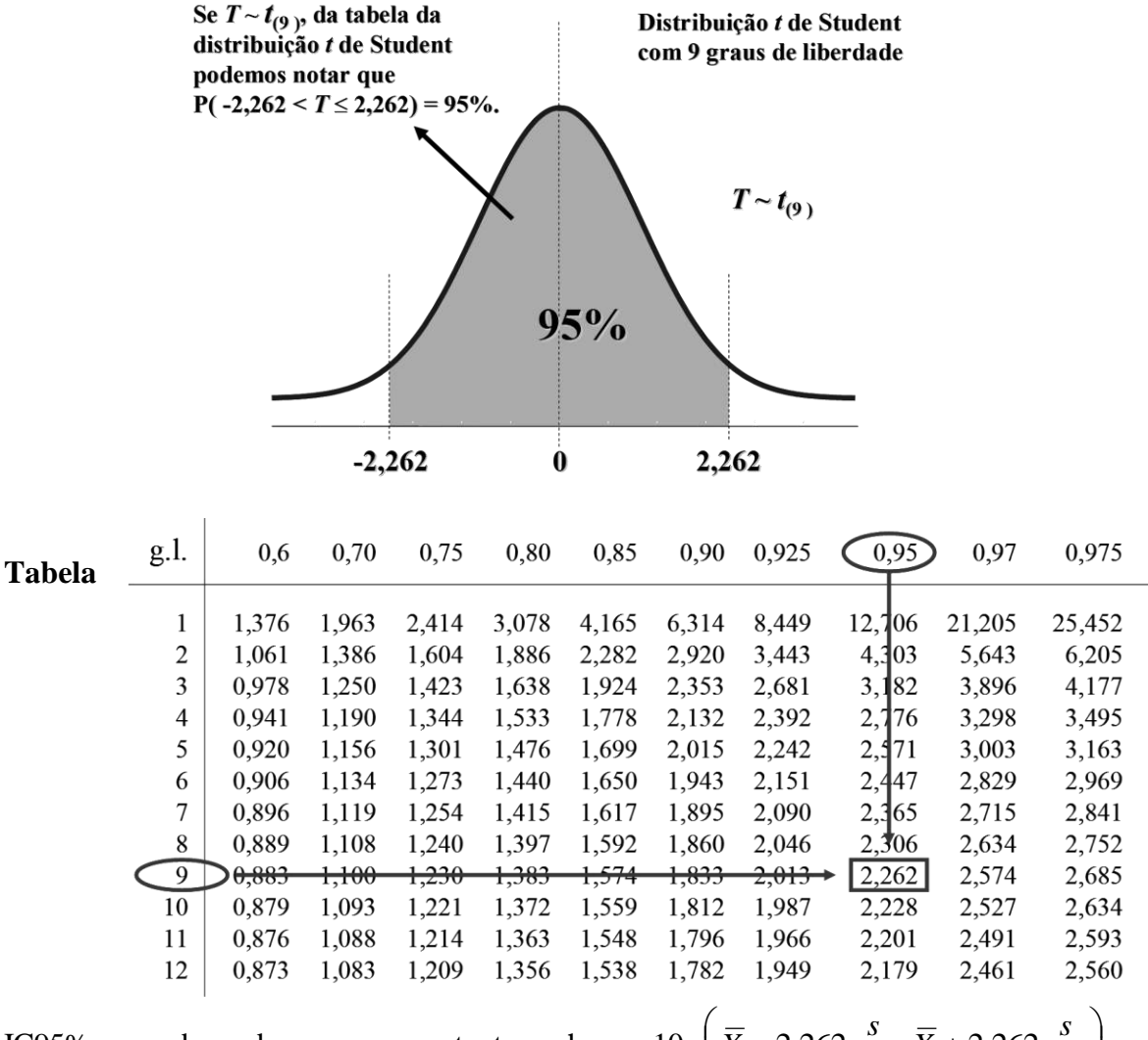

IC95% para µ baseado em uma amostra tamanho *n* = 10:  $\left| \overline{X} - 2,262 \frac{3}{\sqrt{n}}; \overline{X} + 2,262 \frac{3}{\sqrt{n}} \right|$  $\overline{\phantom{a}}$  $\setminus$  $\left(\overline{X} - 2,262 \frac{s}{\sqrt{s}}\right); \overline{X}$ *n*  $\overline{X}$  + 2,262  $\frac{s}{f}$ *n*  $\overline{X}$  – 2,262  $\frac{s}{\sqrt{2}}$ ;  $\overline{X}$  + 2,262

Quando retirarmos uma amostra de tamanho *n* = 10 da população em questão, temos uma chance de 95% de obtermos uma amostra que irá gerar um IC que "cobre" a média  $\mu$ .

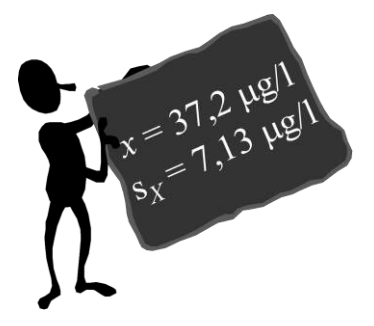

**Agora** vamos usar as informações da nossa amostra.

O nível médio de alumínio para a amostra de dez bebês é *x*  $= 37.2 \text{ µg}/l$  e seu desvio padrão amostral é s  $= 7.13 \text{ µg}/l$ . IC95% para  $\mu_X$  baseado em uma amostra tamanho  $n = 10$ :

$$
\left(\overline{X} - 2,262\frac{s}{\sqrt{n}};\overline{X} + 2,262\frac{s}{\sqrt{n}}\right)
$$
\n
$$
\left(37,2 - 2,262\frac{7,13}{\sqrt{10}};37,2 + 2,262\frac{7,13}{\sqrt{10}}\right) \text{ ou } (32,1 ; 42,3)
$$

Assim, estamos 95% confiantes de que estes limites contenham o nível médio verdadeiro de alumínio no plasma para a população de bebês que recebe antiácidos.

J

## **Tabela.** Distribuição *t* de Student

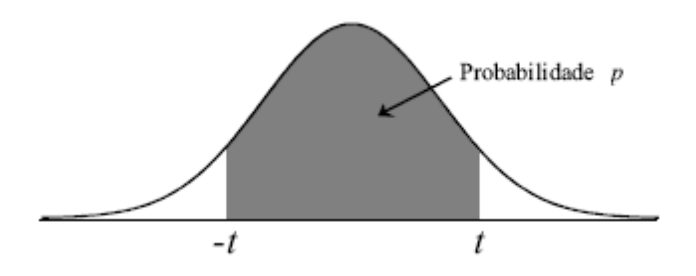

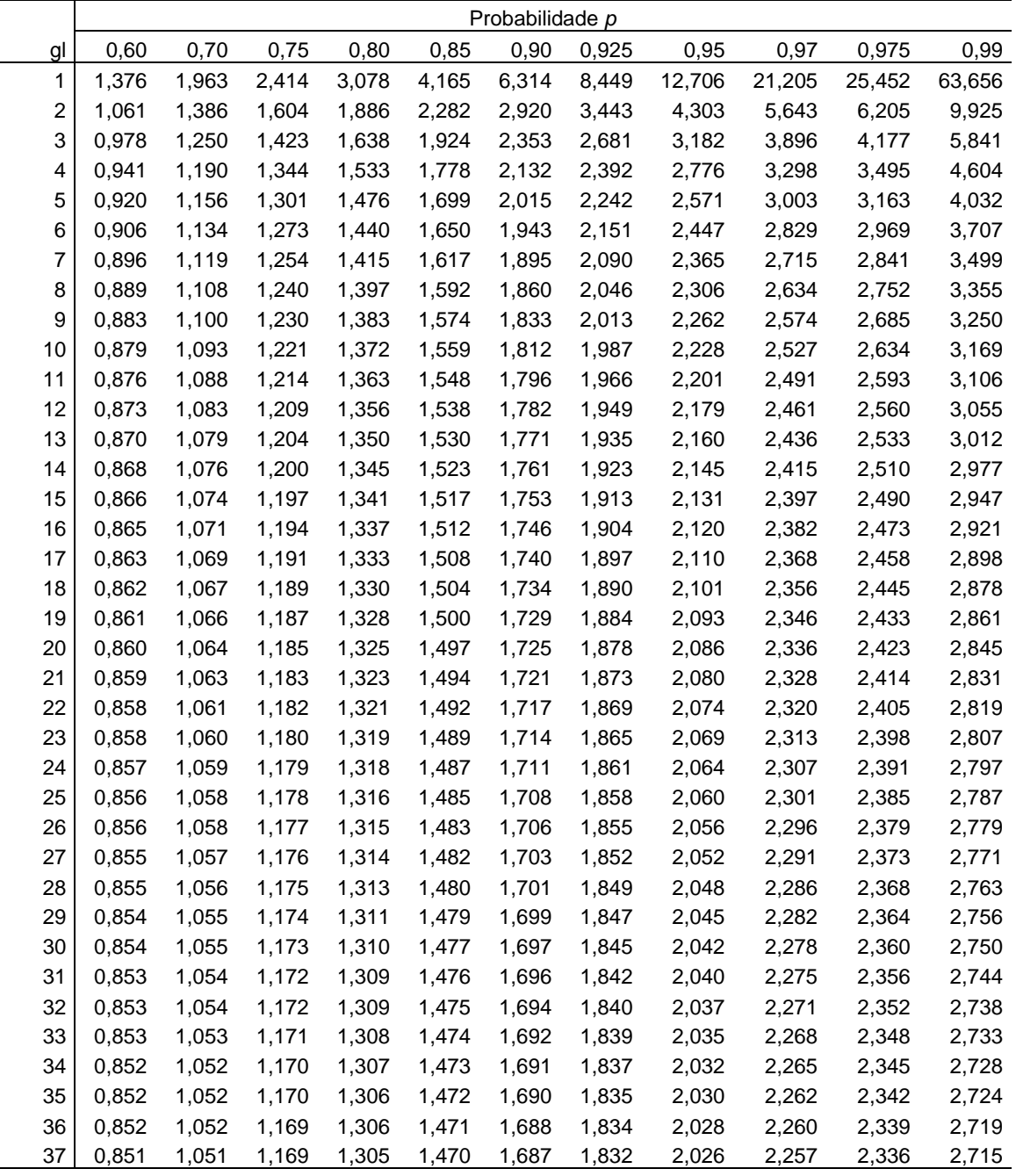

Faculdade de Medicina de Ribeirão Preto - Universidade de São Paulo 96 Prof. Dr. Edson Zangiacomi Martinez Departamento de Medicina Social

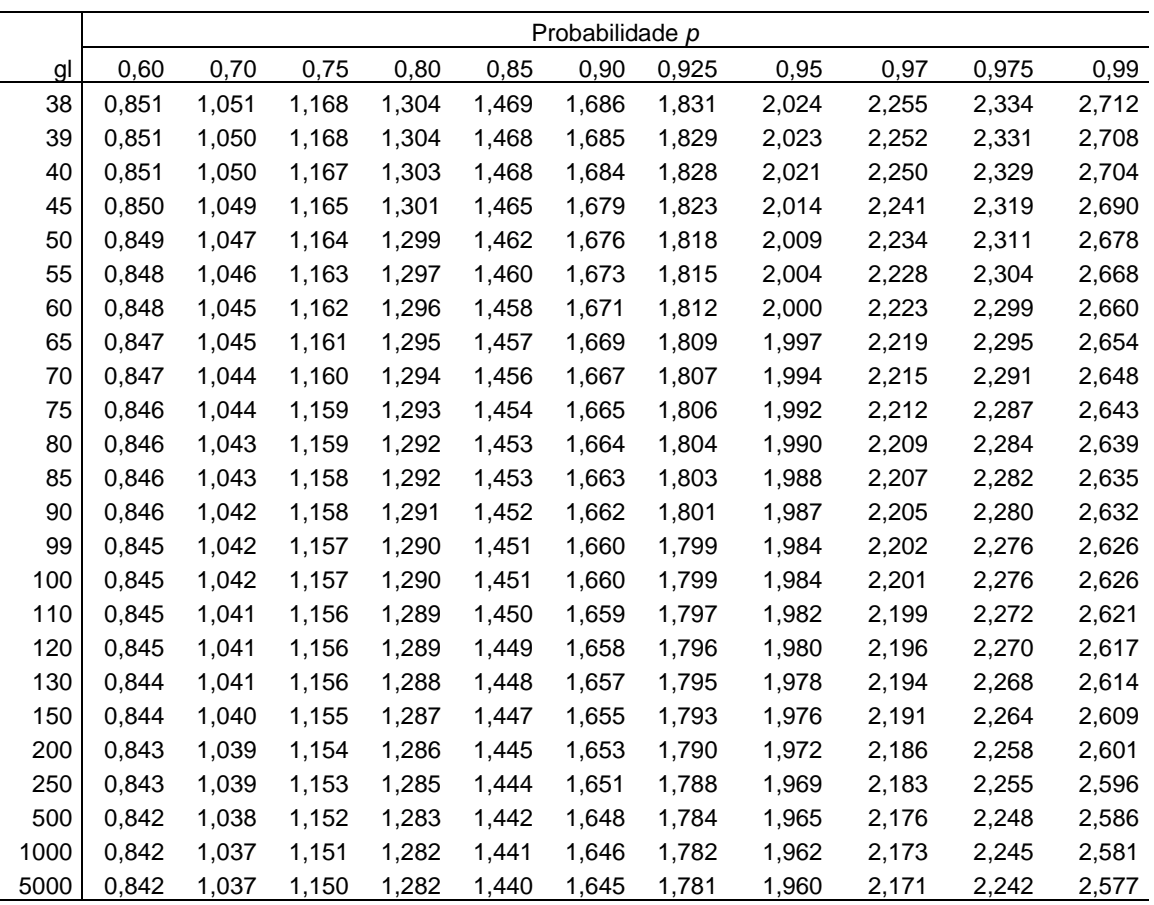

### **Exercícios**

- **1.** Pesquisadores chineses publicaram um estudo no *International Journal of Hygiene and Environmental Health*, em 2004, objetivando determinar o nível médio de chumbo no sangue em crianças com idade entre 3 e 6 anos, frequentadoras das escolas infantis das comunidades rurais de Zhejian, China. Os dados foram obtidos da análise do sangue de uma amostra de 217 crianças que frequentavam as escolas infantis selecionadas. Nesta amostra, foi observado um nível médio de chumbo de 95 microg/l, com um desvio padrão de 56 microg/l. Considere que os níveis de chumbo seguem uma distribuição aproximadamente normal na população.
	- (a) Encontre um intervalo de confiança 90% para  $\mu$  o nível médio de chumbo no sangue na população de crianças em questão.
	- (b) Encontre um intervalo de confiança 99% para  $\mu$  o nível médio de chumbo no sangue na população de crianças em questão.
	- (c) Interprete os intervalos de confiança encontrados nos itens (a) e (b) e explicite as diferenças que você observou entre estes intervalos.
- **2.** Um estudo publicado em 2003 na revista *Environmental Health* alerta que a contaminação por chumbo em crianças não é incluída na lista das prioridades do sistema nacional de saúde pública do Líbano e indica a necessidade de um amplo programa de rastreamento deste problema neste país. Dentre outros objetivos, o estudo buscou determinar os níveis médios de chumbo no sangue em crianças com idade entre 1 e 3 anos. Os dados foram obtidos da análise do sangue de 281 crianças desta faixa etária usuárias do ambulatório de pediatria da *American University of Beirut Medical Center*, nos anos de 1997 e 1998. Nesta amostra, foi observado um nível médio de chumbo de 66 microg/l, com um desvio padrão de 26,3 microg/l. Considere que os níveis de chumbo seguem uma distribuição aproximadamente normal na população.
	- (a) Encontre um intervalo de confiança 95% para  $\mu$  o nível médio de chumbo no sangue na população de crianças em questão.
	- (b) Encontre um intervalo de confiança 99% para  $\mu$  o nível médio de chumbo no sangue na população de crianças em questão.
	- (c) Interprete os intervalos de confiança encontrados nos itens (a) e (b) e explicite as diferenças que você observou entre estes intervalos.
- **3.** Foi verificado que a altura de 60 estudantes, em média, é igual a 175 cm, com um desvio padrão de 7 cm. Considere que estes 60 estudantes representam uma amostra aleatória de uma determinada população de estudantes. Construa um intervalo de confiança 95% para a altura média populacional.
- **4.** Para estudar o efeito da merenda escolar, introduzida nas escolas de um grande município, foi acompanhada uma amostra de 100 crianças, que estão entrando na rede municipal de ensino. Dentre diversas características de interesse, pretende-se avaliar o parâmetro  $\mu$ , o ganho médio de peso dentre todas as crianças da rede municipal de ensino durante o primeiro ano letivo. Observando a amostra aleatória de *n* = 100 crianças, encontraram-se as seguintes estatísticas relativas à variável ganho de peso ao longo do ano:
	- $\bullet$  ganho médio de peso das crianças da amostra:  $\bar{x} = 6$  kg,
	- $\bullet$  desvio padrão dos pesos das crianças na amostra:  $s = 2$  kg.

Encontre um IC 95% para o parâmetro  $\mu$ .

**5.** O Licopeno, um carotenóide da mesma família do betacaroteno, é o que dá aos tomates e a várias frutas a cor vermelha forte. Alguns pesquisadores acreditam que o Licopeno é capaz de combater doenças degenerativas. Em um estudo recente publicado na revista *Nutrition Research*, Lugasi e colaboradores estimaram o conteúdo de Licopeno em alguns alimentos. A tabela a seguir mostra alguns exemplos de alimentos analisados por estes pesquisadores, mostrando os seus conteúdos médios de Licopeno (em mg/100g) com os respectivos desvios padrão. Estas estatísticas descritivas mostradas na tabela foram calculadas utilizando amostras aleatórias independentes de cinco alimentos de cada tipo.

|                                     | ້<br>Licopeno $(mg/100g)$ |               |
|-------------------------------------|---------------------------|---------------|
| Alimento                            | média                     | desvio padrão |
| Tomate fresco, vendido no inverno   | 0,85                      | 0,05          |
| Tomate fresco, vendido na primavera | 1,10                      | 0,07          |
| Tomate fresco, vendido no verão     | 13,6                      | 0,25          |
| Pêssego                             | 0,11                      | 0,06          |
| Melancia                            | 4,77                      | 1,18          |
| Abóbora fresca                      | 0,50                      | 0,06          |

Tabela - Conteúdo de Licopeno (em mg/100g) encontrado em alguns alimentos

Suponha que o conteúdo de Licopeno encontrado em cada alimento tem distribuição populacional aproximadamente normal.

- (a) Encontre um intervalo de confiança 95% para o conteúdo médio (populacional) de Licopeno encontrado nos pêssegos (desconsidere os demais alimentos).
- (b) Encontre um intervalo de confiança 90% para o conteúdo médio (populacional) de Licopeno encontrado nos pêssegos (desconsidere os demais alimentos).
- (c) Interprete os intervalos de confiança encontrados nos itens (a) e (b), justificando as diferenças observadas entre os intervalos.

**6.** Em uma amostra de 300 crianças com idade de 4 a 5 anos residentes em um município, a dosagem de hemoglobina em sangue periférico tem média 11,3 g/dl e desvio padrão 2,8 g/dl.

- (a) Encontre um intervalo de confiança 95% para a média populacional desta variável.
- (b) Escreva uma interpretação adequada para o resultado obtido no item (a).

### **Respostas:**

1) (a) (88,73 ; 101,27) (b) (85,12 ; 104,88)

2) (a) (62,91 ; 69,09) (b) (61,94 ; 70,06)

3) ( 173,1 ; 176,8 ). Com uma confiança de 95%, a altura média populacional é um valor entre 173,1 cm e 176,8 cm.

4) ( 5,6 ; 6,4 ). Com uma confiança de 95%, ganho médio de peso das crianças na população em questão é um valor entre 5,6 kg e 6,4 kg.

5) (a) Como foram utilizadas amostras de cinco alimentos de cada tipo, temos *n* = 5. O intervalo de confiança 95% é (0,04 ; 0,18). Com uma confiança de 95%, os pêssegos possuem um conteúdo médio (populacional) de Licopeno entre 0,04 e 0,18 mg/100g. (b) (0,05 ; 0,17). Com uma confiança de 90%, os pêssegos possuem um conteúdo médio (populacional) de Licopeno entre 0,05 e  $0.17 \text{ mg}/100$ g. (c) É conhecido que quanto maior o coeficiente de confiança, maior será a amplitude do intervalo; ao compararmos os intervalos obtidos nos itens (a) e (b), notamos que, para os dados apresentados, o intervalo de confiança 95% tem uma amplitude um pouco maior que o intervalo de confiança 90%.

6) (a) (10,98 ; 11,61)

# **Testes de Hipóteses**

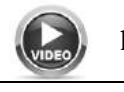

https://www.youtube.com/watch?v=yXuEDTaw9FA

**Já vimos que o objetivo da inferência estatística é:** Obter conclusões sobre algumas características de um conjunto de interesse, denominado população, com base na informação oriunda de um conjunto de dados disponíveis, denominado amostra.

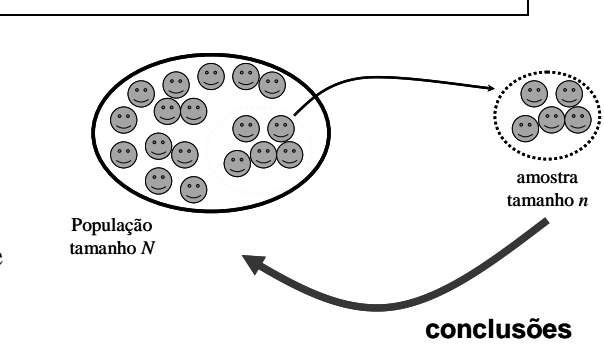

Tais conclusões são basicamente obtidas por duas formas:

1-) **Intervalos de confiança** – quando o objetivo é estimar um parâmetro, ou seja, uma característica numérica da população.

2-) **Testes de hipóteses** – quando há hipóteses sobre características numéricas da população.

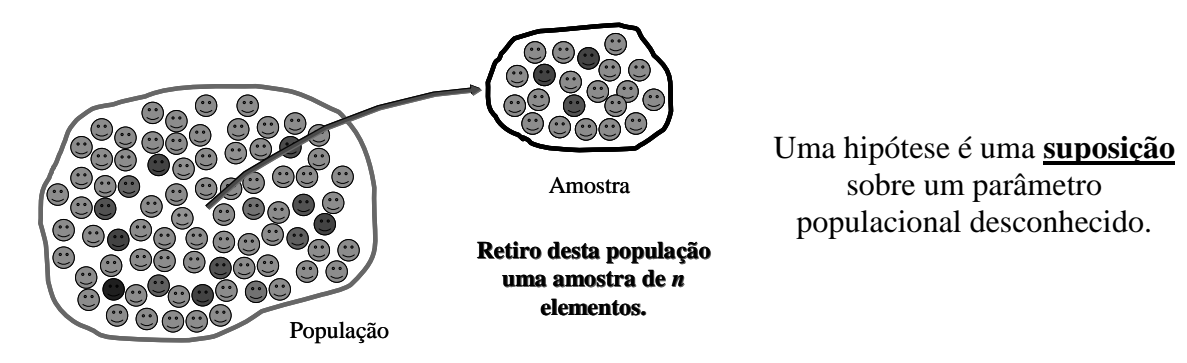

# **Exemplo:**

- Em 1860, após analizar a temperatura da região axilar de aproximadamente 25 mil pessoas, Carl Wunderlich identificou a temperatura média de adultos saudáveis como 37,0º C ou 98,6º F.
- Determinou-se que 37,0° C ou 98,6° F seria uma "temperatura normal" para um indivíduo.
- Wunderlich também estabeleceu que uma temperatura superior a 38,0<sup>o</sup> C ou 100,4º F seria um "limite superior de normalidade" para a temperatura corporal, sendo que um indivíduo com temperatura maior que este limite seria classificado como portador de febre.

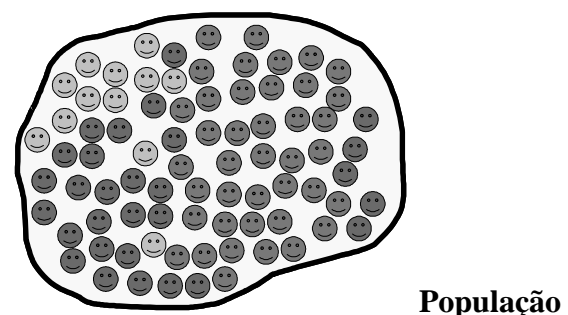

População geral dos adultos saudáveis.  $m\acute{e}$ **dia**  $\mu = 37.0$ <sup>o</sup>C Foi assim estabelecido que na população de adultos saudáveis, a temperatura média na região axilar é 37,0ºC.

Em 1992, Mackowiak, Wasserman e Levine perguntaram...

**Será que a temperatura média de adultos saudáveis é mesmo 37,0ºC ?**

*Referência: JAMA*, 268(12):1578-80,1992

**Pergunta:**  $\mu \neq 37.0^{\circ}$ C ???

**Hipótese do pesquisador:** média  $\mu \neq 37,0^{\circ}C$ 

Um teste estatístico de hipóteses é uma **regra** utilizada para decidir quando rejeitar uma hipótese. Esta regra é sempre baseada em uma amostra.

Com base nos resultados de uma amostra aleatória de tamanho *n*, tomamos a decisão de rejeitar ou não rejeitar uma hipótese formulada sobre um parâmetro de interesse.

Na prática, consideramos duas hipóteses:

### **Hipótese alternativa (HA):**

é a "hipótese do pesquisador", aquilo que ele deseja verificar.

*Na população de adultos saudáveis, a temperatura média na região axilar é diferente de 37,0ºC*

**Hipótese nula (H0):** é o complemento da alternativa.

*Na população de adultos saudáveis, a temperatura média na região axilar é 37,0ºC*

**Hipótese alternativa (H<sub>A</sub>**): H<sub>A</sub>:  $\mu \neq 37,0^{\circ}$ C **Hipótese nula (H<sub>0</sub>):**  $H_0: \mu = 37,0^{\circ}C$ 

## **Agora uma definição mais completa...**

Com base nos resultados de uma amostra aleatória de tamanho *n*, tomamos a decisão de **rejeitar** ou **não rejeitar** a hipótese nula.

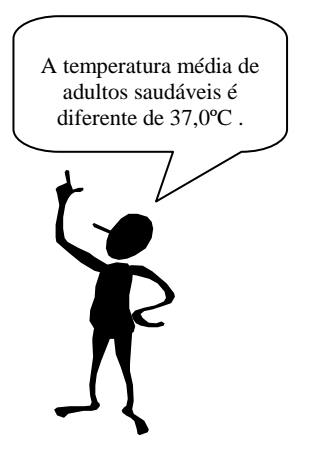

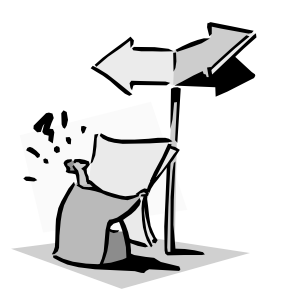

Estaremos assim sujeitos a dois tipos de erros...

A-) ERRO TIPO I : rejeito H0*, mas* **H<sup>0</sup>** *é verdadeira*

B-) ERRO TIPO II : não rejeito H0*, mas* **H<sup>0</sup>** *é falsa*

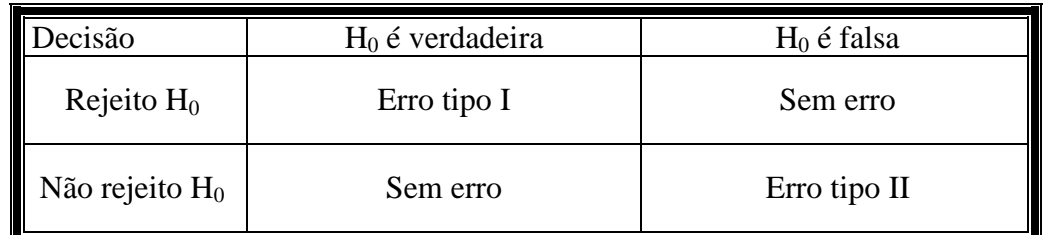

### **Exemplo:**

Certa droga ("droga 1") vem sendo utilizada no tratamento de uma moléstia. Um pesquisador desenvolve uma nova droga ("droga 2"), que, se mais eficiente, substituirá a droga 1.

### **Hipótese do pesquisador:**

A droga 2 é mais eficiente.

### **Hipóteses:**

 $H_0$ : A droga 1 é mais eficiente, H<sub>A</sub>: A droga 2 é mais eficiente.

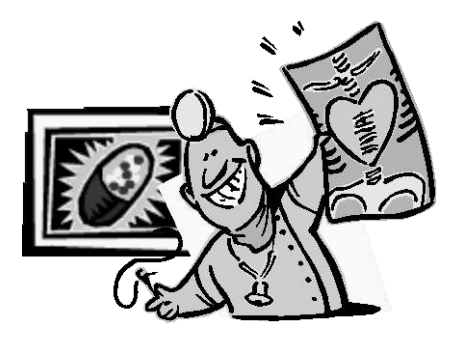

**Qual é o erro mais grave ?**

- A probabilidade de se cometer um erro tipo I é chamada *nível de significância do teste* e é denotada por α.
- A probabilidade de se cometer um erro tipo II é denotada por  $\beta$ .
- Na área da saúde, a quantidade  $1 \beta$  é geralmente chamada *poder* (ou *potência*) do teste.
- $\blacksquare$  O *nível de significância do teste* ( $\alpha$ ) é fixado **antes** da coleta dos dados. Na área da saúde, é muito comum fixar  $\alpha = 5\%$ .
- A probabilidade de se cometer um erro tipo II  $(\beta)$  é geralmente usada para o cálculo do tamanho amostral. Escolhas comuns:  $\beta = 5\%$ , 10% ou 20%.

### **Testes de hipóteses para uma média populacional**

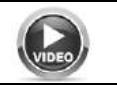

https://www.youtube.com/watch?v=WfwNaExXvgw

**Exemplo:**

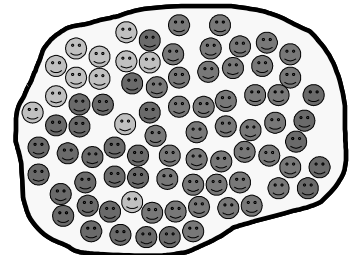

População geral dos adultos saudáveis.  $m\acute{e}$ dia  $\mu = 37,0$ <sup>o</sup>C

Acredita-se que na população de adultos saudáveis, a temperatura média na região axilar é 37,0ºC.

**Pergunta:**

**Será que a temperatura média de adultos saudáveis é mesmo 37,0ºC ?**

$$
\mu \neq 37,0^{\circ}
$$
C ???

**Hipótese do pesquisador:** média  $\mu \neq 37.0^{\circ}$ C

**Hipótese nula (H<sub>0</sub>):**  $H_0$ :  $\mu = 37.0$ °C **Hipótese alternativa (H<sub>A</sub>**): H<sub>A</sub>:  $\mu \neq 37,0^{\circ}$ C

Antes de retirarmos a amostra da população, vamos fixar o nível de significância do teste.

A maioria dos estudos da área da saúde adota  $\alpha = 0.05$ .

Se, na população, a temperatura média na região axilar segue uma distribuição normal com média  $\mu$  e variância  $\sigma^2$ , ou seja,  $X \sim N$  ( $\mu$ ;  $\sigma^2$ ), sabemos que  $T = \frac{(\overline{X} - \mu) \overline{X}}{(\overline{X} - \mu)}$ *s*  $T = \frac{(\overline{X} - \mu)\sqrt{n}}{s}$  segue

uma distribuição *t* de Student com *n* – 1 graus de liberdade.

Se a hipótese nula for verdadeira,  $T_0 = \frac{(\bar{X} - 37)}{\bar{X} - 37}$ *s*  $T_0 = \frac{(\overline{X} - 37)\sqrt{n}}{n}$ 0  $=\frac{(\overline{X}-37)\overline{N}n}{\text{segue uma distribuição }t\text{ de Student}}$ com  $n-1$  graus de liberdade.

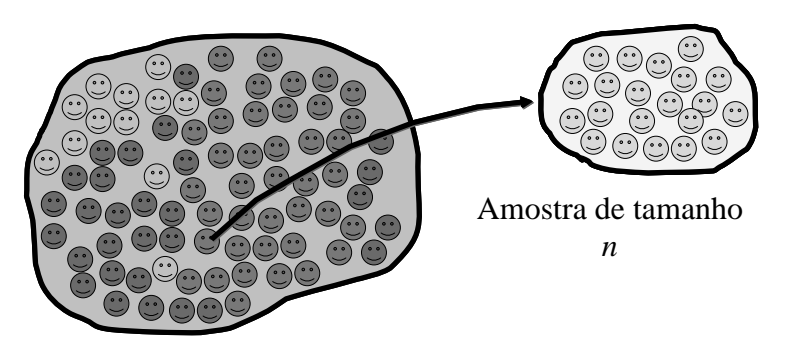

A partir de uma amostra tamanho *n*, vamos calcular

$$
t_0 = \frac{(\bar{x} - 37)\sqrt{n}}{s}
$$

Se a hipótese nula for verdadeira, este valor de  $t_0$ calculado da amostra será o resultado de uma distribuição *t* de Student com  $n - 1$  gl.

Faculdade de Medicina de Ribeirão Preto - Universidade de São Paulo Prof. Dr. Edson Zangiacomi Martinez

População geral dos adultos saudáveis.

Departamento de Medicina Social

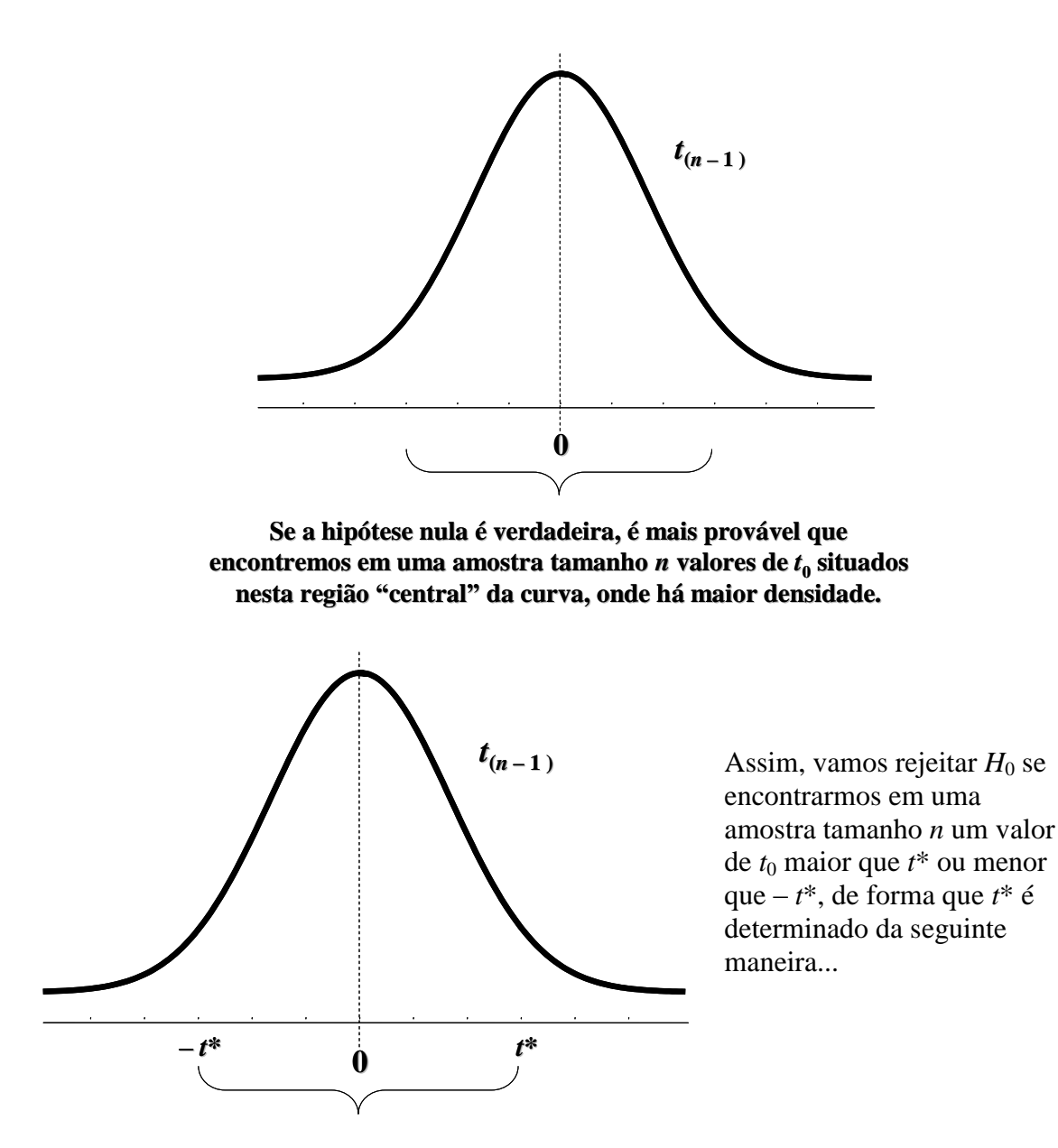

... se fixarmos o nível de significância em 5%, então

Nível de significância = P(erro tipo I) = P(rejeitar  $H_0 | H_0$  é verdadeira) = 5%.

Decidimos rejeitar  $H_0$  nas situações onde  $T_0 > t^*$  e  $T_0 < -t^*$ .

Assim, P(não rejeitar  $H_0$  |  $H_0$  é verdadeira) = 95%

 $P(-t^* < T_0 < t^*) = 95\%$ 

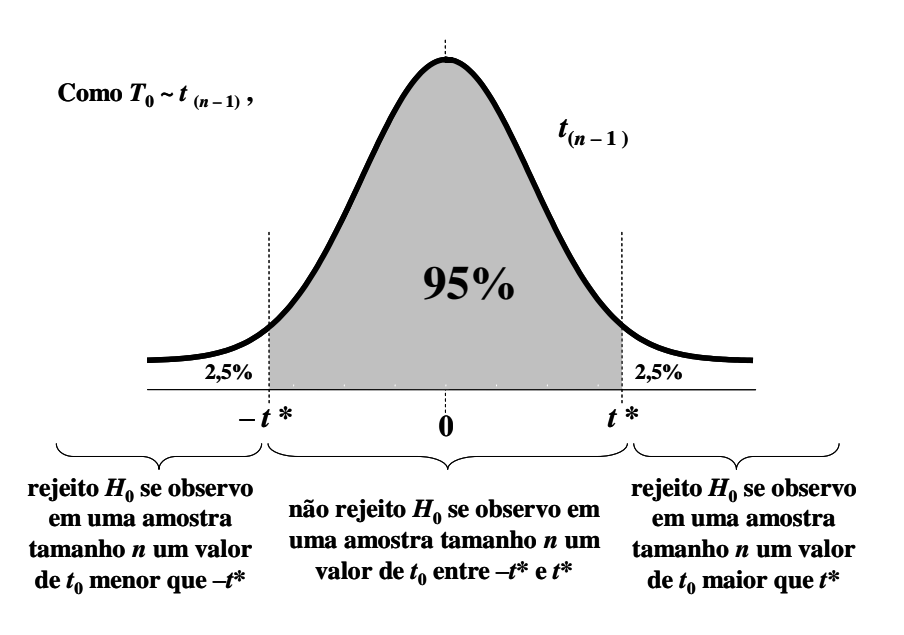

–*t*\* e *t*\* são chamados valores críticos de *T*0.

Vamos retirar da população uma amostra tamanho *n* = 12.

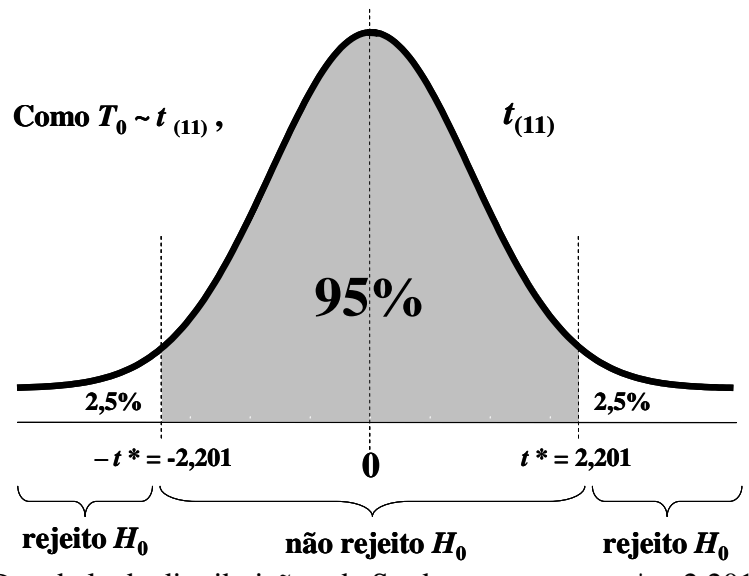

Da tabela da distribuição *t* de Student, temos que *t*\* = 2,201.

Na amostra tamanho  $n = 12$ , observamos as seguintes temperaturas (em  $^{\circ}C$ ):

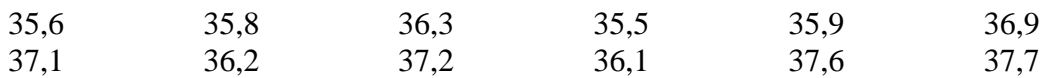

Temos então uma média amostral  $\bar{x} = 36.5$ <sup>o</sup>C e um desvio padrão amostral  $s = 0.775$ <sup>o</sup>C.

Assim, 
$$
t_0 = \frac{(\bar{x} - 37)\sqrt{n}}{s} = \frac{(36.5 - 37)\sqrt{12}}{0,775} = -2,23.
$$

Como  $t_0 < -2,201$ , rejeitamos  $H_0$ ; ou seja, temos evidências de que a temperatura média na região axilar na população de adultos saudáveis é diferente de 37,0°C.

Esta conclusão é valida para um nível de significância  $\alpha = 5\%$ .

Uma nota...

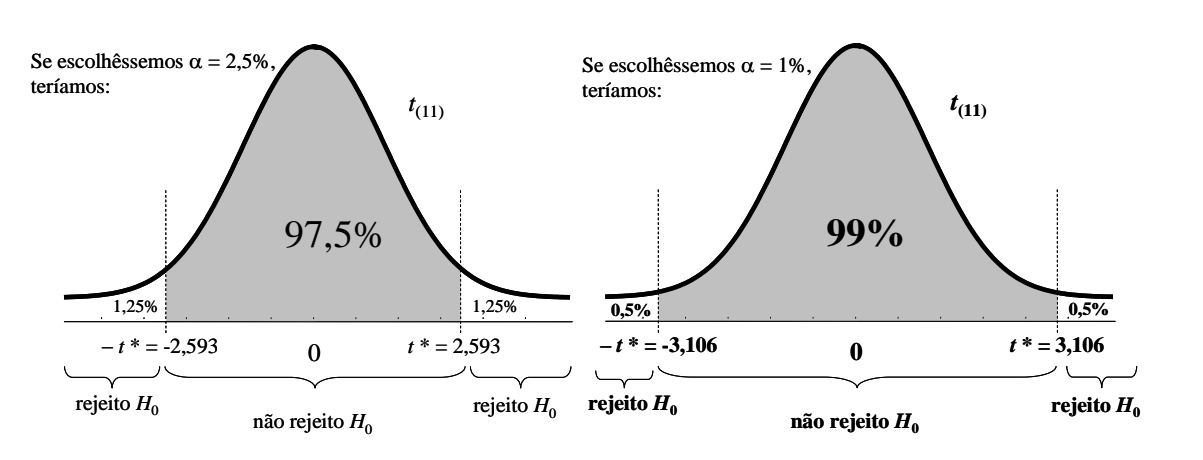

Como  $t_0 = -2.23$ , nós não rejeitaríamos  $H_0$ para  $\alpha = 2.5\%$ .

Como *t*<sup>0</sup> = -2,23, também não rejeitaríamos  $H_0$  para  $\alpha = 1\%$ .

Temos  $t_0 = -2,23$ .

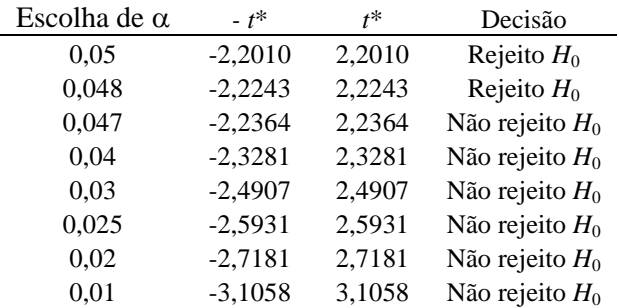

Nota-se que rejeitaríamos H<sub>0</sub> se escolhêssemos um valor maior ou igual a  $0,048$  para  $\alpha$ .

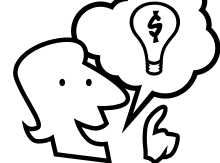

A menor possível escolha de  $\alpha$  que nos levaria a rejeitar a hipótese nula é chamada "valor *p*".

**Exemplo:** na Noruega, a distribuição dos pesos ao nascer, cuja idade gestacional é de 40 semanas, é aproximadamente normal, com média  $\mu_0 = 3500$  gramas. Um pesquisador planeja conduzir um estudo para determinar se o peso ao nascer, cujas mães fumaram por toda a gravidez, têm a mesma média.

**Hipóteses:**  $H_0$ :  $\mu = 3500$  g

 $H_A: \mu \neq 3500 g$ 

**Regra de decisão:**

Rejeito H0 quando

$$
T_0 = \frac{\left(\overline{X} - 3500\right)\sqrt{n}}{s}
$$

População dos RNs cujas mães fumaram por toda a gravidez. Amostra tamanho *<sup>n</sup>*  $\mu_X = ?$ 

maior que *t*\* ou maior que - *t*\*.

Da amostra tamanho  $n = 25$ , temos  $\bar{x} = 3200$  g e  $s = 380$  g.

Como  $n = 25$ , rejeito H<sub>0</sub> se  $t_0 > 2,064$  ou se  $t_0 < -2,064$ .

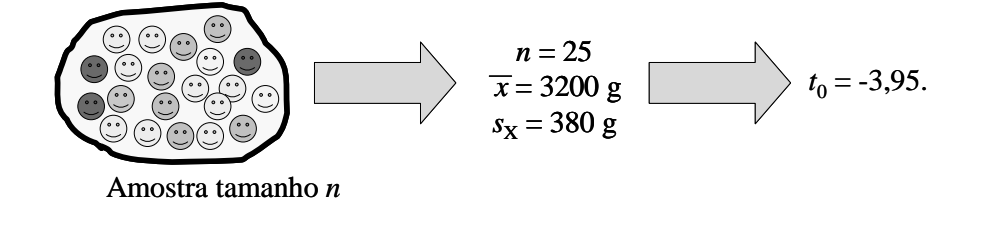

#### **Exercícios**

**1.** Pesquisadores chineses publicaram um estudo no *International Journal of Hygiene and Environmental Health*, em 2004, objetivando determinar o nível médio de chumbo no sangue em crianças com idade entre 3 e 6 anos, freqüentadoras das escolas infantis das comunidades rurais de Zhejian, China. Os dados foram obtidos da análise do sangue de uma amostra de 217 crianças que freqüentavam as escolas infantis selecionadas. Nesta amostra, foi observado um nível médio de chumbo de 95 microg/l, com um desvio padrão de 56 microg/l. Considere que os níveis de chumbo possuem distribuição aproximadamente normal na população. Sendo  $\mu$  o nível médio de chumbo no sangue na população de crianças em questão, testar a hipótese nula  $H_0$ :  $\mu$  = 80 microg/l contra H<sub>A</sub>:  $\mu \neq 80$  microg/l, considerando uma chance de erro tipo I de 5% (interpretar o resultado).

**2. (Shott, 1990)** Em um estudo sobre doença renal em estágio final, valores de creatinina sérica (em mg/dl) foram obtidos em uma amostra de 12 pacientes submetidos à hemodiálise, conforme tabela abaixo.

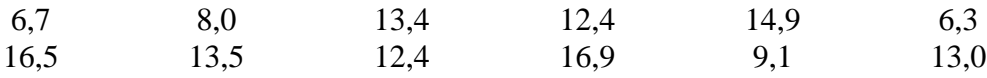

Um nefrologista acredita que o nível médio populacional da creatinina é 8,4 mg/dl. Os dados trazem evidências contra a hipótese de que esta média populacional é igual a 8,4 mg/dl ?

- **3.** Um estudo publicado em 2003 na revista *Environmental Health* alerta que a contaminação por chumbo em crianças não é incluída na lista das prioridades do sistema nacional de saúde pública do Líbano e indica a necessidade de um amplo programa de rastreamento deste problema neste país. Dentre outros objetivos, o estudo buscou determinar os níveis médios de chumbo no sangue em crianças com idade entre 1 e 3 anos. Os dados foram obtidos da análise do sangue de 281 crianças desta faixa etária usuárias do ambulatório de pediatria da *American University of Beirut Medical Center*, nos anos de 1997 e 1998. Nesta amostra, foi observado um nível médio de chumbo de 66 microg/l, com um desvio padrão de 26,3 microg/l. Considere que os níveis de chumbo possuem distribuição aproximadamente normal na população.
	- (a) Sendo  $\mu$  o nível médio de chumbo no sangue na população de crianças em questão, testar a hipótese nula H<sub>0</sub>:  $\mu$  = 60 microg/l contra H<sub>A</sub>:  $\mu \neq 60$  microg/l considerando uma chance de erro tipo I de 5%. Interprete o resultado.
	- (b) Sendo  $\mu$  o nível médio de chumbo no sangue na população de crianças em questão, testar a hipótese nula H<sub>0</sub>:  $\mu$  = 60 microg/l contra H<sub>A</sub>:  $\mu \neq 60$  microg/l considerando um nível de significância de 1%. Interprete o resultado.
	- (c) Escreva o que seria um erro tipo I e um erro tipo II considerando os testes apresentados nos itens anteriores.
- **4.** Um fabricante de sabão líquido utilizado para fins hospitalares disse que, em média, o conteúdo de cada embalagem comercializada é de 10 litros. O responsável pela Seção de Compras de um hospital selecionou aleatoriamente 7 embalagens de um lote, encontrando os seguintes conteúdos:

10,2 9,8 10,4 9,8 10,0 10,2 e 9,6 litros. Sendo  $\mu$  o conteúdo médio de sabão de todo o lote (a população), testar a hipótese nula H<sub>0</sub>:  $\mu$  = 10 litros contra H<sub>A</sub>:  $\mu \neq 10$  litros, considerando uma chance de erro tipo I de 5%. De acordo com o resultado do teste, o fabricante está dizendo a verdade quando afirma que o conteúdo de cada embalagem comercializada é de 10 litros, em média ?

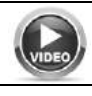

https://www.youtube.com/watch?v=aHYWOhXtsm0
- **5.** Foi medida a pressão diastólica de 30 crianças com idade entre 5 e 6 anos, escolhidas aleatoriamente em uma determinada comunidade. A média da pressão diastólica obtida com base nesta amostra foi de 56 mmHg, com desvio padrão de 17,9 mmHg. Sabendo que os valores obtidos a nível nacional dizem que a média da pressão diastólica é de 64 mmHg para as crianças com idade entre 5 e 6 anos, diga se há alguma evidência de que a pressão diastólica das crianças da comunidade em estudo seja diferente da média nacional, considerando um nível de significância de 5%.
- **6.** Para estudar o efeito da merenda escolar, introduzida nas escolas de um grande município, foi acompanhada uma amostra de 100 crianças, que estão entrando na rede municipal de ensino. Dentre diversas características de interesse, pretende-se avaliar o parâmetro  $\mu$ , o ganho médio de peso dentre todas as crianças da rede municipal de ensino durante o primeiro ano letivo. Observando a amostra aleatória de *n* = 100 crianças, encontraram-se as seguintes estatísticas relativas à variável ganho de peso ao longo do ano:
	- $\bullet$  ganho médio de peso das crianças da amostra:  $\bar{x} = 6$  kg,
	- $\bullet$  desvio padrão dos pesos das crianças na amostra:  $s = 2$  kg. Testar a hipótese H<sub>0</sub>:  $\mu = 7$  kg contra H<sub>A</sub>:  $\mu \neq 7$  kg.
- **7.** Foi verificado que a altura de 60 estudantes, em média, é igual a 175 cm, com um desvio padrão de 7 cm. Considere que estes 60 estudantes representam uma amostra aleatória de uma determinada população de estudantes. Sendo  $\mu$  a altura média populacional dos estudantes, testar a hipótese nula H<sub>0</sub>:  $\mu$  = 170 cm contra H<sub>A</sub>:  $\mu \neq$  170 cm, considerando uma chance de erro tipo I de 5%. Interprete o resultado.

#### **Respostas (as interpretações dos resultados ficam por sua conta!):**

- **1.** Temos  $n = 217$ ,  $t_0 = 3.95$  (interpretar!)
- **2.** Temos  $n = 12$ ,  $\bar{x} = 11.9$  mg/dl,  $s = 3.61$  mg/dl e  $t_0 = 3.36$  (interpretar!)
- **3.** (a) Temos  $t_0 = 3.8$  (interpretar!); (b) Rejeito  $H_0$  (interpretar!)
- **4.** Temos  $t_0 = 0$  (interpretar!)
- **5.**  $n = 30$ ,  $H_0$ :  $\mu = 64$  mmHg,  $H_A$ :  $\mu \neq 64$  mmHg,  $t_0 = -2.45$  e  $t^* = 2.04$  (interpretar!)
- **6.** Temos  $t_0 = -5$  (interpretar!)
- **7.** Temos  $t_0 = 5.5$  (interpretar!)

### **Testes de Hipóteses baseados na distribuição** *t* **: comparações entre duas médias**

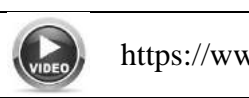

https://www.youtube.com/watch?v=ZsAd2QND\_wc

### População 1

### População 2

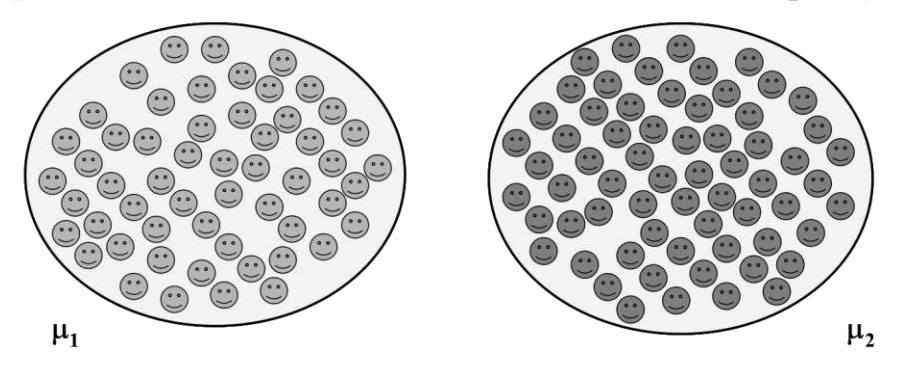

Sejam duas populações distintas, a população 1 e a população 2.

Seja *X* uma variável aleatória (contínua) de interesse. Esta variável tem média  $\mu_1$  na população 1 e  $\mu_2$  na população 2. O nosso objetivo é comparar as médias populacionais  $μ<sub>1</sub> e μ<sub>2</sub>$ . Assim, as hipóteses nula e alternativa são:

$$
H_0: \mu_1 = \mu_2
$$
  

$$
H_A: \mu_1 \neq \mu_2
$$

**Exemplo:** um estudo foi conduzido para determinar se a fumaça do cigarro de uma gestante tem algum efeito no conteúdo mineral ósseo da criança por ela gerada, sob outros aspectos saudáveis.

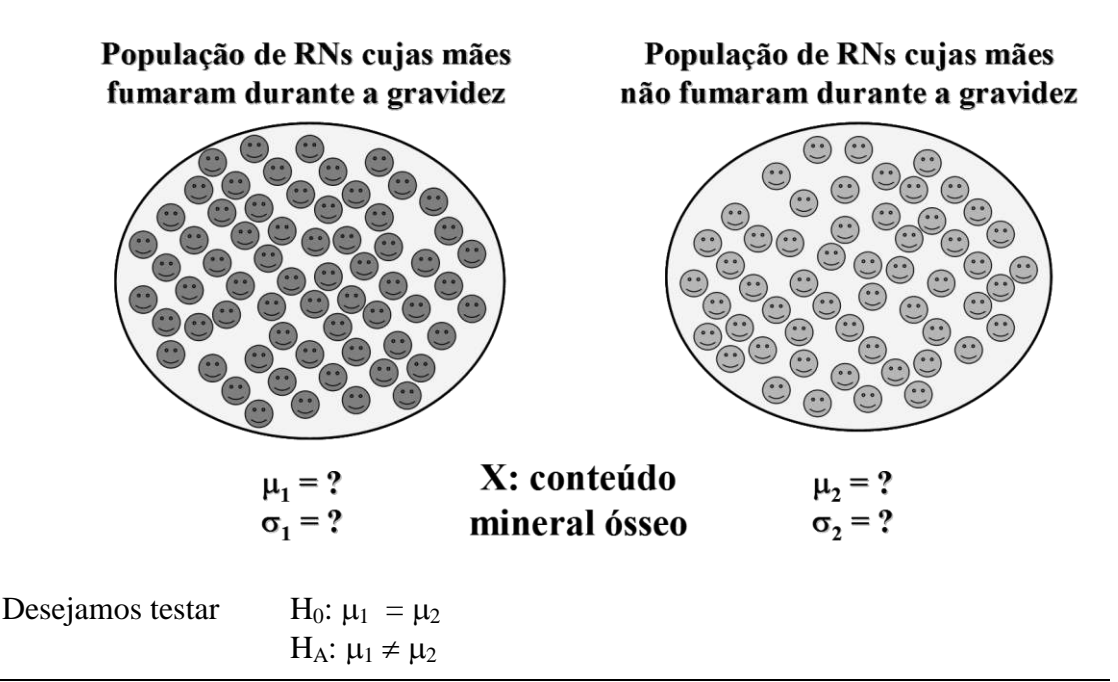

Faculdade de Medicina de Ribeirão Preto - Universidade de São Paulo Prof. Dr. Edson Zangiacomi Martinez Departamento de Medicina Social

Inicialmente, vamos supor que os desvios padrão populacionais  $\sigma_1$  e  $\sigma_2$  são iguais. Assim,  $\sigma = \sigma_1 = \sigma_2$ .

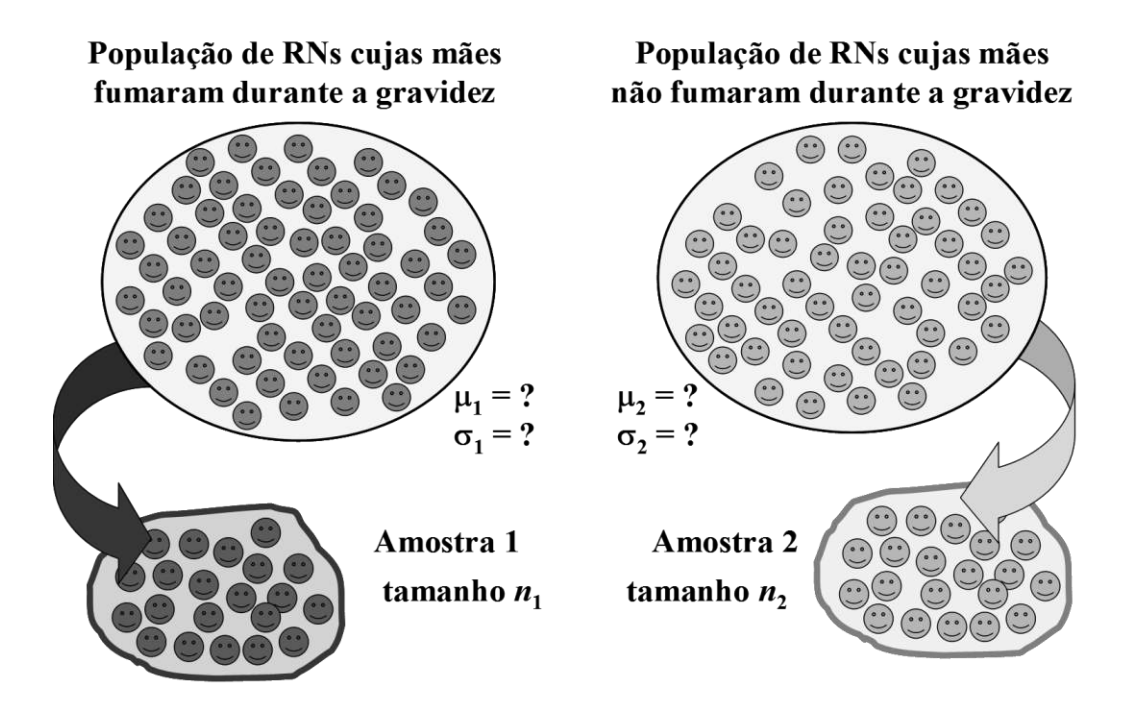

Da população 1, retiramos uma amostra tamanho *n*1, e da população 2, retiramos uma amostra tamanho  $n_2$ .

Observar que:

\n
$$
H_0: \mu_1 = \mu_2
$$
\n
$$
H_A: \mu_1 \neq \mu_2
$$
\nequivalence of equations for the following equations:

\n
$$
H_0: \mu_1 - \mu_2 = 0
$$
\n
$$
H_A: \mu_1 \neq \mu_2
$$
\n
$$
H_A: \mu_1 \neq \mu_2
$$

Testamos  $H_0$  usando a quantidade

$$
t = \frac{(\overline{x}_1 - \overline{x}_2) - (\mu_1 - \mu_2)}{\sqrt{S_p^2 \left(\frac{1}{n_1} + \frac{1}{n_2}\right)}}, \text{ em que } S_p^2 = \frac{(n_1 - 1)S_1^2 + (n_2 - 1)S_2^2}{n_1 + n_2 - 2} \text{ é a estimativa ponderada da}
$$

variância populacional  $\sigma$ , comum às duas populações.

Se a hipótese nula H<sub>0</sub> é verdadeira, 
$$
t_0 = \frac{\overline{x}_1 - \overline{x}_2}{\sqrt{S_p^2 \left(\frac{1}{n_1} + \frac{1}{n_2}\right)}}
$$
 segue uma distribuição *t* de

Student com  $n_1 + n_2 - 2$  graus de liberdade.

Seja um nível de significância  $\alpha$ .

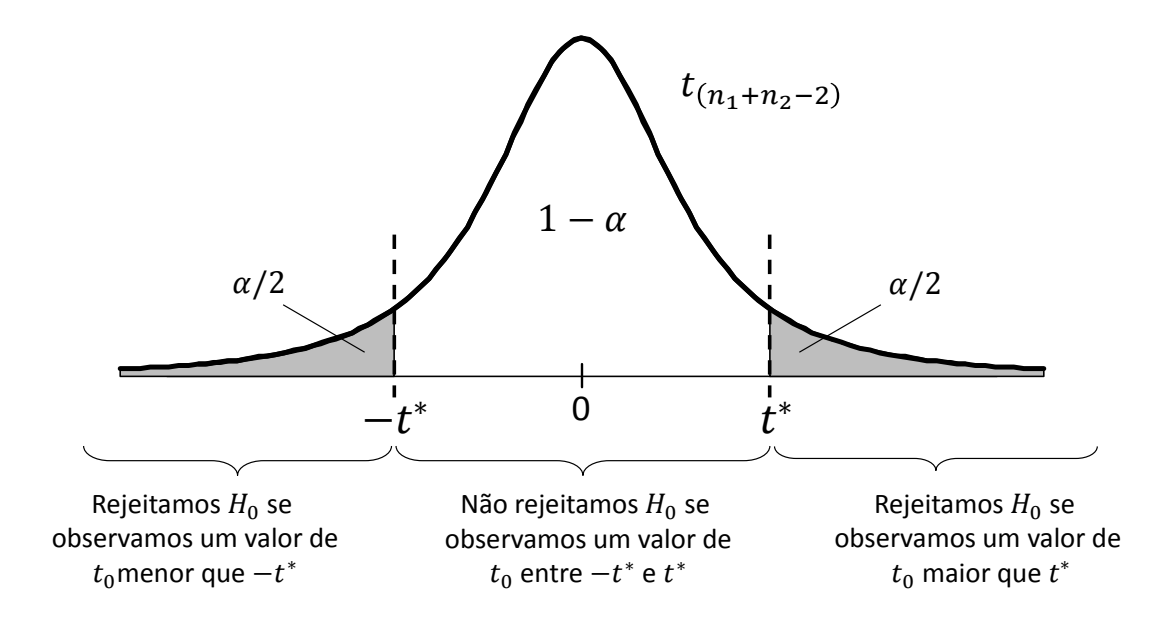

Da tabela da distribuição *t* de Student, se  $\alpha = 0.05$ :

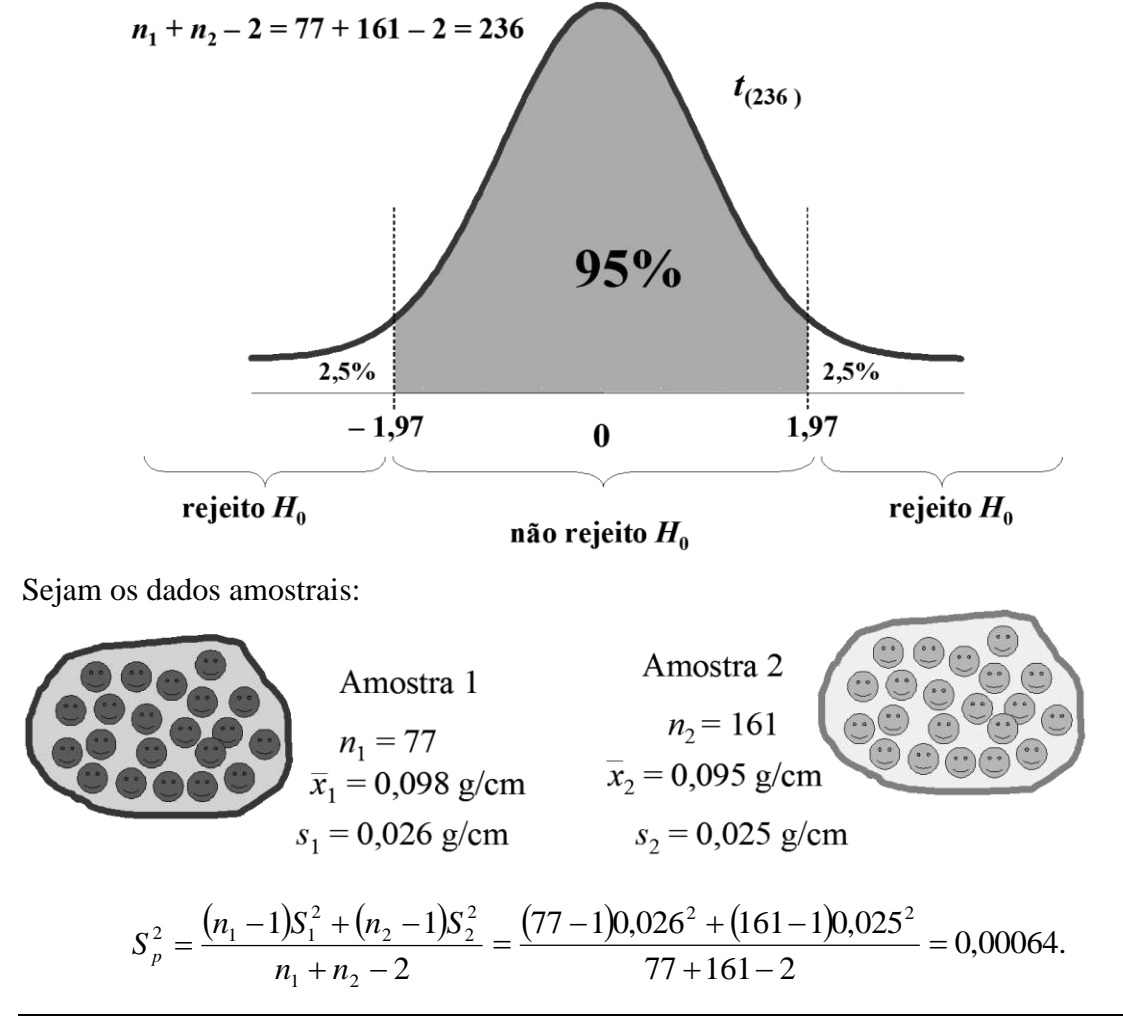

Faculdade de Medicina de Ribeirão Preto - Universidade de São Paulo Prof. Dr. Edson Zangiacomi Martinez Departamento de Medicina Social

Notar que  $S_p = \sqrt{S_p^2} = \sqrt{0,00064} = 0,0253$  g/cm (aproximadamente)

$$
t_0 = \frac{\overline{x}_1 - \overline{x}_2}{\sqrt{S_p^2 \left(\frac{1}{n_1} + \frac{1}{n_2}\right)}} = \frac{0,098 - 0,095}{\sqrt{0,00064 \left(\frac{1}{77} + \frac{1}{161}\right)}} = 0,86.
$$

Não rejeitamos  $H_0$ , ou seja, o estudo não fornece evidências de que fumar durante a gestação exerça algum efeito sobre o conteúdo mineral ósseo da criança por ela gerada (considerando  $\alpha = 5\%$ ). Valor  $p = 0,39$ .

**Exemplo:** um estudo foi conduzido para investigar se, em média, o nível sérico de ferro é diferente entre crianças que sofrem de fibrose cística e crianças saudáveis.

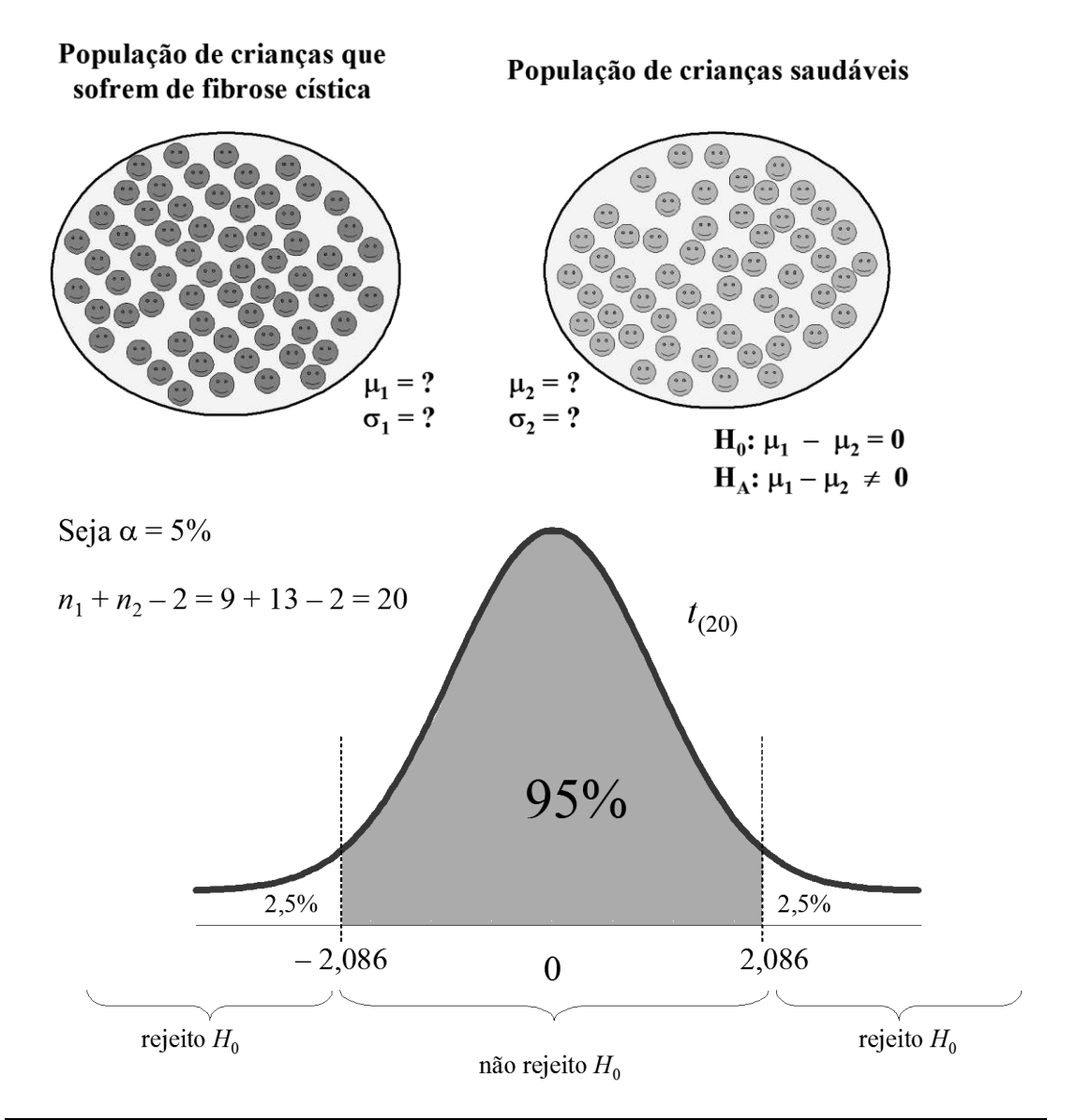

Suponha as amostras:

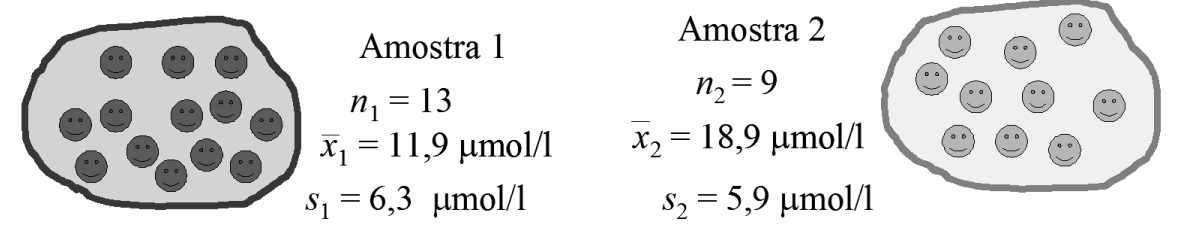

$$
S_p^2 = \frac{(n_1 - 1)S_1^2 + (n_2 - 1)S_2^2}{n_1 + n_2 - 2} = \frac{(13 - 1)6,3^2 + (9 - 1)5,9^2}{13 + 9 - 2} = 37,74 \text{ } (\mu \text{mol/l})^2.
$$

Observar que  $S_p = \sqrt{S_p^2} = \sqrt{37,74} = 6,143 \text{ }\mu\text{mol/l}$  (aproximadamente)

$$
t_0 = \frac{\overline{x}_1 - \overline{x}_2}{\sqrt{S_p^2 \left(\frac{1}{n_1} + \frac{1}{n_2}\right)}} = \frac{11,9 - 18,9}{\sqrt{37,74 \left(\frac{1}{13} + \frac{1}{9}\right)}} = -2,64.
$$

## **Comparação entre duas médias, amostras independentes**

1.) Variâncias iguais  
\n
$$
T = \frac{(\overline{X}_1 - \overline{X}_2) - (\mu_1 - \mu_2)}{\sqrt{S_p^2(\frac{1}{n_1} + \frac{1}{n_2})}}
$$
segue uma distribuição *t* de Student com  $n_1 + n_2 - 2$  graus de  
\nliberdade, em que  $S_p^2 = \frac{(n_1 - 1)S_1^2 + (n_2 - 1)S_2^2}{n_1 + n_2 - 2}$ .

2.) Variâncias designais  
\n
$$
T = \frac{(\overline{X}_1 - \overline{X}_2) - (\mu_1 - \mu_2)}{\sqrt{\frac{S_1^2}{n_1} + \frac{S_2^2}{n_2}}}
$$
segue uma distribuição *t* de Student com *v* graus de liberdade,  
\n
$$
\frac{\left(\frac{S_1^2}{n_1} + \frac{S_2^2}{n_2}\right)^2}{\left(\frac{S_1^2}{n_1}\right)^2 + \left(\frac{S_2^2}{n_2}\right)^2}.
$$

Faculdade de Medicina de Ribeirão Preto - Universidade de São Paulo Prof. Dr. Edson Zangiacomi Martinez Departamento de Medicina Social

# **Intervalo de confiança para**  $\mu_1 - \mu_2$

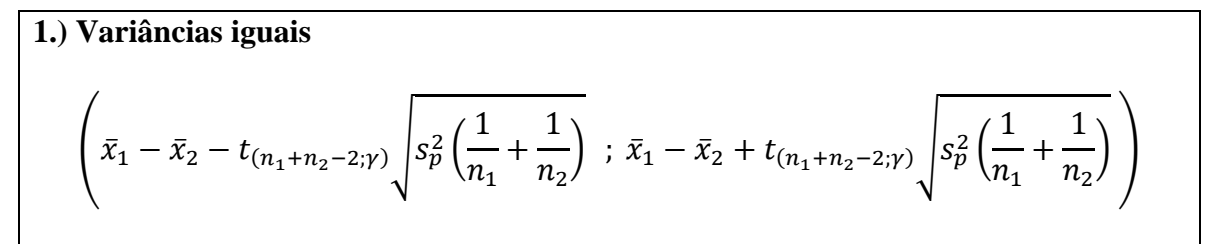

### **2.) Variâncias desiguais**

$$
\left(\bar{x}_1 - \bar{x}_2 - t_{(v;\gamma)}\sqrt{\frac{s_1^2}{n_1} + \frac{s_2^2}{n_2}}; \ \bar{x}_1 - \bar{x}_2 + t_{(v;\gamma)}\sqrt{\frac{s_1^2}{n_1} + \frac{s_2^2}{n_2}}\right)
$$

**Exemplo:** um estudo foi conduzido para determinar se a fumaça do cigarro de uma gestante tem algum efeito no conteúdo mineral ósseo da criança por ela gerada, sob outros aspectos saudáveis.

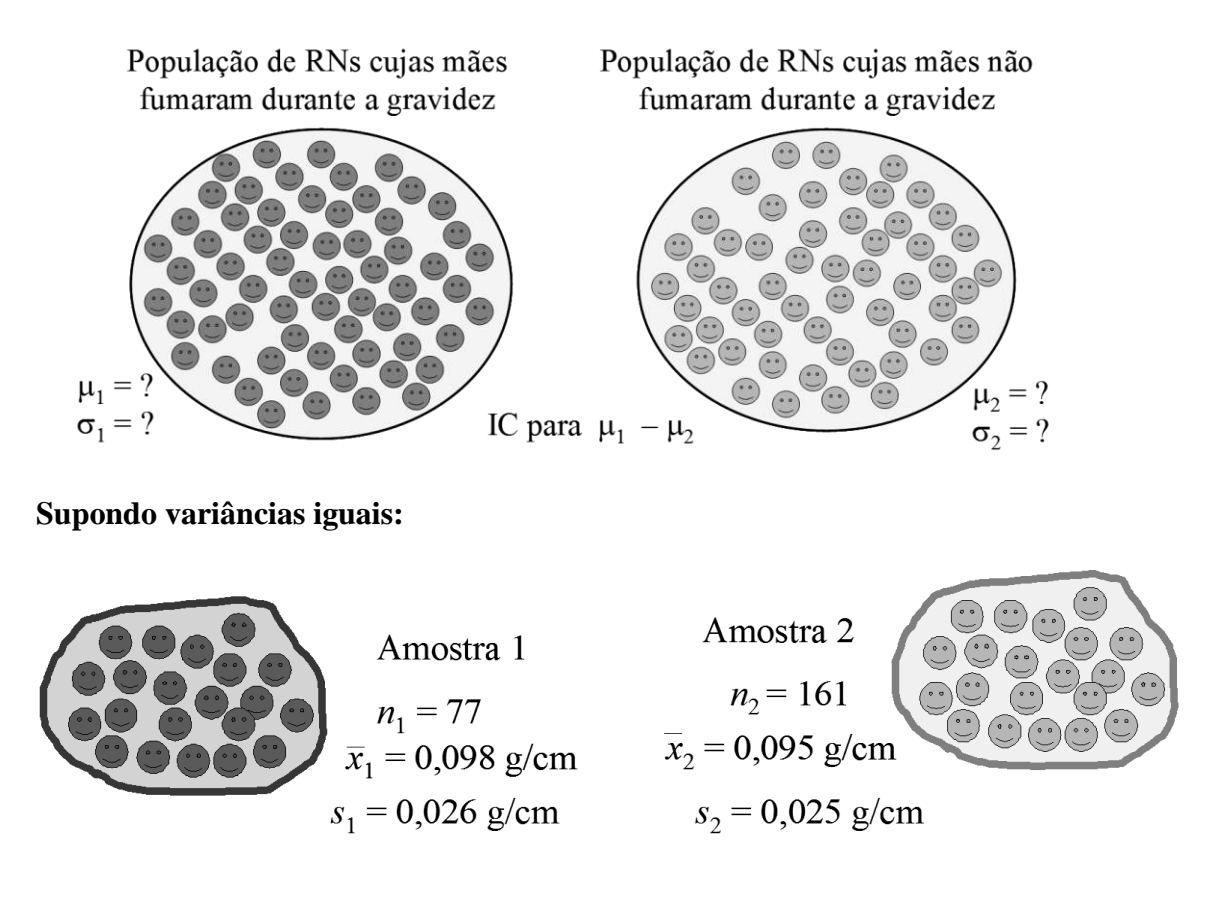

$$
S_p^2 = \frac{(n_1 - 1)S_1^2 + (n_2 - 1)S_2^2}{n_1 + n_2 - 2} = \frac{(77 - 1)0,026^2 + (161 - 1)0,025^2}{77 + 161 - 2} = 0,00064.
$$

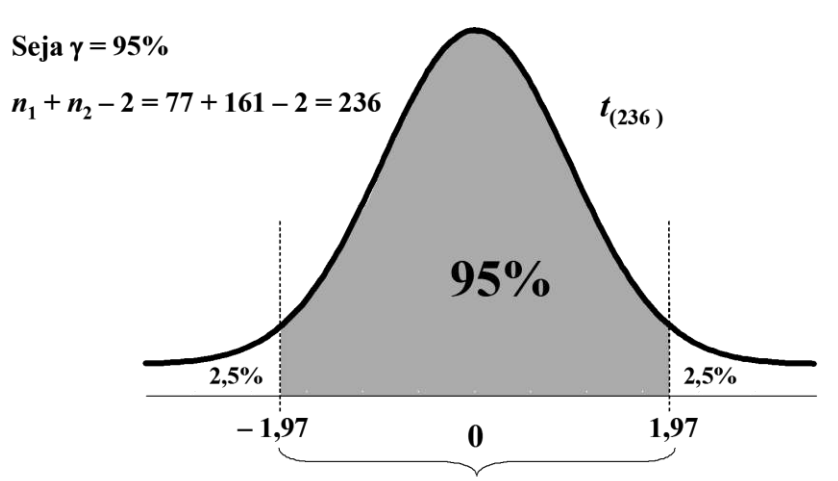

$$
\left(\bar{x}_1 - \bar{x}_2 - t_{(n_1+n_2-2;\gamma)}\sqrt{s_p^2\left(\frac{1}{n_1} + \frac{1}{n_2}\right)}\; ;\; \bar{x}_1 - \bar{x}_2 + t_{(n_1+n_2-2;\gamma)}\sqrt{s_p^2\left(\frac{1}{n_1} + \frac{1}{n_2}\right)}\right)
$$

$$
t_{(n_1+n_2-2;\gamma)}=1.97
$$

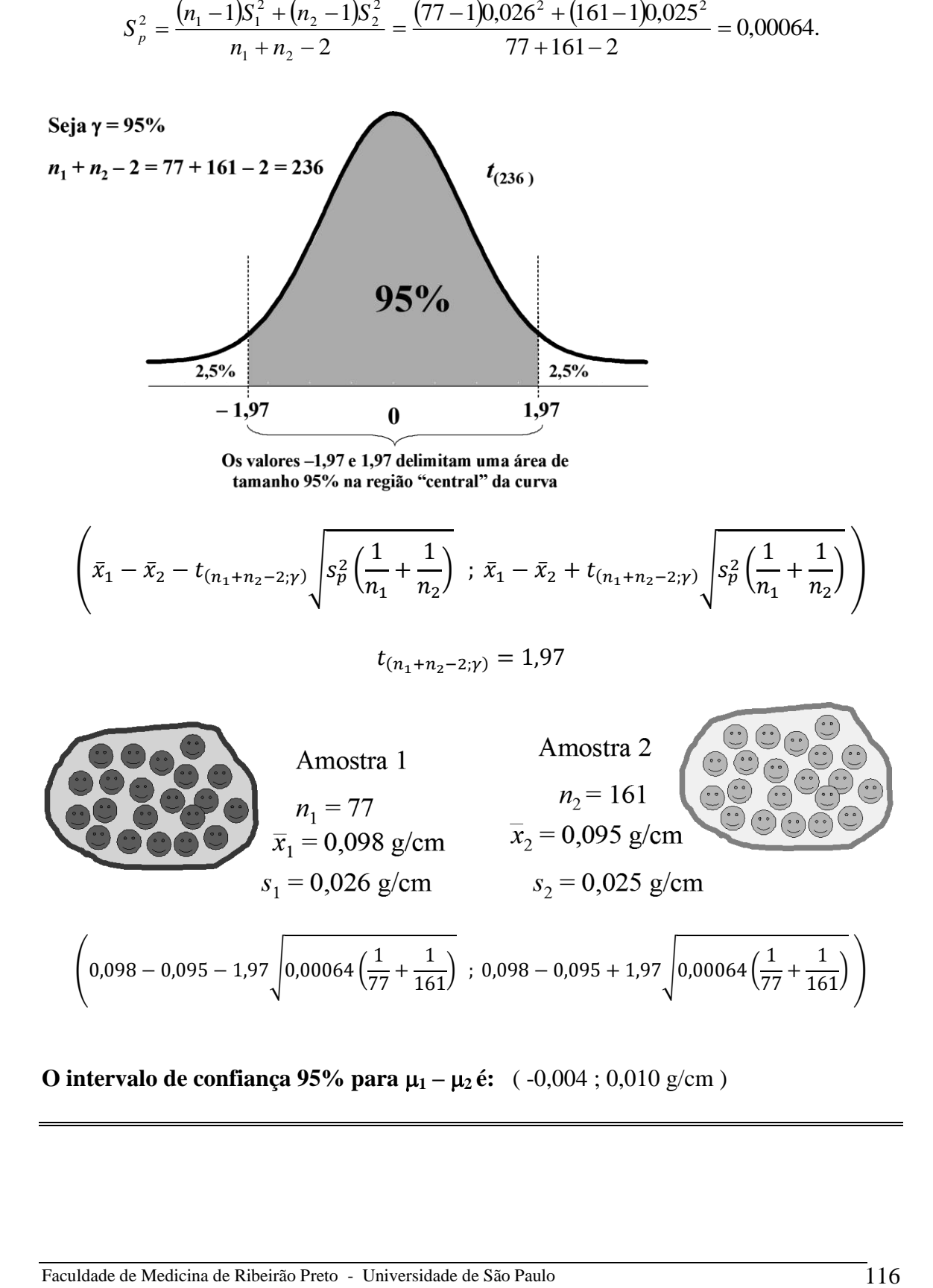

**O** intervalo de confiança 95% para  $\mu_1 - \mu_2$ é:  $(-0.004; 0.010 \text{ g/cm})$ 

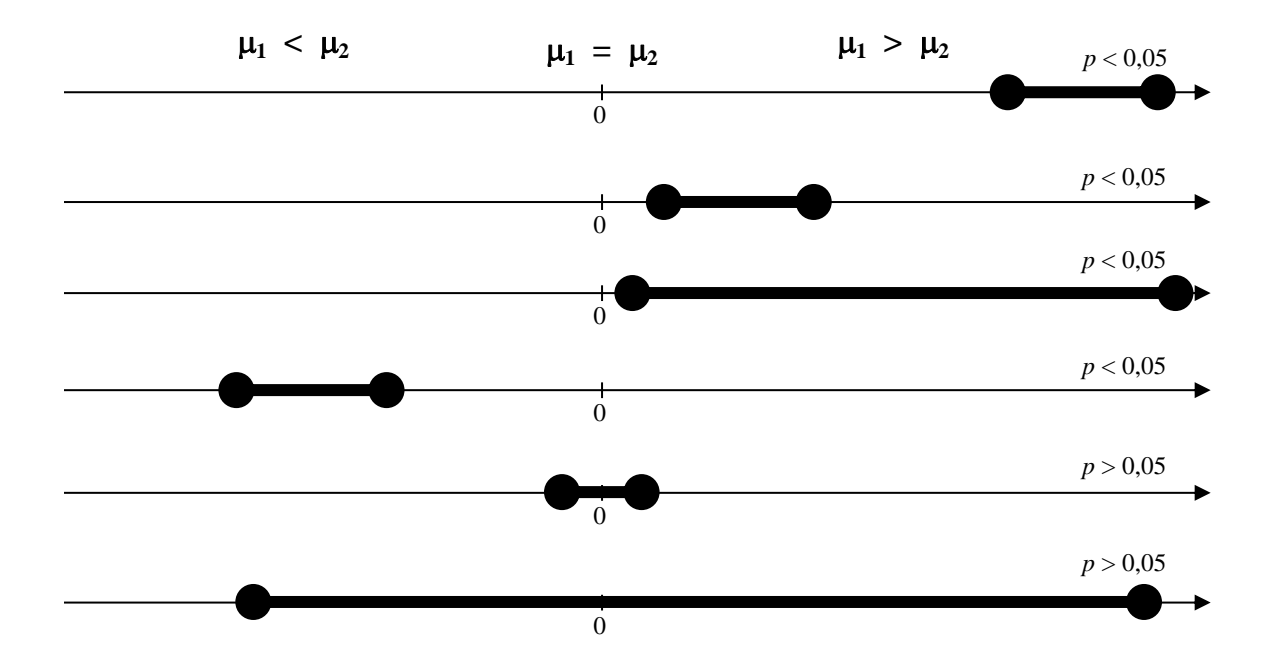

### Como interpretar um intervalo de confiança 95% para  $\mu_1 - \mu_2$ ?

**Exemplo:** um estudo foi conduzido para investigar os efeitos de um tratamento com medicamento anti-hipertensivo em pessoas acima de 60 anos que sofrem hipertensão sistólica isolada.

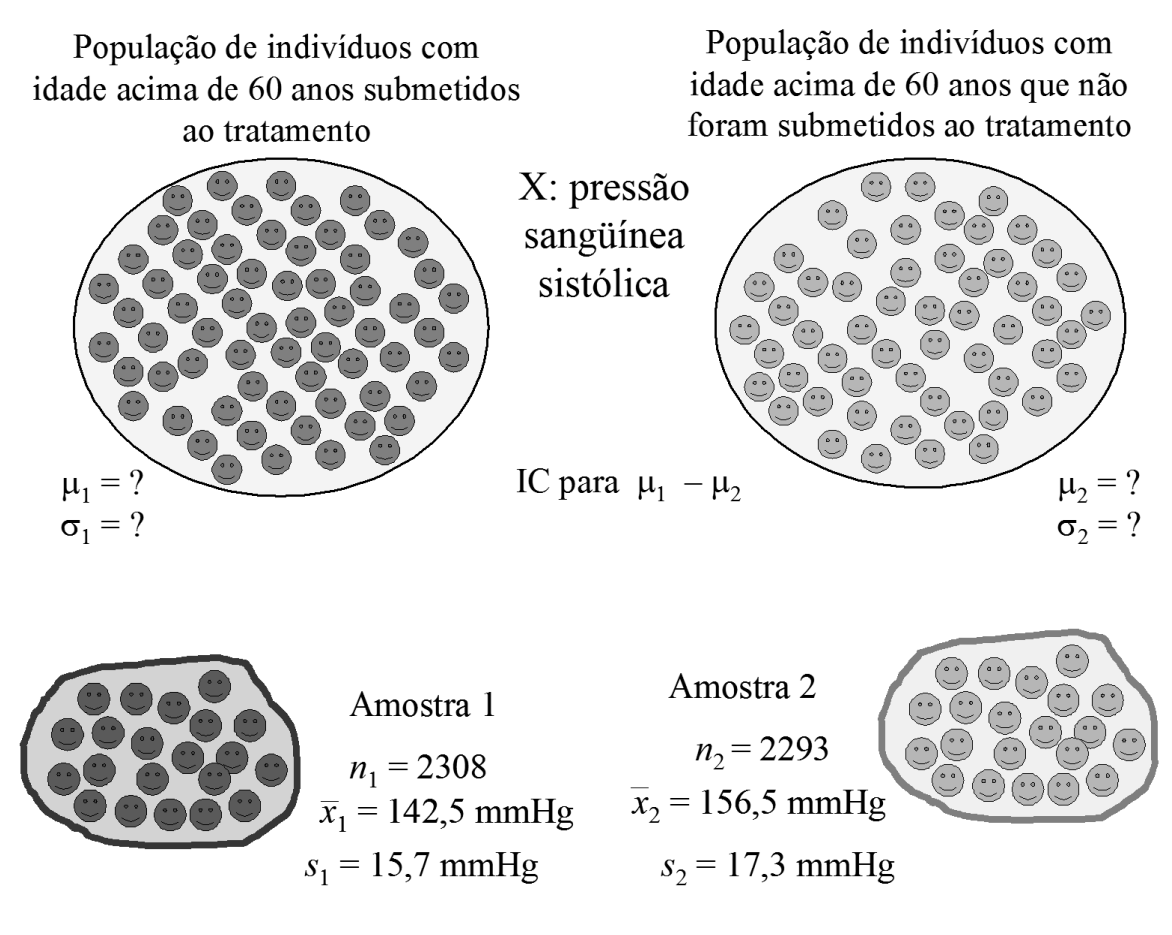

Exercício: encontre IC 95% para  $\mu_1 - \mu_2$ 

# **Amostras pareadas**

As amostras são constituídas por um mesmo grupo de sujeitos, observados em dois momentos distintos.

**Exemplo:** A tabela abaixo mostra as medidas da pressão arterial sistólica (em mmHg) para 12 mulheres com idade entre 20 e 35 anos, antes e após a administração de um novo contraceptivo oral.

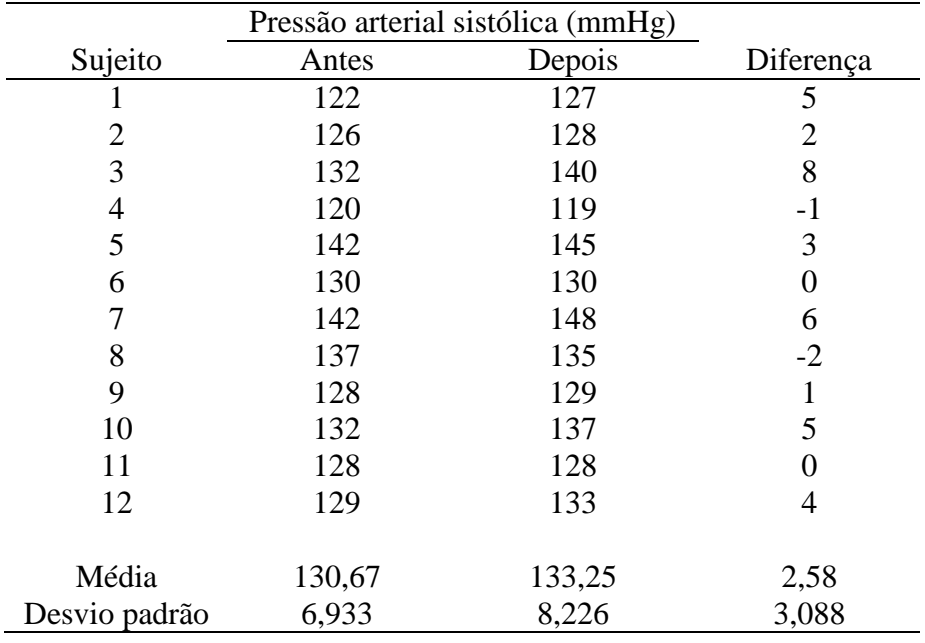

Desejamos testar  $H_0: \mu_1 = \mu_2$  $H_A: \mu_1 \neq \mu_2$ 

Sejam  $d = 2,58$  mmHg e  $s_d = 3,088$  mmHg.

Se  $H_0$  é verdadeira, *d s*  $t_0 = \frac{d \sqrt{n}}{2}$ é resultado de uma distribuição *t* de Student com *n* – 1 graus de liberdade.

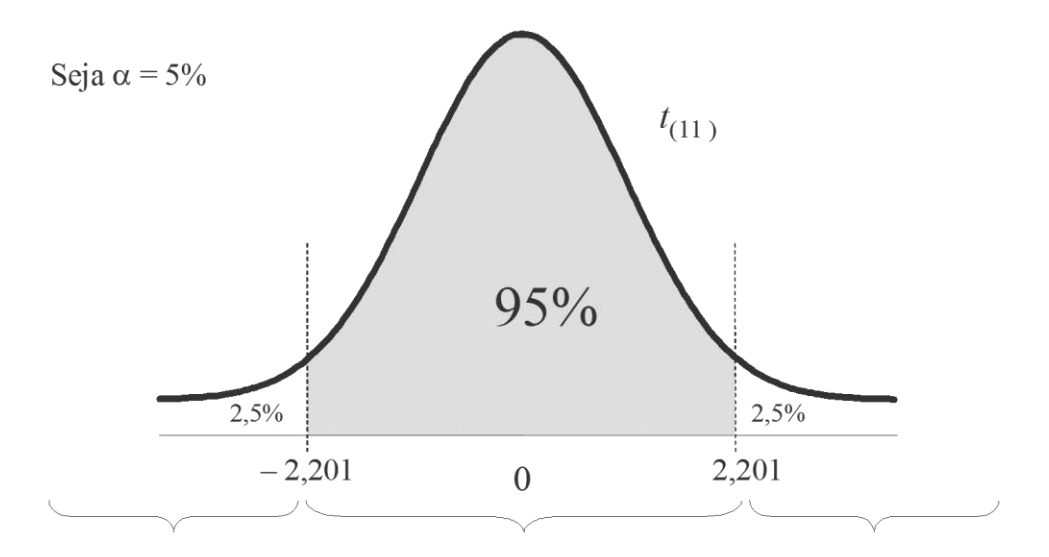

rejeito  $H_0$  se observo em uma amostra tamanho n um valor de  $t_0$  menor que – 2,201

não rejeito  $H_0$  se observo em uma amostra tamanho *n* um valor de  $t_0$ entre  $-2,201$  e 2,201

rejeito  $H_0$  se observo em uma amostra tamanho n um valor de  $t_0$  maior que 2,201

Utilizando os dados de nossa amostra tamanho *n* = 12, 3,088  $v_0 = \frac{d \sqrt{n}}{s} = \frac{2,58 \sqrt{12}}{3,099}$ *Sd*  $t_0 = \frac{\overline{d} \sqrt{n}}{2} = \frac{2,58\sqrt{12}}{2,000} = 2,89.$ 

Portanto,  $\overline{\phantom{a}}$ 

## **Intervalo de confiança para**  $\mu_1 - \mu_2$

O intervalo de confiança 95% para  $\mu_1 - \mu_2$  é obtido pela expressão

$$
\left(\bar{d} - t_{(n-1,0,95)} \frac{s_d}{\sqrt{n}} \; ; \; \bar{d} + t_{(n-1,0,95)} \frac{s_d}{\sqrt{n}}\right)
$$

Assim, no último exemplo,

$$
\left(2,58 - 2,201\frac{3,088}{\sqrt{12}} \div 2,58 + 2,201\frac{3,088}{\sqrt{12}}\right)
$$

$$
(\,0.61\,;\,4.54\,)
$$

### **Exercício**

Efeito do placebo e da Hidroclorotiazida sobre a pressão sistólica de 11 pacientes hipertensos (Guedes & Guedes, 1988).

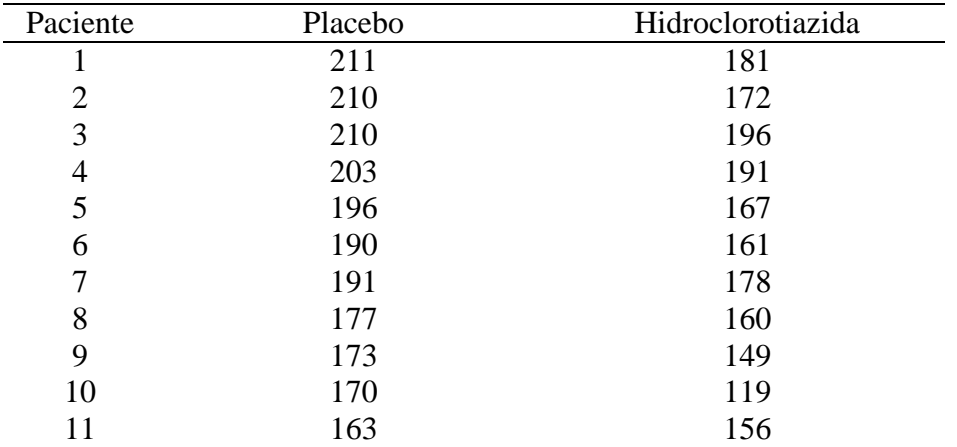

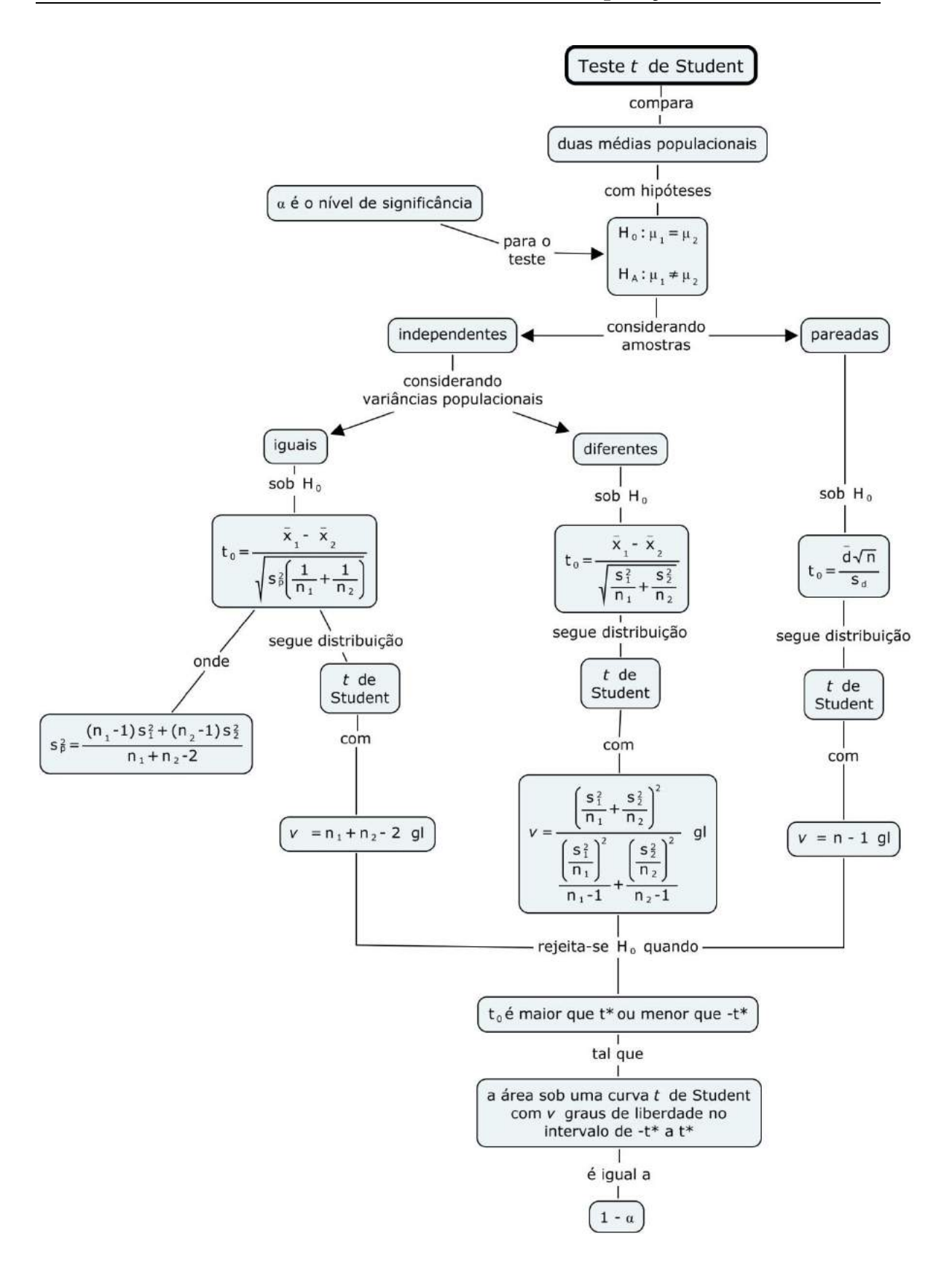

### **Exercícios**

**1.** Em 1991 foi publicado na revista *Arquivos Brasileiros de Cardiologia* um estudo que discutia a importância dos fatores de riscos para doenças coronárias em atletas de elite. Neste estudo, os autores apresentaram as prevalências de fatores de risco em 88 atletas (62 homens e 26 mulheres) que representaram o Brasil nos Jogos Olímpicos de Seul em 1988. Foram observadas médias de 172 mg/dl para os níveis de colesterol total entre os homens (com um desvio padrão de 36 mg/dl) e de 187 mg/dl entre as mulheres (com um desvio padrão de 34 mg/dl). Os níveis médios de HDL colesterol foram 46 mg/dl entre os homens (com um desvio padrão de 10 mg/dl) e 60 mg/dl entre as mulheres (com um desvio padrão de 13 mg/dl). Considere que estes 62 homens e 26 mulheres podem ser tratados como amostras de populações, respectivamente, masculina e feminina, de atletas brasileiros de elite. Considere também que os níveis de colesterol total e de HDL colesterol são normalmente distribuídos nestas populações.

- (a) O problema trata de amostras independentes ou pareadas?
- (b) Sendo  $\mu_1$  o nível de colesterol total médio na população de mulheres brasileiras, atletas de elite, e  $\mu_2$  o nível de colesterol total médio na população de homens brasileiros, também atletas de elite, testar a hipótese nula  $H_0$ :  $\mu_1$  –  $\mu_2 = 0$  contra a hipótese alternativa H<sub>A</sub>:  $\mu_1 - \mu_2 \neq 0$  considerando um nível de significância de 5%.
- (c) Escreva, dentro do contexto do problema, o que seria um erro tipo I e um erro tipo II.

**2.** Pesquisadores do *King Hussein Medical Center*, em Amman, Jordânia, publicaram em 2002 no *Saudi Medical Journal* um estudo que objetivou descrever o perfil lipídico de indivíduos diabéticos e não diabéticos, com comprovação de doença da artéria coronária (DAC). Os pesquisadores compararam estes indivíduos com outros sem problemas cardíacos e não diabéticos, que compuseram um grupo de controles. Foi incluída no estudo uma amostra de 192 pacientes com DAC (incluindo diabéticos e não diabéticos) e outra de 162 indivíduos sem problemas cardíacos ou diabetes. O nível médio de colesterol no plasma para os indivíduos com DAC foi de 231,43 mg/dl, com um desvio padrão de 57,99 mg/dl. No grupo de controles, observou-se uma média para os níveis de colesterol no plasma de 202,8 mg/dl, com um desvio padrão de 36,58 mg/dl. Os níveis médios de HDL colesterol foram 35,98 mg/dl entre os indivíduos com DAC (com um desvio padrão de 9,37 mg/dl) e 44,43 mg/dl entre os indivíduos do grupo de controles (com um desvio padrão de 8,34 mg/dl). Considere que estes 192 pacientes com DAC e os 162 indivíduos sem problemas cardíacos ou diabetes podem ser tratados como amostras aleatórias retiradas das respectivas populações. Considere também que os níveis de colesterol no plasma e de HDL colesterol são normalmente distribuídos nestas populações.

(a) O problema trata de amostras independentes ou pareadas?

(b) Sendo  $\mu_1$  o nível de colesterol médio no plasma na população de jordanianos com DAC, e  $\mu_2$  o nível de colesterol médio no plasma na população de jordanianos sem problemas cardíacos ou diabetes, testar a hipótese nula H<sub>0</sub>:  $\mu_1 - \mu_2 = 0$  contra a hipótese alternativa H<sub>A</sub>:  $\mu_1 - \mu_2 \neq 0$  considerando um nível de significância de 5%.

(c) Sendo  $\mu_1$  o nível médio de HDL colesterol na população de jordanianos com DAC, e  $\mu_2$  o nível médio de HDL colesterol população de jordanianos sem problemas cardíacos ou diabetes, testar a hipótese nula H<sub>0</sub>:  $\mu_1 - \mu_2 = 0$  contra a hipótese alternativa H<sub>A</sub>:  $\mu_1 - \mu_2$  $\neq 0$  considerando um nível de significância de 5%.

(d) Como você interpreta resultados obtidos nos itens (a) e (b) ?

**3.** Segundo dados do *U.S. National Center for Health Statistics*, os tempos (em dias) de internação dos pacientes de duas amostras independentes são mostrados abaixo. Uma primeira amostra é constituída por 40 pacientes de sexo masculino, e uma segunda amostra é constituída por 35 pacientes de sexo feminino.

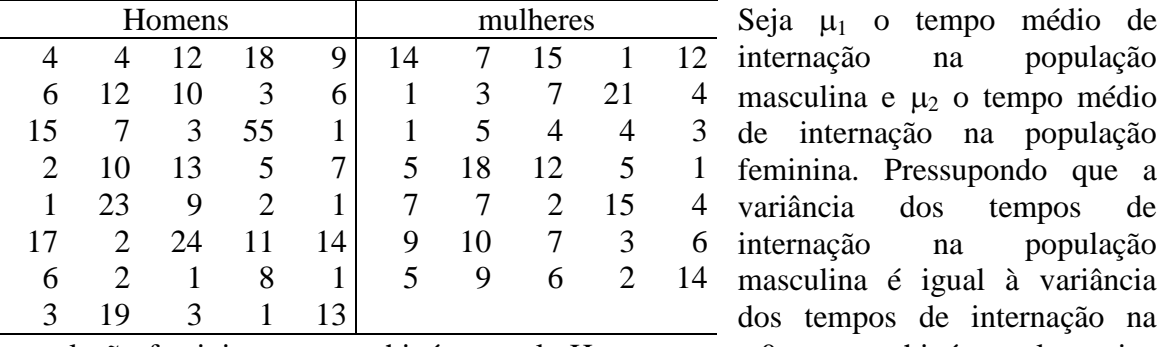

população feminina, testar a hipótese nula H<sub>0</sub>:  $\mu_1 - \mu_2 = 0$  contra a hipótese alternativa  $H_A$ :  $\mu_1 - \mu_2 \neq 0$ . Considere que os tempos de internação possuem distribuição aproximadamente normal em ambas populações. Interprete o resultado.

**4.** A tabela abaixo mostra as quantidades médias de nicotina (mg) encontradas em amostras aleatórias de cigarros de uma determinada marca.

|            | tamanho das amostras | quantidade média de<br>nicotina | desvio padrão |
|------------|----------------------|---------------------------------|---------------|
| com filtro | $n_1 = 21$           | $0,94 \text{ mg}$               | $0,31$ mg     |
| sem filtro | $n_2 = 8$            | $1,65 \,\mathrm{mg}$            | $0.16$ mg     |

Construa um teste de hipóteses com o objetivo de investigar se os cigarros com filtro e os sem filtro têm quantidades médias de nicotina diferentes. Considere um nível de significância de 5%. Escreva o que seria um erro tipo I e um erro tipo II.

**5.** Um estudo examinou a eficácia da cotinina na saliva como um indicador para a exposição à fumaça do tabaco. Foi solicitado a sete indivíduos fumar um cigarro. Estes indivíduos se abstiveram de fumar pelo menos uma semana antes do estudo. Foram tomadas amostras da saliva de todos os indivíduos 12 e 24 horas depois de terem fumado o cigarro.

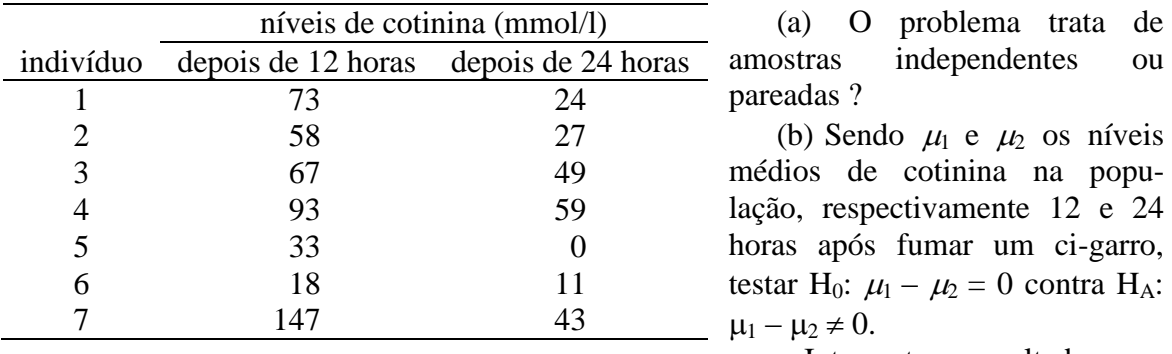

Interpretar o resultado.

- **6.** Um pesquisador deseja comparar as medidas do nível sérico de ferro em duas populações de crianças: uma população é constituída por crianças saudáveis e a outra por crianças que sofrem de fibrose cística, uma doença congênita das glândulas da mucosa. As duas populações originais são independentes e normalmente distribuídas quanto a esta variável. O pesquisador obteve uma amostra de  $n_1 = 9$  crianças sadias, onde encontrou um nível médio sérico de ferro de *x* <sup>1</sup>= 18,9 mol/l e desvio padrão *s*<sup>1</sup>  $= 5.9$  µmol/l. Em uma outra amostra de  $n_2 = 13$  crianças com fibrose cística, ele encontrou um nível médio sérico de ferro de  $\bar{x}_2 = 11.9$  µmol/l e desvio padrão  $s_1 =$ 6,3 µmol/l. Sejam  $\mu_1$  e  $\mu_2$  os escores médios do nível sérico de ferro nas populações de crianças saudáveis e com fibrose cística, respectivamente.
	- (a) O problema trata de amostras independentes ou pareadas ?
	- (b) Testar H<sub>0</sub>:  $\mu_1 \mu_2 = 0$  contra H<sub>A</sub>:  $\mu_1 \mu_2 \neq 0$  e interpretar o resultado.
	- (c) Escreva, dentro do contexto do problema, o que seria um erro tipo I e um erro tipo II.

**7. (Armitage & Berry, 1994)** Em um ensaio clínico que objetivou avaliar o efeito de um novo tranqüilizante em pacientes neuróticos, a cada paciente foi administrado um tratamento com a droga e um tratamento com placebo. Um sorteio determinou se o paciente receberia primeiro a droga ou primeiro o placebo. Foi estabelecido um período entre os tratamentos suficientemente grande, de modo que a administração de um tratamento não exerça algum efeito sobre o segundo. Ao final de cada tratamento o

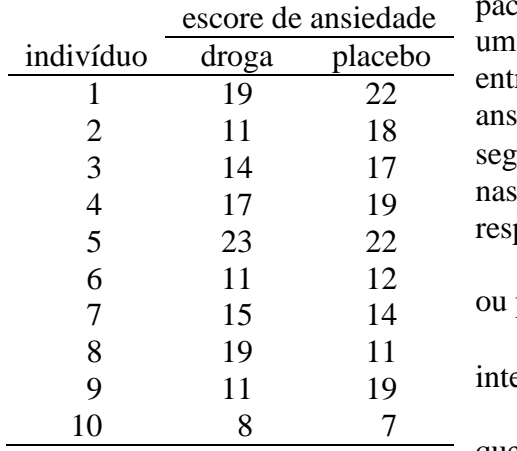

exiente preenchia um questionário, onde era obtido "escore de ansiedade", com possíveis valores re 0 e 30. Escores altos correspondem a uma maior iedade. Os resultados são mostrados na tabela a uir. Sendo  $\mu_1$  e  $\mu_2$  os escores médios de ansiedade populações que recebem ou não a droga, pectivamente.

(a) O problema trata de amostras independentes pareadas?

(b) Testar H<sub>0</sub>:  $\mu_1 - \mu_2 = 0$  contra H<sub>A</sub>:  $\mu_1 - \mu_2 \neq 0$  e erpretar o resultado.

(c) Escreva, dentro do contexto do problema, o que seria um erro tipo I e um erro tipo II.

**8. (Armitage & Berry, 1994)** Um grupo de ratas foi submetido a uma dieta com alto conteúdo protéico, e outro grupo foi submetido a uma outra dieta com baixo conteúdo protéico. O ganho em peso entre o 28<sup>°</sup> e 84<sup>°</sup> dia de idade foi medido em cada rata. Os resultados são dados na tabela a seguir. Sejam  $\mu_1$  e  $\mu_2$  os ganhos médios de peso nas populações de ratas que recebem dietas com, respectivamente, alto e baixo conteúdo protéico.

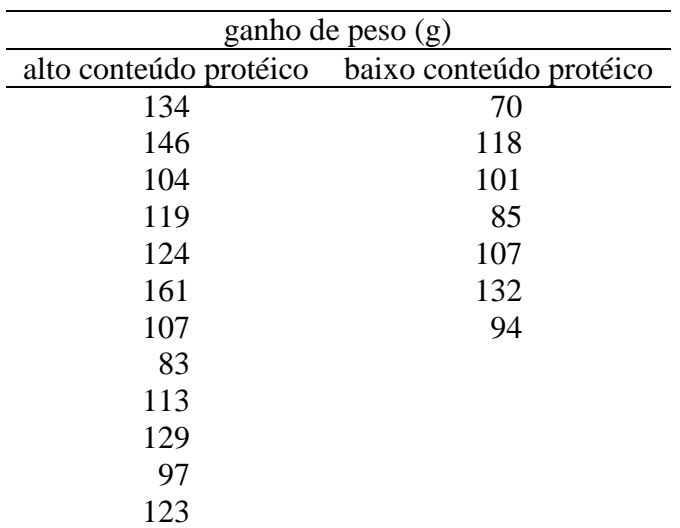

(a) O problema trata de amostras independentes ou pareadas ?

(b) Testar H<sub>0</sub>:  $\mu_1 - \mu_2 = 0$  contra  $H_A$ :  $\mu_1 - \mu_2 \neq 0$  e interpretar o resultado.

(c) Escreva, dentro do contexto do problema, o que seria um erro tipo I e um erro tipo II.

**9. (Soares & Siqueira, 2002)** Dezenove crianças com diagnóstico de AIDS foram separadas em dois grupos de acordo com a susceptibilidade à droga. Considera-se susceptível quando o vírus HIV é inibido por concentração de zidovudina (AZT) menor do que  $0.1 \mu$ g/L e resistente quando a inibição exige nível acima de 10  $\mu$ g/L. A duração em meses da terapia com AZT relatada por Ogino (1993) é mostrada a seguir.

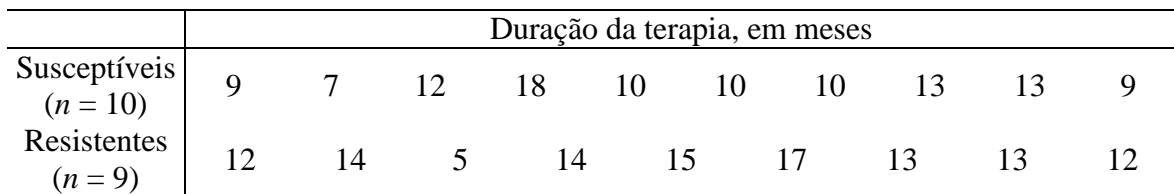

- (a) Para cada grupo, calcule a média e o desvio padrão do tempo de tratamento com AZT.
- (b) Testar H<sub>0</sub>:  $\mu_1 \mu_2 = 0$  contra H<sub>A</sub>:  $\mu_1 \mu_2 \neq 0$  e interpretar o resultado.
- (c) Escreva, dentro do contexto do problema, o que seria um erro tipo I e um erro tipo II.

**10. (Soares & Siqueira, 2002)** O Centro de Acompanhamento Pré-Natal, para dependentes de drogas químicas, da Escola de Medicina da Universidade de Northwestern – Chicago acompanhou a gravidez de 55 mulheres dependentes de cocaína. Destas, apesar de todo o esforço do centro, apenas 19 conseguiram parar de usar a droga durante o 1º trimestre. A tabela abaixo apresenta os resultados dos pesos dos recémnascidos do grupo 1, filhos de mães que usaram cocaína apenas no 1<sup>o</sup> semestre de gravidez, e do grupo 2, filhos de mães que usaram cocaína durante toda a gravidez.

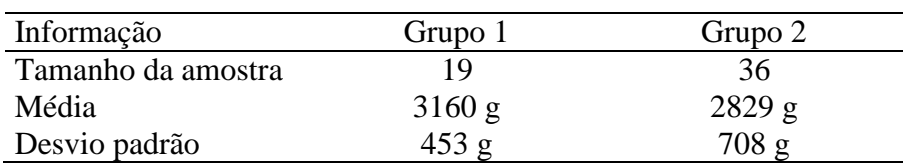

- (a) Faça o teste estatístico adequado para verificar a hipótese de que os filhos de mães que usaram cocaína durante toda a gravidez têm peso ao nascer diferente dos filhos de mães que usaram cocaína apenas no primeiro trimestre de gravidez.
- (b) Estime o efeito da cocaína no peso dos recém-nascidos e construa o respectivo intervalo de confiança. Comente os resultados.

**11.** As complicações pulmonares pós-operatórias são uma fonte significativa de mortalidade e morbidade. A fisioterapia respiratória é freqüentemente utilizada na prevenção e tratamento de tais complicações, podendo ser iniciada no pré-operatório de forma a avaliar e orientar os pacientes. Uma pesquisa objetivou estabelecer a efetividade de um programa de orientação fisioterapêutica pré-operatória para pacientes submetidos à cirurgia de revascularização do miocárdio, em relação à redução do tempo de internação hospitalar, prevenção de complicações radiológicas pulmonares, alteração de volumes pulmonares e força muscular inspiratória. Foi utilizada uma amostra de pacientes submetidos à cirurgia eletiva de revascularização do miocárdio em um Instituto de Cardiologia. O grupo intervenção (54 pacientes) foi avaliado e recebeu orientação fisioterapêutica com material por escrito, no mínimo, 15 dias antes da cirurgia. Já o grupo controle (39 pacientes) recebeu cuidados de rotina no dia da internação hospitalar. O tempo médio de internação hospitalar foi de 14,65 dias no grupo controle (desvio padrão de 6,61 dias) e de 11,77 dias no grupo intervenção (desvio padrão de 6,26 dias).

- (a) Os grupos intervenção e controle representam amostras pareadas ou independentes?
- (b) Testar a hipótese de igualdade de médias populacionais do tempo de internação hospitalar entre os grupos intervenção e controle, considerando um nível de significância de 5%.
- (c) Escrever uma interpretação para o resultado que você encontrou no item (b), no contexto do problema apresentado.
- (d) Construir um intervalo de confiança 95% para a diferença entre as médias populacionais do tempo de internação hospitalar entre os grupos intervenção e controle.

**12.** A Reabilitação Pulmonar (RP) pode ser capaz de melhorar a qualidade de vida de pacientes portadores de doença pulmonar obstrutiva crônica (DPOC). Um estudo clínico foi conduzido com o objetivo de avaliar a influência da RP sobre algumas características de pacientes portadores de DPOC. Participaram deste estudo 11 pacientes, que foram submetidos a exames espirométricos, gasométricos, antropométricos e polissonográficos antes e depois de seis semanas de RP. O quadro a seguir mostra valores da pressão parcial de dióxido de carbono no sangue arterial (PaCO<sub>2</sub>) destes pacientes (em mmHg), antes e depois da RP.

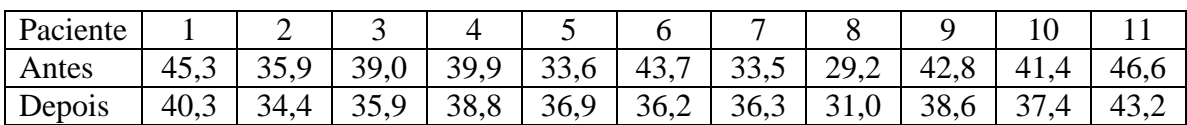

(a) Este estudo utiliza amostras pareadas ou independentes?

- (b) Testar a hipótese de igualdade de médias populacionais da PaCO<sub>2</sub> antes e depois da RP, considerando um nível de significância de 5%.
- (c) Escrever uma interpretação para o resultado que você encontrou no item (b), no contexto do problema apresentado.
- (d) Escreva, dentro do contexto do problema, o que seria um erro tipo I e um erro tipo II.

**13.** Nas pesquisas em Fisioterapia, a avaliação do equilíbrio pode ser feita por meio do teste *Timed Up & Go* (TUG). O teste TUG faz uma monitoração rápida para detectar os problemas de equilíbrio que afetam as atividades da vida diária nos idosos. Quanto menor o tempo para a realização do teste, melhor o equilíbrio. Um estudo teve como objetivo avaliar a propensão a quedas em idosos que praticam atividade física e idosos sedentários através do teste TUG, mensurando o tempo de realização do teste em ambos os grupos. A amostra do estudo consistiu de 20 idosos que praticam atividades físicas (Grupo 1) e 20 idosos sedentários (Grupo 2), com idade entre 65 a 75 anos. Os tempos de realização (em segundos) do teste são listados a seguir, para os dois grupos.

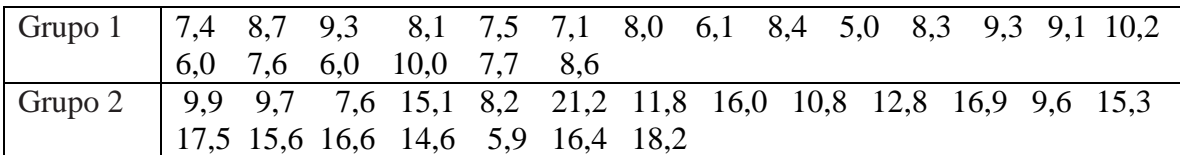

- (a) Represente os dados deste estudo em *box-plots*. Os *box-plots* associados a cada grupo dever ser dispostos em uma única figura (e em uma única escala), de forma que seja possível compará-los.
- (b) Escreva uma completa interpretação para os *box-plots* que você construiu no item anterior. Esta interpretação deve ser escrita de acordo com o problema apresentado.
- (c) Considere  $\mu_1$  e  $\mu_2$  as médias populacionais para os tempos de realização do teste nas populações de idosos que praticam e não praticam atividades físicas (sedentários), respectivamente. Com base nestes dados amostrais, testar  $H_0$ :  $\mu_1$  =  $\mu_2$  *versus*  $H_A$ :  $\mu_1 \neq \mu_2$ , considerando um nível de significância de 0,01.
- (d) No contexto do problema apresentado, descreva o que seria um erro tipo I.
- **(e)** No contexto do problema apresentado, escreva uma interpretação para o resultado do teste de hipóteses do item (c).

**14.** Realizou-se um estudo com o objetivo de avaliar a efetividade de uma dieta combinada com um programa de exercícios físicos na redução do nível de colesterol. A tabela abaixo mostra os níveis séricos de colesterol (em mg/dL) de 12 participantes no início e no final do programa, onde encontrou-se  $s_d = 23,13$  mg/dL.

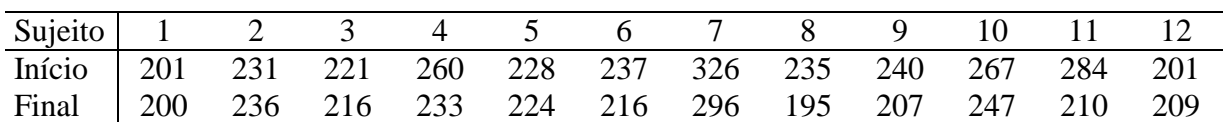

(a) Tratam-se de amostras pareadas ou independentes?

- (b) Sejam  $\mu_a$  e  $\mu_d$  respectivamente as médias populacionais dos níveis de colesterol antes e depois do programa. Testar a hipótese de que o programa não altera os níveis médios de colesterol (H<sub>0</sub>:  $\mu_a = \mu_d$ ) contra a hipótese de que o programa altera estes níveis. Escreva qual foi o nível de significância adotado e uma conclusão para o resultado do teste.
- (c) Considerando o teste de hipóteses do item anterior, escreva o que seria um erro tipo I e um erro tipo II dentro do contexto do problema apresentado.

**15.** O "teste da caminhada de seis minutos" tem sido utilizado na avaliação de resultados de programas de reabilitação. Em um estudo, 9 pacientes de uma amostra aleatória foram submetidos a este teste. O quadro a seguir mostra valores da freqüência cardíaca (FC) destes pacientes, em batimentos cardíacos por minuto (bpm), antes e após o teste.

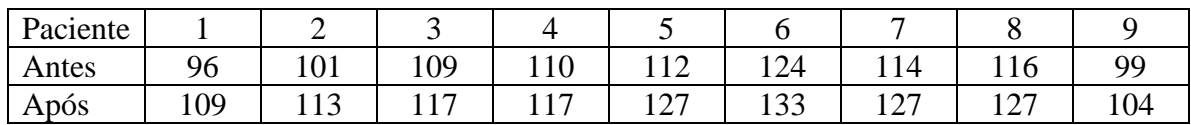

- (a) Testar a hipótese de igualdade de médias populacionais da FC antes e após o teste da caminhada de seis minutos, considerando um nível de significância de 5%.
- (b) Escrever uma interpretação para o resultado obtido no item (a), dentro do contexto do problema apresentado.
- (c) Escreva, dentro do contexto do problema apresentado, o que seriam os erros tipo I e II.

**16.** Um estudo foi publicado na *Revista CEFAC* com o objetivo de verificar se a má oclusão Classe I de ANGLE interfere na atividade eletromiográfica dos músculos masséteres e supra-hióideos durante a fase oral da deglutição. Participaram da pesquisa vinte e seis mulheres com idade entre 20 anos e sete meses a 30 anos e oito meses, com dentição natural permanente, selecionadas por um protocolo específico, complementado com exame clínico miofuncional oral. Constituíram-se dois grupos: o controle (GC) composto por nove mulheres com oclusão clinicamente normal e o grupo I (GI) por 17 com má oclusão classe I de ANGLE. Foi investigada a atividade dos potenciais elétricos dos músculos em questão por meio de avaliação eletromiográfica de superfície. Os valores da atividade eletromiográfica (em mV) do músculo masseter esquerdo são listados a seguir.

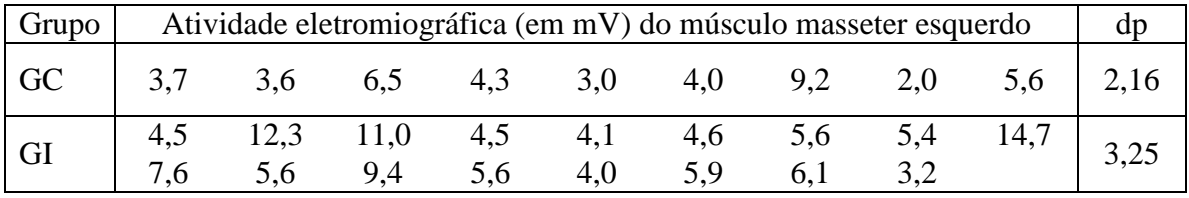

dp: desvio padrão

- (a) O problema envolve amostras pareadas ou independentes?
- (b) Seja  $\mu_1$  e  $\mu_2$  respectivamente as médias populacionais dos valores da atividade eletromiográfica (em mV) do músculo masseter esquerdo para as mulheres dos grupos GC e GI. Testar a hipótese  $H_0$ : μ<sub>1</sub> = μ<sub>2</sub> contra  $H_A$ : μ<sub>1</sub>  $\neq$  μ<sub>2</sub> considerando níveis de significância de 5% e de 1%.
- (c) Escreva uma conclusão para o resultado encontrado no item (b).
- (d) Dentro do contexto do problema apresentado, escreva o que seria um erro tipo I e um erro tipo II.
- (e) Encontre um intervalo de confiança 95% para  $\mu_2 \mu_1$ .
- (f) Escreva uma interpretação para o intervalo encontrado no item (e).

**17.** A vitamina A é um nutriente essencial para as pessoas e a sua deficiência pode provocar alterações oculares, retardo de crescimento e aumento da susceptibilidade a infecções. Os pré-escolares estão sob maior risco para o desenvolvimento de hipovitaminose A devido ao seu rápido crescimento e desenvolvimento, com conseqüente aumento de necessidades da vitamina, além das múltiplas patologias a que estão expostos. Um estudo objetivou a comparação das médias de retinol sérico antes e após 30 dias de dose maciça de vitamina A em crianças com hipovitaminose A. Abaixo estão listados os níveis de retinol sérico (em μmol/L) observados em uma amostra de 13 crianças, antes e após a intervenção.

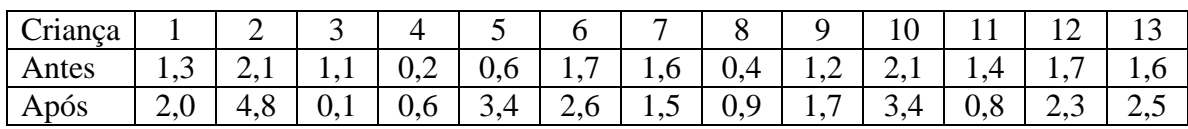

(a) O problema envolve amostras pareadas ou independentes?

- (b) Seja  $\mu_1$  e  $\mu_2$  respectivamente as médias populacionais dos valores de retinol sérico para as crianças não tratadas com vitamina A e após 30 dias de dose maciça de vitamina A. Testar a hipótese  $H_0$ : μ<sub>1</sub> = μ<sub>2</sub> contra  $H_A$ : μ<sub>1</sub> ≠ μ<sub>2</sub> considerando níveis de significância de 5% e de 1%. (Notar que o desvio padrão das diferenças é 1,09  $\mu$ mol/L).
- (c) Escreva uma conclusão para o resultado encontrado no item (b).
- (d) Dentro do contexto do problema apresentado, escreva o que seria um erro tipo I e um erro tipo II.
- (e) Encontre um intervalo de confiança 95% para  $\mu_2 \mu_1$ .
- (f) Escreva uma interpretação para o intervalo encontrado no item (e).

**18.** Um estudo publicado em 2008 na Revista de Neurociências objetivou avaliar os efeitos da fisioterapia sobre o equilíbrio e a qualidade de vida dos pacientes com esclerose múltipla (EM). Neste estudo, 10 pacientes com EM foram submetidos a um esquema de intervenções fisioterápicas específicas para EM. A tabela a seguir mostra os valores da escala de equilíbrio de Berg para estes pacientes, antes e após o esquema de intervenções (a escala de equilíbrio de Berg é utilizada para avaliar o equilíbrio funcional de indivíduos, a partir de tarefas que envolvem o equilíbrio estático e dinâmico).

Escala de Berg

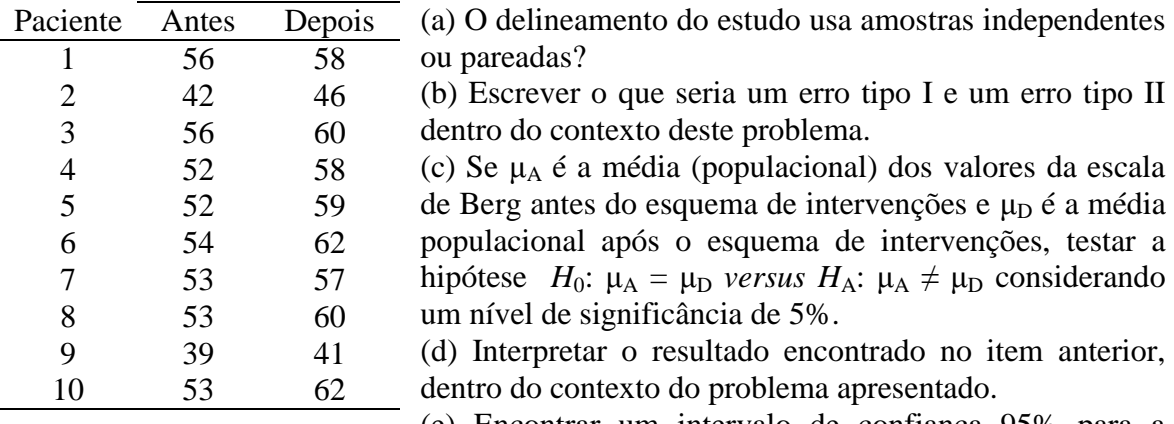

(e) Encontrar um intervalo de confiança 95% para a diferença entre as médias populacionais e escrever uma interpretação para este intervalo dentro do contexto deste problema.

**19.** Um estudo objetivou descrever as modificações vocais acústicas e as sensações ocorridas após a técnica vocal de fonação reversa em mulheres adultas jovens, sem queixas vocais e com laringe normal. Nove mulheres submeteram-se à avaliação otorrinolaringológica e triagem fonoaudiológica para descartar possíveis alterações que pudessem interferir nos resultados da pesquisa. Elas tiveram amostras vocais coletadas antes e após realizarem três séries de 15 repetições de fonação reversa, em tempo máximo de fonação com tom e intensidade habituais, e 30 segundos de repouso passivo entre cada série. Uma das variáveis de interesse é a frequência fundamental  $(f_0)$ . São listadas a seguir as observações de  $f_0$  (em Hz), pré e pós-fonação reversa.

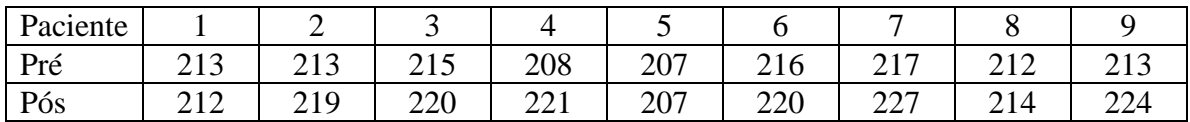

Seja  $\mu_1$  a média de f<sub>0</sub> pré-fonação reversa para a população de mulheres adultas jovens e seja  $\mu_2$  a média de f<sub>0</sub> pós-fonação reversa para a população de mulheres adultas jovens.

- (a) Testar  $H_0$ :  $\mu_1 = \mu_2$  *versus*  $H_A$ :  $\mu_1 \neq \mu_2$  a um nível de significância de 5% e de 1%.
- (b) Escreva uma **interpretação** para o resultado encontrado no item anterior.
- (c) Encontre um intervalo de confiança 95% para  $\mu_1 \mu_2$ .
- (d) Escreva uma **interpretação** para o intervalo de confiança encontrado no item anterior.

**20.** Um estudo objetivou verificar a ocorrência de alterações nos potenciais evocados auditivos de média e longa latências em indivíduos adultos portadores da síndrome da imunodeficiência adquirida (AIDS). Foram obtidos os potenciais evocados auditivos de média e longa latências em oito indivíduos com AIDS, que apresentavam audição normal ou até perda auditiva neurossensorial de grau moderado e resultados normais na Audiometria de Tronco Encefálico (Grupo Estudo), comparando os resultados com os obtidos no grupo controle constituído por 25 indivíduos, sem queixas auditivas e com audição dentro da normalidade, bem como com resultados normais na Audiometria de Tronco Encefálico (Grupo Controle). Foram observadas as latências e amplitudes da onda Pa, nas modalidades contralaterais C3/A2 e C4/A1, e da latência da onda P300. A tabela a seguir mostra estatísticas descritivas para as latências da onda P300 entre os grupos controle e estudo, considerando a orelha esquerda.

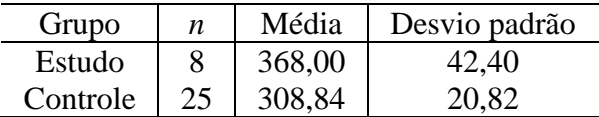

Seja  $\mu_1$  a média da latência da onda P300 a população de indivíduos com AIDS, que apresentam audição normal ou até perda auditiva neurossensorial de grau moderado e resultados normais na Audiometria de Tronco Encefálico, e seja  $\mu_2$  a média da latência da obda P300 para a população de indivíduos, sem queixas auditivas e com audição dentro da normalidade, bem como com resultados normais na Audiometria de Tronco Encefálico.

- (a) Encontre um intervalo de confiança 95% para  $\mu_1$ .
- (b) Encontre um intervalo de confiança 95% para  $\mu_2$ .
- (c) Escreva uma **interpretação** para os intervalos de confiança encontrados nos itens (a) e (b).
- (d) Testar  $H_0$ :  $\mu_1 = \mu_2$  *versus*  $H_A$ :  $\mu_1 \neq \mu_2$  a um nível de significância de 5% e de 1%.
- (e) Escreva uma **interpretação** para o resultado encontrado no item anterior.
- (f) Encontre um intervalo de confiança 95% para  $\mu_1 \mu_2$ .
- (g) Escreva uma **interpretação** para o intervalo de confiança encontrado no item anterior.

**21.** Um estudo avaliou o impacto do uso do leite em pó integral fortificado com 9 mg de ferro e 65 mg de vitamina C para cada 100 g de pó, sobre os níveis de hemoglobina de crianças menores de dois anos. Foi utilizada uma amostra de 9 crianças de creches municipais, por um período de 6 meses. São listados abaixo os níveis de hemoglobina (em g/dl) para as crianças, antes da realização do estudo e depois de 6 meses do uso do leite em pó.

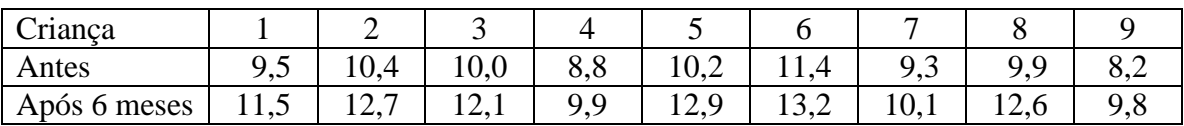

Seja  $\mu_1$  a média da população de crianças menores de dois anos, antes da administração do leite em pó, e seja  $\mu_2$  a média da população de crianças menores desta faixa etária após a administração do leite em pó.

- (a) Testar  $H_0$ :  $\mu_1 = \mu_2$  *versus*  $H_A$ :  $\mu_1 \neq \mu_2$  a um nível de significância de 5% e de 1%.
- (b) Escreva uma **interpretação** para o resultado encontrado no item anterior.
- (c) Encontre um intervalo de confiança 95% para  $\mu_1 \mu_2$ .
- (d) Escreva uma **interpretação** para o intervalo de confiança encontrado no item anterior.

**22.** Um estudo objetivou analisar a associação entre diversas variáveis com a síndrome metabólica (SM) em indivíduos de origem japonesa, com 30 anos de idade ou mais, residentes em um município do interior de São Paulo. A tabela a seguir mostra estatísticas descritivas para a pressão arterial (PA) sistólica (em mmHg) encontradas em amostras de indivíduos desta população, portadores e não portadores da SM.

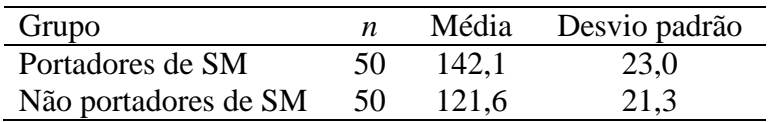

Seja  $\mu_1$  a média da PA sistólica na população de indivíduos de origem japonesa residentes naquele município, portadores de SM, com idade de 30 anos ou mais, e seja  $\mu_2$ a média na população de indivíduos com estas mesmas características, mas não portadores de SM.

- (a) Encontre um intervalo de confiança 95% para  $\mu_1$ .
- (b) Encontre um intervalo de confiança 95% para  $\mu_2$ .
- (c) Escreva uma **interpretação** para os intervalos de confiança encontrados nos itens (a) e (b).
- (d) Testar  $H_0$ :  $\mu_1 = \mu_2$  *versus*  $H_A$ :  $\mu_1 \neq \mu_2$  a um nível de significância de 5% e de 1%.
- (e) Escreva uma **interpretação** para o resultado encontrado no item anterior.
- (f) Encontre um intervalo de confiança 95% para  $\mu_1 \mu_2$ .
- (g) Escreva uma **interpretação** para o intervalo de confiança encontrado no item anterior.

**23.** Um estudo objetivou comparar o consumo de nutrientes e alimentos em mulheres atendidas em um centro municipal de saúde do Rio de Janeiro, no período gestacional e no pós-parto. É listado abaixo o consumo de carboidrato (g por 1000 kcal) de 10 mulheres que compuseram a amostra, no período gestacional e no pós-parto.

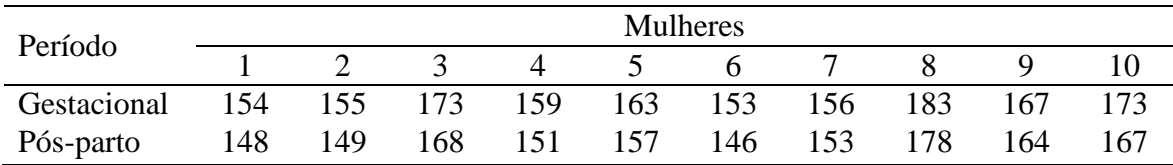

- (a) Testar a hipótese de igualdade de médias populacionais do consumo de carboidratos gestacional e pós-parto a um nível de significância de 5%.
- (b) Escreva uma **interpretação** para o resultado encontrado no item anterior.
- (c) Encontre um intervalo de confiança 95% para a diferença entre as médias populacionais.
- (d) Escreva uma **interpretação** para o intervalo de confiança encontrado no item anterior.

**24.** O objetivo de um estudo foi avaliar a concentração de alfa-tocoferol no colostro humano em condições de suplementação com cápsulas de vitamina A acrescidas de vitamina E sintética. Para isto, foram recrutadas 10 parturientes saudáveis atendidas em uma maternidade pública. Após jejum noturno, foram coletadas amostras de sangue e de colostro das parturientes. Após a primeira coleta, as mesmas receberam suplemento na

forma de uma cápsula de palmitato de retinila acrescido de vitamina E sintética. Após 24 horas da suplementação, foi realizada nova coleta de 2 mL de colostro, também em jejum. A seguir, são exibidas as concentrações (em µg/dL) de alfa-tocoferol no colostro antes e após a suplementação, observadas para as 10 parturientes.

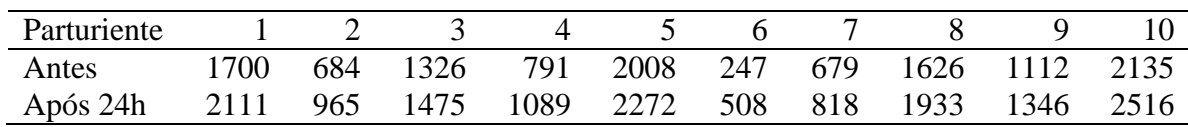

(a) Usando o teste de hipóteses adequado, verifique se estes dados trazem evidências de que a suplementação pode alterar, em média, as concentrações de alfa-tocoferol em parturientes saudáveis (considere um nível de significância de 5%).

(b) Encontre um intervalo de confiança 95% para a diferença média entre as concentrações de alfa-tocoferol na população de parturientes saudáveis antes e após 24 horas da suplementação. Escreva uma interpretação para este intervalo de confiança.

**25.** A fisioterapia neonatal consiste em procedimentos realizados pelo fisioterapeuta no período situado entre o clampeamento do cordão umbilical até 28 dias após o parto, que compreendem o manuseio da parte motora e pulmonar do recém nascido. Um dos objetivos do manuseio pulmonar é a remoção das secreções brônquicas em excesso. Um estudo clínico utilizou uma amostra de 9 recém-nascidos pré-termos sob ventilação mecânica invasiva, hospitalizados em uma unidade de terapia intensiva neonatal. Os dados listados a seguir referem-se aos valores percentuais da saturação arterial periférica da hemoglobina pelo oxigênio  $(SpO<sub>2</sub>)$  observados três minutos antes e três minutos após um procedimento de fisioterapia neonatal.

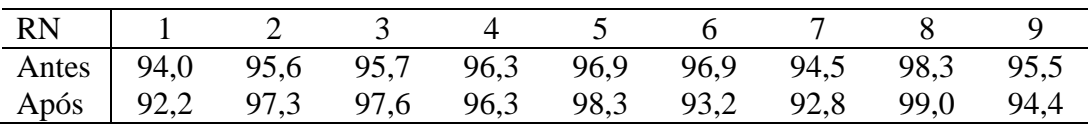

- (a) Com base nos dados expostos acima e nos procedimentos de inferência estatística discutidos na disciplina, utilize o teste de hipóteses adequado para testar a hipótese (nula) de igualdade entre as médias populacionais dos valores percentuais de SpO<sub>2</sub> antes e após o procedimento (use  $\alpha = 0.05$ ).
- (b) Escreva uma possível conclusão para o estudo, com base no resultado encontrado no item (a).
- (c) Encontre um intervalo de confiança 95% para a diferença entre as médias populacionais dos valores percentuais de  $SpO<sub>2</sub>$  antes e após o procedimento e escreva uma interpretação para o intervalo encontrado.

**26.** Com o intuito de comparar as dimensões do palato duro de crianças respiradoras nasais e respiradoras orais, uma fonoaudióloga usou um paquímetro para tomar algumas medidas de interesse. Em uma amostra de 10 crianças respiradoras nasais, ela encontrou as seguintes observações da distância transversal (em milímetros) entre os pontos da região dos caninos superiores:

25,0 25,6 26,3 28,9 29,4 26,5 24,9 27,7 29,8 29,9

Em outra amostra de 10 crianças respiradoras orais, ela encontrou estas observações para esta variável:

28,1 27,9 26,2 23,9 26,1 27,5 29,2 25,1 23,0 26,3

(a) Use o teste de hipóteses adequado para comparar, com base nestes dados, as médias populacionais da distância transversal entre os pontos da região dos caninos superiores, de crianças respiradoras nasais e orais. Use um nível de significância de 5%.

(b) Escreva quando seriam cometidos os erros tipos I e II para o teste de hipóteses proposto no item (a), no contexto do problema enunciado.

(c) Encontre um intervalo de confiança 95% para a diferença entre as médias populacionais da distância transversal entre os pontos da região dos caninos superiores entre crianças respiradoras nasais e orais, e escreva uma interpretação para o intervalo encontrado.

**27.** Um estudo objetivou analisar as respostas metabólicas e hemodinâmicas decorrentes da ingestão de bebidas energéticas. Uma amostra de 10 indivíduos de sexo masculino fisicamente ativos, não fumantes, com idade entre 20 e 25 anos, foi utilizada na pesquisa. Em um dia determinado, os indivíduos ingeriram 500 ml de uma bebida energética e foram submetidos a um teste ergoespirométrico. Durante o teste, algumas variáveis foram tomadas, incluindo a frequência cardíaca. Uma semana depois, os mesmos indivíduos ingeriram 500 ml de água e foram novamente submetidos ao teste ergoespirométrico. As variáveis de interesse foram tomadas mais uma vez. O quadro a seguir exibe as medidas de frequência cardíaca (em batimentos por minutos) destes indivíduos, tomadas quando ingeriram a bebida energética e quando ingeriram água.

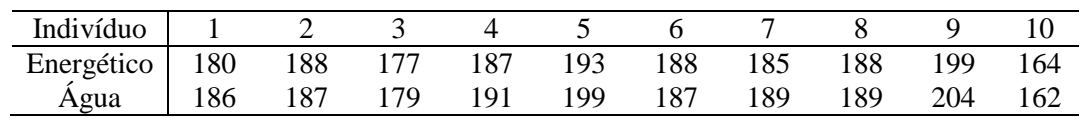

(a) Usando o teste de hipóteses adequado, testar a hipótese (nula) que a média da frequência cardíaca na população de indivíduos com as características descritas no enunciado do problema não se modifica ao ingerirem água ou energéticos na prática de exercícios. Considere um nível de significância de 5%.

(b) Considerar agora um nível de significância de 1% e comparar com o resultado encontrado no item anterior. O resultado do teste de hipóteses modificou-se?

**28.** Os dados a seguir referem-se às medidas do terço médio da face (da glabela ao subnasal, em milímetros) de crianças respiradoras nasais (RN) e orais (RO). Estas medidas foram obtidas sem pressionar as pontas do paquímetro contra a superfície da pele.

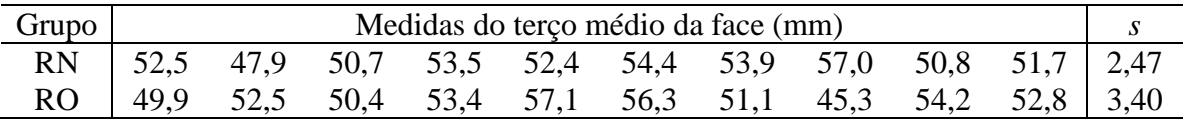

*s*: desvio padrão amostral

(a) Considere estes dados amostrais e use o teste de hipóteses adequado para testar a hipótese (nula) de igualdade entre as médias populacionais das medidas do terço médio da face entre crianças respiradoras nasais e orais, considerando níveis de significância de 1% e 5%. Escreva uma conclusão para o resultado deste teste de hipóteses.

(b) Encontre o intervalo de confiança 95% para a diferença entre as médias das populações de crianças respiradoras nasais e orais, e escreva uma interpretação para o intervalo encontrado.

**29.** Um estudo teve por objetivo avaliar os efeitos de um programa de exercícios físicos (PEF) com frequência de duas sessões semanais e duração de doze semanas nos níveis pressóricos, na aptidão física e na capacidade funcional de idosos com hipertensão arterial (HA). Dentre algumas variáveis de interesse, a força muscular de membros inferiores foi avaliada pelo "*teste de sentar e levantar da cadeira*" (TSL), no qual o voluntário posicionava-se sentado em uma cadeira de 43 cm de altura, com os pés apoiados no chão e braços cruzados contra o tórax. Ao sinal, levantava-se e, em seguida, sentava-se completamente. Era então anotado o maior número de ciclos completos realizados durante 30 segundos. Os dados a seguir referem-se aos números de ciclos completos obtidos do TSL em uma amostra de voluntários, anotados antes e após o PEF.

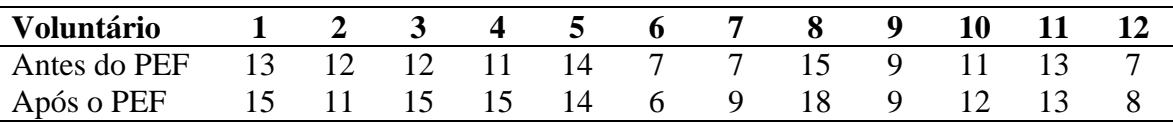

(a) Utilize o teste de hipóteses adequado para avaliar se há (ou não) evidências de que o PEF traz alterações sobre o número médio de ciclos completos do TSL em uma população de idosos com HA. Para isso, utilize um nível de significância de 0,05.

(b) Escreva uma interpretação adequada para o resultado obtido no item (a).

(c) Construa um intervalo de confiança 95% para a diferença entre as médias do número de ciclos completos do TSL anteriores e posteriores ao PEF em uma população de idosos com HA. Não deixe de escrever uma interpretação para o intervalo de confiança obtido.

**30.** O teste "*timed up and go*" (TUG) mensura o tempo (em segundos) que um indivíduo demora para levantar-se de uma cadeira, caminhar 2,5m, retornar, caminhar de volta à cadeira e sentar-se. Um estudo objetivou comparar os tempos médios do teste TUG em populações de idosos praticantes e não praticantes de equoterapia. Em uma amostra de 22 idosos que praticavam equoterapia a pelo menos um ano, observou-se um tempo médio de 5,12 segundos e um desvio padrão de 2,12 segundos. Em outra amostra de 23 idosos não praticantes de equoterapia, observou-se um tempo médio de 5,98 segundos e um desvio padrão de 1,01 segundos. Considerando um nível de significância de 0,05, utilize o teste de hipóteses adequado para avaliar se há (ou não) evidências de que idosos praticantes e não praticantes de equoterapia têm, em média, desempenhos diferentes no teste TUG. Não deixe de escrever uma interpretação adequada para o resultado do teste de hipóteses.

**31.** A escoliose é caracterizada por uma curvatura lateral da coluna vertebral. Um estudo objetivou comparar as alterações posturais no pré e pós-operatório de artrodese da coluna vertebral em adolescentes com escoliose idiopática. São listados abaixo os ângulos (em graus) formados pelo ponto mais alto do trapézio em relação ao pescoço e o manúbrio, tendo como vértice o acrômio, para o lado esquerdo, mensurados em uma amostra de 16 adolescentes, antes e após a cirurgia. Por simplicidade, chamaremos esta variável de TAM.

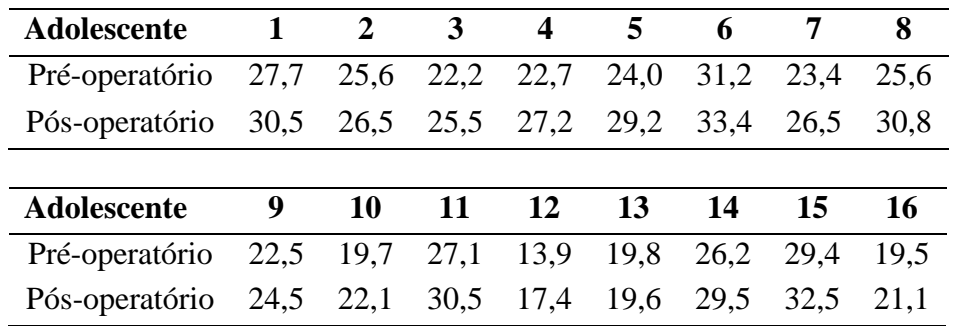

- (a) Use um teste de hipóteses adequado para testar se há alguma diferença entre as médias populacionais do TAM antes e após a cirurgia. Considere um nível de significância de 5%. Notar que  $s_d = 1,438$  graus.
- (b) Escreva uma interpretação adequada para o resultado obtido no item (a).
- (c) Encontre um intervalo de confiança 95% para a diferença entre as médias populacionais do TAM antes e após a cirurgia.
- (d) Escreva uma interpretação adequada para o intervalo de confiança obtido no item (c).

**32.** A postura da cabeça pode ser mensurada pelo ângulo craniovertebral (CV) formado por dois pontos anatômicos, tragus e sétima vértebra cervical, e a linha horizontal. Os valores deste ângulo indicam a posição da cabeça em relação ao tronco e, quando decrescentes, são indicativos de uma postura anteriorizada da cabeça. Em uma pesquisa, o grupo estudo (GE) foi composto por 50 mulheres na faixa entre 20 e 50 anos com queixas de dor cervical por mais de três meses, e o grupo controle (GC), por 50 mulheres assintomáticas. A tabela a seguir exibe estatísticas descritivas para o ângulo CV nos grupos GE e GC obtidas das respectivas amostras.

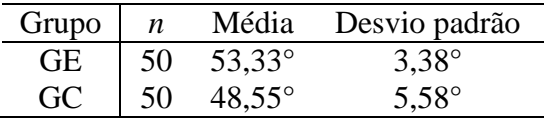

- (a) Use um teste de hipóteses adequado para testar se há alguma diferença entre as médias populacionais do ângulo CV das mulheres com queixas de dor cervical e das mulheres assintomáticas. Considere um nível de significância de 5%.
- (b) Escreva uma interpretação adequada para o resultado obtido no item (a).
- (c) Encontre um intervalo de confiança 95% para a diferença entre as médias populacionais do ângulo CV das mulheres com queixas de dor cervical e das mulheres assintomáticas.
- (d) Escreva uma interpretação adequada para o intervalo de confiança obtido no item (c).

**33.** A Doença Pulmonar Obstrutiva Crônica (DPOC) tem como característica principal uma alteração da função pulmonar associada à disfunção dos músculos esqueléticos periféricos, acarretando intolerância ao exercício e piora progressiva do condicionamento físico. A fisioterapia respiratória busca melhorar a capacidade funcional do indivíduo portador de DPOC. Um estudo utilizou uma amostra de 11 voluntários, que foram submetidos a um programa de exercícios realizado duas vezes por semana, com duração de 60 minutos cada sessão. São mostrados abaixo valores do volume expiratório forçado (VEF) no 1º segundo (em litros), tomados para cada voluntário antes da intervenção e ao término do programa de exercícios, que teve a duração de 12 semanas.

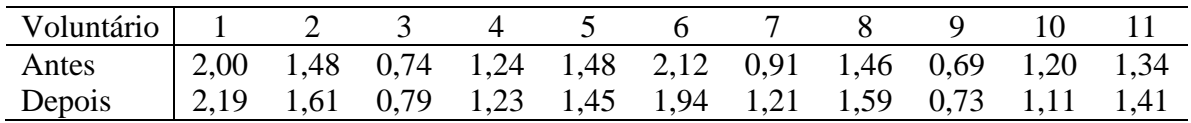

(a) Seja um teste de hipóteses que compara as médias populacionais do VEF antes e após a realização do programa de exercícios. A hipótese nula do teste assume igualdade entre as médias. Descreva, no contexto deste estudo, o que seriam os erros tipo I e II.

(b) Considerando um nível de significância de 0,05, utilize um teste de hipóteses adequado para comparação entre médias populacionais do VEF antes e após realização do programa de exercícios.

(c) Escreva uma interpretação adequada ao resultado que você encontrou no item (b), no contexto do estudo apresentado.

(d) Considere agora um nível de significância de 0,01 e utilize novamente o teste de hipóteses para comparação entre médias populacionais do VEF antes e após realização do programa de exercícios. Neste caso, a conclusão se altera? Justifique sua resposta.

**34.** O teste clínico "*Timed Up and Go*" (TUG) mensura o tempo que um indivíduo demora para levantar-se de uma cadeira, caminhar 2,5m, retornar e caminhar de volta à cadeira e sentar-se. Esse teste avalia a agilidade e o equilíbrio dinâmico. Um estudo utilizou uma amostra de 20 idosos que praticam atividades físicas (Grupo 1) e outros 20 idosos sedentários (Grupo 2), com idade entre 65 a 75 anos. O tempo médio de realização do teste TUG foi de 7,75 segundos para os idosos do Grupo 1, com um desvio padrão de 1,46 segundos. Os idosos do Grupo 2 realizaram o teste TUG em uma média de 13,56 segundos, com um desvio padrão de 3,41 segundos.

(a) Considerando um nível de significância de 0,05, utilize um teste de hipóteses adequado para comparar as médias populacionais do tempo de realização do teste TUG entre idosos praticantes de atividades físicas e sedentários.

(b) Escreva uma interpretação adequada ao resultado que você encontrou no item (b), no contexto do estudo apresentado.

(c) Encontre um intervalo de confiança 95% para a diferença entre as médias populacionais dos tempos de realização do teste TUG pelos idosos praticantes de atividades físicas e sedentários.

(d) Escreva uma interpretação adequada ao intervalo de confiança que você encontrou no item (b), no contexto do estudo apresentado.

**35.** A fisioterapia neonatal consiste em procedimentos realizados pelo fisioterapeuta no período situado entre o clampeamento do cordão umbilical até 28 dias após o parto, que compreendem o manuseio da parte motora e pulmonar do recém-nascido (RN). Um estudo utilizou uma amostra de 12 recém-nascidos pré-termo sob ventilação mecânica invasiva internados na Unidade de Terapia Intensiva Neonatal de um hospital especializado. A seguir, estão listadas as frequências cardíacas (FC) dos recém-nascidos, antes e após a realização da fisioterapia neonatal, em batimentos por minuto (bpm).

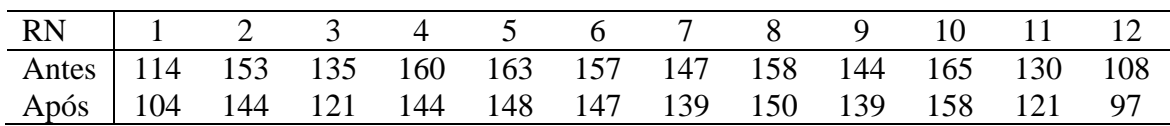

(a) Utilize um teste de hipóteses adequado para testar se a fisioterapia neonatal tem algum efeito sobre as médias populacionais de FC em RN com estas características, considerando um nível de significância de 0,05 e que o desvio padrão das diferenças é 3,3 bpm.

(b) Escreva uma interpretação correta para o resultado encontrado no item (a), de acordo com o contexto do problema apresentado.

**36.** Em um estudo foram avaliados 12 pacientes com doença pulmonar obstrutiva crônica (DPOC) moderada a grave e sete indivíduos saudáveis. A partir da porcentagem de gordura obtida por análise de impedância bioelétrica, foi calculado o peso corporal magro (PCM) de cada indivíduo. A média do PCM encontrada nos pacientes com DPOC foi de 51 kg. Nos pacientes saudáveis, a média encontrada foi 57 kg. Nos dois grupos, o desvio padrão do PCM foi igual a 4 kg.

(a) Utilize um teste de hipóteses adequado para testar se as médias populacionais da PCM são iguais entre portadores e não portadores de DPOC.

(b) Escreva uma interpretação correta para o resultado encontrado no item (a), de acordo com o contexto do problema apresentado.

(c) Encontre um intervalo de confiança 95% para a diferença entre as médias populacionais da PCM entre portadores e não portadores de DPOC.

(d) Escreva uma interpretação correta para o resultado encontrado no item (c), de acordo com o contexto do problema apresentado.

### **Respostas (a interpretação dos resultados fica por sua conta!):**

- **1.** (a) independentes, (b)  $n_1 = 62$ ,  $n_2 = 26$ ,  $\bar{x}_1 = 172$  mg/dl,  $\bar{x}_2 = 187$  mg/dl,  $s_1 = 36$ mg/dl,  $s_2 = 34$  mg/dl,  $S_p^2 = 1255,302$  (mg/dl)<sup>2</sup>,  $t_0 = -1,812$ , gl = 86 (rej.  $H_0$ ) **(interpretar!)**
- **2.** (a) independentes, (b)  $n_1 = 192$ ,  $n_2 = 162$ ,  $S_p^2 = 2436,75$  (mg/dl)<sup>2</sup>,  $t_0 = 5,44$  (rej. *H*<sub>0</sub>) **(interpretar!)**, (c)  $S_p^2 = 79,45 \text{ (mg/dl)}^2$ ,  $t_0 = -8,89 \text{ (interpretar!)}$
- **3.**  $n_1 = 40$ ,  $n_2 = 35$ ,  $\bar{x}_1 = 9.075$ ,  $\bar{x}_2 = 7.114$ ,  $s_1 = 9.773$ ,  $s_2 = 5.161$ ,  $S_p^2 = 63.43$ , gl = 73, *t*<sup>0</sup> = 1,06. **(interpretar!)**
- **4.**  $t_0 = -6{,}12$  (interpretar!)
- **5.** (a) pareadas, (b)  $d = 39,4$  mmol/l,  $s_d = 31,4$  mmol/l,  $t_0 = 3,32$  (interpretar!)
- **6.** (a) independentes, (b)  $S_p^2 = 37,738$ ,  $t_0 = 2,63$  (interpretar!)
- **7.** (a) pareadas, (b)  $d = 1,3$  ponto,  $s_d = 4,55$  pontos,  $t_0 = 0,904$  (interpretar!)
- **8.** (a) independentes, (b)  $n_1 = 12$ ,  $n_2 = 7$ ,  $\bar{x}_1 = 120$  g,  $\bar{x}_2 = 101$  g,  $s_1 = 21,39$  g,  $s_2 =$ 20,62 g,  $S_p^2 = 446,12$  g, gl = 17,  $t_0 = 1,89$  (interpretar!)
- **9.**  $n_1 = 10$ ,  $n_2 = 9$ ,  $\bar{x}_1 = 11$ ,  $\mu g/L$ ,  $\bar{x}_2 = 12.8 \mu g/L$ ,  $s_1 = 3.07 \mu g/L$ ,  $s_2 = 3.31 \mu g/L$ ,  $S_p^2 = 10,14 \text{ }\mu\text{g/L}, \text{ gl}=17, t_0 = -1,16 \text{ (interpretar!)}$
- **10.** (a)  $S_p^2 = 400.717,02 \text{ g}^2$ ,  $t_0 = 1,84$ , gl = 53 **(interpretar!)** (b) IC95% (-29,04; 691,04) **(interpretar!)**
- **11.** (a) independentes, (b)  $S_p^2 = 41,07$  dias,  $t_0 = -2,13$ , gl = 91 (**interpretar!**), (d) IC95% (-5,56; -0,21) **(interpretar!)**
- **12.** (a) pareadas, (b)  $d = 1,99$  mmHg,  $s_d = 3,43$  mmHg,  $t_0 = 1,92$  (interpretar!)
- **13.** (c)  $n_1 = 20$ ,  $\bar{x}_1 = 7.92$  segundos,  $s_1 = 1.39$  segundos,  $n_2 = 20$ ,  $\bar{x}_1 = 13.49$  segundos,  $s_1 = 4.09$  segundos,  $S_p^2 = 9.33$  segundos<sup>2</sup>,  $t_0 = -5.77$  (interpretar!)
- **14.** (a) pareadas, (b)  $n = 12$ ,  $d = 20.2$  mg/dL,  $s_d = 23.13$  mg/dL,  $t_0 = 3.02$ **(interpretar!)**
- **15.** (a)  $d = -10,3$  bpm,  $s_d = 3,28$  bpm,  $t_0 = -9,45$  (interpretar!)
- **16.** (a) independentes, (b) GC:  $n_1 = 9$ ,  $\bar{x}_1 = 4,66$  mV,  $s_1 = 2,16$  mV; GI:  $n_2 = 17$ ,  $\bar{x}_2 =$ 6,71 mV,  $s_2 = 3,25$  mV;  $S_p^2 = 8,60$ ,  $t_0 = -1,696$  (interpretar!), (e)  $t^* = 2,06$ , IC95% para μ<sup>1</sup> – μ<sup>2</sup> : (-0,44; 4,54) **(interpretar!)**
- **17.** (a) pareadas, (b)  $d = -0.7385 \text{ \mu m}$   $d/L$ ,  $s_d = 1.0889$ ,  $t_0 = -2.445 \text{ (interpretar!)}$ , (e) IC95% (0,08; 1,40) ou (-1,40; -0,08) **(interpretar!)**
- **18.** (a) pareadas, (b) um erro tipo I é cometido ao concluir que o esquema de intervenções fisioterápicas tem algum efeito sobre o escala de equilíbrio, quando na realidade, não tem, (c)  $\bar{d} = 5.3$ ,  $s_d = 2.45$ ,  $t_0 = 6.84$ ,  $t^* = 2.262$  (interpretar!), (e) IC95% (3,55; 7,05)
- **19.** (a)  $\bar{d} = 50/9 = 5,56$  Hz,  $s_d = 4,93$  Hz,  $t_0 = 3,38$ ,  $t^* = 2,306$  se  $\alpha = 5\%$  (rejeita-se *H*<sub>0</sub>),  $t^* = 3,355$  se  $\alpha = 1\%$  (rejeita-se *H*<sub>0</sub>) (interpretar!), (c) IC95% (1,77; 9,35) **(interpretar!)**
- **20.** (a) (332,55; 403,45) **(interpretar!)**, (b) (302,61; 315,07) **(interpretar!)**, (d)  $S_p^2 =$ 741,54,  $t_0 = 6,14$ ,  $g1 = 31$ ,  $t^* = 2,04$  se  $\alpha = 5%$  (rejeita-se  $H_0$ ),  $t^* = 2,744$  se  $\alpha = 1%$ (rejeita-se *H*<sub>0</sub>) (interpretar!), (f) IC95% para μ<sub>1</sub> − μ<sub>2</sub> : (39,5; 78,8)
- **21.** (a)  $\bar{d} = 17,1/9 = 1,9$  g/dl,  $s_d = 0,656$  g/dl,  $t_0 = 8,192, t^* = 2,306$  se  $\alpha = 5\%$ ,  $t^* =$ 3,355 se  $\alpha = 1\%$  (interpretar!), (c) (1,3 ; 2,4) (interpretar!)
- **22.** (a) IC95% para μ<sub>1</sub>: (135,6; 148,6), (b) IC95% para μ<sub>2</sub>: (115,5; 127,6), (c) **(interpretar!)**, (d)  $S_p^2 = 491,345$  mmHg,  $t_0 = 20,5/4,43 = 4,628$ , gl = 98, ,  $t^* =$ 1,98 se  $\alpha = 5\%$ ,  $t^* = 2,63$  se  $\alpha = 1\%$  (interpretar!), (f) IC95\% para  $\mu_1 - \mu_2$ : (11,7; 29,3) **(interpretar!)**
- **23.** (a)  $\bar{d} = 5.5$  g por 1000 kcal,  $s_d = 1.581$  g por 1000 kcal,  $t_0 = 11.0$ ,  $t^* = 2.262$ **(interpretar!)**, (c) IC95% para  $\mu_1 - \mu_2$  : (4,36; 6,64)
- **24.** (a) *d* = 272,5 µg/dL, *s<sup>d</sup>* = 86,69 µg/dL, *t*<sup>0</sup> = 9,94 **(interpretar!)**, (b) IC 95% para  $\mu_1 - \mu_2$ : (210,5; 334,5) **(interpretar!)**
- **25.** (a)  $d = 0.289\%$ ,  $s_d = 1.911\%$ ,  $t_0 = 0.45$  (interpretar!), (c) IC 95% para  $\mu_1 \mu_2$ : (-1,18 ; 1,76) **(interpretar!)**
- **26.** Crianças respiradoras nasais:  $n_1 = 10$ ,  $\bar{x}_1 = 27.4$  mm,  $s_1 = 1,989$  mm. Respiradoras orais:  $n_2 = 10$ ,  $\bar{x}_2 = 26.3$  mm,  $s_2 = 1.937$  mm. (a) 18 graus de liberdade,  $S_p^2 = 3.854$ , *t*<sub>0</sub> = 1,219 **(interpretar!)**, (c) IC 95% para μ<sub>1</sub> – μ<sub>2</sub>: (-0,775 ; 2,915) **(interpretar!)**
- **27.** (a)  $n = 10$ ,  $d = -2,4$  bpm,  $s_d = 3,026$  bpm,  $t_0 = -2,51$  (interpretar!)
- **28.** (a)  $n_1 = 10$ ,  $\bar{x}_1 = 52{,}48$  mm,  $s_1 = 2{,}47$  mm,  $n_2 = 10$ ,  $\bar{x}_2 = 52{,}30$  mm,  $s_1 = 3{,}40$  mm,  $S_p^2 = 8,83$ ,  $t_0 = 0,135$  (interpretar!), (b) IC95% para  $\mu_1 - \mu_2$ : (-2,61; 2,97) **(interpretar!)**
- **29.** (a)  $n = 12$ ,  $d = -1,17$  ciclos,  $s_d = 1,642$ ,  $t_0 = -2,46$  (**interpretar!**), (b) IC95% para  $\mu_1 - \mu_2$ : (-2,21 ; -0,13) **(interpretar!)**
- **30.** Temos  $n_1 = 22$ ,  $\bar{x}_1 = 5,12$ s,  $s_1 = 2,12$ s,  $n_2 = 23$ ,  $\bar{x}_2 = 5,98$ s,  $s_1 = 1,01$ s,  $S_p^2 = 2,72$ , = -1,75 **(interpretar!)**
- **31.** (a)  $\bar{d} = 2,89$  graus,  $s_d = 1,438$  graus,  $n = 16$ ,  $t_0 = 8,05$ ,  $t^* = 2,131$  (interpretar!), (c) IC95% para μ<sup>1</sup> – μ2: (2,13 ; 3,65) **(interpretar!)**
- **32.** (a)  $n_1 = n_2 = 50$ ,  $S_p^2 = 21,28$ ,  $t_0 = 5,18$  (interpretar!), (c) IC95% para  $\mu_1 \mu_2$ : (2,94 ; 6,61) **(interpretar!)**
- **33.** (b)  $\bar{d} = 0.05$  litros,  $s_d = 0.133$  litros,  $t_0 = -1.36$ ,  $t^* = 2.228$  (interpretar!), (d)  $t^* =$ 3,169 **(interpretar!)**
- **34.** (a)  $S_p^2 = 6,88$  segundos<sup>2</sup>,  $t_0 = -7s$  (**interpretar!**), (c) IC95% (-7,48; -4,13) **(interpretar!)**
- **35.** (a)  $n = 12$ ,  $\bar{d} = 10,2$  bpm,  $s_d = 3,3$  bpm,  $t_0 = 10,6$  (interpretar!)
- **36.**  $n_1 = 12$ ,  $\bar{x}_1 = 51$  kg,  $s_1 = 4$  kg,  $n_2 = 7$ ,  $\bar{x}_1 = 57$  kg,  $s_1 = 4$  kg,  $s_p^2 = 16$  kg<sup>2</sup>. (a)  $t_0 = -1$ 3,15, 17 gl,  $t^* = 2,110$  (interpretar!) (c) IC95% para  $\mu_1 - \mu_2$ : (-10,01, -1,99) **(interpretar!)**.

# **Teste qui-quadrado**

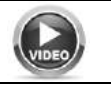

https://www.youtube.com/watch?v=G4PtWdmMMnI

**Objetivo:** testar a associação entre duas variáveis **qualitativas**, que chamaremos genericamente de *A* e *B*.

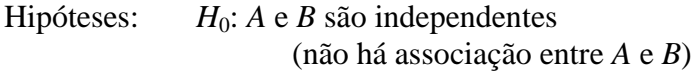

 $H_A$ : *A* e *B* não são independentes (há algum tipo de associação entre *A* e *B*)

Vamos supor que *A* e *B* são variáveis qualitativas binárias. Exemplos:

- Sexo (masculino ou feminino)
- Tabagismo (fumante ou não fumante)
- Doença (portador ou não portador)
- Atividade física (pratica ou não pratica)

**Exemplo:** em uma pesquisa, foi perguntado ao entrevistado se ele tinha feito pelo menos uma consulta médica no último ano. Sejam as seguintes variáveis:

 $\overline{a}$ ┤  $\left($ não realizou realizou *A*:consulta médica  $\overline{\mathcal{L}}$ ┤  $\left($ feminino masculino  $B$  : sexo

Pergunta: há alguma associação entre a realização de pelo menos uma consulta médica no último ano (*A*) e sexo (*B*)?

*Hipóteses: H*0: não há associação entre *A* e *B H*A: há algum tipo de associação entre *A* e *B*

Digamos que, em uma amostra de *n* = 100 pessoas, 45 são homens, e 55 são mulheres.

Dentre os 45 homens, 19 realizaram ao menos uma consulta médica no último ano.

Dentre as 55 mulheres, 31 realizaram ao menos uma consulta médica no último ano.

Podemos então representar estes dados na tabela abaixo:

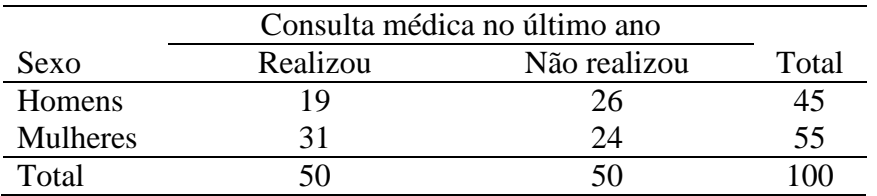

Faculdade de Medicina de Ribeirão Preto - Universidade de São Paulo Prof. Dr. Edson Zangiacomi Martinez Departamento de Medicina Social

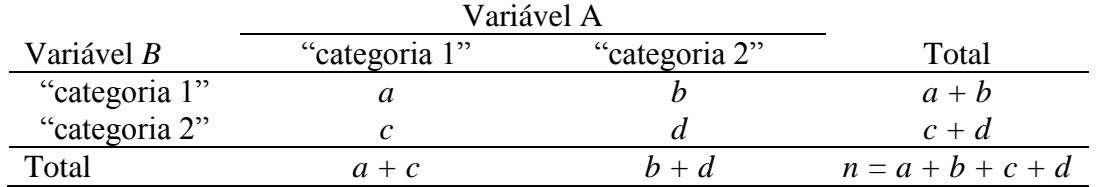

De uma forma geral, vamos representar estes dados de acordo com esta notação:

No nosso exemplo, temos *a* = 19, *b* = 26, *c* = 31 e *d* = 24.

Para testarmos as hipóteses em questão, calculamos a *estatística qui-quadrado* dada por:

$$
x^{2} = \frac{n(a \times d - b \times c)^{2}}{(a+b)\times (c+d)\times (a+c)\times (b+d)}
$$

Para um nível de significância  $\alpha$ , rejeitamos  $H_0$  se  $x^2$  for superior a um valor determinado de maneira que a área sob a *curva qui-quadrado com* 1 *grau de liberdade* à direita deste valor é  $\alpha$ .

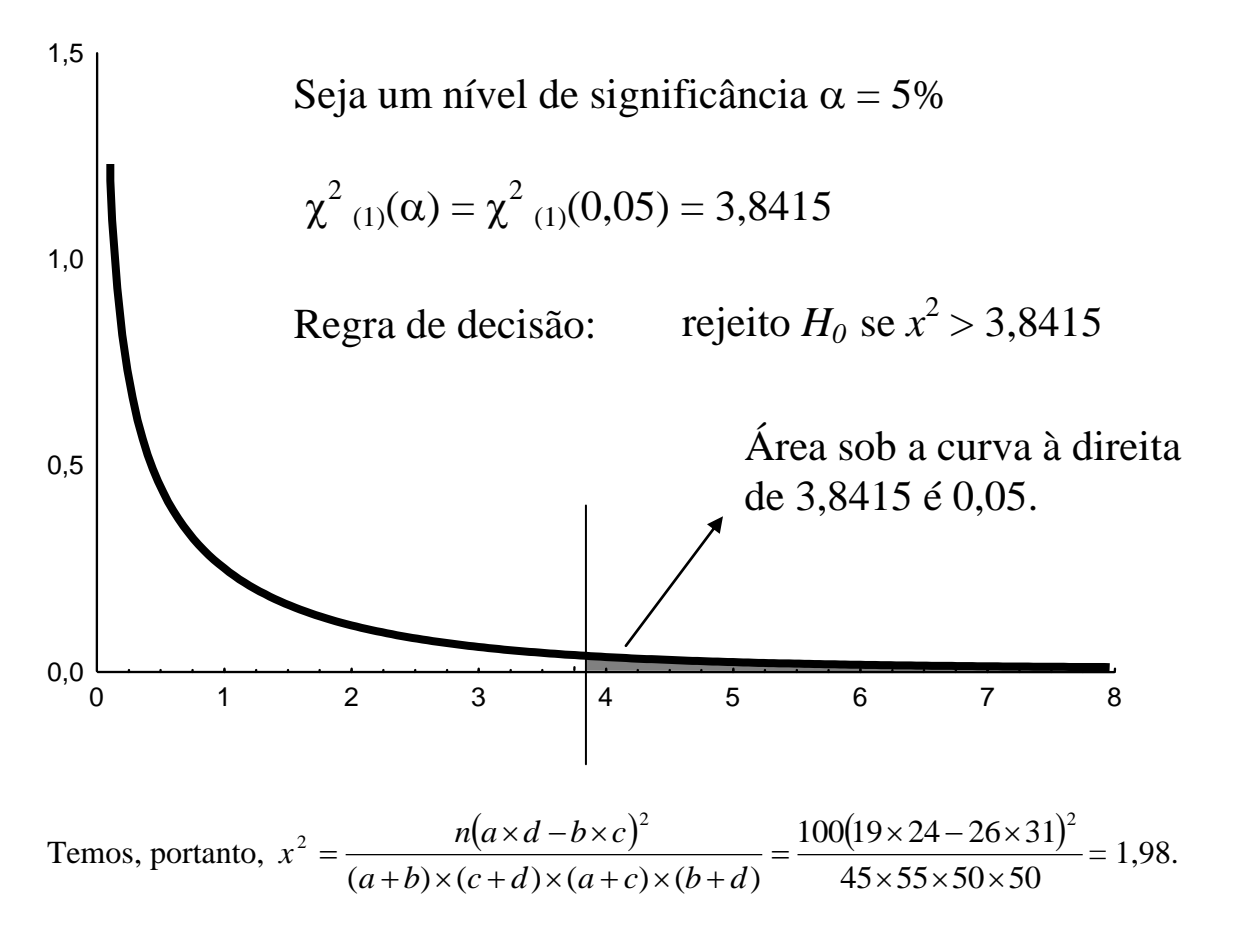

Não rejeitamos *H*0, pois *x* 2 não é maior que 3,8415. Portanto, não temos evidências de que a realização ou não de consultas médicas tem associação com o sexo.

### **Exercícios**

**1.** Em uma amostra de 64 idosos, 42 participaram de um programa de prevenção de quedas. Seis meses após a implementação do programa, verificou-se que 8 idosos que participaram do programa sofreram uma queda, enquanto 10 idosos que não participaram do programa sofreram uma queda. Há evidências de que a participação no programa tem associação com a incidência de quedas neste intervalo de seis meses?

**2.** Uma fonoaudióloga está investigando a possível associação entre o tabagismo e um determinado distúrbio de voz. Os achados deste estudo são representados na tabela a seguir:

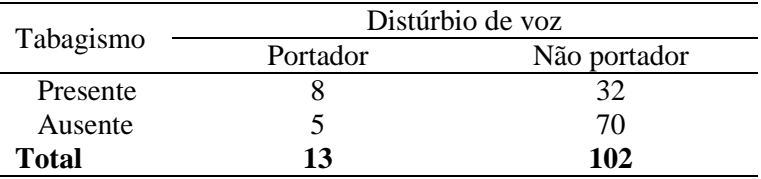

Há alguma evidência de que o tabagismo é associado ao distúrbio de voz?

**3.** Um estudo objetivou avaliar se profissionais de saúde têm um risco de infarto agudo do miocárdio (IAM) diferente daquele observado em outros profissionais. Em uma amostra de 90 trabalhadores, foi observado que 12 haviam apresentado pelo menos um episódio de IAM. Dentre estes 12 indivíduos, 8 eram profissionais de saúde, conforme tabela a seguir.

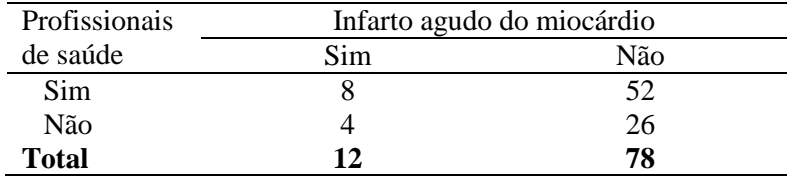

Há alguma evidência de que o IAM tem alguma associação com o fato do indivíduo ser ou não um profissional de saúde?

**4.** Uma pesquisa teve por objetivo investigar a associação entre hábitos de vida e déficit cognitivo em indivíduos com 65 anos ou mais. Em uma amostra de 80 indivíduos, verificou-se que 31 eram praticantes de atividades físicas e 33 possuíam déficit cognitivo. Dentre os praticantes de atividades físicas, 9 possuíam déficit cognitivo. Há alguma evidência de que a prática de atividade física é associada ao déficit cognitivo?

**5.** Para estudar o estado nutricional e aspectos do estilo de vida de vegetarianos e onívoros residentes em um município, na faixa etária de 35 a 64 anos de idade, uma pesquisa utilizou uma amostra de 70 pessoas. Após uma entrevista, observou-se que dentre estas pessoas, 30 eram vegetarianas. Umas das variáveis de interesse do estudo é a razão entre a circunferência da cintura e do quadril (RCQ), sendo a medida das circunferências realizadas com o auxílio de uma fita métrica inextensível. A RCQ foi considerada inadequada quando maior que 0,80 em mulheres e maior que 0,95 em homens. Um total de 24 pessoas da amostra teve a RCQ classificada como inadequada. Testar a associação entre o tipo de alimentação (dieta vegetariana ou onívora) e a classificação da RCQ (adequada ou inadequada), considerando que 6 pessoas desta amostra são vegetarianas e têm a RCQ inadequada. Considere  $\alpha = 5\%$ .
**6.** Uma fonoaudióloga deseja estudar a relação entre o bruxismo (hábito de ranger os dentes) e perdas auditivas. Em um grupo de 140 pessoas, ela observou que 57 eram portadoras de perdas auditivas e 20 portavam de bruxismo. E ainda, observou que 5 pessoas eram portadoras de bruxismo mas **não** portadoras de perdas auditivas. Testar a associação entre o bruxismo e perdas auditivas, considerando um nível de significância de 5%. Escreva uma interpretação para o resultado encontrado.

**7.** Foi tomada uma amostra aleatória de 100 crianças nascidas no ano de 2010, em um dado município. Observou-se que 20 destas crianças eram filhas de mães adolescentes e 30 nasceram com peso inferior a 2.500g (ou seja, baixo peso). Dado que, destas 100 crianças, 59 tiveram peso ao nascer superior a 2.500g e eram filhas de mães adultas, use o teste qui-quadrado para testar a associação entre o peso ao nascer (classificado em baixo peso ou não) e a idade materna (classificada em adolescente ou adulta). Considere um nível de significância de 5%.

**8.** Para investigar a associação entre perda auditiva e diabetes mellitus (DM), foi conduzido um estudo com indivíduos adultos submetidos a uma avaliação audiológica em uma clínica especializada. Com base na anamnese e através de audiometria tonal limiar, estes indivíduos foram classificados como portadores ou não de perda auditiva. Foram selecionados 36 indivíduos portadores de DM e 36 indivíduos não portadores de DM. Observou-se que, dentre os indivíduos sem perda auditiva, 11 eram portadores de diabetes e 4 não possuíam esta doença. Considere um nível de significância de 5% e use o teste qui-quadrado para testar a associação entre perda auditiva e DM. Escreva uma conclusão para o resultado do teste.

**9.** Uma pesquisa teve por hipótese que idosos portadores de sintomas depressivos tinham mais propensão a quedas. Em uma amostra de 120 pacientes idosos ambulatoriais, 40% relataram ao menos uma queda nos últimos 12 meses e 20% apresentavam sintomas depressivos. Observou-se também que 14 destes 120 pacientes simultaneamente apresentavam sintomas depressivos e relataram uma queda ou mais nos últimos 12 meses. Utilizando o teste qui-quadrado e um nível de significância de 5%, avalie se há evidências de associação entre sintomas depressivos e propensão a quedas na respectiva população.

**10.** A osteoartrite (OA) é uma doença articular crônico-degenerativa que evidencia desgaste da cartilagem articular. Dentre as articulações de sustentação de peso, o joelho é o mais frequentemente afetado. Participaram de um estudo 15 voluntários com diagnóstico clínico e radiográfico de OA bilateral de joelho, e outros 15 voluntários sem OA. Dentre os 15 voluntários com diagnóstico de OA, sete eram sedentários (e os demais, ativos); e dentre os 15 voluntários sem diagnóstico de OA, quatro eram sedentários. Organize estes dados em uma tabela de contingência "2x2", identificando os indivíduos ativos e sedentários, e os portadores e não portadores de OA. Com base nesta tabela, utilize o teste qui-quadrado de Pearson para testar a associação entre atividade física (sedentários/ativos) e a osteoartrite (portadores/não portadores). Utilize um nível de significância de 0,05. Não deixe de escrever uma interpretação para o resultado encontrado, no contexto do problema apresentado.

**11.** Na maioria dos casos de crianças com cardiopatias congênitas, é necessário tratamento cirúrgico com correção total ou paliativa. Um estudo incluiu 140 pacientes de zero a seis anos com cardiopatias congênitas, submetidos à cirurgia cardíaca. Foi feito um sorteio para determinar se cada paciente seria alocado em um grupo de intervenção (G1), que realizou fisioterapia pré e pósoperatória, ou para um grupo controle (G2), que realizou somente fisioterapia pós-operatória. Neste sorteio, 70 pacientes foram alocados no grupo G1 e a outra metade no grupo G2. Após a cirurgia, observou-se que 17 pacientes do grupo G1 e 29 pacientes do grupo G2 apresentaram complicação pulmonar.

(a) Utilize um teste de hipóteses adequado para testar se há associação entre a complicação pulmonar (teve ou não teve) e o tipo de intervenção (G1 ou G2) utilizada. Considere um nível de significância de 0,05.

(b) Escreva uma interpretação correta para o resultado encontrado no item (a), de acordo com o contexto do problema apresentado.

#### **Respostas:**

- **1.**  $x^2 = 4.98$  (rejeita-se  $H_0$  dado que  $x^2 > 3.8415$ ).
- **2.**  $x^2 = 4.62$  ( $x^2 > 3.8415$ , há evidências).
- **3.**  $x^2 = 0$ , não há evidências.
- **4.**  $x^2 = 3,12$  (não há evidências pois  $x^2 < 3,8415$ ).
- **5.**  $x^2 = 4,76$  (rejeita-se  $H_0$  dado que  $x^2 > 3,8415$ ).
- **6.**  $x^2 = 11,36$  (interpretar).
- **7.**  $x^2 = 2{,}68$  (interpretar).
- **8.**  $x^2 = 4,13$  (interpretar).
- **9.**  $x^2 = 4,20$  (interpretar).
- **10.**  $x^2 = 1,29$  (interpretar).
- **11.**  $x^2 = 4,66$  (interpretar).

# **Noções de técnicas não paramétricas**

O teste *t* de Student para comparação entre duas médias, como vimos no Capítulo 8, pressupõe que a variável de interesse seja contínua e siga uma distribuição simétrica, aproximadamente normal, em cada um dos grupos considerados. Os *box-plots* ao lado exemplificam uma situação onde o teste de *t* de Student pode ser bem utilizado, dado que a distribuição dos dados é simétrica em ambos grupos.

Entretanto, em algumas situações, podemos ter dificuldades em utilizar o teste *t* de Student para comparação entre duas médias populacionais.

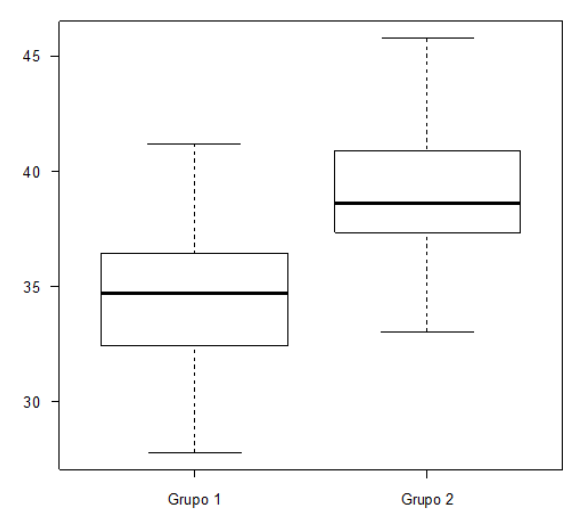

Os *box-plots* abaixo são exemplos destas situações. As distribuições dos dados são demasiadamente assimétricas, o que inviabiliza o uso do teste *t* de Student.

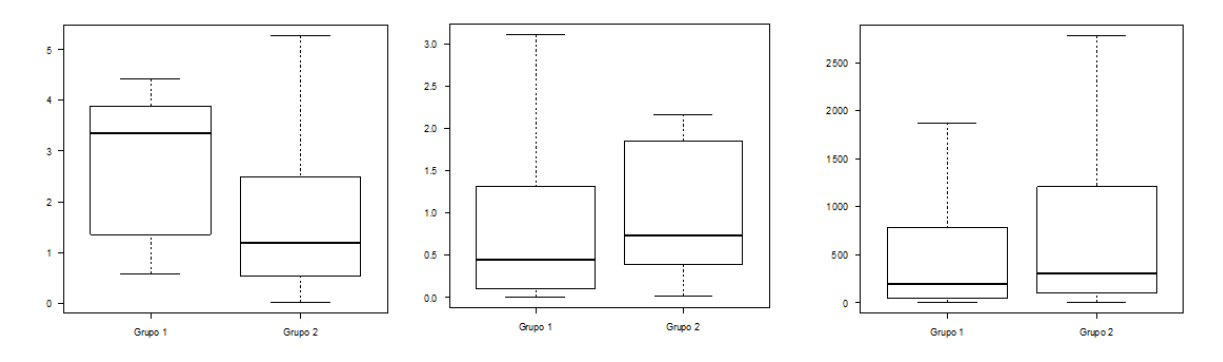

Por isso, alguns autores usam as chamadas **técnicas não paramétricas**, ou seja, ferramentas estatísticas que não fazem pressuposições sobre a distribuição de probabilidade dos dados.

Muitas **técnicas não paramétricas** são baseadas em *postos*. Isso significa que não utilizam em seus cálculos os valores observados da variável, mas sim a posição que cada valor ocupa em uma sequência ordenada.

Por exemplo, digamos que em uma amostra tamanho  $n = 10$ , encontramos as seguintes observações para a altura dos indivíduos (em centímetros):

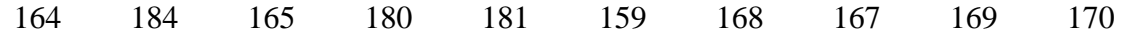

O posto para o menor valor é 1, o posto para o segundo menor valor é 2, e assim por diante. Assim, os postos para os dados acima são respectivamente:

2 10 3 8 9 1 5 4 6 7

Quando há duas ou mais observações iguais em nossos dados, dizemos que ocorreu um *empate*. Por exemplo, imagine que nossos dados são estes:

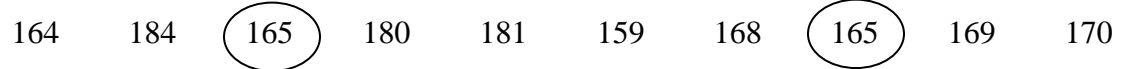

Temos então, dois indivíduos com 165 cm de altura. Neste caso, estes indivíduos estão "empatados" em terceiro e quarto lugar. As posições das observações em uma sequência ordenada seriam, respectivamente:

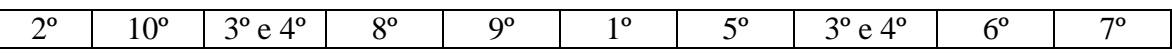

Para resolvermos o problema dos empates, nós consideramos os postos como uma média entre as posições. Assim, os postos para estes dados são:

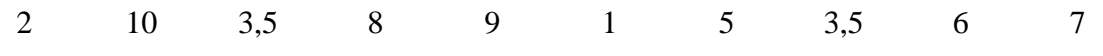

Se tivéssemos três ou mais indivíduos "empatados", resolveríamos o problema dos empates da mesma maneira. Por exemplo, sejam os dados:

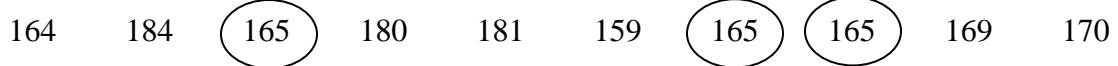

As posições das observações em uma sequência ordenada seriam, respectivamente:

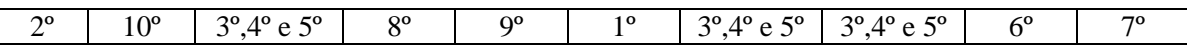

Portanto, os postos para estes dados são:

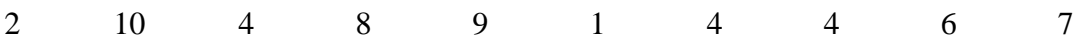

### **Teste de Mann-Whitney**

Um teste de hipóteses não paramétrico bastante comum é o *teste de Mann-Whitney*. Este teste tem por objetivo comparar dois grupos independentes, mas **não compara médias populacionais**, como o teste *t* de Student.

Se obtivermos duas amostras distintas de indivíduos, o teste de Mann-Whitney tem por hipóteses:

> H0: as amostras são provenientes de uma única população HA: as amostras são provenientes de populações diferentes

**Exemplo**: seja um estudo que objetiva comparar a ingestão calórica diária de adolescentes portadores de bulimia e adolescentes normais.

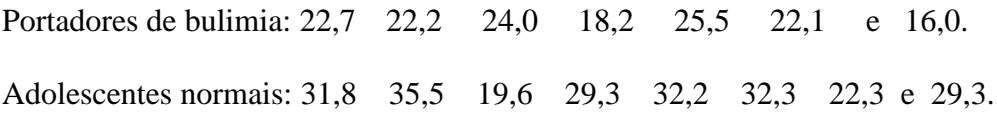

A hipótese nula diz que portadores de bulimia e adolescentes normais são iguais em relação à ingestão calórica diária, ou seja, não são provenientes de populações diferentes em relação a esta característica. O gráfico abaixo ilustra estes dados:

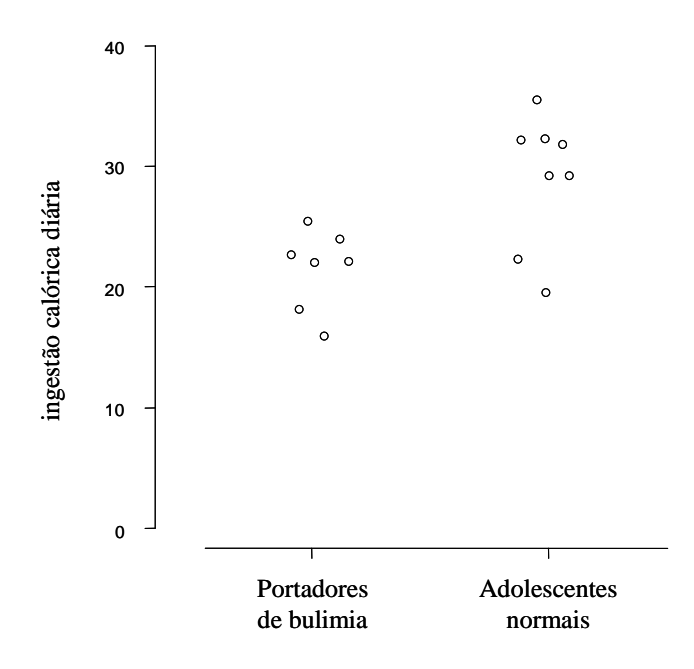

O primeiro passo consiste em encontrar os postos para os dados (lembrando-se da possibilidade de empates), identificando quem pertence a cada um dos dois grupos. Podemos fazer isso, por exemplo, montando uma tabela como a que aparece a seguir.

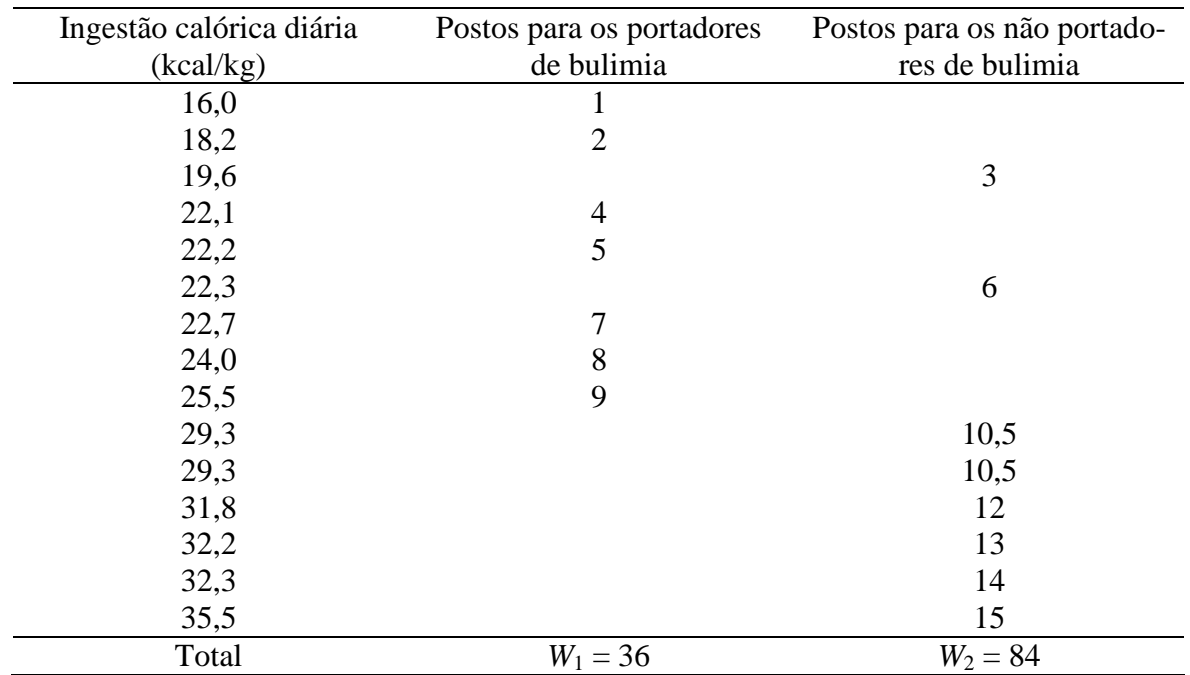

No segundo passo, encontramos *W*<sup>1</sup> e *W*2, as somas dos postos em cada um dos grupos. Temos  $W_1 = 36$  e  $W_2 = 84$ . Então definimos *W* como o menor valor entre  $W_1$  e  $W_2$ . Assim, *W* = 36, dado que 36 < 84.

No terceiro passo, algumas outras quantidades são definidas:

- $\bullet$   $n_1$ : é o tamanho amostral do grupo com menor soma de postos
- $\bullet$   $n_2$ : é o tamanho amostral do grupo com maior soma de postos

Portanto,  $n_1 = 7$  indivíduos e  $n_2 = 8$  indivíduos.

Encontramos a quantidade *m*, definida por  $(n_1+n_2+1)$ 2  $m = \frac{n_1(n_1 + n_2 + 1)}{n_1}$ .

*m* é o valor médio que esperaríamos encontrar para *W* quando a hipótese nula é verdadeira. No nosso exemplo, temos  $m = \frac{7(7+8+1)}{2} = 56$ 2  $m = \frac{7(7+8+1)}{2} = 56$ .

Encontramos também a quantidade *v*, definida por  $(n_1+n_2+1)$ 12  $v = \sqrt{\frac{n_1 n_2 (n_1 + n_2 + 1)}{n_1 n_2}}$ .

No nosso exemplo, temos  $v = \sqrt{\frac{7 \times 8(7 + 8 + 1)}{15}} = 8,64$ . 12  $v = \sqrt{\frac{7 \times 8(7 + 8 + 1)}{12}} =$ 

No passo seguinte, encontramos a estatística de teste

$$
z_0=\frac{W-m}{v}.
$$

Sob o pressuposto de que a hipótese nula é verdadeira, a distribuição dos resultados de  $z_0$ , baseados em amostras aleatórias de  $n = n_1 + n_2$  indivíduos segue uma distribuição normal padrão.

Assim, considerando um nível de significância de 5%, temos:

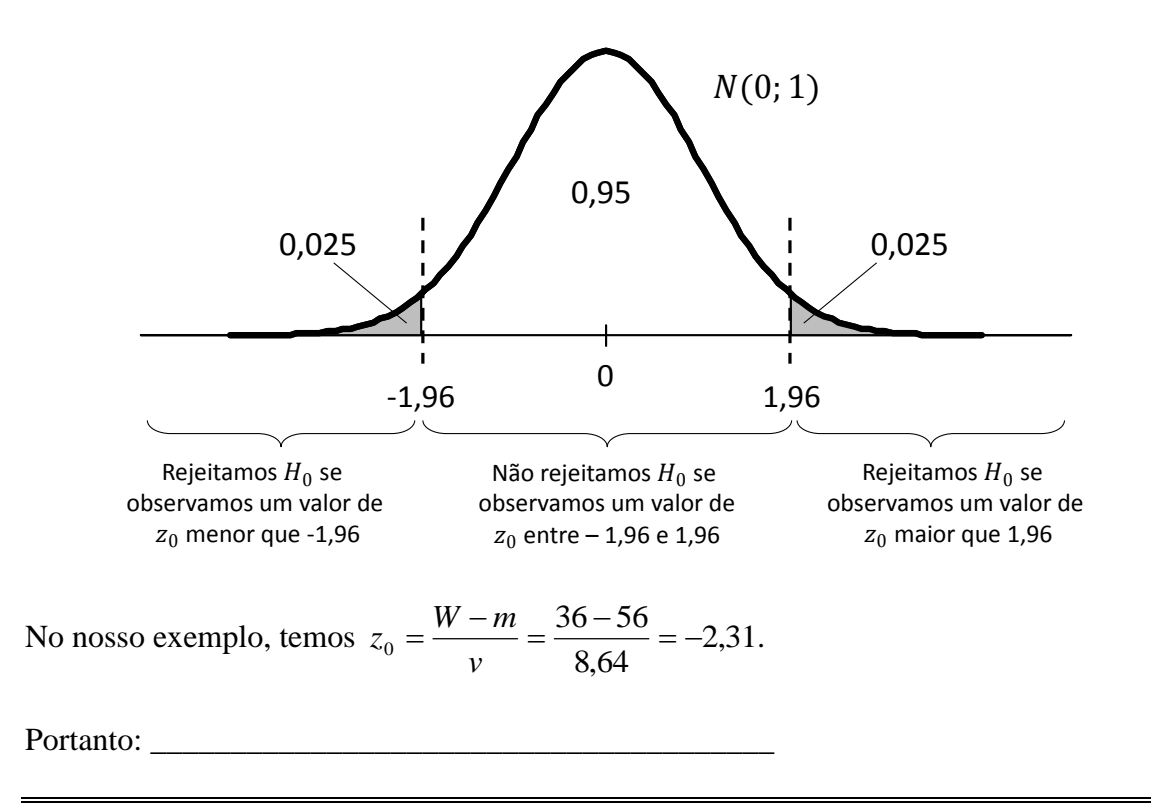

#### **Notas:**

- A expressão "não paramétrico" refere-se ao método estatístico, e não ao tipo ou a forma dos dados observados.
- Portanto, existem "testes não paramétricos", mas a expressão "*dados não paramétricos*" é inadequada. Não são os dados que são paramétricos ou não paramétricos, mas o método empregado para sua análise.
- Existem outros testes não paramétricos: teste de Wilcoxon para dados pareados, teste de Kruskal-Wallis (para comparações entre 3 grupos ou mais), teste de Friedman, etc.

# **Exercícios**

**1.** Uma nutricionista conduziu uma pesquisa com o objetivo de avaliar o consumo alimentar de gestantes adolescentes de um município. Foram selecionadas cinco adolescentes que receberam orientações sobre alimentação no pré-natal, e outras cinco que não receberam nenhuma orientação. Os dados que se encontram a seguir referem-se ao consumo de cálcio (mg) observado.

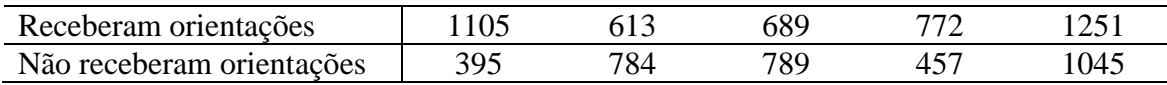

Use o teste de Mann-Whitney para avaliar se há evidências de que transmitir orientações sobre alimentação no pré-natal traz alguma modificação no consumo de cálcio de adolescentes gestantes.

**2.** Um estudo teve por objetivo avaliar se indivíduos com epilepsia controlada (mais de 150 dias sem crise) e não controlada possuem ou não os mesmos indicadores de qualidade de vida. Para isso, um pesquisador usou um instrumento apropriado, que mede a qualidade de vida (QV) em um escore de 0 a 100, tal que, quanto maior o valor, melhor a QV do indivíduo. A tabela a seguir mostra os dados de QV obtidos de uma amostra, onde o Grupo 1 refere-se aos indivíduos com epilepsia controlada e o Grupo 2 aos indivíduos com epilepsia não controlada.

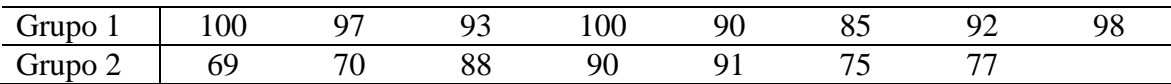

Use o teste de Mann-Whitney para avaliar se há evidências de que o controle da epilepsia traz algum efeito sobre a qualidade de vida.

**3.** Participaram de um estudo 14 sujeitos de sexo masculino, sendo 8 coralistas de coros evangélicos amadores e 6 que nunca realizaram a prática do canto coral. Ao avaliar as vozes dos sujeitos, contou-se o número total de semitons atingidos, que estão listados a seguir.

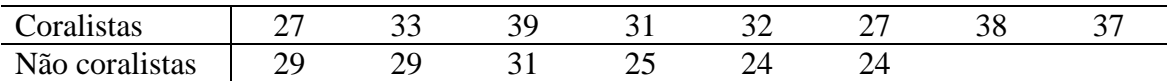

Use o teste de Mann-Whitney para avaliar se coralistas e não coralistas distinguem-se ou não em relação ao número de semitons atingidos (considere  $\alpha = 5\%$ ). Não deixe de escrever uma **interpretação** para o resultado do teste.

**4.** Os dados a seguir são relativos ao tempo de atividade física (em minutos por semana) de 10 adolescentes de sexo masculino e sete adolescentes de sexo feminino. Estas amostras foram tomadas da população de escolares de uma cidade do interior paulista.

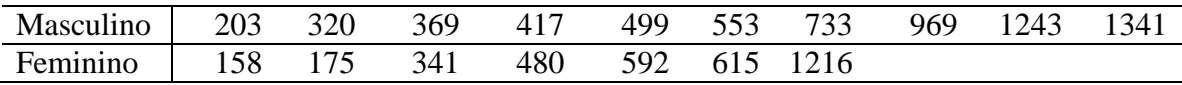

Use o teste de Mann-Whitney e responda se há evidências de que as distribuições dos tempos de atividade física, nesta população, são diferentes entre os adolescentes de sexo masculino e feminino. Considere um nível de significância de 5%.

**5.** Uma pesquisadora da área de fonoaudiologia conduziu uma avaliação otorrinolaringológica e análises perceptivo-auditiva e acústica computadorizada das vozes de 18 mulheres adultas jovens, sem queixas vocais. Uma das variáveis de interesse é a frequência fundamental  $(f_0)$ , que corresponde ao número de ciclos que as pregas vocais fazem em um segundo. A seguir, são listados valores da  $f_0$  obtidos para mulheres fumantes e não fumantes.

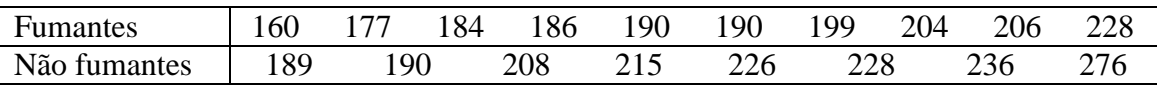

(a) Use um teste não-paramétrico adequado e, a partir de seus resultados, responda se há (ou não) evidências de que os valores de  $f_0$  são diferentes entre as populações de mulheres adultas jovens fumantes e não fumantes. Considere um nível de significância de 5%. (b) No contexto deste problema, escreva o que seria cometer erros tipo I e II.

## **Respostas**

- **1.**  $W_1 = 31, W_2 = 24, n_1 = n_2 = 5, W = 24, m = 27, 5, v = 4, 79, z_0 = -0, 73$  (interpretar)
- **2.**  $W_1 = 87,5$ ,  $W_2 = 32,5$ ,  $n_1 = 7$ ,  $n_2 = 8$ ,  $W = 32,5$ ,  $m = 56$ ,  $v = 8,64$ ,  $z_0 = -2,72$  (interpretar)
- **3.**  $W_1 = 77,5$ ,  $W_2 = 27,5$ ,  $n_1 = 6$ ,  $n_2 = 8$ ,  $W = 27,5$ ,  $m = 45$ ,  $v = 7,75$ ,  $z_0 = -2,26$  (interpretar)
- **4.**  $W_1 = 99$ ,  $W_2 = 54$ ,  $n_1 = 7$ ,  $n_2 = 10$ ,  $W = 54$ ,  $m = 63$ ,  $v = 10,25$ ,  $z_0 = -0,878$  (interpretar)
- **5.** (a)  $W_1 = 69.5$ ,  $W_2 = 101.5$ ,  $n_1 = 10$ ,  $n_2 = 8$ ,  $W = 69.5$ ,  $m = 95$ ,  $v = 11.26$ ,  $z_0 =$ -2,265 (interpretar)

(b) Cometer um erro tipo I significa concluir que as populações de mulheres adultas jovens fumantes e não fumantes são diferentes em relação à distribuição da variável frequência fundamental  $(f_0)$ , quando, na realidade, não há diferença. O erro tipo II é cometido se concluído que não há evidências de diferenças entre as populações de mulheres adultas jovens fumantes e não fumantes em relação à distribuição da variável frequência fundamental  $(f_0)$ , quando há na realidade alguma diferença.